UNIVERSIDAD NACIONAL AUTONOMA DE MEXICO

## FACULTAD DE CONTADURIA Y ADMINISTRACION

### DISEÑO ORGANIZACIONAL PARA CONSULTORIA GIMEX, S.A. DE C.V.

### DISEÑO DE UN SISTEMA O PROYECTO PARA UNA ORGANIZACIÓN

SARAI AVILA PEREZ

MÉXICO, D.F. 2013

UNIVERSIDAD NACIONAL AUTONOMA DE MEXICO

## FACULTAD DE CONTADURIA Y ADMINISTRACION

DISEÑO ORGANIZACIONAL PARA CONSULTORIA GIMEX, S.A. DE C.V.

## DISEÑO DE UN SISTEMA O PROYECTO PARA UNA ORGANIZACIÓN

### QUE PARA OBTENER EL TITULO DE:

### LICENCIADA EN ADMINISTRACION

### PRESENTA

### SARAI AVILA PEREZ

### ASESOR:

### L.A. Y MTRO. CARLOS RUIZ DIAZ

MÉXICO, D.F. 2013

## Agradecimientos

A lo largo de la vida conoces personas que dejan huella o que marcan de alguna forma tu paso por ella. Indiscutiblemente "muchas" de esas personas las encontramos en la familia.

Primeramente doy gracias a la vida misma por todas las experiencias recorridas hasta hoy; y aunque con frecuencia lo olvido Él es una parte importante de este andar; ¡Gracias Dios por permitirme llegar a este día!

Las primeras personas a las que agradecer se encuentran muy cerca de mí siempre…

Mamá; gracias por siempre confiar en mí y lograr que yo también lo hiciera, por siempre alentarme a seguir, por tu apoyo incondicional y tu entrega.

Papá, jtan obstinado y fuerte!, te debo mi carácter, gracias por eso, por tu enseñanzas, por darme las armas y en ocasiones los motivos para no rendirme, para no desesperarme.

Mis hermanas… Paty aunque lejos siempre presente; también contribuiste a mi carácter, gracias por cuidar de mi cuando lo necesite y transmitirme fortaleza. Angie, ja ti que puedo decirte!, eres un ejemplo de nobleza; gracias por tu apoyo incondicional, por preocuparte por mí, por alentarme y escucharme, por tu ternura necesaria en tiempos complicados. ¡La más pequeña!, Sele, has puesto a prueba mi paciencia en múltiples ocasiones y ahora sé que si poseo esa cualidad, gracias por contribuir a que sea una mejor persona.

Este ha sido un "logro" conjunto, gracias a ustedes soy quien soy… Los Amo

No menos importantes son mis amigos y compañeros de trabajo.

Josue, Giezi Nadim; ¡Gracias por la oportunidad de trabajar con ustedes!, son un gran equipo y sin duda he aprendido mucho de cada uno. Gracias por la oportunidad profesional, el parteaguas en mi carrera. Gracias por su confianza y apoyo…

# Índice

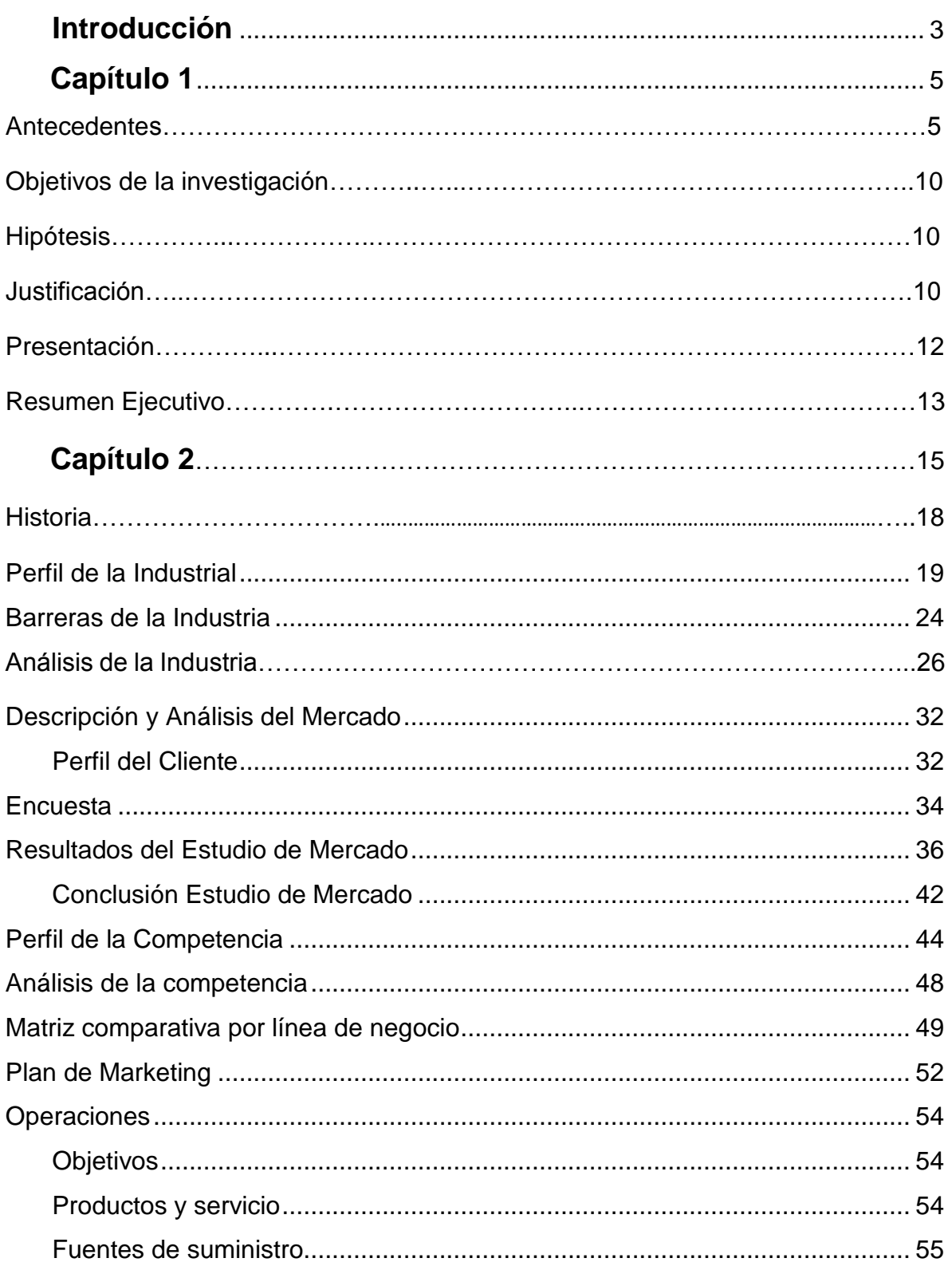

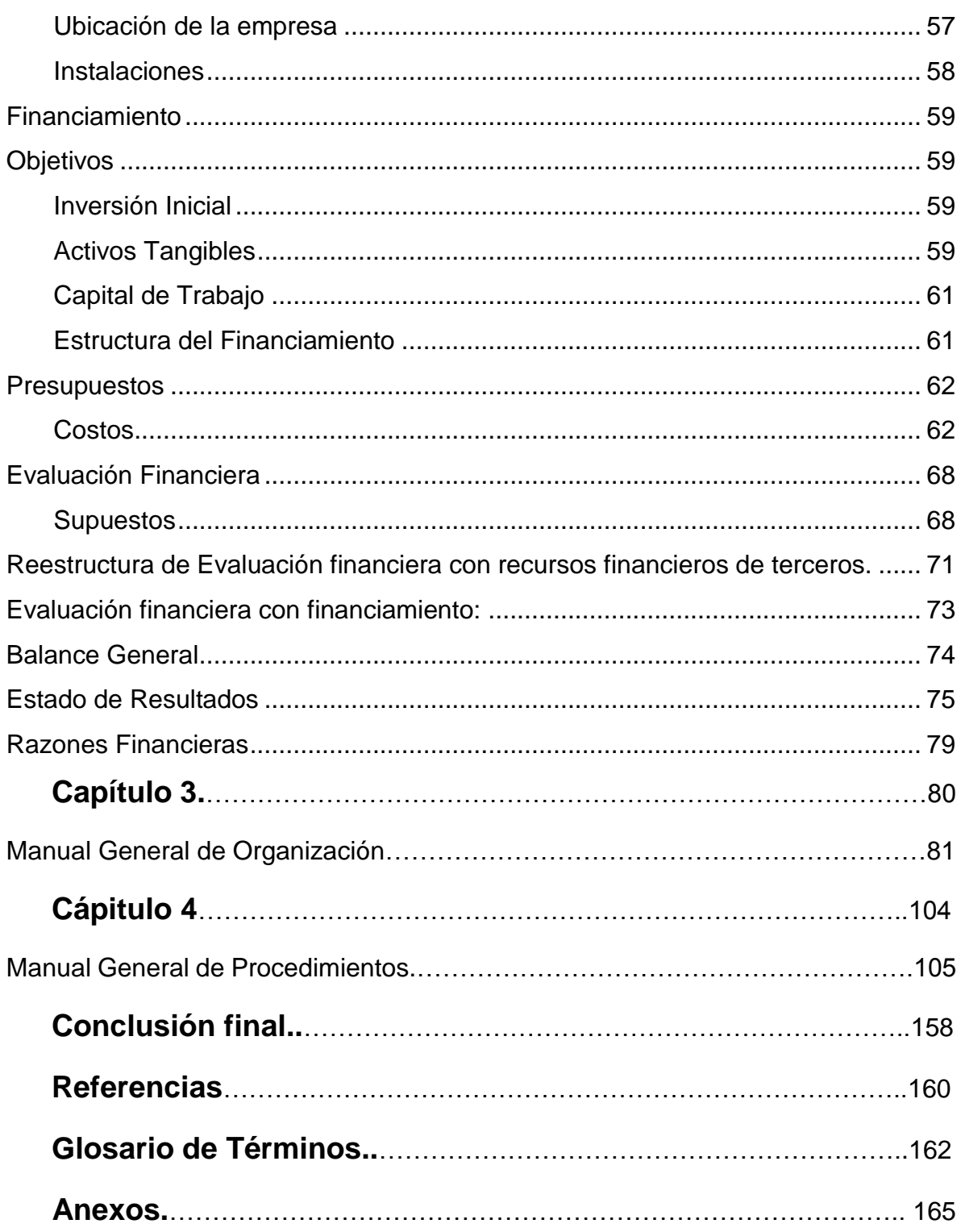

## Introducción

A través de la historia de la administración existen diversas teorías y herramientas que han creado los estudiosos de la misma, con la finalidad de apoyar el desarrollo de las organizaciones.

En el presente trabajo se hace uso de algunas de estas herramientas, como son: Plan de negocios y Manuales Administrativos con el propósito de apoyar el desarrollo y crecimiento de Consultoría Gimex.

A pesar de que hoy en día existen infinidad de programas e instituciones que brindan apoyo a los emprendedores y empresarios, gran cantidad de ellos aun no se acercan a estos, ya sea por desconocimiento, falta de información o miedo.

El punto es que con cerca de dos años de operación, Consultoría Gimex no cuenta con ninguna de estas herramientas. Ya que no pretende formar parte de las estadísticas dentro de las cuales, al cabo de dos años 8 de cada 10 nuevas empresas cierran; el presente proyecto pretende proporcionar los cimientos para que Gimex no sucumba ante los retos que se le presenten, sino, por el contrario, tenga las herramientas para crecer.

## Capítulo 1

Este capítulo trata sobre los antecedentes del proyecto, así como también de los objetivos y justificación del mismo, con la finalidad de darle un sentido de utilidad al presente.

Dentro de este apartado, también se encuentra la presentación de Consultoría Gimex y el Resumen Ejecutivo; finalmente con esta información adquiriremos un panorama general tanto del proyecto como de la empresa.

## Antecedentes

Para contextualizar mejor el problemática que se planteará más adelante, se deben analizar los elementos involucrados, consideró que son tres los elementos susceptibles de análisis: Empresa (micro, pequeñas y medianas), Plan de Negocios y Manuales Administrativos.

Puesto que al hablar del sector empresarial, su universo lo conforma desde la Micro hasta la Gran empres, debemos entonces reconocer que existen muchos elementos que alteran e influyen en el modo que operan estas, y que también se valen de diferentes métodos y herramientas para alcanzar sus objetivos y ser rentables, es aquí, donde ubicamos las herramientas antes mencionadas, que ayudan a los emprendedores, empresarios y personal en general a tener claro el rumbo de la empresa, los procedimientos a seguir y la importancia de sus funciones.

Cualquiera que sea el caso, lo que se busca es incrementar las posibilidades de que una empresa funcione más eficaz y eficientemente, así mismo que se desarrolle; es decir, que madure y crezca.

#### *¿Qué es un Plan de Negocios?*

Un Plan de negocios, es una guía que contiene los cursos de acción a seguir para la creación o consolidación de cualquier organización.

Principalmente se divide en:

- $\checkmark$  Estudio técnico
- $\checkmark$  Estudio mercadológico
- $\checkmark$  Estudio operacional
- $\checkmark$  Estudio financiero

#### *¿Qué son los Manuales de Administrativos?*

Son documentos en los que se establecen de manera breve los lineamientos, procesos y funciones más importantes para operar dentro de la organización

Existen varios tipos de manuales administrativos; nos enfocaremos en el Manual de Organización y de Procedimientos

### *Manual de Organización*

Es una herramienta administrativa utilizada para establecer las líneas jerárquicas entre las diferentes áreas de la organización, así como, asentar por escrito todas las instrucciones y recomendaciones de carácter permanente que se consideran necesarias para el buen funcionamiento de la empresa.

Se compone básicamente de:

- 1. Introducción
	- a. Objetivo del manual
	- b. Ámbito de aplicación
	- c. Autoridad
- 2. Directorio: funcionarios principales
- 3. Antecedentes históricos
- 4. Organigrama
	- a. Funcional
	- b. De puestos
- 5. Estructura funcional
	- a. Objetivos de cada unidad orgánica

### *Manual de Procedimientos*

Es una compilación de "todo" lo que se hace y cómo se hace, dentro de la organización, va enfocado a controlar y mejorar la calidad de los productos y/o servicios que ofrece la empresa.

- $\checkmark$  Sus elementos son:
- $\checkmark$  Portada
- $\checkmark$  Índice
- $\checkmark$  Hoja de autorización del área
- $\checkmark$  Política de calidad (cuando sea aplicable)
- $\checkmark$  Objetivo(s) de Manual
- $\checkmark$  Bitácora de revisiones y modificaciones a políticas y procedimientos
- $\checkmark$  Políticas
- $\checkmark$  Procedimientos
- $\checkmark$  Formatos
- $\checkmark$  Anexos

Cada una de las herramientas antes descritas, son únicas e irrepetibles en cada organización, ya que para diseñarlas, deben tomarse en cuenta varios factores, como son: giro de la empresa, industria, nicho que desea atacar, etc. Consultoría Gimex se ubica dentro de la industria TI; por lo cual que vuelve relevante esclarecer a que hace referencia dicha industria.

*"La industria TI / TIC incluye las telecomunicaciones, la informática (hardwere y software) y la convergencia de ambas."<sup>1</sup>*

Respecto de lo anterior, podemos ejemplificar el significado de la industria mediante el siguiente cuadro:

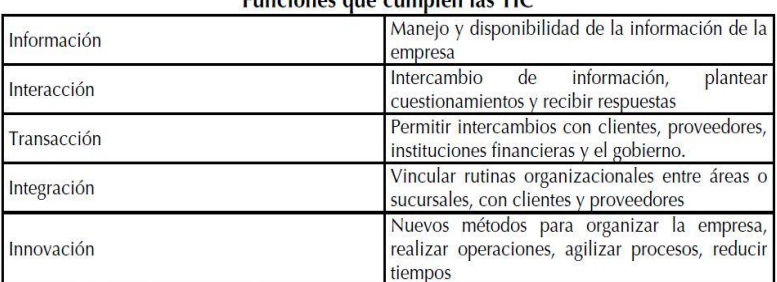

Eunciones que cumplen las TIC

**Figura 1**

#### *Diferencias entre Micro, Pequeña y Mediana empresas*

El universo empresarial es sumamente amplio en todo el país y se ha establecido la clasificación de este universo según diferentes criterios, como son: industria, giro, tamaño.

A continuación presentaré algunos gráficos que muestran la estratificación del universo empresarial así como su participación en la economía

 $\overline{a}$ 

<sup>1</sup> (Casalet Ravenna & González, 2004)

<span id="page-10-0"></span>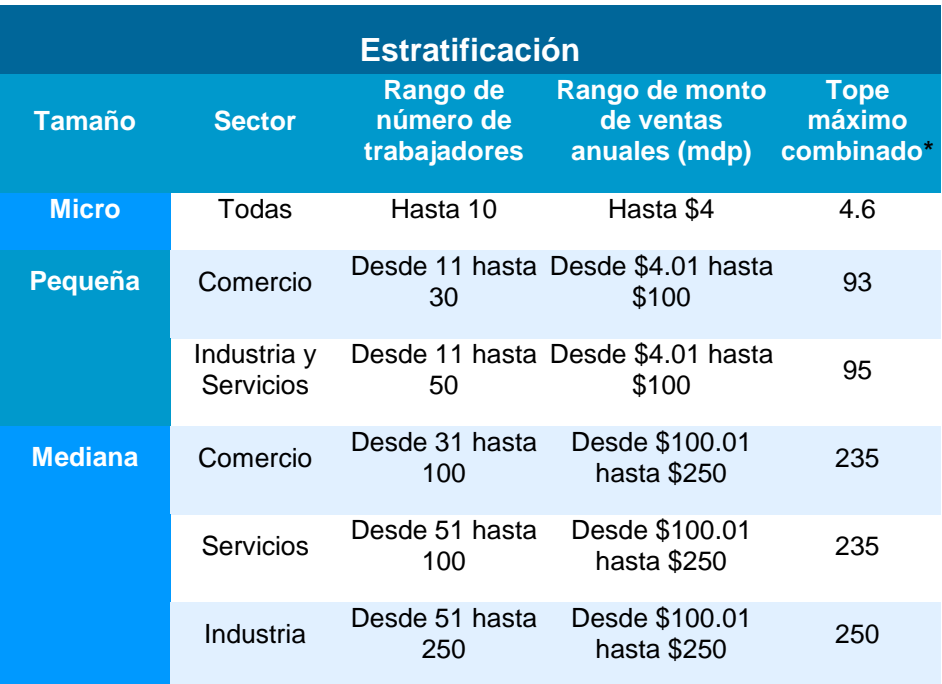

\*Tope Máximo Combinado = (Trabajadores) X 10% + (Ventas Anuales) X 90% Fuente: Diario Oficial de la Federación del 30 de junio de 2009.

#### **Figura 2 2**

### Composición del PIB Nominal a Valores Básicos 2010 (%)

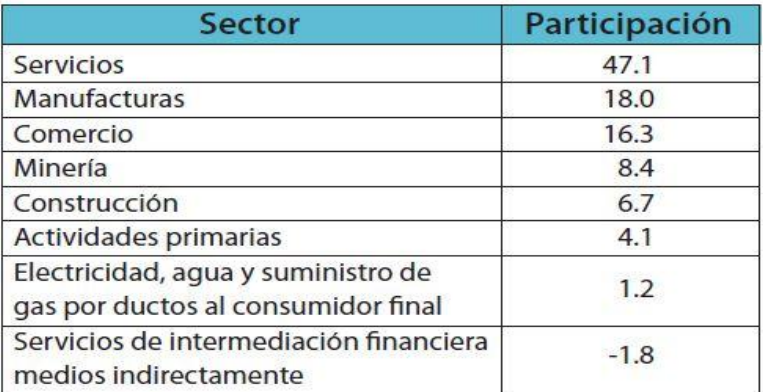

Fuente: INEGI.

**Figura 3 3**

 $\overline{2}$ (Observatorio PyMe, 2009)

<sup>3</sup> (INEGI, 2011)

Con base en las graficas anteriores, se esclarece la importancia de las MiPyMes en la economía del país, tan solo la micro y pequeña empresa cubren más del 90% de las unidades económicas del país. Por lo cual se convierten en las principales generadoras de empleos.

Consultoría Gimex se ubica dentro de este grupo de empresas y también las atiende, por ello la importancia de proveer de las herramientas antes mencionadas .

### **Objetivos de la Investigación**

- 1. Dotar de las herramientas administrativas básicas a Consultoría Gimex
- 2. Obtener financiamiento mediante la exposición del plan de negocios a una entidad financiera.

### **Hipótesis**

**H1.** Si los líderes de Consultoría Gimex se apoyan de herramientas como: Plan de Negocios, Manual de Organización y Procedimientos, tendrán un panorama más claro acerca de la organización lo que implica una toma de decisiones más enfocada.

**H2.** Si Consultoría Gimex implementa las herramientas propuestas, tendrá acceso a más y mejores oportunidades financieras y mercadológicas.

### **Justificación**

 $\overline{a}$ 

La base de la economía mexicana la conforman el sector empresarial denominado MiPyMes (Micro, Pequeñas y Medianas empresas), dicho sector comprende más del 90% del universo empresarial e irónicamente es el sector más vulnerable a sucumbir

Según las estadísticas 8 de cada 10 empresas que se crean cierran operaciones a los 2 años. Si dichas empresas contaran con la asesoría y las herramientas adecuadas, las estadísticas se invertirían.

De acuerdo con un estudio realizado por el Global Entrepreneurship Monitor (GEM)<sup>2</sup>; en 54 países, el porcentaje de la población adulta activamente involucrada en comenzar un negocio propio o en sociedad en nuestro país aumento de 4.6 en 2005 a 8.6 en 2010. <sup>4</sup>

A pesar de ello, México está clasificado con un perfil en el que predominan los emprendimientos *No ambiciosos*; es decir, en donde los emprendedores solo

<sup>4</sup> El Global Entrepreneurship Monitor (GEM), proyecto de evaluación anual de las actividades empresariales, las aspiraciones y actitudes de los individuos en diversos países

buscan el autoempleo o esperan crear entre uno y cuatro nuevos puestos de trabajo en los próximos 5 años.

Otro obstáculo que frena el crecimiento del sector, es el recurso financiero… "*Sin recursos suficientes puedes arrancar una compañía muy fácil y tener un buen arranque, pero no lo suficiente como para tener un negocio ya de tamaño considerable" (Oswaldo Trava, 2012). 5*

Si bien es cierto que ahora existen muchas organizaciones dedicadas a la gestión de nuevos negocios y que el apoyo para financiar nuevos proyectos ha ido en aumento, aun existen varios factores por los cuales los emprendedores no concretan y materializan sus ideas; algunas de ellas son:

- Falta de información sobre los programas de apoyo
- Falta de confianza en los procesos de las instituciones para brindar los apoyos.
- Falta de inversión o capital.
- Entre otras...

Por tal motivo es importante que los encargados de liderar las organizaciones MiPyMes se alleguen de las herramientas necesarias para el fortalecimiento y desarrollo de su negocio. Se torna trascendental que el emprendedor-empresario concientice acerca de la importancia y los beneficios que se obtienen al contar con herramientas que respaldan sus acciones-decisiones y su trabajo en general.

Razón por la cual es imprescindible que aun estando en una etapa temprana Consultoría Gimex cuente con las herramientas que en el futuro evitarán el colapso de la organización; así como, facilitarles el acceso a nuevas y mejores oportunidades mercadológicas y financieras.

Mediante esta propuesta se pretende esclarecer el panorama sobre el cual ya está operando Gimex, así como dar respuesta al *Qué, Cómo, Por qué y Para qué* del negocio. Con la finalidad de agilizar procesos y la toma de decisiones. Lo que posteriormente se verá reflejando en crecimiento y madurez empresarial.

 $\overline{a}$ 

<sup>5</sup> (Hacia un país emprendedor, 2012)

## Presentación

### **Consultoría Gimex, S.A. de C.V.**

### **Misión:**

Brindar soluciones integrales, adecuadas para cada cliente en servicios TI

### **Visión:**

Ser una empresa ágil, competitiva e innovadora enfocada a generar rentabilidad sostenible para todos nuestros colaboradores (trabajadores clientes, proveedores y socios).

### **Valores:**

 Honestidad: Reconocimiento y aceptación de la verdad para mí y los demás

\* Responsabilidad: Capacidad de responder por los propios actos

 Respeto: Aceptar y reconocer la valía cliente, trabajador y socio de negocio, así como la propia.

Integridad: Ser congruente en pensamiento y acción

 Proactividad: Compromiso de iniciativa enfocado a brindar un extra en todos mis actos

## Resumen Ejecutivo

Consultoría Gimex, S.A. de C.V. es una empresa que tiene como misión brindar soluciones integrales, adecuadas para cada cliente en servicios TI; con la finalidad que el cliente no tenga que lidiar con distintos proveedores para allegarse de la tecnología necesaria para su operación. Para logar lo anterior, Consultoría Gimex, cuenta con cuatro líneas de negocio:

- 1. Aspel
- 2. Web
- 3. Consumibles
- 4. Soporte técnico

Estas líneas de negocio, son complementarias una de la otra, lo que genera la posibilidad de brindar una servicio de manera integral.

Se realizó una investigación de mercado con la finalidad de saber que servicios y/o productos son los que más se consumen dentro de la industria y los resultados son los siguientes:

Las empresas invierten mayoritariamente en software y consumibles, estos últimos consumidos de manera periódica aproximadamente cada mes; sin embargo, la inversión anual en el área tecnológica arroja que el consumo aproximado es de \$10,000.00 pesos.

Referente al uso de un sistema para apoyar la gestión de su empresa; el 64% de los encuestados cuenta con algún sistema administrativo y básicamente lo utilizan para; facturar, controlar sus inventarios y llevar su contabilidad.

También, el estudio nos muestra que la marca Aspel se encuentra posicionada dentro del mercado de sistemas administrativos, lo cual a su vez se proyecta en su venta, siendo así que el 30% de los encuestados utilizan algún sistema de la familia Aspel para gestión de su negocio..

Otro punto relevante es saber porque se guía el consumidor al momento de solicitar algún producto/servicio TI, y principalmente lo que buscan es que sea un servicio de Calidad y Servicio.

Con las estrategias de marketing que planteamos, podremos consolidarnos en el mediano plazo como una empresa de Consultoría integral, apoyándonos de la información que nos brinda el estudio de mercado, podremos dar auge al resto de las líneas de negocio (Consumibles, Web y Soporte).

Para las instalaciones requerimos un espacio aproximado de 16 x 8 m, dentro del cual se acondicionará el espacio para el CCA (Centro de Capacitación).

En Consultoría Gimex laboran 9 personas, tres de las cuales son socios del negocio. La estructura organizacional está compuesta de la siguiente manera:

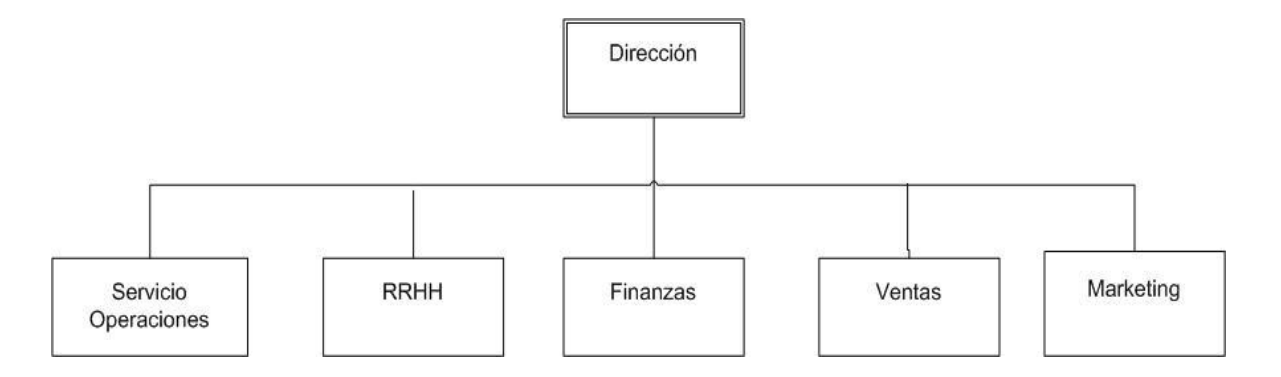

En cuanto al área financiera, se requiere una inversión de \$1'538,430.49, para iniciar operaciones con el CCA, de los cuales \$300,000.00 serán aportados por los socios.

Al finalizar el primer año del proyecto, se prevé una utilidad de \$ 595,034.08 y una liquidez de 9.52; lo cual nos indica que la empresa contará con una alta capacidad para cubrir pasivos en el corto plazo.

La rentabilidad nos da un 27% sobre ventas, un 29% sobre activo y un 92% sobre capital.

## Capítulo 2

En este capítulo se analizarán los agentes que influyen en las operaciones comerciales de Gimex, como son: La industria, los Competidores y los Clientes. Con la finalidad de crear las estrategias adecuadas para ofertar los productos y servicios que ofrece; así como, para evaluar las posibles oportunidades de negocio o el desarrollo de nuevos nichos de mercado.

## <span id="page-18-0"></span>**Historia**

Consultoría Gimex surge cuando de forma unipersonal el Ing. Josué Lima aun siendo estudiante brinda servicios de soporte técnico a algunas empresas.

Pasado un tiempo, conoce al Ing. Giezi Eli Resendiz, quien también de manera independiente ofrecía sus servicios de soporte IT al tiempo que atendía su cibercafé. Es justo en este lugar donde se conocen y comienzan a realizar trabajos juntos.

Para finales del año 2009 Nadim Resendiz, les sugiere formalicen su sociedad y es así como nace Consultoría Gimex, S.A. de C.V.

Su primer año como sociedad fue muy complicado, ya que la forma de trabajar a la que los ingenieros estaban acostumbrados ya no era suficiente para el negocio.

En julio del mismo año Nadim decide estar de lleno en Gimex, se comienzan a estructurar y reestructurar procesos, que permiten el negocio comience a fructiferar.

Desde ese momento al día de hoy Gimex ha estado en constante evolución, se han incrementado las ventas, se ha eficientado la operación y a crecido el equipo de trabajo y las líneas de negocio.

La proyección de Consultoría Gimex, augura un futuro prometedor… siempre con el compromiso de seguir mejorando.

## Perfil de la Industria

La industria TI muestra una tendencia ascendente, de 2010 a la fecha presentó crecimiento en comparación con otras industrias.

A continuación se exponen algunos gráficos que ayudan a visualizar la posición actual y futura de la industria.

### **Evolución del Mercado de TIC en México**

<span id="page-19-0"></span>Se vuelve relevante el hecho de analizar el entorno en el que se ubica Gimex, ya que aparentemente en la operación diaria de una organización la parte de tecnología es un área descuidada o a la que se le invierte poco, principalmente dentro del sector atiende. De tal modo que conociendo las tendencias de la industria será más sencillo crear estrategias que permitan desarrollar nuevas oportunidades de negocio e incrementar las ventas.

#### **TABLA COMPARATIVA DE CRECIMIENTO ANUAL POR LINEA DE NEGOCIO**

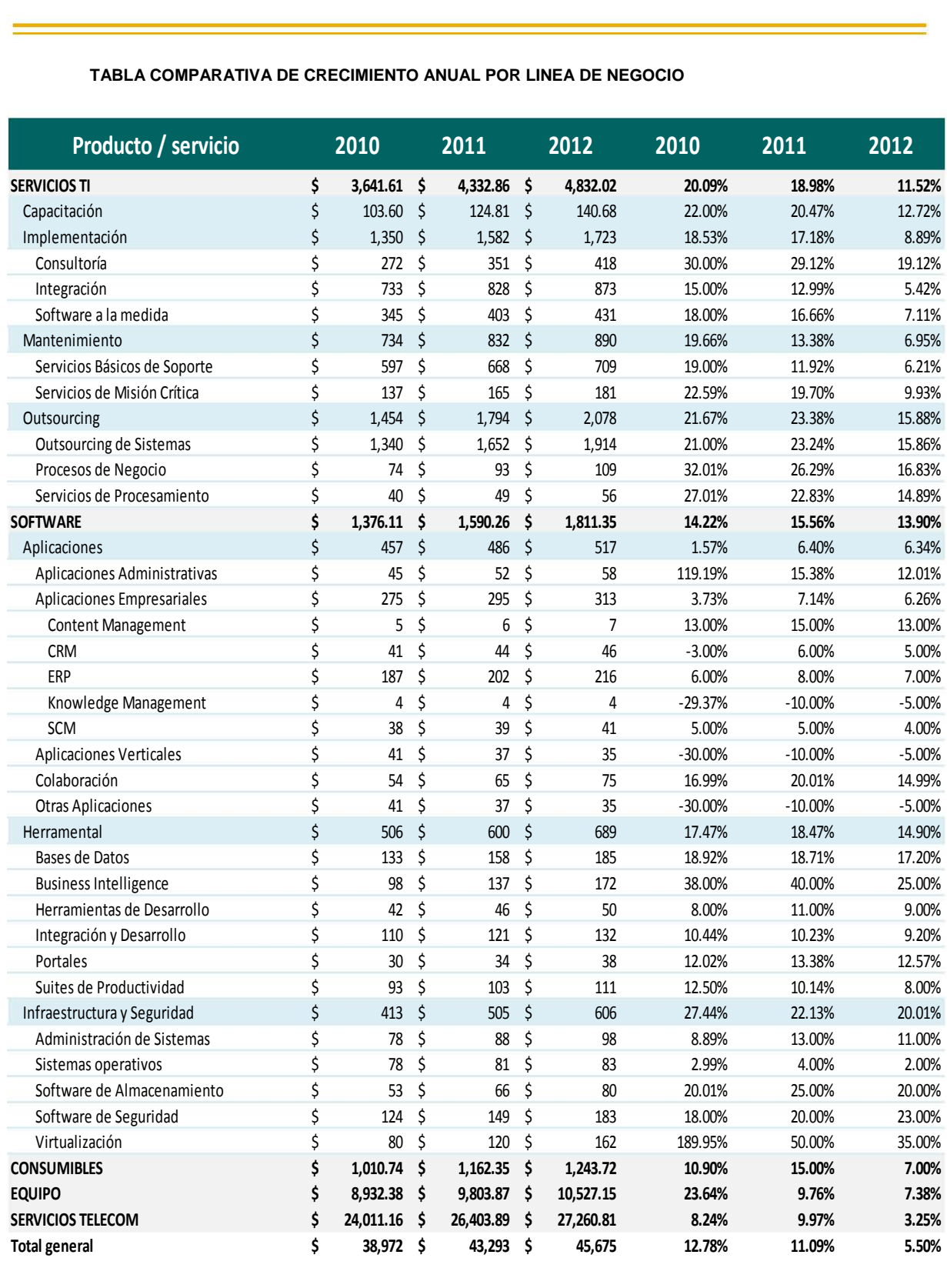

#### **Figura 4<sup>6</sup>**

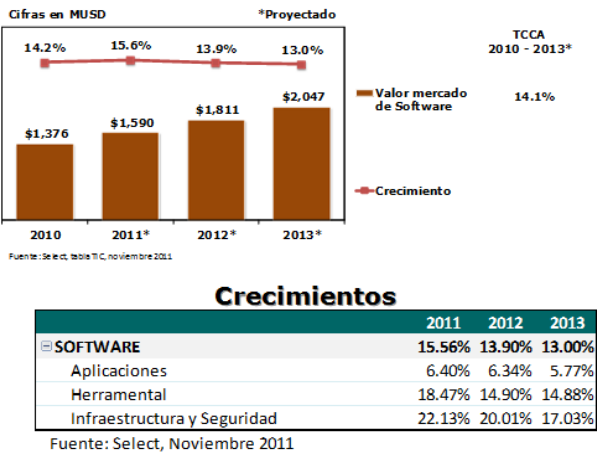

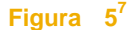

La figura 5 nos muestra el crecimiento y el monto en dólares de la inversión realizada en TI y TIC por "línea de negocio" de 2008 a 2010, en ella podemos notar como la crisis ocurrida en 2009 ocasiono el decremento de la inversión.

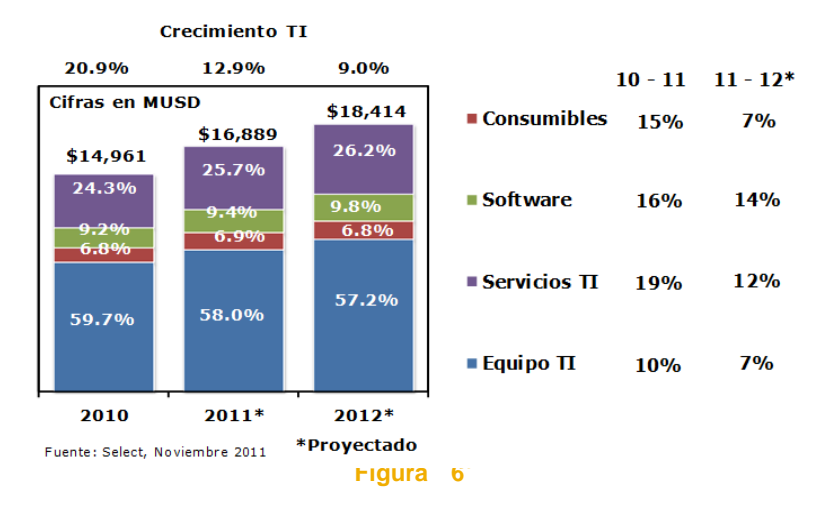

En este grafico se muestra el crecimiento monetario y porcentual de la industria, así como una proyección a partir de diciembre 2011 y todo el 2012. También podemos ver, una comparativa de crecimiento porcentual anual (2010 a 2011 y 2011 a 2012) por línea de negocio.

 $\ddot{\phantom{a}}$ 

<sup>7</sup> (Select, 2012)

<sup>8</sup> (Select, 2012)

### **Tendencias**

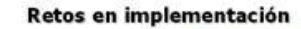

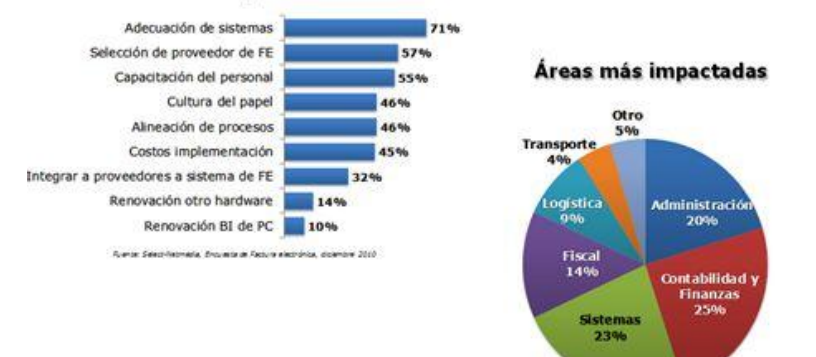

-<br>Select-Netmedia, Elicoasta de Factura electrónica, diciembre 2010

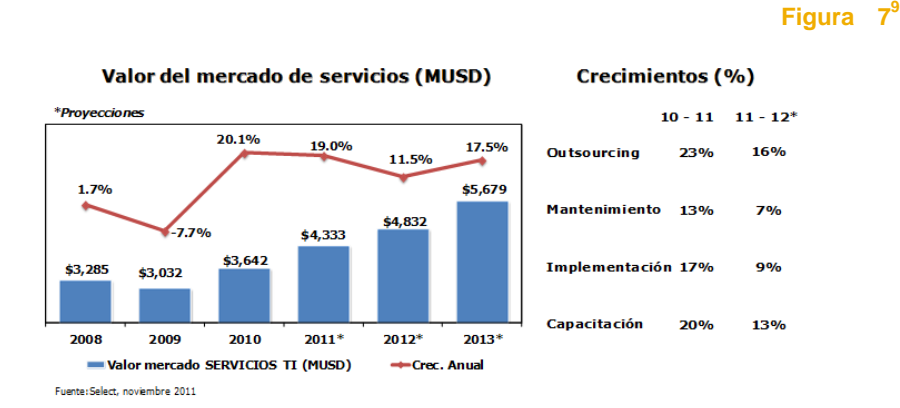

#### **Figura 8 10**

Una importante fuente de ingresos dentro de la industria, es justamente la prestación de servicios; el grafico mostrado arriba, el valor de mercado de esta línea de negocio, así como el comportamiento (%) del mismo, con datos reales de 2008 a 2010 y una estimación de 2011 a 2013. Esta figura nos muestra además, cuales son los servicios que más está demandando el mercado TI.

Al área de servicios, se adhiere "otro" relativamente nuevo, ya que su auge comenzó de hace 3 años a la fecha.

 9 (Select, 2012)

 $10$  (Select, 2012)

La digitalización de los comprobantes fiscales; y todo lo que ello implica para las organizaciones… sin duda la industria se ha visto favorecida por esta tendencia, que más que tener un carácter de innovación, es un asunto de obligatoriedad.

Desde la compra de una PC, hasta la adecuación de un sistema completo, pasando por el desarrollo de un nuevo negocio (los PAC´s). La digitalización de los comprobantes fiscales ha generado una importante fuente de recursos para las organizaciones dedicadas a brindar dichos servicios.

## <span id="page-24-0"></span>Barreras de la Industria

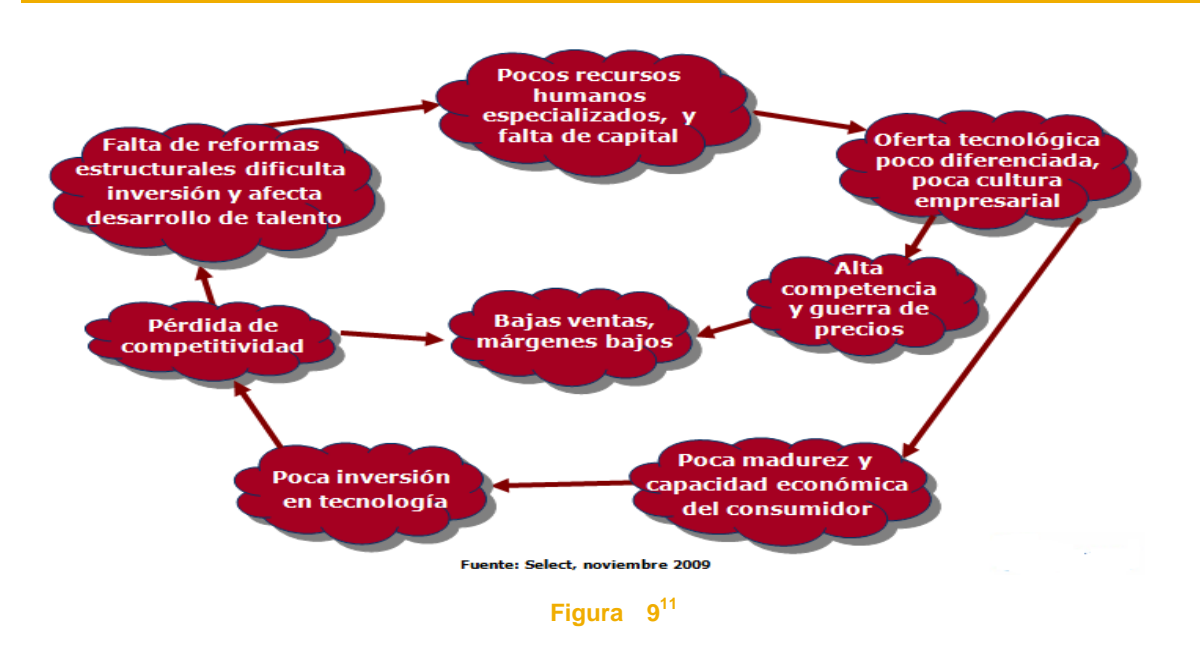

Y así como ya se resaltaron un poco de las bondades de la Industria, tambíen es importante tener clara la contraparte.

- 1. Falta de reformas estructurales dificulta inversión y afecta desarrollo de talento: Dentro de las organizaciones, principalmente las pequeñas, no existe un presupuesto asignado para tecnologia y por tanto tampoco se desarrolla el potencial de la gente que la maneja o deveria manejarla.
- 2. Pocos recursos humanos especializados y falta de capital: Hace referencia a que, dentro de la industria existe poco personal altamente especializado, al tiempo que el personal que lo esta, es sumamente caro y pocas empresas pueden allegarse de dicho personal.
- 3. Oferta tecnologica poco diferenciada, poca cultura empresarial: Entre tantas amplicaciones, aparatos, etc. es dificil diferenciar que nos ofrece cada proveedor en diferencia con el otro. Por otro lado también, la falta de cultura sobre temas tecnoligicos es una constante en la organizaciones.
- 4. Alta competencia y guerra de precios: Existen demasidos competidores dentro de la industria, que a falta de una mejor propuesta, recurren a

 $\overline{a}$ 

<sup>(</sup>Select, 2012)

castigar los precios para ganar mercado.

- 5. Poca madurez y capacidad económica del consumidor: por su parte, el consumidor tampoco esta muy enterado sobre las opciones que exiten en el mercado para cubrir sus necesidades, al tiempo, que aun conociendo la oferta, no poseen la capacidad ecónomica para allegarse de la tecnologia adecuada.
- 6. Poca inversión en tecnologia: En general, México es uno de los paises que menos invierte en educación y tecnologia por lo cual el alcance de la misma es menor.
- 7. Pérdida de competitividad: Los aspectos descritos anteriormente, recaen en una merma de la capacidad de los oferentes para competir en la industria.
- 8. Bajas ventas, márgenes bajos: A pesar de ser una industria en crecimiento, la saturación de la oferta y la guerra de precios dan como resultado, margenes de utilidad bajos.

### **Análisis de la Industria**

Con base en la matriz de Porter, se relizara un análisis de cada una de las unidades de negocio.

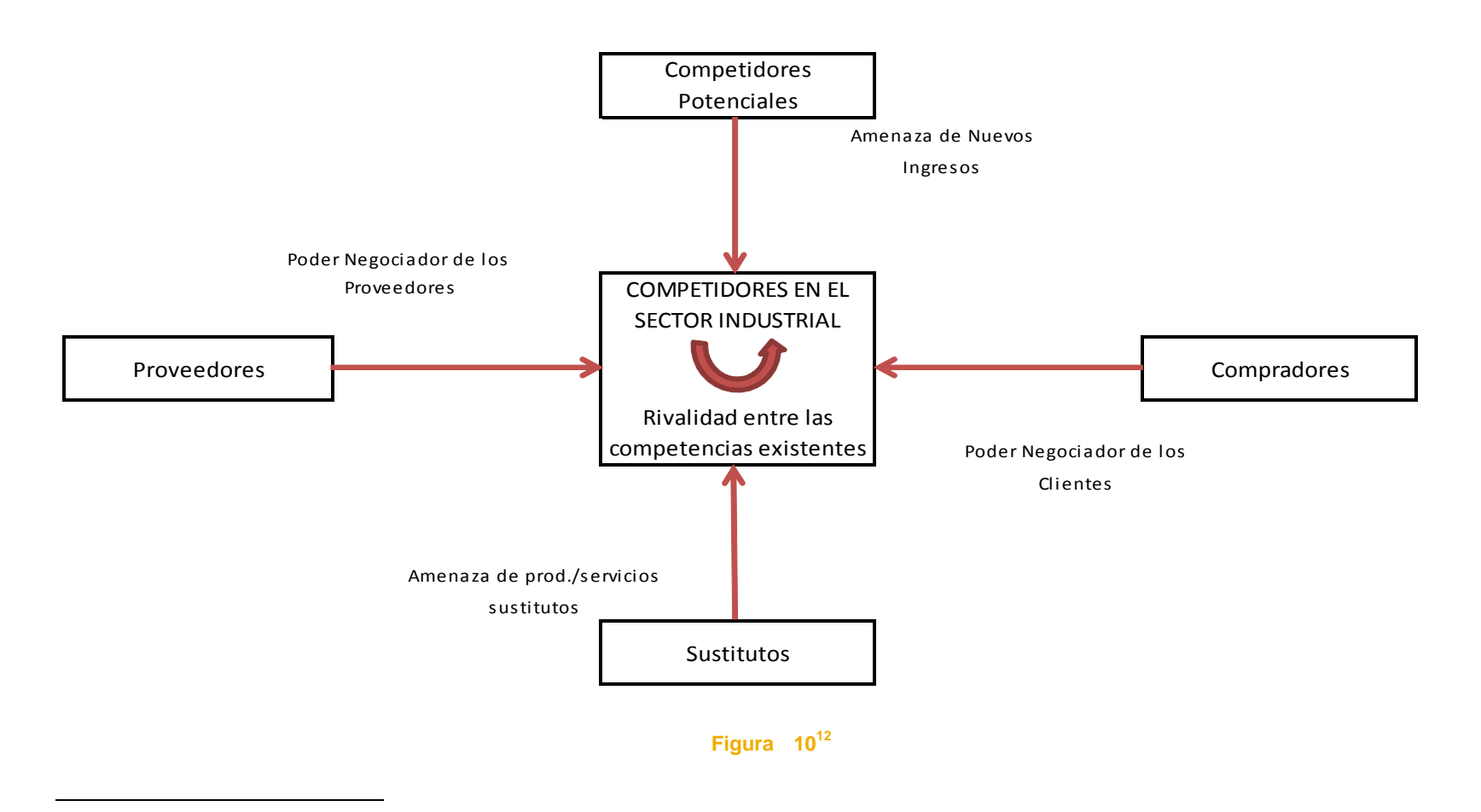

 $12$  (Porter, Ventaja competitiva: Creación y sostenimiento de un desempeño superior, 2004)

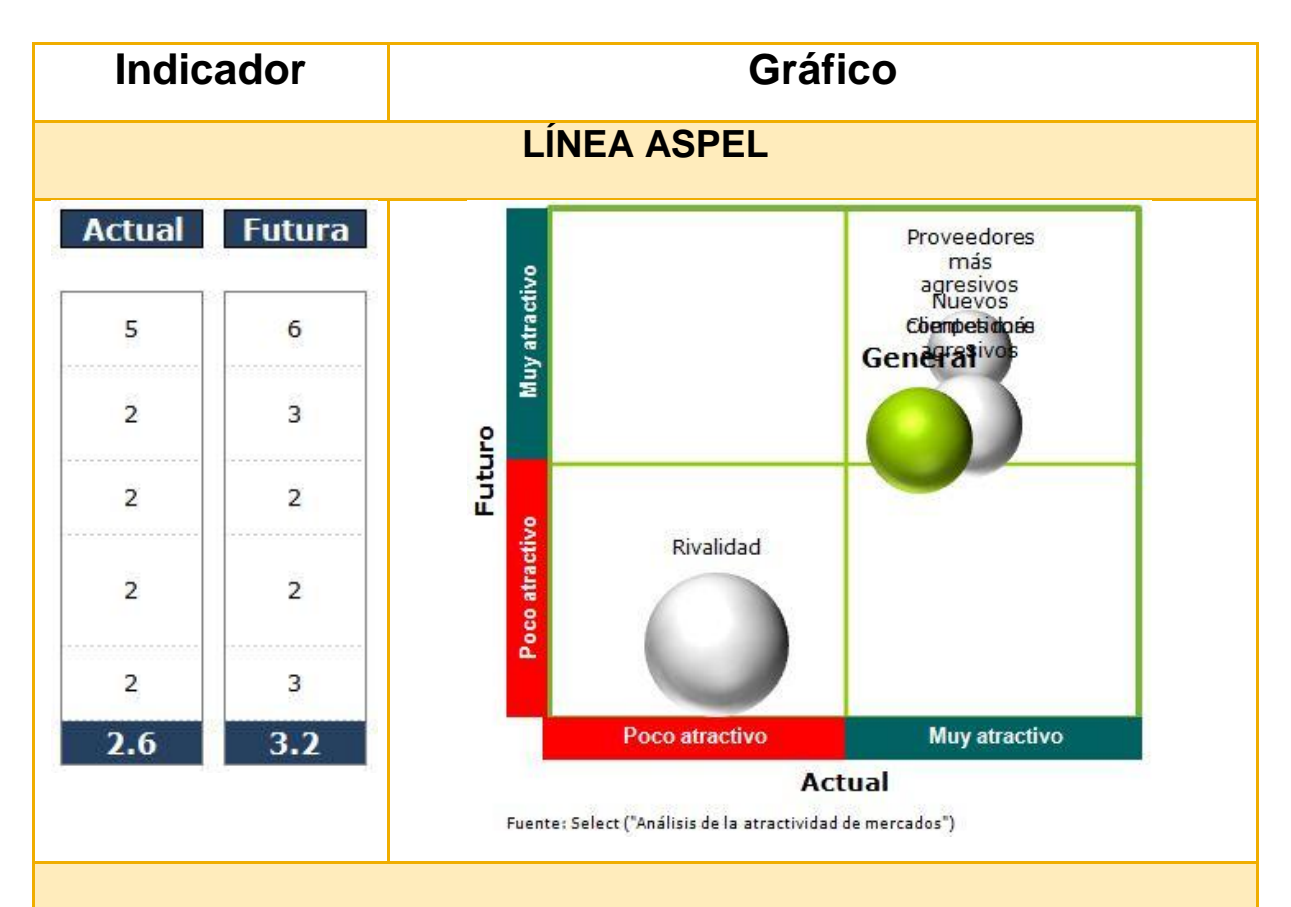

Aunque la rivalidad entre competidores y la amenaza de que puedan acceder otros a ofertar lo mismo que Gimex (Aspel) es alta y eso puede resultar poco atractivo para continuar en el negocio; la realidad es que "pocos" son los que se mantienen; ya que el perfil de colaboradores que se requiere es complicado de conseguir o formar.

Por otro lado, aunque existen varias plataformas que "ofrecen" servicios similares a Aspel, pocos logran hacerle afrenta directa… Aspel es lider en el mercado del software administrativo para MiPyMes.

Respecto del poder de negociación con clientes y proveedores, es realmente bajo y a pesar de ello se genera una "buena" sinergía de en el mercado.

Finalmente podemos decir que, Aspel como línea de negocio resulta atractivo a nivel económico y operacional, tanto en este momento como en un futuro.

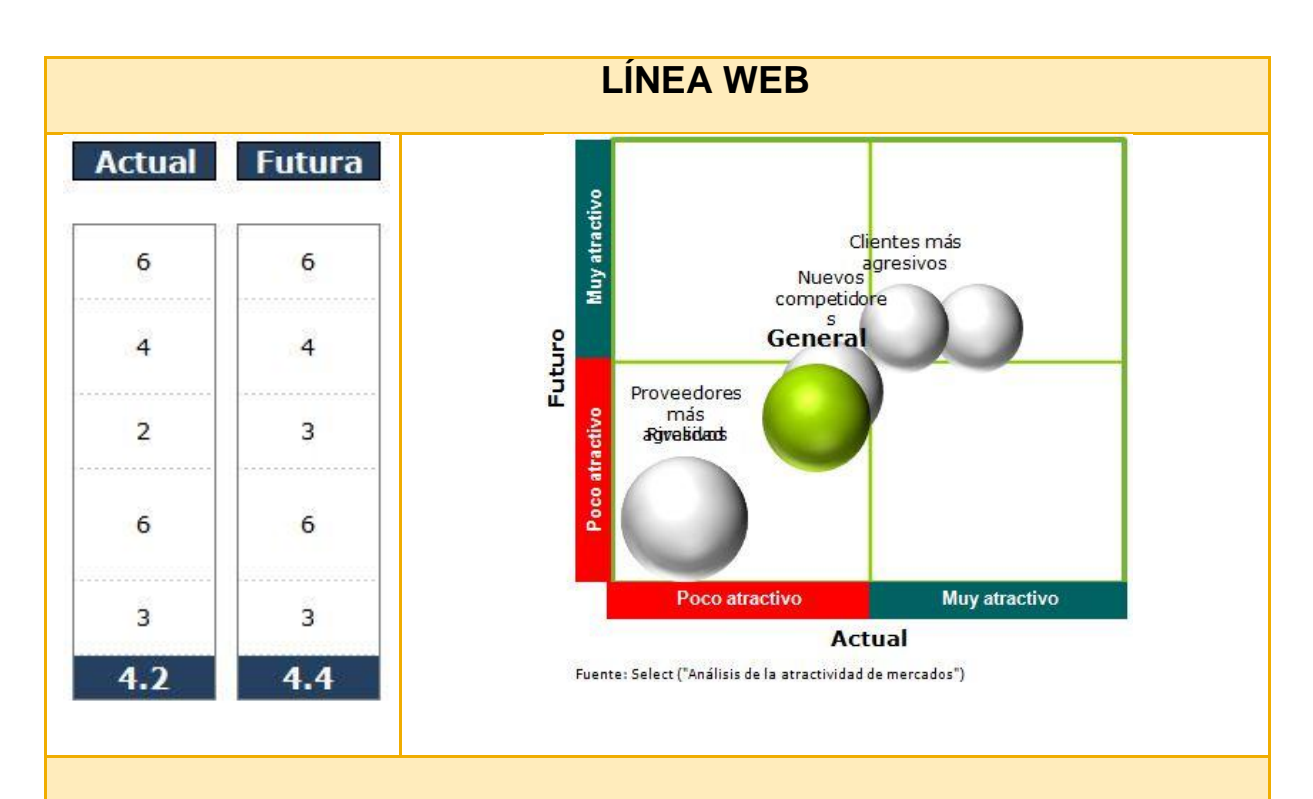

La línea de Negocio denominada Web, incluye servicios como son: Portales, Pósicionamiento,venta de dominio y Hosting Could Computing, Redes Sociales y mailing. Debido a que Servicios como el Could Computing y el Posicionamiento, están en manos de grandes industrias, el atractivo del mercado disminuye.

Referente a los portales, este servicio es bástante competido por lo cual el poder de negocioacion con los clientes es mínimo, lo que se ve reflejado en poca facturación y bajos precios. Incluso existen una serie de "productos" que sustituyen la creación de un portal web, como lo son , los templetes.

La línea de negocio Web no muestra un atractivo considerable a futuro, pero puede generar utilidad sin invertir tanto en ello..

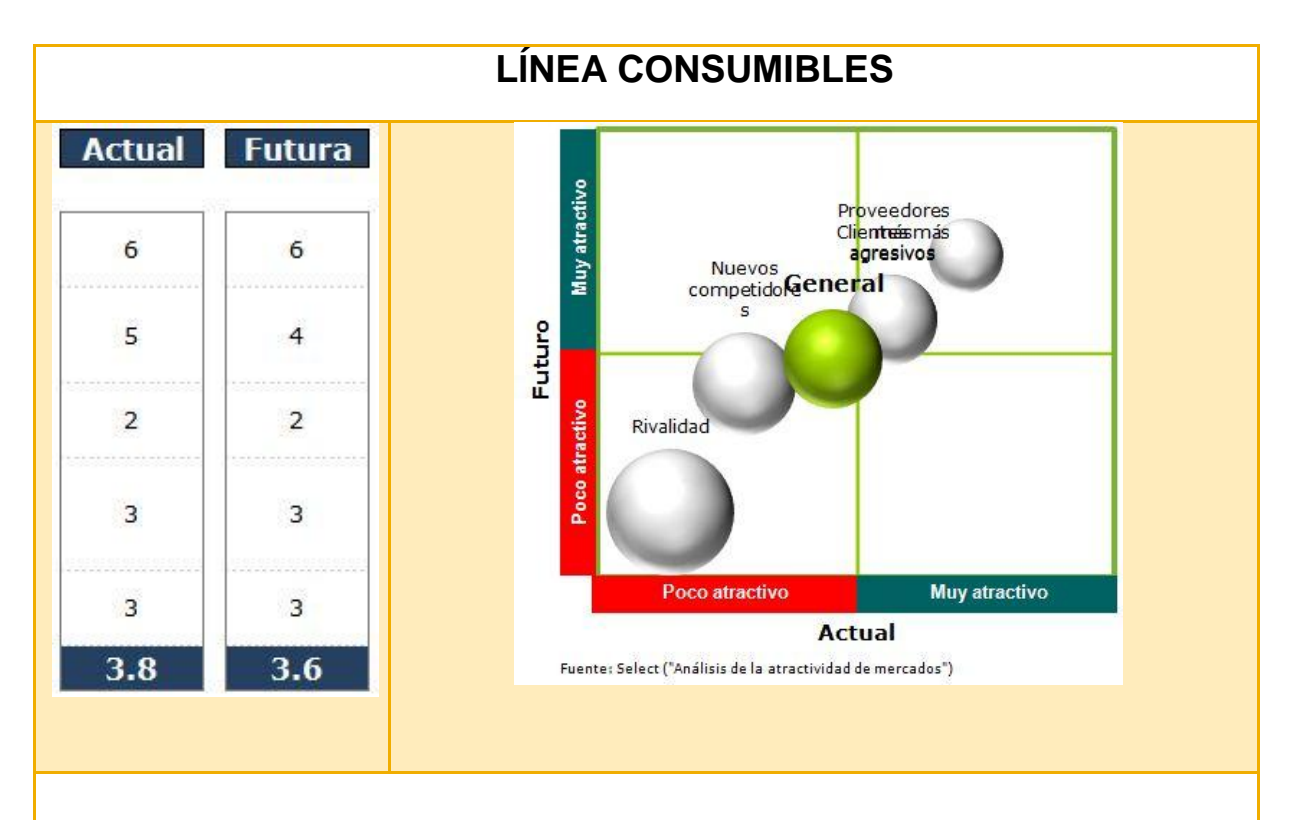

Los consumibles son una línea de negocio que a pesar de contar con un gran número de competidores, es una de las más solicitadas, debido a que la operacion de una organización depende en gran parte de que sus instrumentos de trabajo funcionen correctamente.

Los competidores dentro de esta línea de negocio son bastos, debido a esto la probabilidad de que otros incursionen en el negocio disminuye. En cuanto a productos sustitutos; se encuentran los componentes *genéricos*, y como estos son parte de los productos que ofrecemos, decrece el riesgo en este factor.

La misma oferta, por el hecho de ser "en demasia" se muestra "flexible" en cuanto precios y entregas. Lo que ocasiona que igualemnte los clientes se encuentre abiertos a las diversas opciones disponibles para pagos, cantidades y entregas.

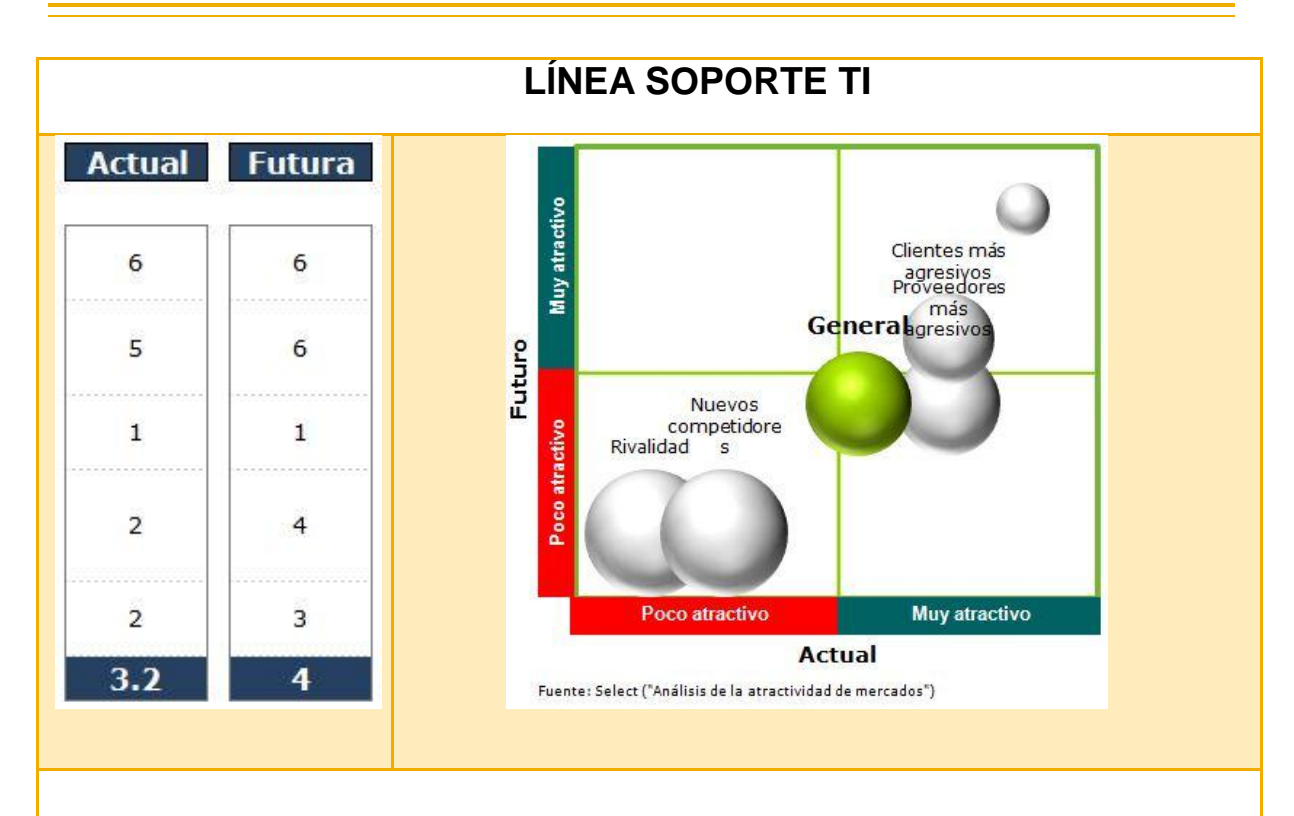

Dentro del área de soporte IT, la rivalidad entre competidores y la entrada de nuevos es alta, no existe un producto sustituto para el soporte IT; y la amplia posibilidad de negociar con clientes y proveedores coloca a esta línea de negocio dentro un nicho aun atractivo para la empresa.

Además, es un servicio que tiene que realizarse de forma periódica en todas las empresas ya sea que usen la tecnología más basica o la más avanzada**.**

**Tabla 1 13**

#### **Tabla 2**

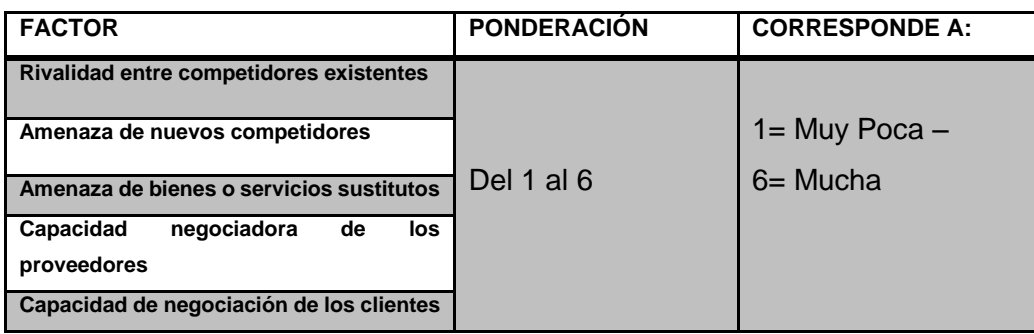

 $\overline{a}$  $13$  T1 (Ávila Pérez, 2012)

T2 (Select, 2012)

Debido a que Aspel es la línea de Negocio principal para Consultoría Gimex, es importante analizar su posición en el mercado TI como facilitador de Software administrativo para el sector MiPyMe; a continuación un par de gráficos que muestran la posición de Aspel a nivel Nacional

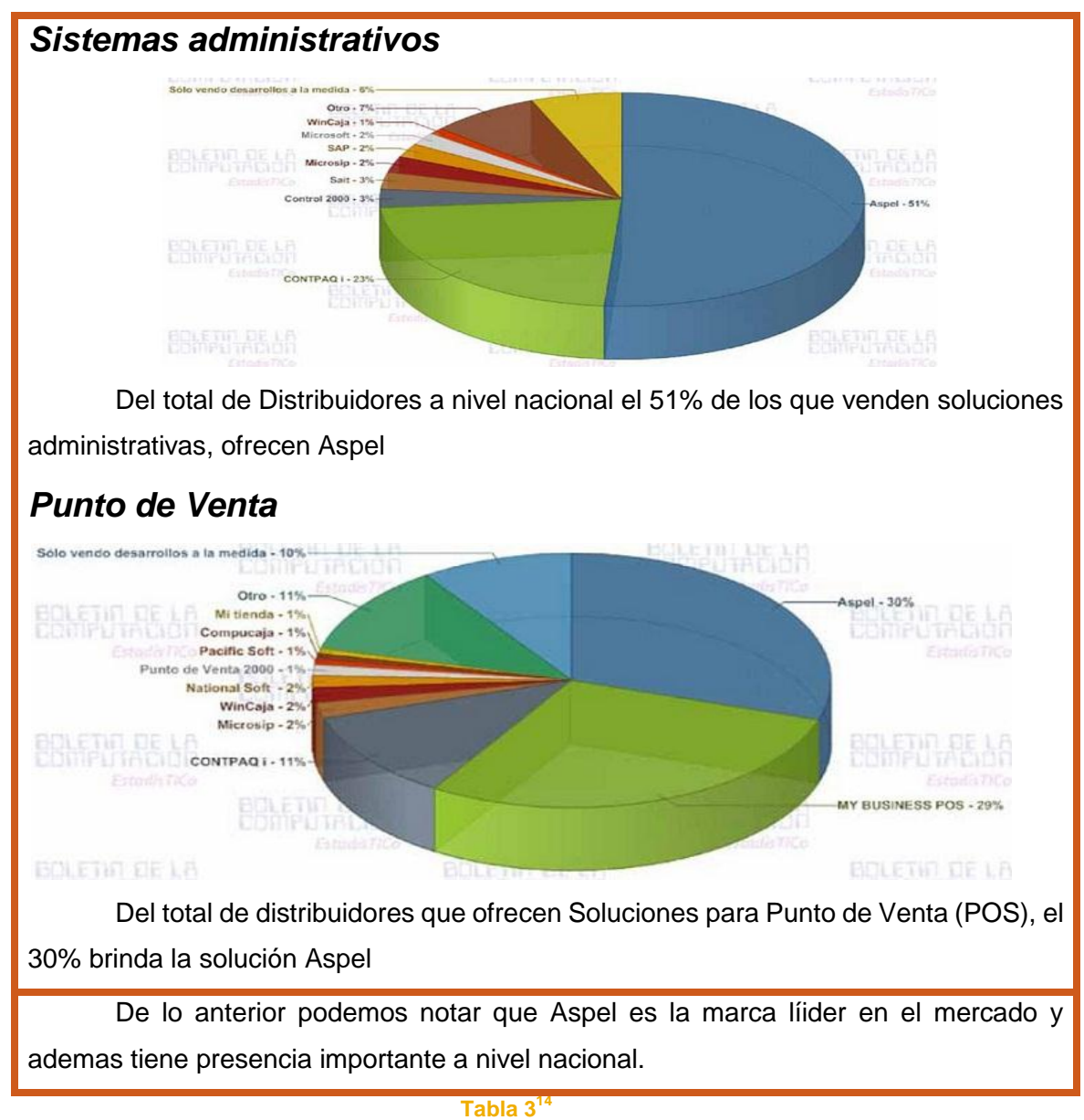

 $\overline{a}$ 

<sup>(</sup>Boletin de la Computación, 26)

### <span id="page-32-0"></span>**Descripción y Análisis del Mercado**

### <span id="page-32-1"></span>**Perfil del Cliente**

### *Mercado Potencial*

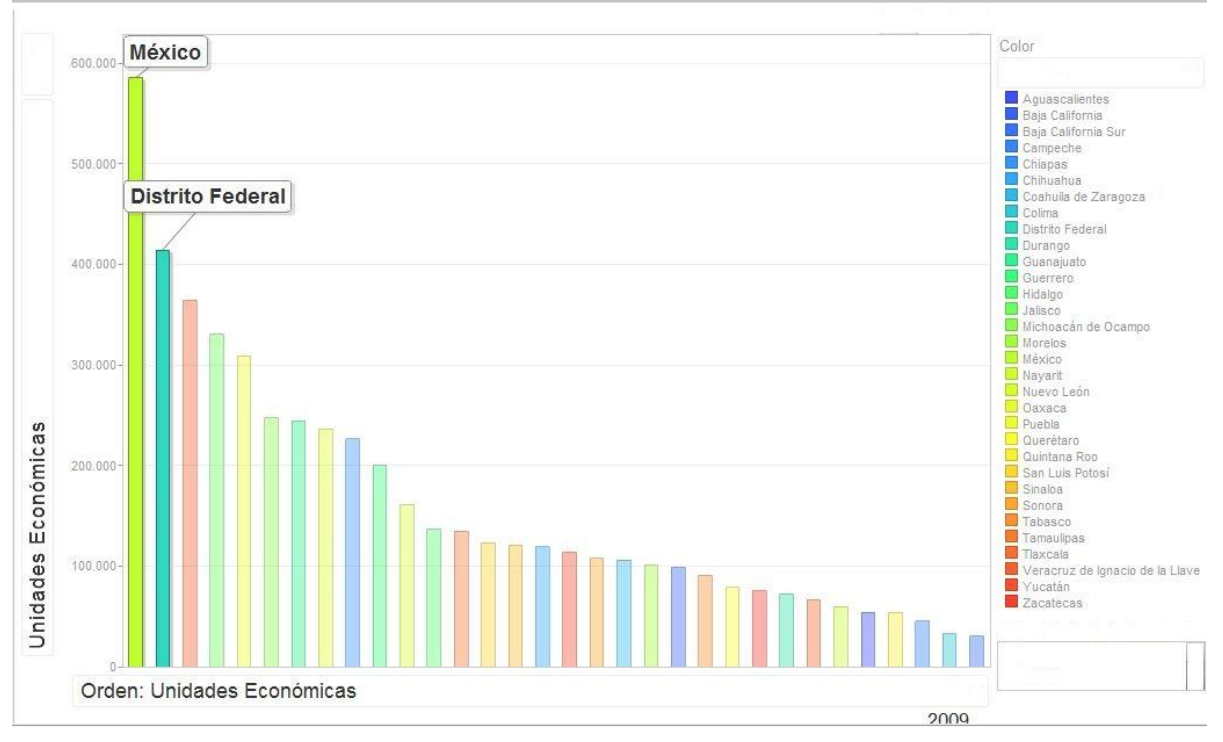

*\*Censo económico 2009 INEGI*

#### **Figura 11<sup>15</sup>**

Según las estadísticas del INEGI, en México existen un total de 5´144,056 entidades económicas de las cuales el 95.2% de las compañías son microempresas, el 4.3% pequeñas empresas, el 0.3% medianas y el 0.2% grandes firmas.

Con base en las estadísticas mencionadas anteriormente, determinaremos la muestra a analizar:

<sup>15</sup> (INEGI, 2011)

Nuestro universo estará compuesto por los porcentajes pertenecientes a Micro, pequeñas y medianas empresas, lo cual nos arroja un porcentaje resultante de: 99,8% de entidades económicas.

Tomaremos los datos de estratificación por estado y sumaremos los concernientes a D.F. y Estado de México que son las zonas donde tiene influencia Consultoría Gimex; dichos datos son:

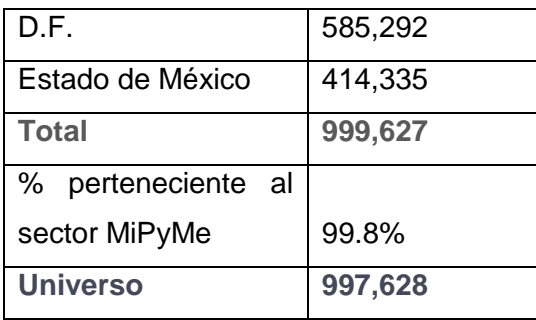

Con apoyo de estos datos se obtendrá la muestra de mercado susceptible de análisis para este estudio; la cual está representada mediante la siguiente fórmula

Definition: 
$$
n = \frac{Z^2.N.P.Q}{E^2(N-1) + Z^2.P.Q}
$$

n = Tamaño de la muestra. Z= Margen de seguridad (entre 95 y 100%).

N= Número de universo o población total a investigarse. P= Probabilidad pertinente del hecho que se investiga (0,5).

Q=Probabilidad no pertinente frente al hecho a investigar (0,5).

E  $2 = 5\%$  margen de error (entre 5 y 10 %)  $2$ .

Para efectos de este estudio, el margen de seguridad será de 95% lo que equivale a 1.96 (Valor en la campana de Gaus). P se traduce como la probabilidad de éxito y Q como probabilidad de fracaso en la investigación. E corresponde a error de estimación que para este caso es del 5%; este es proporcional al margen de seguridad, entre mayor sea el margen de seguridad menor será el error de estimación.

Sustituyendo los datos en la formula, obtenemos lo siguiente:

$$
\begin{array}{c|ccccccccc}\n & (3.8416) & (997628) & (0.5) & (0.5) & \\
\hline\n & (0.0025) & (997627) + (3.841) & (0.5) & (0.5) & \\
\end{array} = 384
$$

La muestra obtenida será el número de encuestas a realizar. A continuación, mostramos la encuesta que se aplicó.

### <span id="page-34-0"></span>**Encuesta**

De antemano agradecemos tu participación

### **1. ¿Sabes a que se refiere Tecnología la de Información (TI)?**

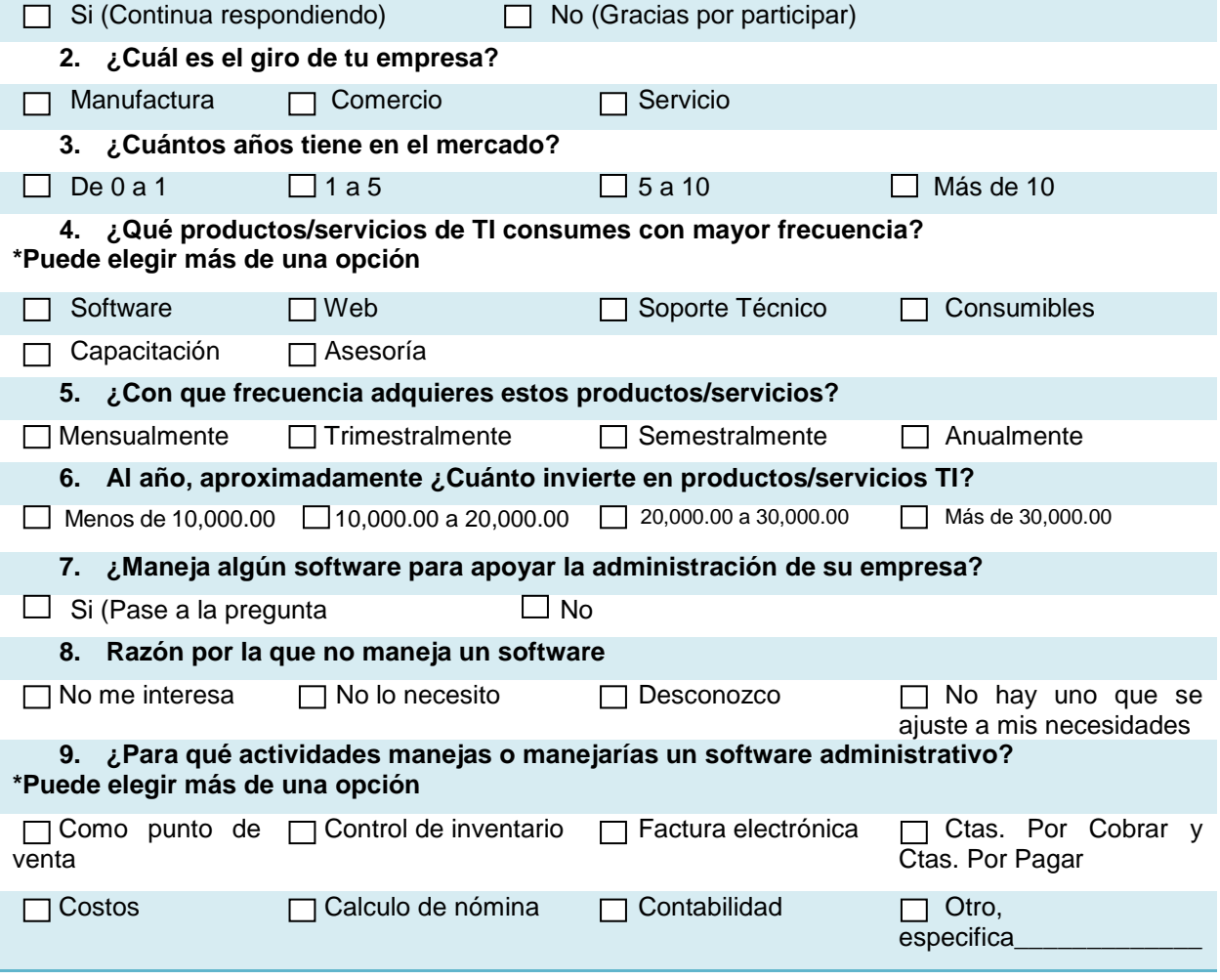

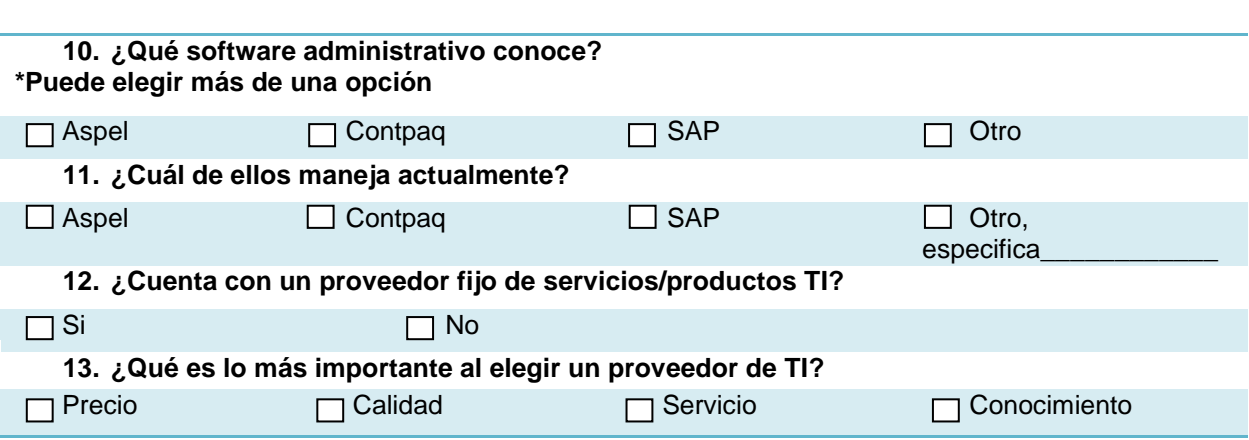

La encuesta fue aplicada al total de la muestra y los métodos empleados fueron:

- \* Personal
- \* Vía internet

En esta última, se realizó el filtrado de una base de datos nacional, en donde se seleccionaron correos correspondientes al área geográfica de influencia. Se realizo una invitación en formato electrónico y se enviaron los correos a un total de 2000 direcciones de las cuales solo un 8% respondió.
### **Resultados del Estudio de Mercado**

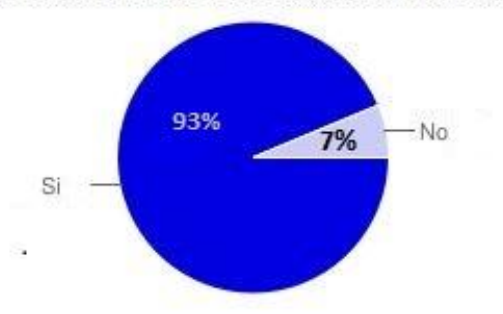

1. ¿Sabes a que se refiere Tecnología de la Información (TI)?

Del total de encuestas realizadas 357 personas saben a que hace referencia el término TI (Tecnologías de la Información) y solo 27 externaron no saber. Esta pregunta se realizó como filtro para continuar con la encuesta.

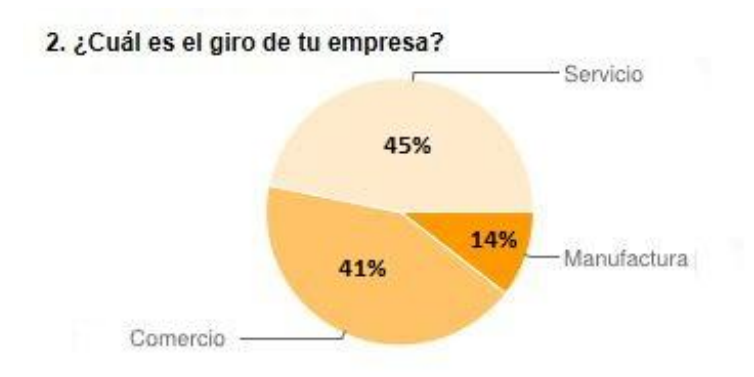

*\*Base 100% es igual a 357*

Con la finalidad de saber qué sector empresarial está demandando más servicios y enfocar una estrategia de marketing a cada sector, debido a que las necesidades de cada uno son distintas. Una vez dividido por sectores, se pueden identificar requerimientos similares en cada uno.

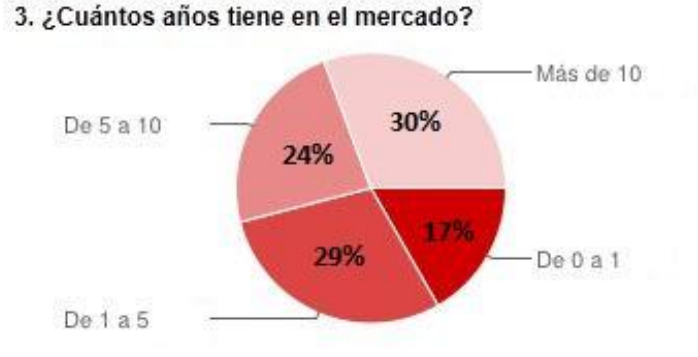

La grafica nos muestra, como el volumen de empresas mayoritario se encuentra en aquellas que tienen una trayectoria de 1 a 5 años y aquellas que cuentan con más de 10 años, mientras que las compañías nuevas son minoritarias y también las encontradas en el rango de 5 a 10 años.

El motivo de esta pregunta es saber entre que rango de edad se encuentran las empresas que más invierten en TI.

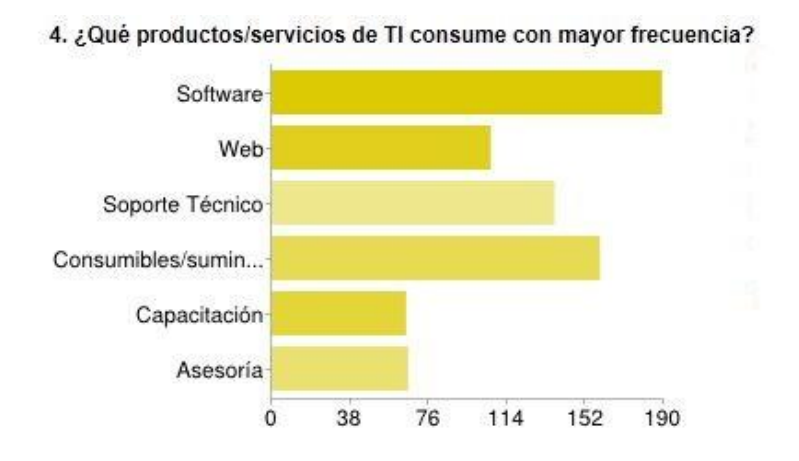

Esta interrogante, dio la alternativa de elegir más de una opción a la vez, con la finalidad de ubicar cuales son los productos/servicios que más demandan en las MiPyMes. De este modo podemos detectar que es lo que más demandan los clientes así como generar oportunidades de negocio en aquellas áreas "olvidadas" dentro de la industria

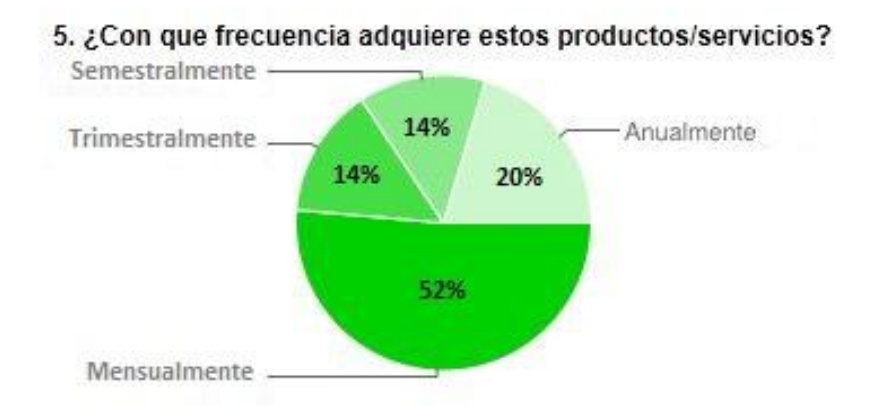

Tener una idea de la frecuencia de compra, es una gran herramienta para poder generar estrategias de venta encaminadas a la adquisición periódica de productos / servicios, en conjunto con las preferencias de consumo (pregunta anterior) nos brindan información de vital importancia.

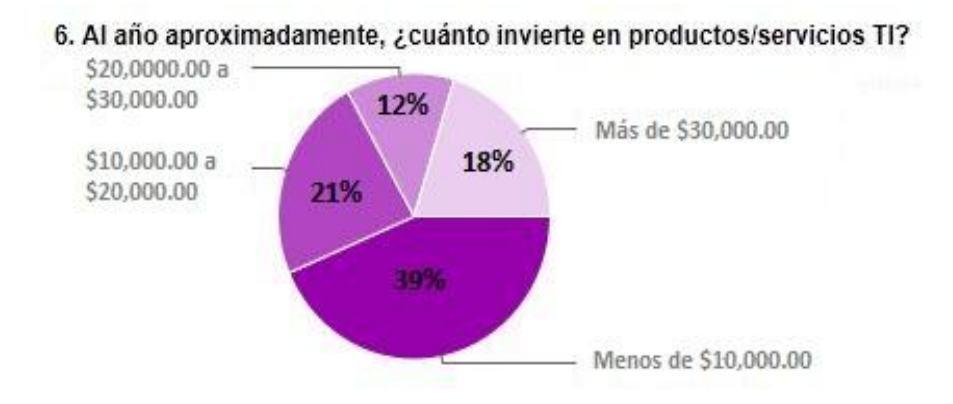

Saber en promedio cuanto invierte en productos/servicio TI, esclarece el hecho de cuanto están dispuestos a pagar

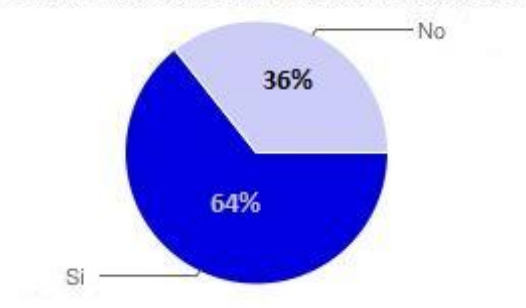

7. ¿Maneja algún Software para apoyar la administración de su empresa?

Poco más de la tercera parte de los encuestados no cuentan con un sistema que los apoye en el gestión de su negocio.

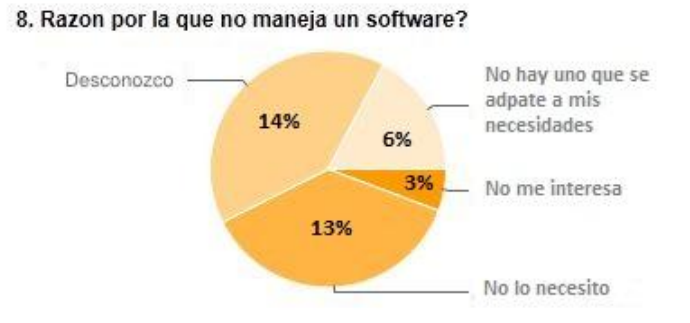

Del 36% que no maneja un sistema, el 14% no lo hace por falta de información acerca de las opciones que ofrece el mercado, un 13% argumenta no necesitarlo, el 6% dice no haber uno que se adapte a su diseño de negocio y un 3% expreso no interesarles implementar el uso de un sistema para optimizar sus operaciones.

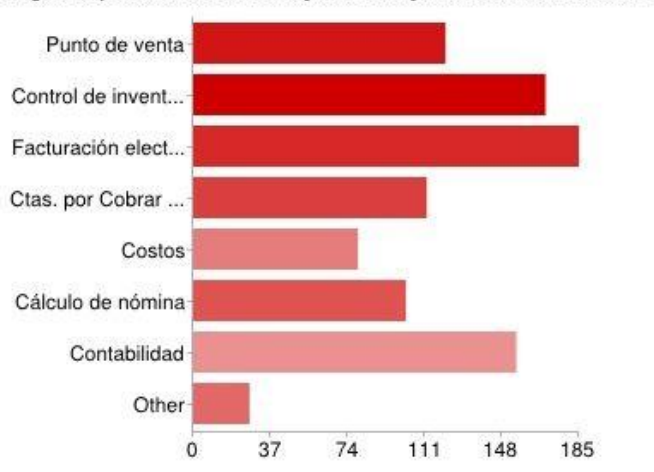

9. ¿Para qué actividades manejas o manejarías un software administrativo?

Dentro de las actividades para las cuales hacer uso de un sistema administrativo; facturación (51%), control de inventario (47%) y contabilidad (43%) son las más recurrentes, seguidas de: Punto de venta (34%), cuentas por cobrar y por pagar (31%) y cálculo de nómina (28%), en última instancia tenemos que solo a un 22% le interesa calcular sus costos y otros (8%) que abarcan cuestiones sumamente especificas de las organizaciones.

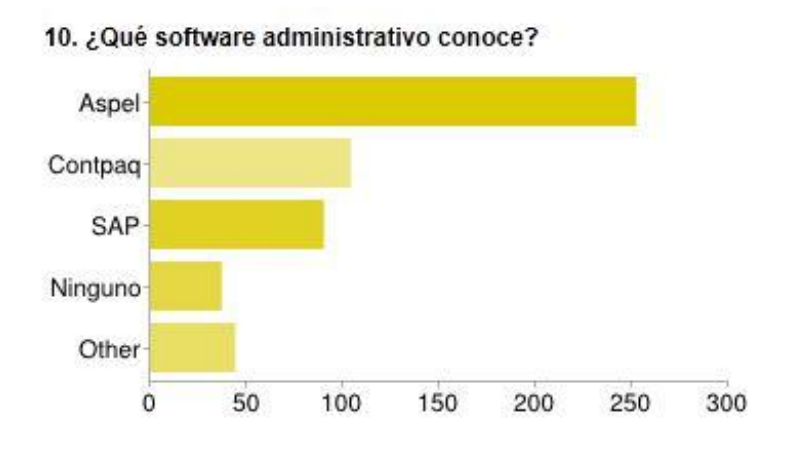

Poco más de 250 personas aseguro conocer alguno de los sistemas Aspel, seguido de Contpaq con un poco más de 100 personas que lo conocen. Esto nos da la confianza de que Aspel es una marca reconocida y además líder en el mercado de las MiPyMes a pesar de que en el mercado actual existen múltiples soluciones enfocadas a este mercado.

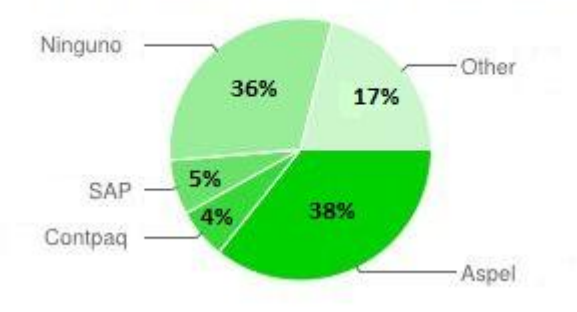

11. ¿Cuál de ellos maneja actualmente en su empresa?

El 38% utiliza alguno de los sistemas Aspel para el control administrativo de su negocio. Poco más de 50% se divide entre ninguno u otro sistema, hemos de mencionar que dentro de otros se encuentran algunos software comerciales y desarrollos a la medida. Mientras tanto el 5% utiliza SAP y el 4% Contpaq.

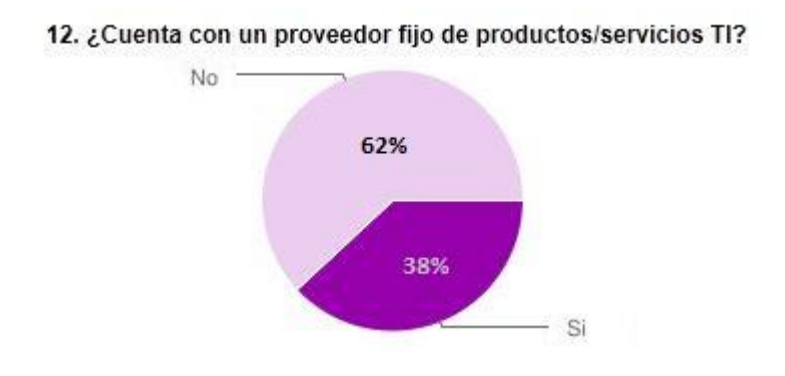

Un 62% externo no contar con un solo proveedor de servicios/productos IT, mientras que el 38% menciona que adquiere practicamente todo lo necesario en IT con un solo proveedor.

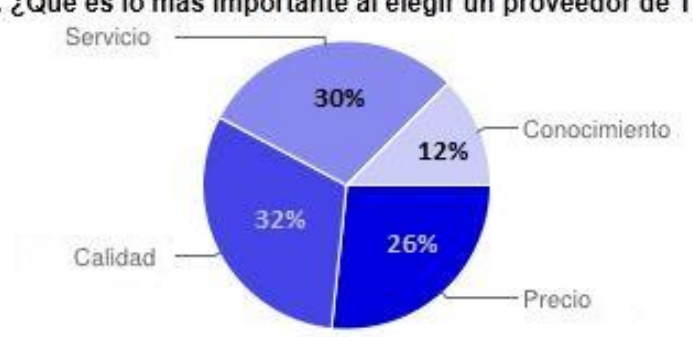

13. ¿Qué es lo más importante al elegir un proveedor de TI?

Con la finalidad de que Gimex marque una diferencia para sus clientes y prospectos, se vuelve fundamental saber qué es lo que los empresarios o tomadores de decisiones buscan al decidir quién les dará una solución en TI. Por lo cual Gimex debe enfocar su estrategia de crecimiento y penetración de mercado sobre dos directrices *Calidad y Servicio*

#### **Conclusión Estudio de Mercado**

A pesar de que la mayoría de los encuestados externaron saber a qué se refiere el término Tecnología de la Información TI, pudimos notar que no tienen una idea de todo lo que abarca, es decir, tienen un concepto muy ambiguo del término, lo que puede llegar a complicar en cierto grado la comunicación.

Cerca de la mitad de los encuestados tienen un negocio dedicado al Servicio, por lo cual nosotros debemos estar preparados para ofrecer la solución adecuada a este mercado, de aquí también la razón de utilizar un sistema para una función determinada. En este momento y las disposiciones fiscales establecidas, la mayoría de los empresarios que aun no cuentan con una solución para facturación, están buscando que se la brinden; sin embargo este requerimiento es temporal, motivo por el cual es importante detectar cual puede ser la solución más adecuada para ellos independientemente de la facturación electrónica, el presente estudio nos da un panorama más claro sobre ello. Así como saber en qué etapa de su existencia, invierten mayoritariamente los empresarios.

El hecho de conocer la frecuencia del consumo es un punto muy relevante ya que nos da la opción de generar nuestras campañas de marketing de forma más adecuada tomando, tanto la frecuencia de consumo, sus preferencias de consumo o bien una necesidad por cubrir

Si logramos manejar de manera adecuada la información presentada, lograremos llegar a un mayor número de consumidores, así como mantener a los clientes ya existentes.

### **Perfil de la Competencia**

A continuación realizaremos un análisis de la competencia, con el propósito de esclarecer a que situación y contra quienes nos enfrentamos, así como para saber si tenemos oportunidad de competir.

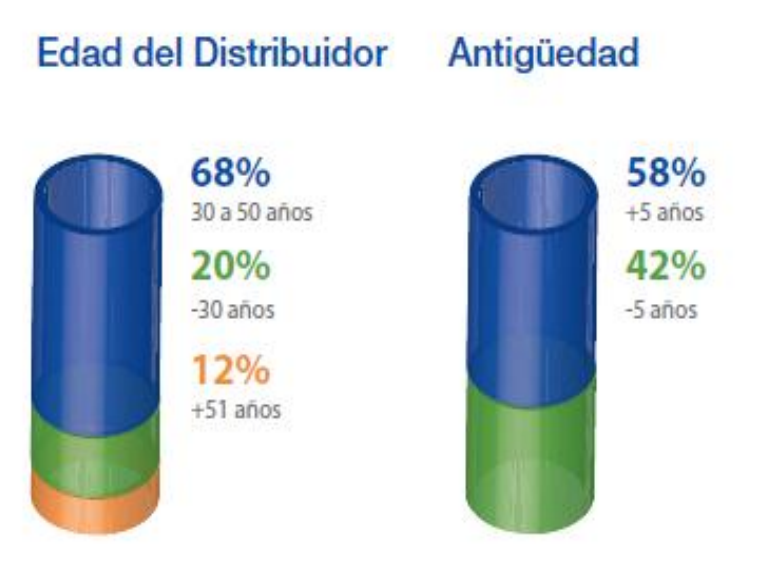

 Cerca del 90 son propietarios de su propia empresa o fungen como distribuidores independientes. El 68% de ellos oscilan entre 30 y 50 años, únicamente 20% de ellos cuenta con menos de 30 años.

 El 58% tiene más de 5 años en operación y el 42% son negocios relativamente nuevos, con menos de 5 años en el mercado

 40% de los negocios se encuentran en el domicilio del distribuidor, 30% cuenta con un local independiente, 24% trabaja desde una oficina, 6% atienden desde un local compartido y 1% desde su bodega propia.

 El 60% de los negocios está compuesto principalmente por familiares, y el 40% restante tiene empleados.

### Ubicación física

### Colaboradores

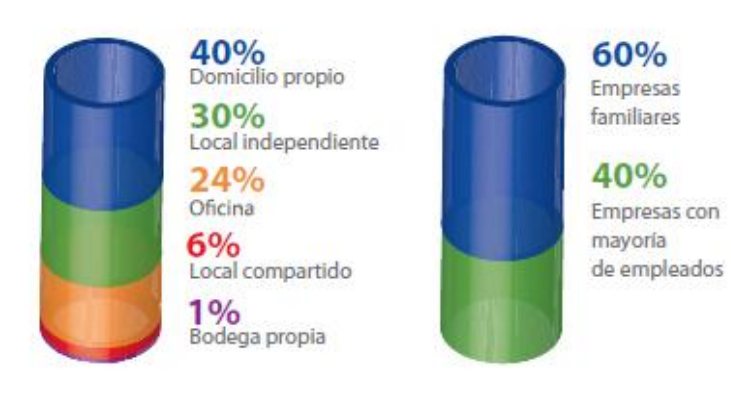

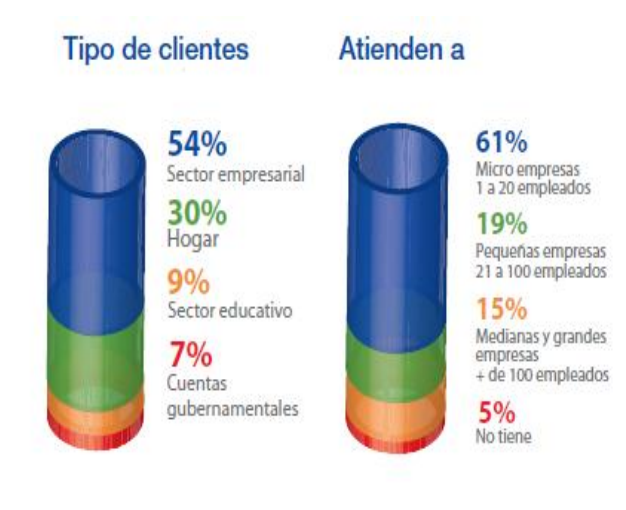

 54% de sus clientes provienen del sector empresarial, 30% del hogar, 9% sector educativo y 7% sector gobierno.

 61% atienden a microempresas (1-20 empleados), 19% a pequeñas (21-100 empleados), tan solo el 15% atiende a medianas y grandes empresas (más de 100 empleados). El 5% no tiene clientes empresariales

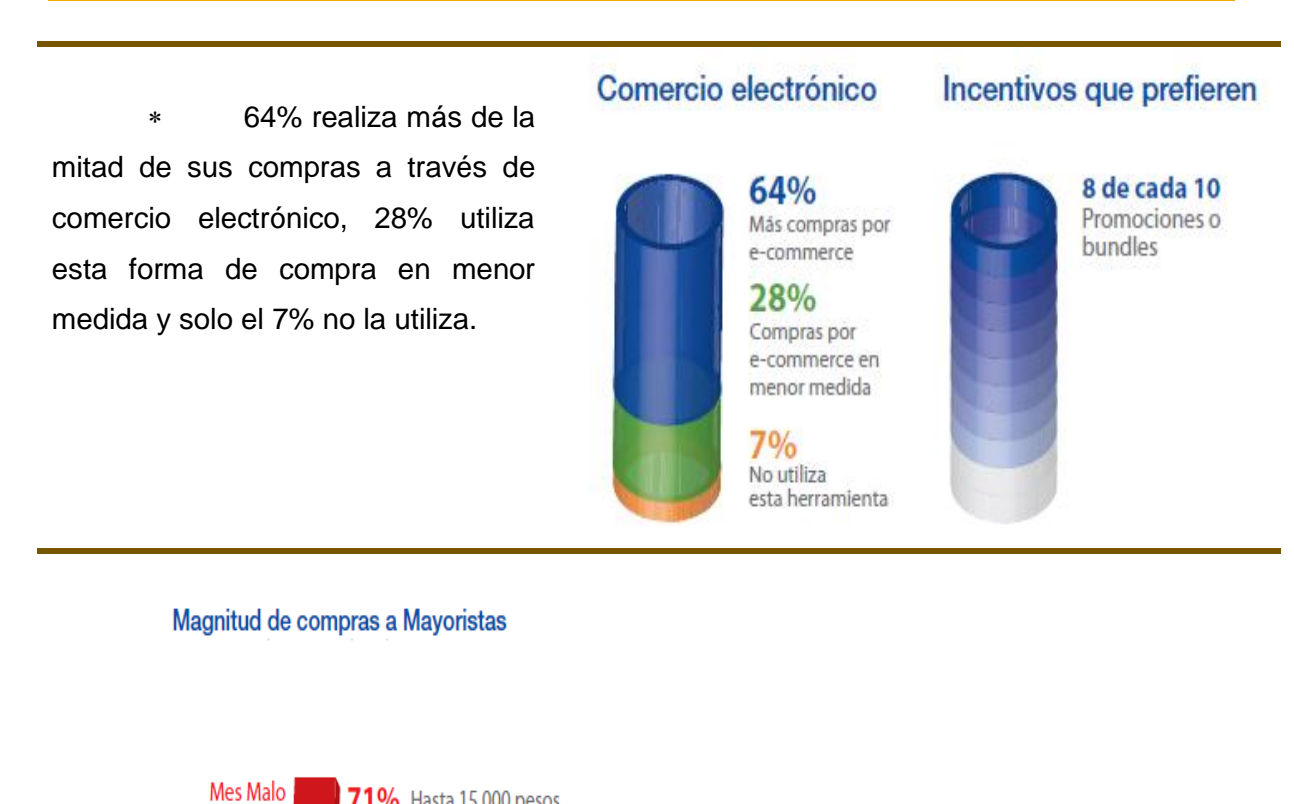

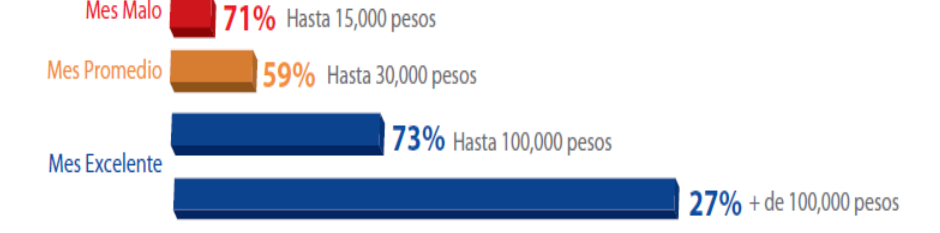

# *<u>LCÓMO venden?</u>*

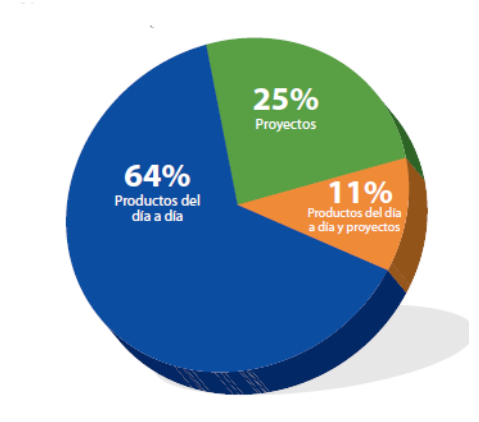

 Sobre las cifras de la imagen anterior. 64% centran sus ventas en la demanda de producto día a día, 25% está más enfocado a proyectos, mientras que el 11% tienen un balance entre demanda y proyectos

 Seis de cada 10 distribuidores mencionaron el mantenimiento y refacciones como el nicho más atendido en 2010, seguido por la venta de componente OEM, los accesorios y periféricos , los consumibles y equipos de impresión y la venta de equipo de marca, mostraron un incremento del 7% respecto al año anterior

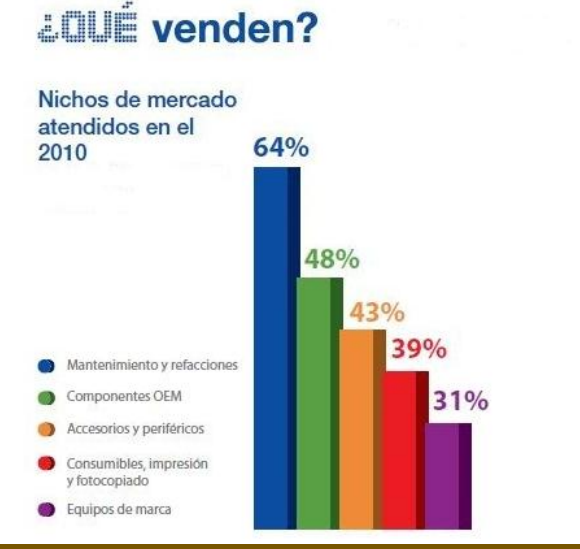

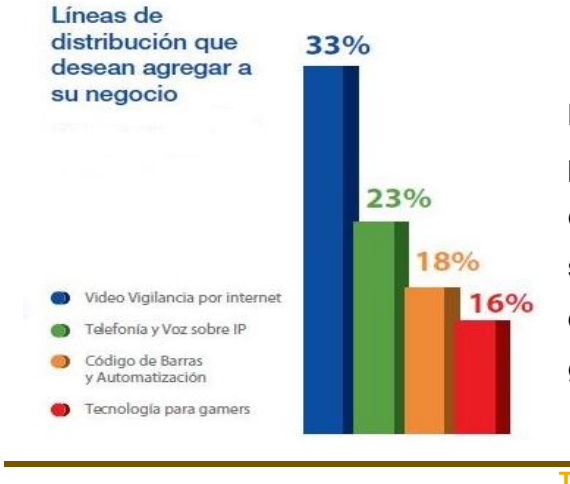

 Respecto al nicho en el que los distribuidores se muestran más interesados para incluirlo en su portafolio de productos se encuentra la video vigilancia en primera posición, seguido delos servicios de telefonía VoIP, el código de barras y automatización y la tecnología para gamers

**Tabla 4 16**

 $\overline{a}$ 

<sup>16</sup> (Boletín de la Computación, 26)

### **Análisis de la competencia (Competencia Directa)**

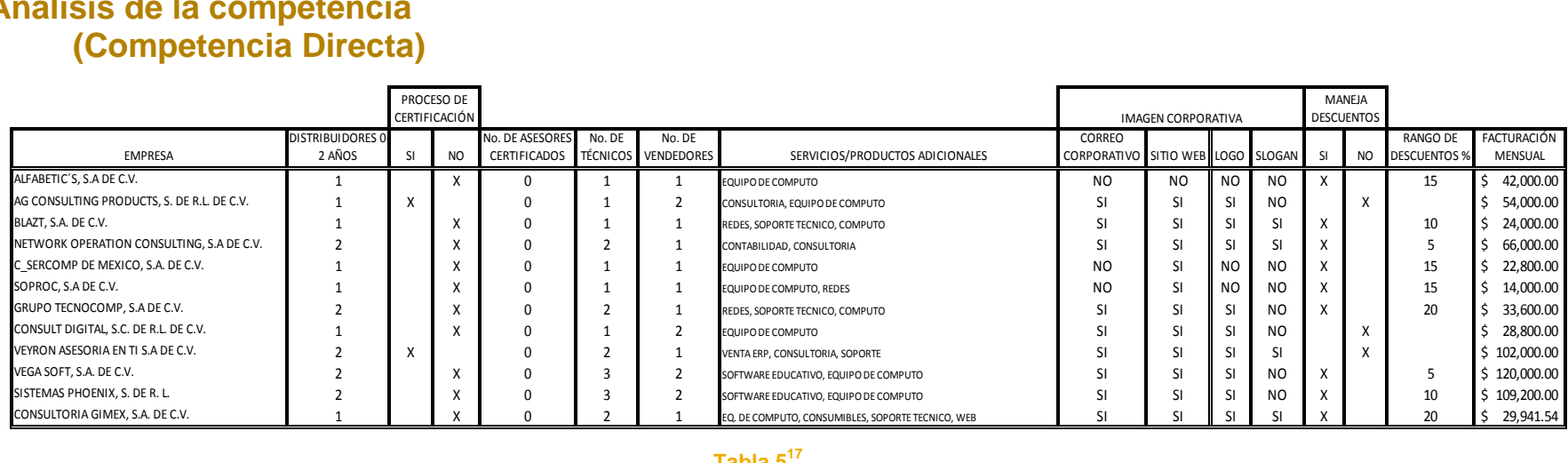

**Tabla 5 17**

La tabla 5 nos muestra datos relevantes sobre competidores directos. Esta tabla nos arroja datos como:

- \* Tiempo en el mercado: Oscilan entre 1 y 2 años (tiempo que Gimex lleva en operación)
- Si están certificados dentro de la línea ASPEL: ASPEL ofrece la oportunidad de certificar a un mínimo de 2 asesores; con la finalidad de apoyar el crecimiento dentro de la marca, además de brindar beneficios como son: la canalización de clientes, participación en eventos, herramientas de mercadotecnia, etc.
- $\cdot \cdot$  Número de técnicos y vendedores en servicio: Van de 1 a 3 técnicos; y de 1 a 2 vendedores. Es importante saber cómo se compone su fuerza de ventas, y su capacidad de respuesta ante la demanda de servicios.
- Líneas de negocio además de ASPEL: la mayoría de los competidores además de ASPEL, atiende líneas de

 $17\,$ (Ávila Pérez, 2012)

negocio referentes a redes, cómputo y consultoría técnica.

- \* Imagen corporativa: es relevante saber cómo se muestran frente al mercado... en esta pequeña muestra, todos los competidores cuentan con un portal web, solo uno de ellos no utiliza herramientas como *Correo empresarial y Logotipo* y 3 no cuentan con un *Slogan*
- \* Manejo de Descuentos, ¿Cómo venden?: Solo uno de los competidores no otorga descuentos a sus clientes, mientras que el resto, otorga descuentos de entre 5% y 20%.

### **Matriz comparativa por línea de negocio (Gimex vs. Competencia)**

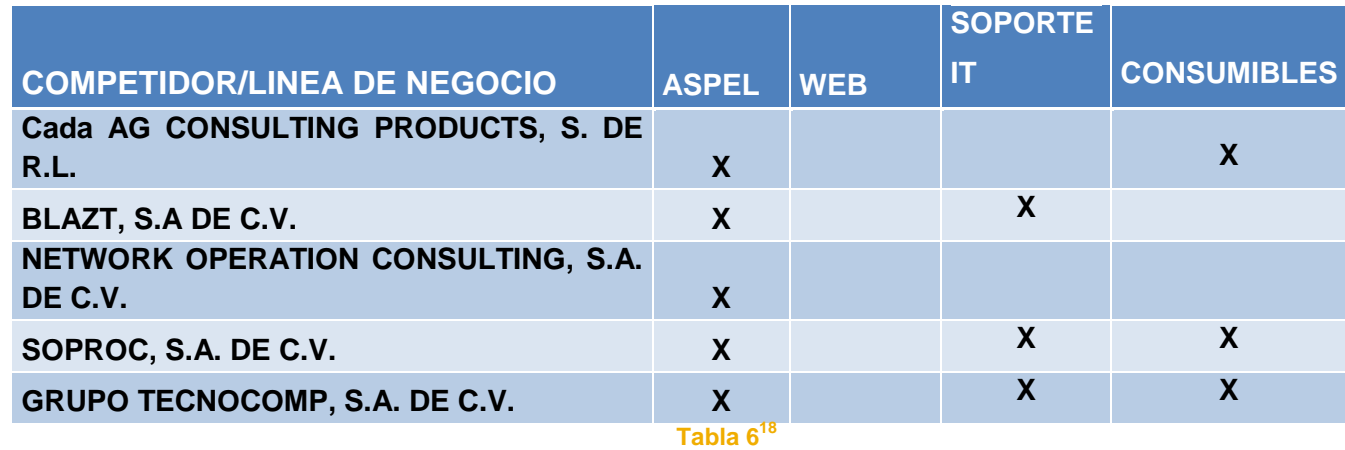

 $18\,$ (Ávila Pérez, 2012)

Esta tabla, está basada en la anterior (tabla 5) la cual muestra el concentrado de las líneas de negocio por cada uno de los competidores en comparación con las líneas de Negocio que ofrece Consultoría Gimex. De tal modo que podamos notar que Gimex, se encuentra más diversificada.

El motivo de ello, es que Consultoría Gimex está enfocada a ser una empresa que brinde soluciones integrales, por lo que cada una de sus líneas de negocio, es complemento de otra.

A continuación se muestra el análisis FODA de Consultoría Gimex.

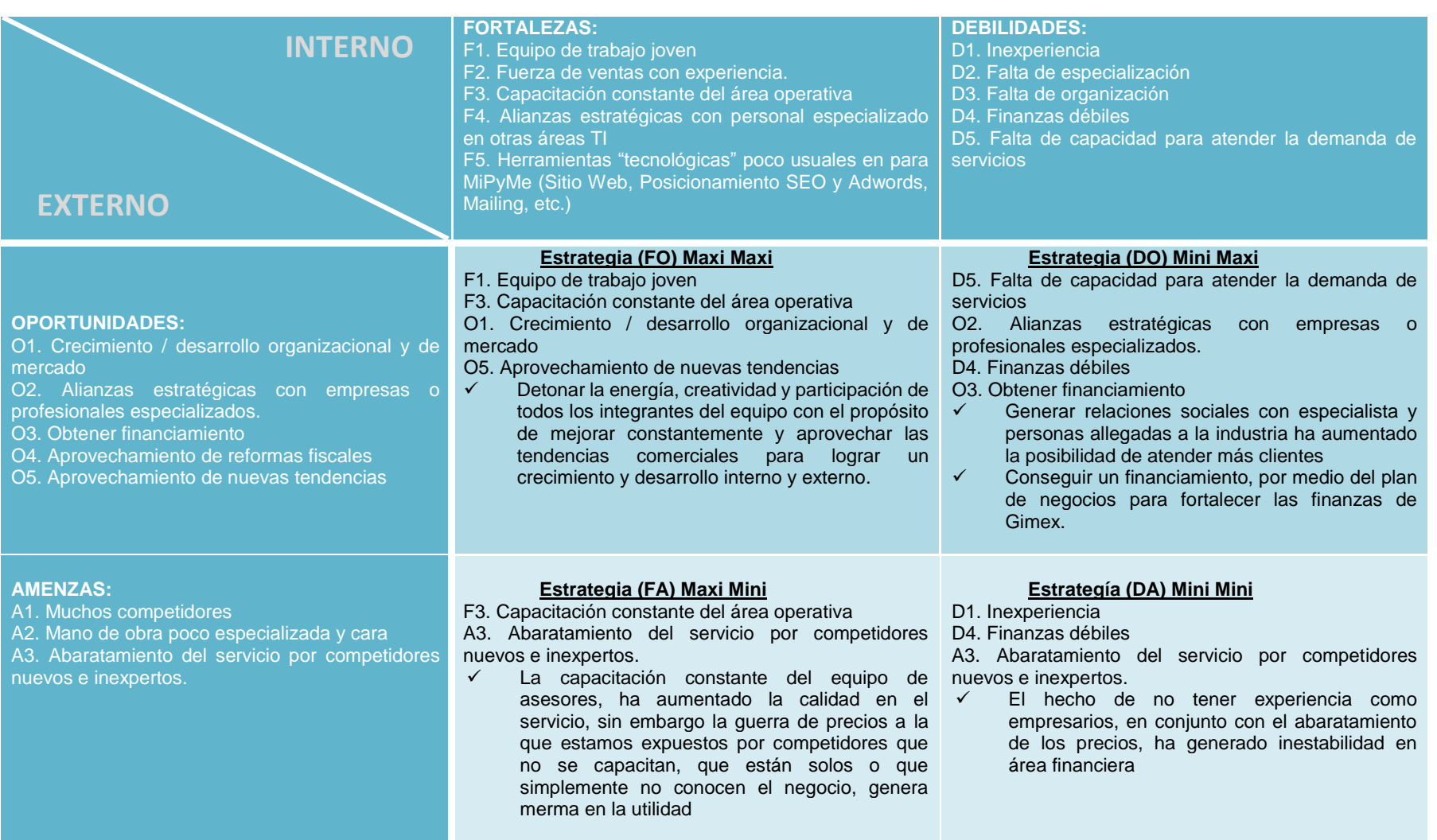

**Tabla 7 19**

1 <sup>19</sup> (Ávila Pérez, 2012)

### **Plan de Marketing**

Una vez realizado el análisis de los principales actores del mercado y con base en los resultados obtenidos, procederemos a realizar el plan de Marketing.

### **Objetivos**

- 1. Incrementar las ventas
- 2. Ampliar la cartera de clientes

### **¿Cómo lo lograremos?**

### *Estrategia*

- 1. Adoptaremos la frase: "*Actitud enfocada a resultados"<sup>20</sup>*. Dicha frase estará en todos los medios de comunicación que manejamos (*Sitio Web, Blog, Redes sociales, mailing, correos electrónicos, tarjetas de presentación, etc.*) el propósito de esta frase es *(Ver ejemplo en Anexo A)*:
	- a. Crear una cultura interna en la que el objetivo principal sea brindar soluciones siempre.
	- b. Reflejar al exterior la filosofía de "Problemas $\rightarrow$ Soluciones", brindar la confianza al cliente o prospecto de que pase lo que pase su problema se resolverá, porque tenemos un equipo de trabajo proactivo y capaz de dar soluciones
- 2. Guerra de precios: Debido a que la mayoría de los competidores ofrece descuentos en producto e incluso en servicio; Gimex ofrecerá descuento permanente en la Línea Aspel, castigará su margen de utilidad solo en la parte de software, en la parte de servicio mantendrá precios competitivos, sin sacrificar la calidad del servicio. En la línea de consumibles, se ofrecerán descuentos dependiendo el cliente (clientes "frecuentes" obtendrán un porcentaje mayor de descuento.

 $\overline{a}$ 

<sup>(</sup>Reséndiz Hernández)

- 3. Con el fin de ampliar la cartera de clientes y debido a que la mayoría de los distribuidores se encuentran ubicados en D.F., se realizarán alianzas estratégicas con personas de Toluca, Querétaro y Despachos contables.
- 4. Se le dará auge a todo la publicidad digital en especial a: *redes sociales y blog (Ver imagen en Anexo A)*. Dentro de los cuales, además de manejar todas nuestras promociones, ofreceremos beneficios especiales a los clientes como:
	- a. Cursos gratis
	- b. Resolución de dudas en el momento
	- c. Descuentos por participar en dinámicas
	- d. Foros de discusión
	- e. Tweetcam
	- f. Actualizaciones
- 5. Se emitirá mensualmente un boletín informativo para clientes y prospectos, con temas relevantes de la industria, el giro y amenidades de interés para nuestros clientes *(Ver imagen en Anexo A)*
- 6. Se trabajará arduamente en las campañas digitales Adwords (tarifada) y SEO, especialmente en la última, con la finalidad de posicionarnos en los primeros3 lugares de los principales buscadores web.
- 7. Post-Venta: Llamar a los clientes que fueron atendidos recientemente para saber cómo fue la calidad del servicio. Así como llamar al "resto" de la cartera para verificar no tengas alguna solicitud pendiente, y bien, ofrecerles nuestros servicios.

## **Operaciones**

### **Objetivos**

- 1. Ejecutar en tiempo y forma los servicios solicitados por los clientes.
- 2. Brindar un servicio de calidad.

### **Productos y servicio**

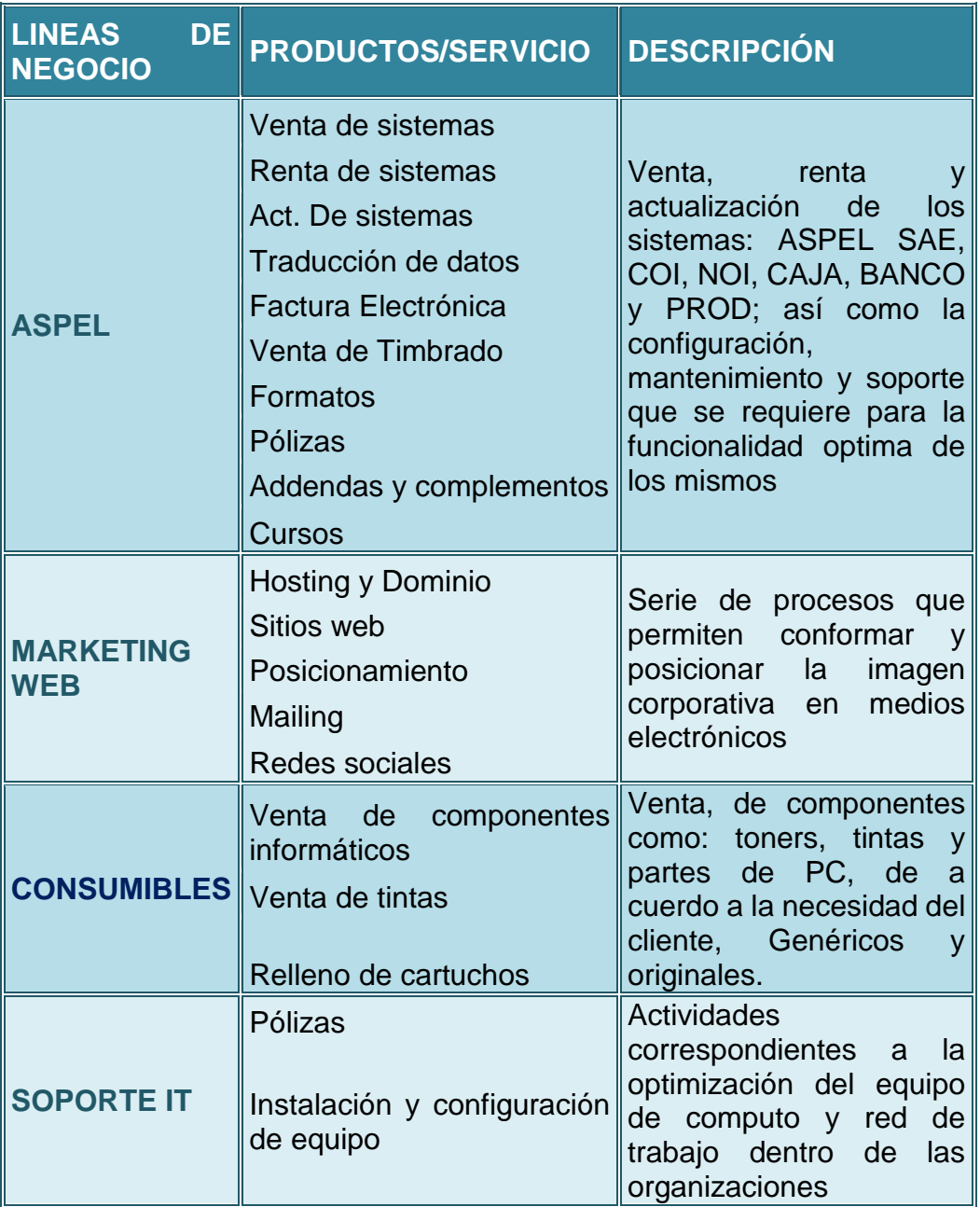

#### **Fuentes de suministro**

A continuación se muestran los canales de distribución existentes por línea de negocio.

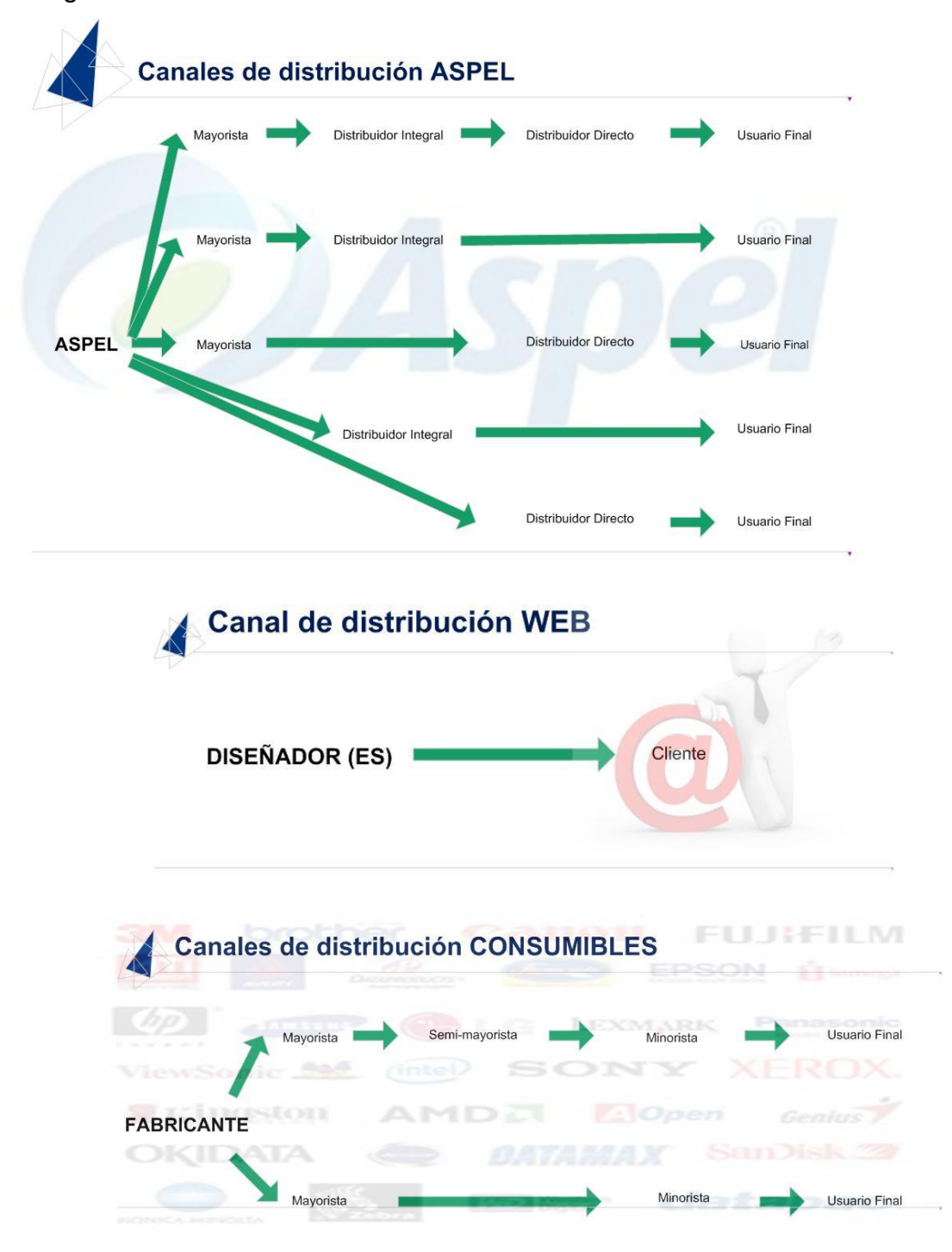

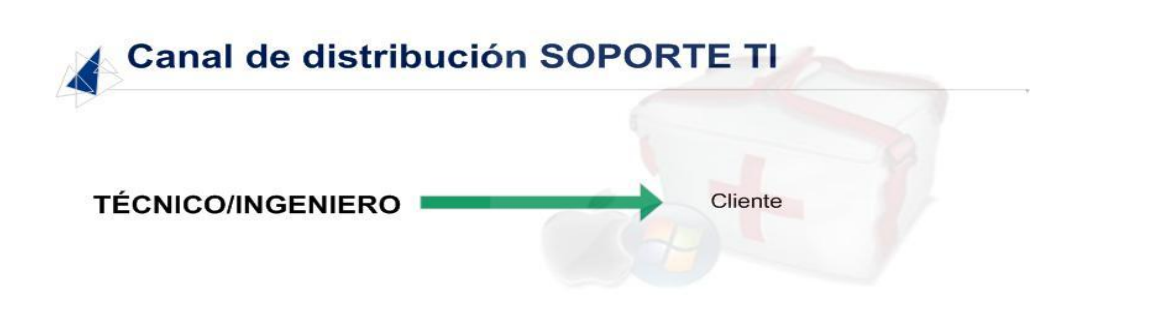

Como podemos darnos cuenta, la cadena de suministro para la diversas líneas de negocio, no es muy compleja, "exceptuando" las líneas de Aspel y Consumibles.

A continuación se presentará una tabla de análisis sobre los principales proveedores. Con la finalidad de tener más claro lo que nos ofrecen y las ventajas que tiene o no adquirir nuestra materia prima con uno u otro.

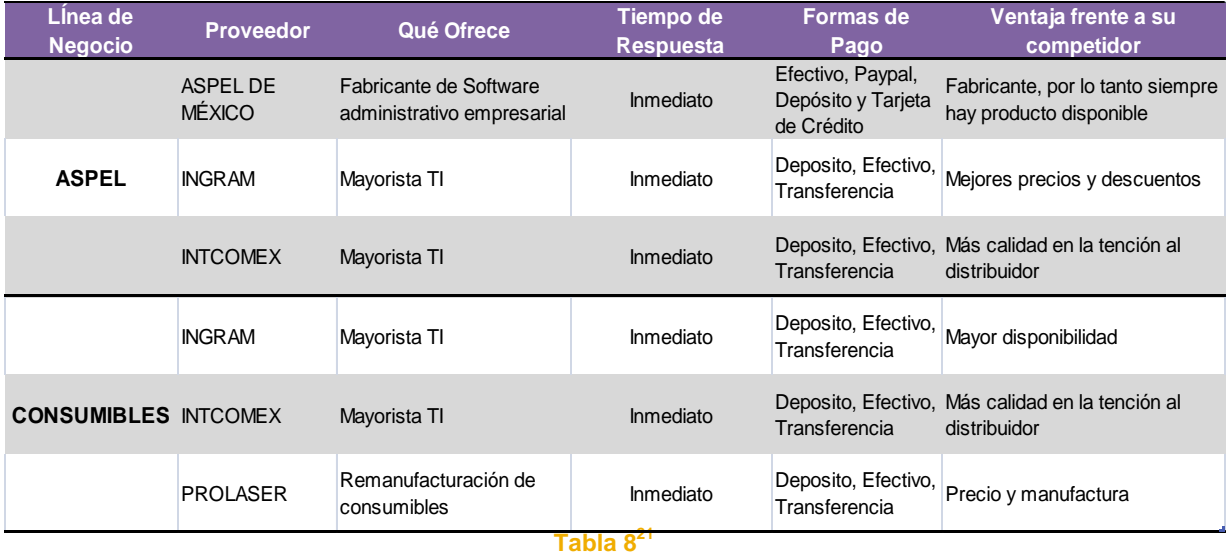

 $21$ (Ávila Pérez, 2012)

#### **Ubicación de la empresa**

Actualmente Consultoría Gimex, se encuentra ubicada en Izcoartl Mz.28 Lt.9, Col. Santa Isabel Tola, Del. Gustavo A. Madero, C.P. 07010 en México, D.F, pero en el futuro, aproximadamente 1 año deseamos contar con un establecimiento en la zona de Lindavista.

Porqué Lindavista, la elección de esta zona se debe a que no existe ningún distribuidor ni centro de capacitación en la zona norte del D.F. y estando tan cerca del Estado de México, hay mayor probabilidad de captar nuevo mercado.

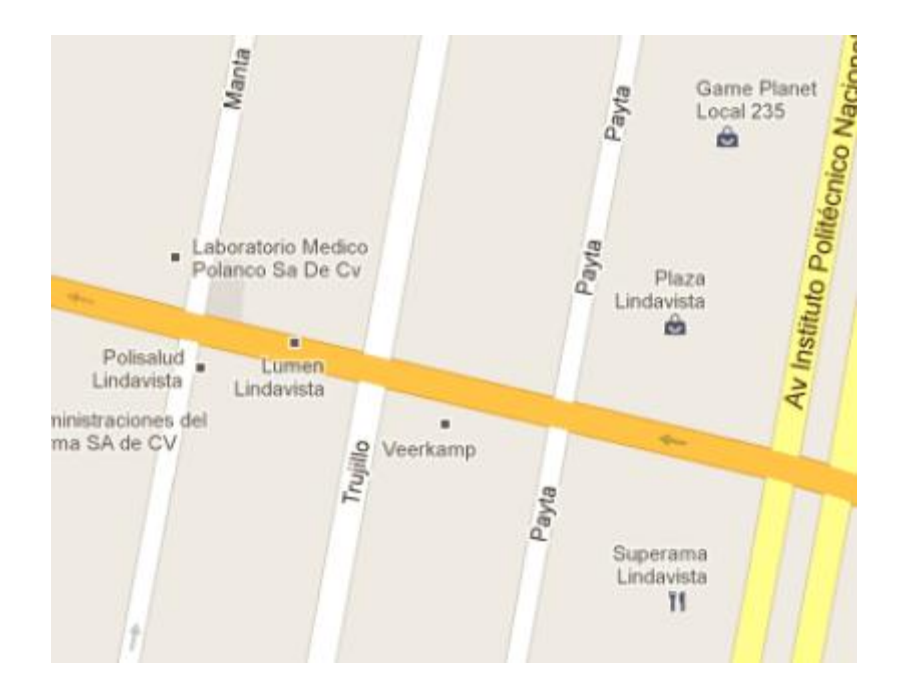

### **Instalaciones**

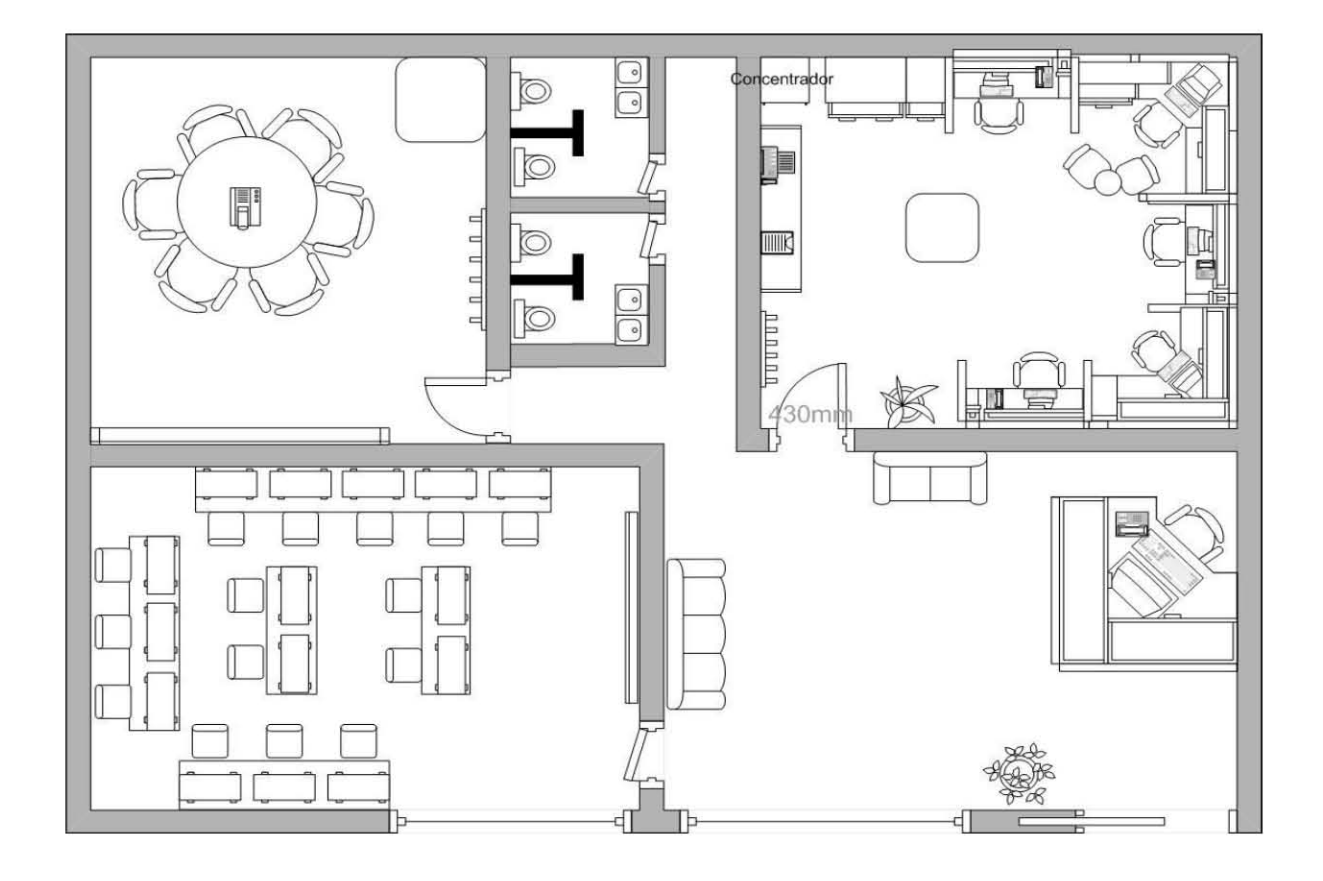

# Plan Financiero

### **Objetivos**

- Determinar la inversión inicial y el costo de financiamiento del proyecto
- Determinar los presupuestos
- Obtener los estados financieros
- Evaluar el proyecto

### **Financiamiento**

### **Inversión Inicial**

La Inversión Inicial, corresponde al monto total requerido para iniciar el negocio, y se compone de los Activos Tangibles e intangibles (capital de trabajo).

Para iniciar operaciones, Consultoría Gimex requiere de una inversión total de:

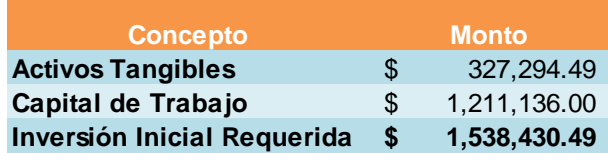

A continuación se desglosa cada uno

### **Activos Tangibles**

Son aquellos gastos que se reflejan en objetos o bienes plenamente identificables y tangibles. Comprende los elementos que muestra el cuedro siguiente:

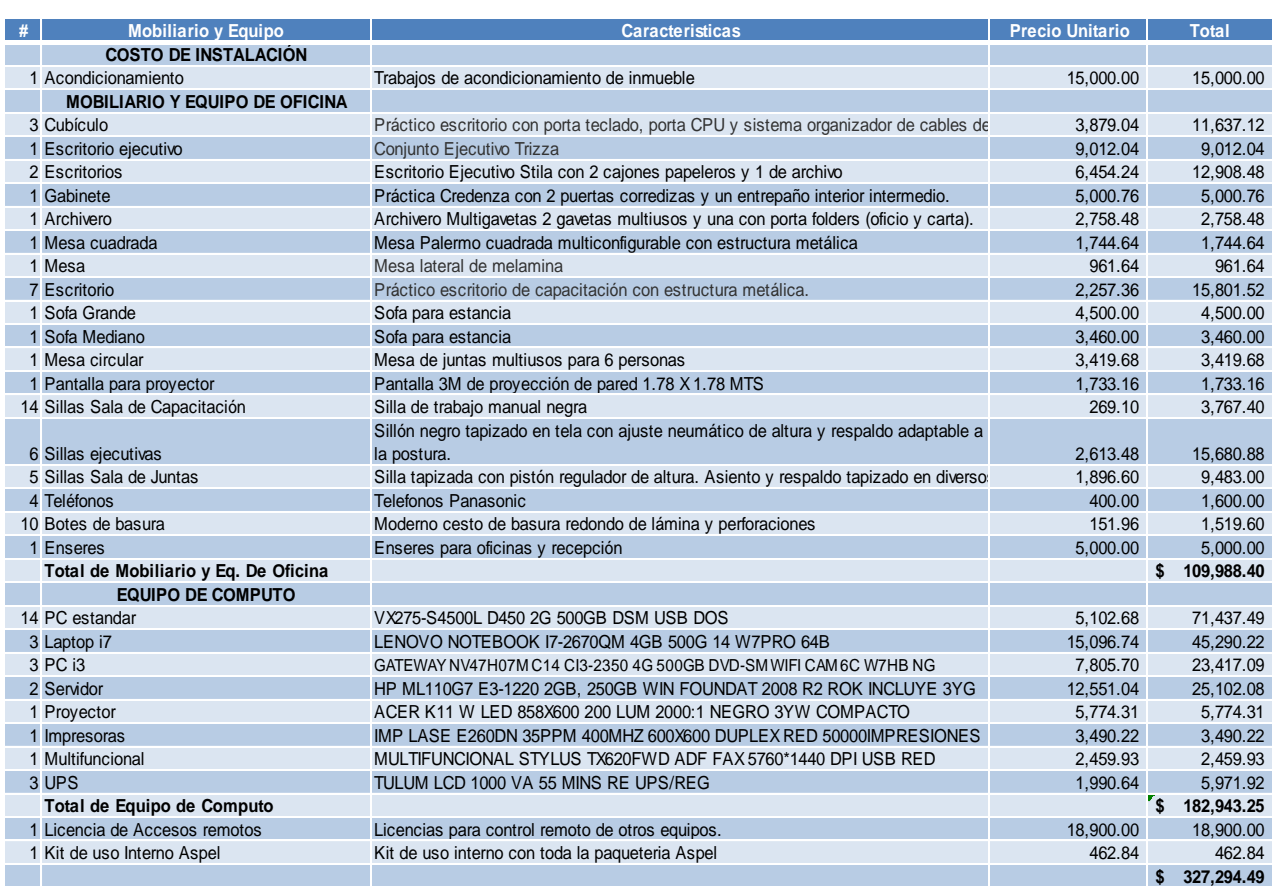

Los bienes muebles presentados en la tabla anterior, contemplan para cada área del inmueble (correspondiente al plano presentado), los requerimientos mínimos de cada una.

Las laptops serán utilizadas por los Asesores, por lo cual son las PC's con mayor capacidad y mejores características para el uso rudo que se les dará. En comparación con las PC's de escritorio que, debido a la información a manejar requieren cierto nivel de competitividad pero no en un grado superior; y finalmente. PC's de escritorio que serán utilizadas en el centro de capacitación con las características mínimas promedio, ya que solo serán utilizadas para realizar un par de ejercicios propios de la capacitación mismos que serán eliminados en cuanto la misma concluya.

### **Capital de Trabajo**

Lo conforman todos aquellos recursos destinados a "generar" la operatividad del negocio, como lo son: renta, luz, internet, etc. es una inversión intangible indispensable para la funcionalidad del negocio.

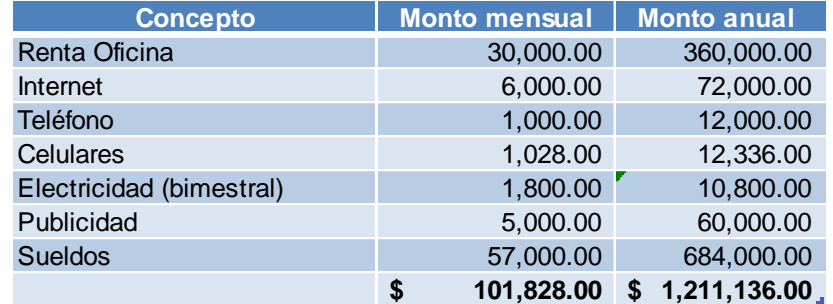

A continuación se muestra el cuadro de composición de la misma:

### **Estructura del Financiamiento**

El 20% del monto total de la inversión estará cubierta por los socios, mientras que el otro 80% restante se obtendrá mediante un programa de financiamiento PyMe

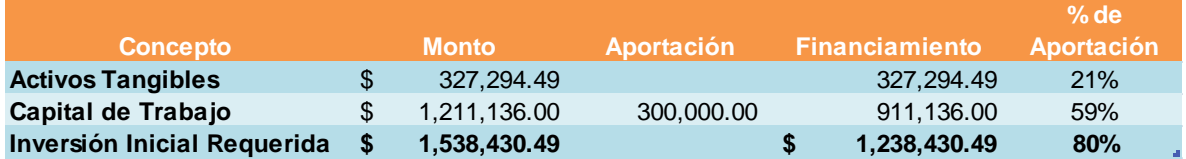

A continuación se muestra la situación financiera actual de Gimex; costos, histórico de ventas y un presupuesto con ventas reales al 30 de abril 2012, así como estimación de mayo a diciembre 2012. Una vez expuesto esto, se muestran dos escenarios del proyecto:

- Escenario 1: Con recursos propios
- Escenario 2: Con financiamiento de terceros

# **Presupuestos**

### **Costos**

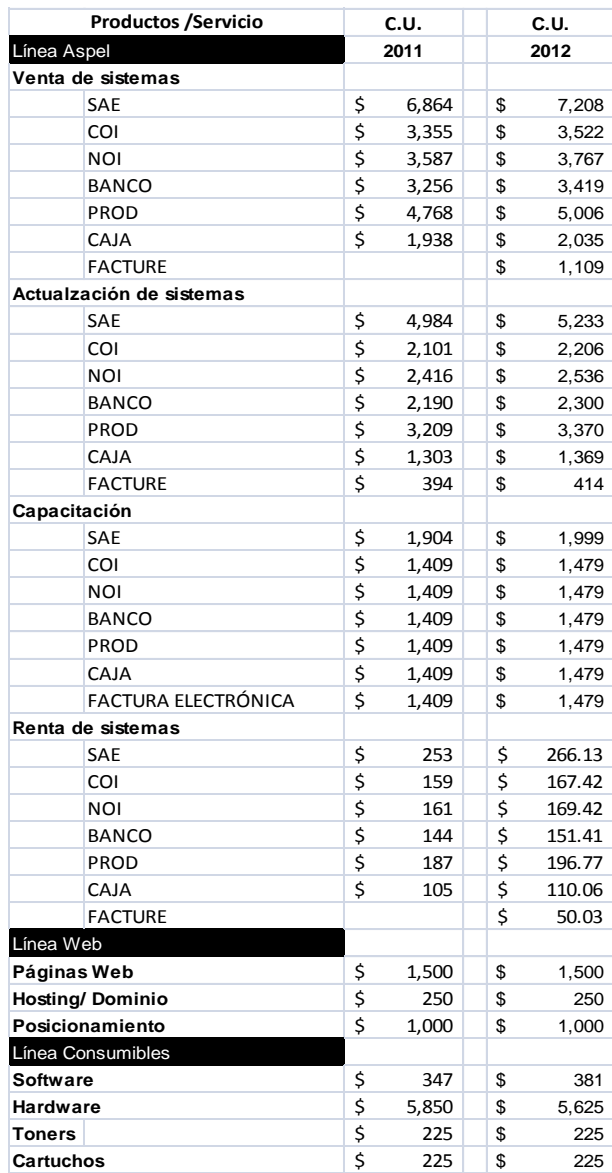

*(Ver cálculo en Anexo B)*

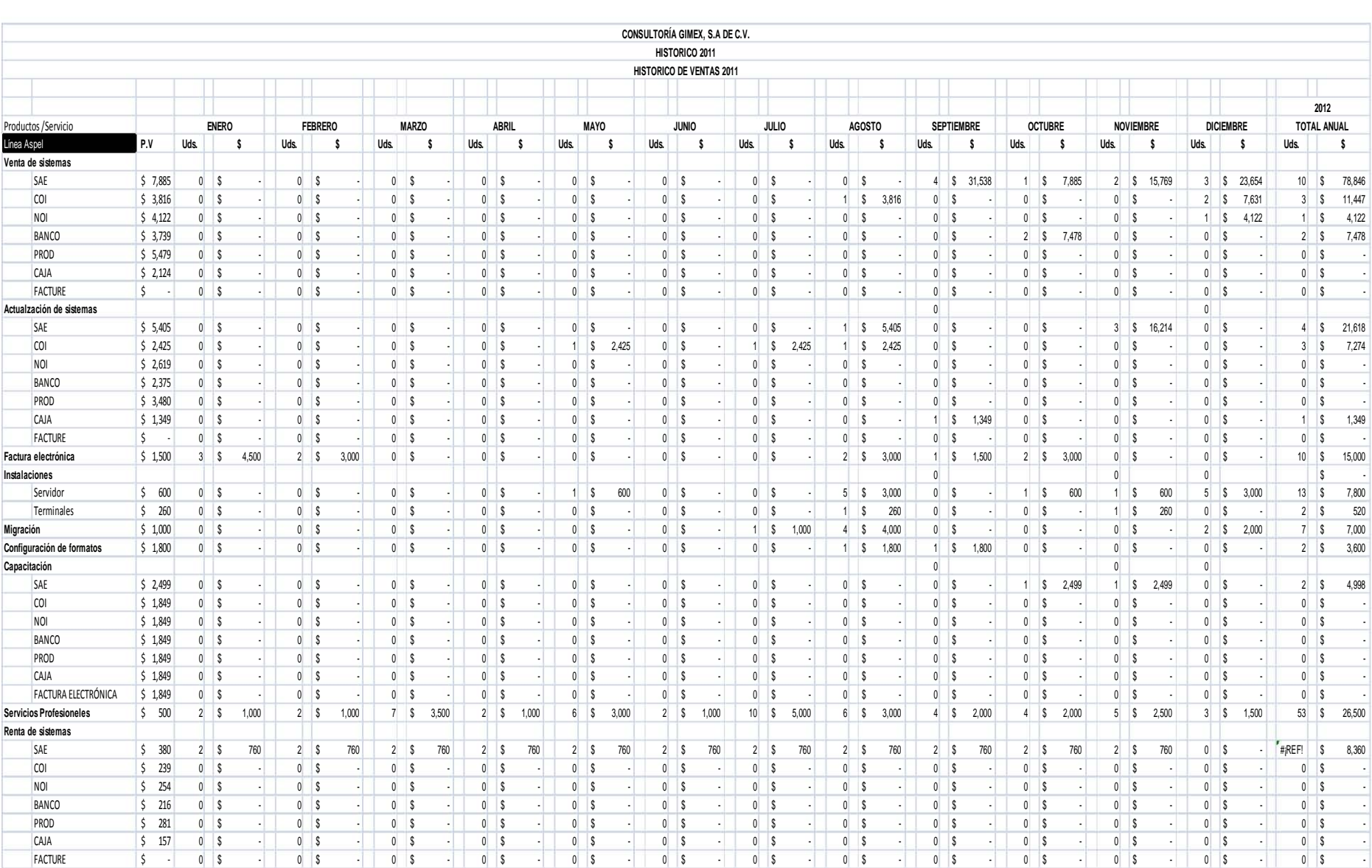

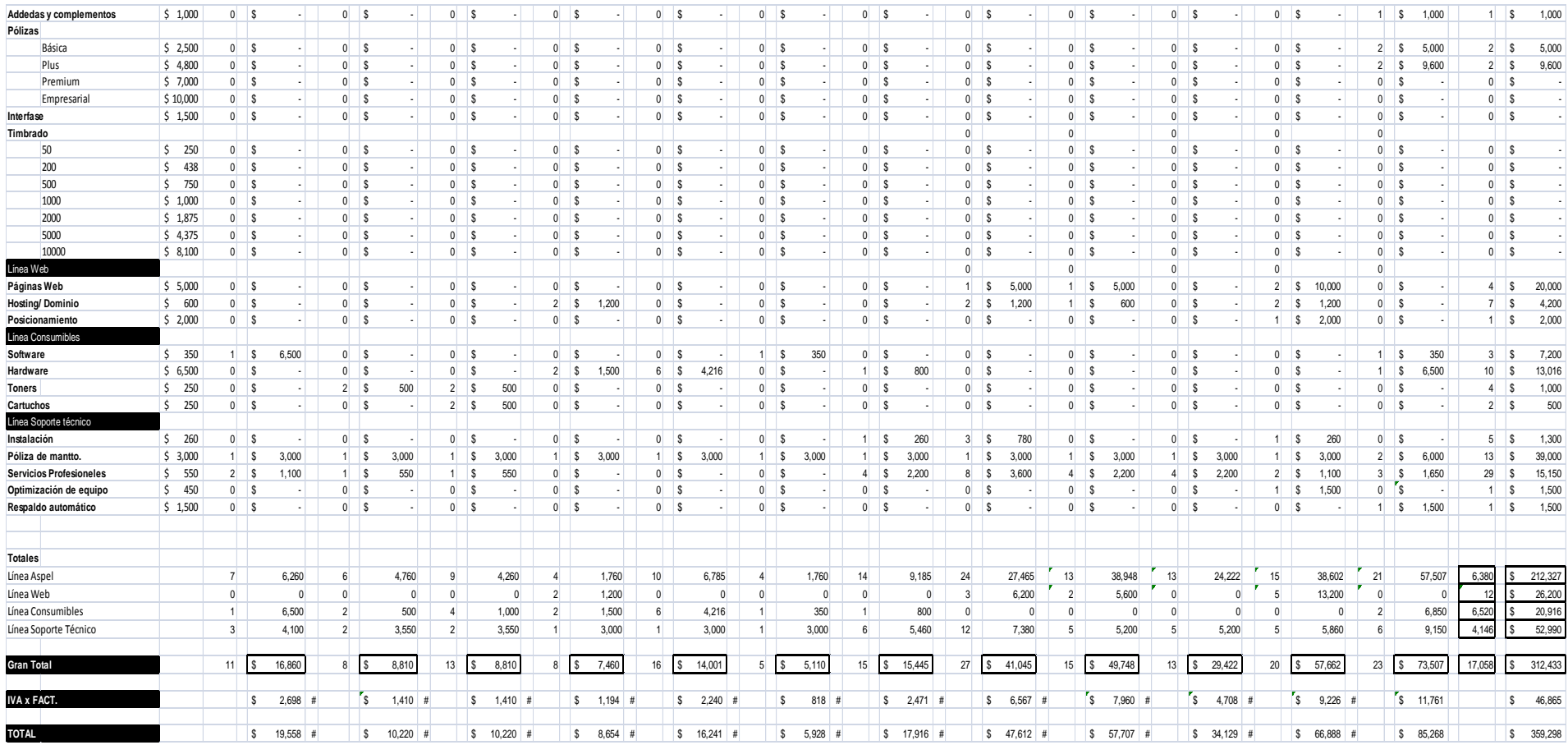

*(Visualizar anexo B)*

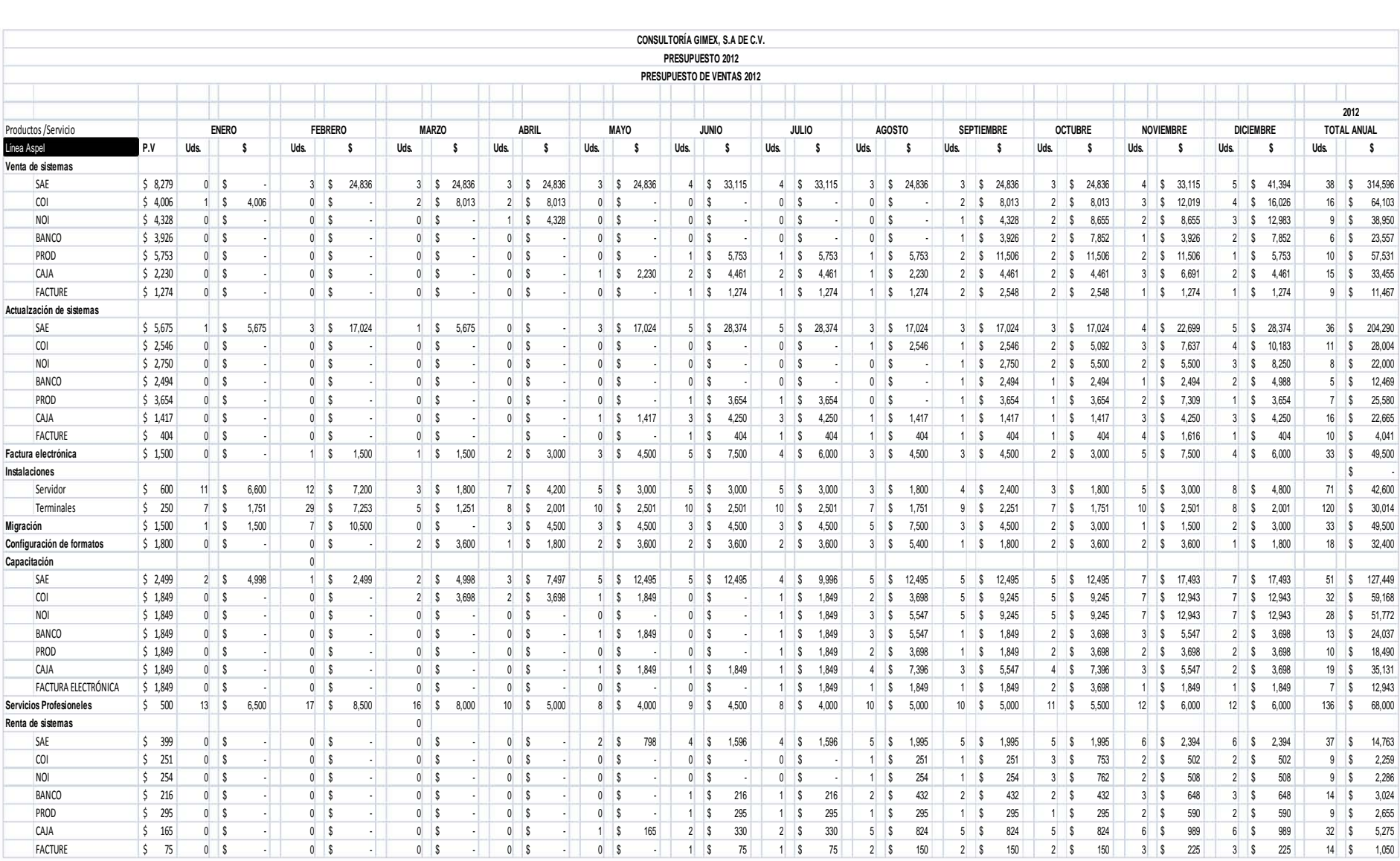

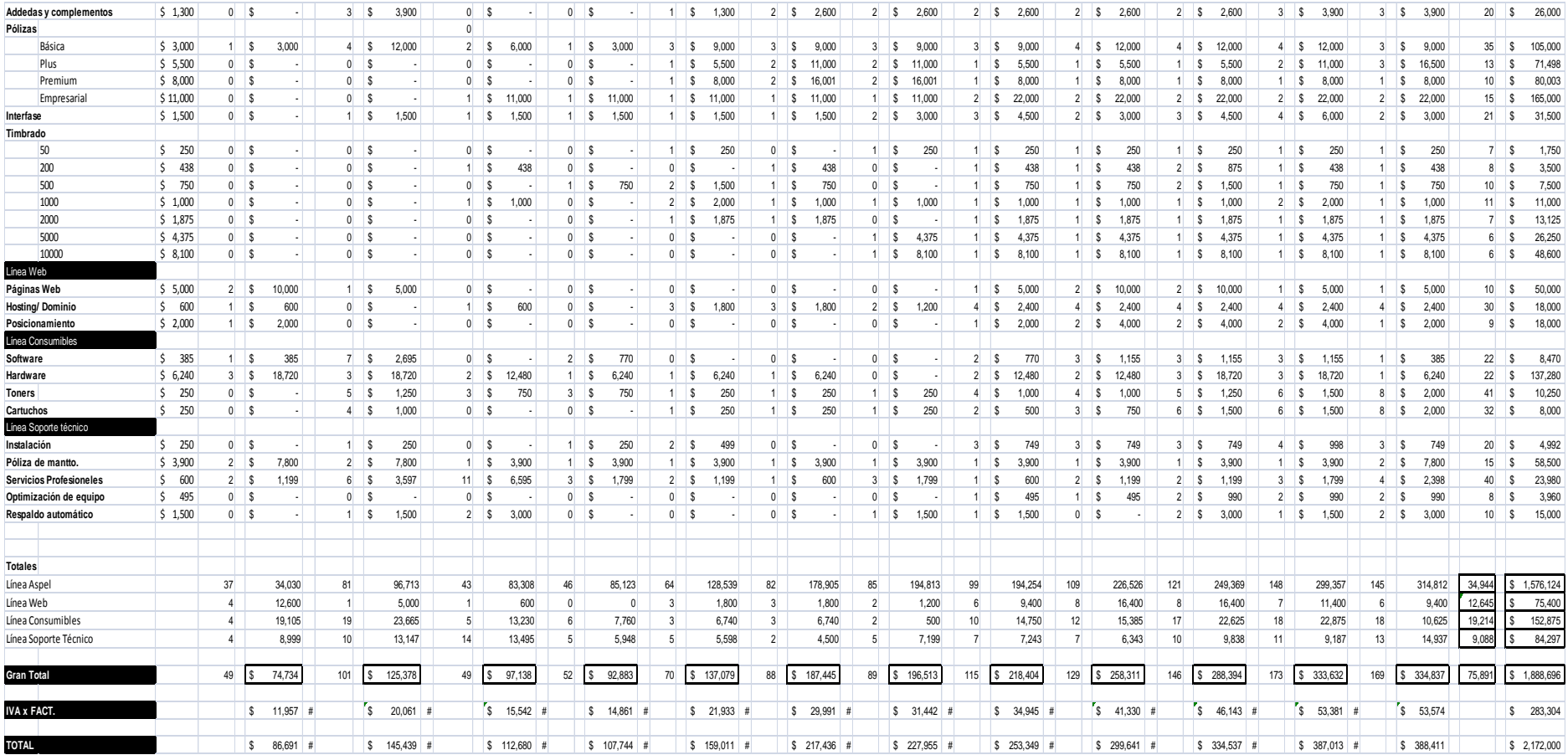

*(Visualizar anexo B)*

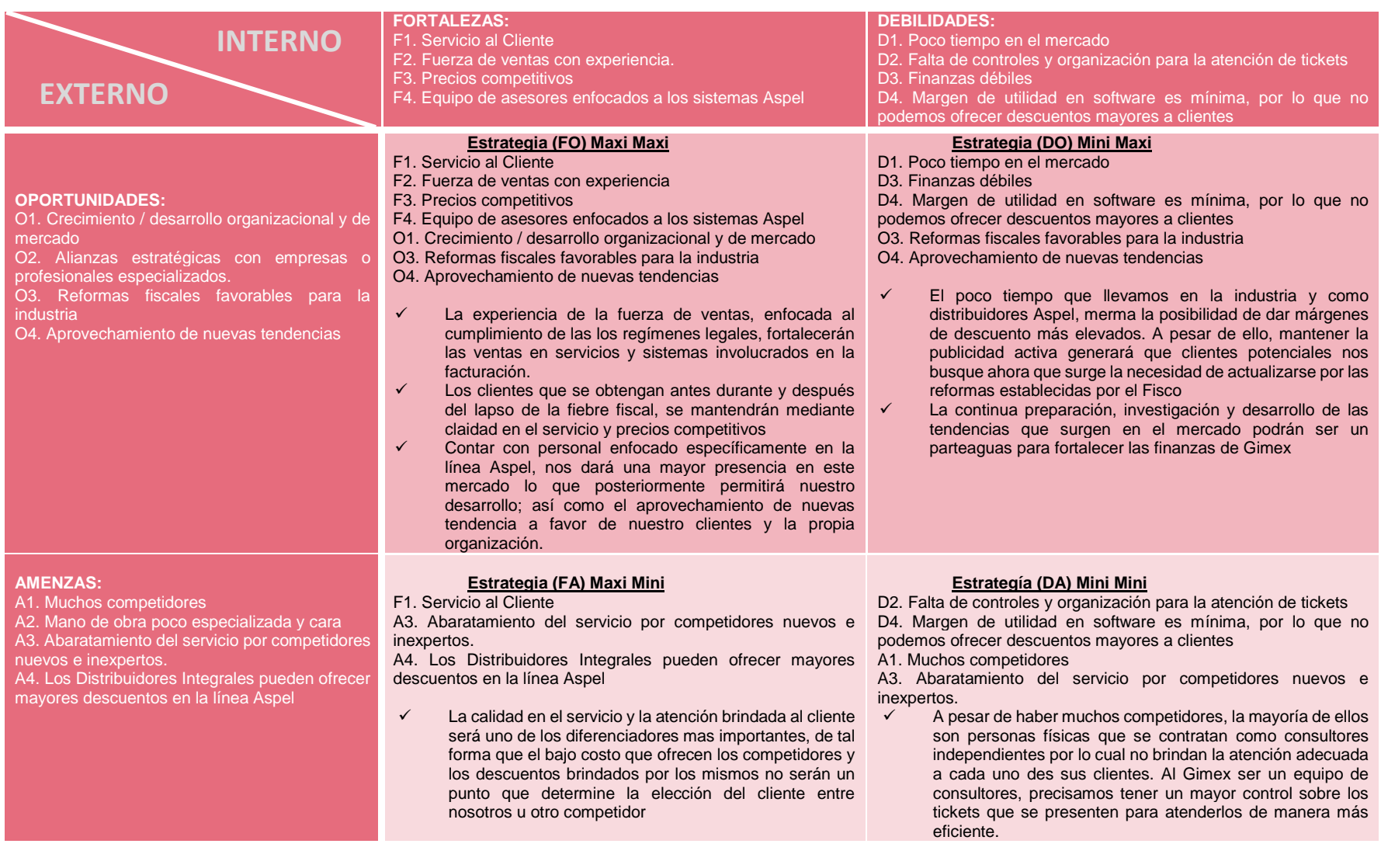

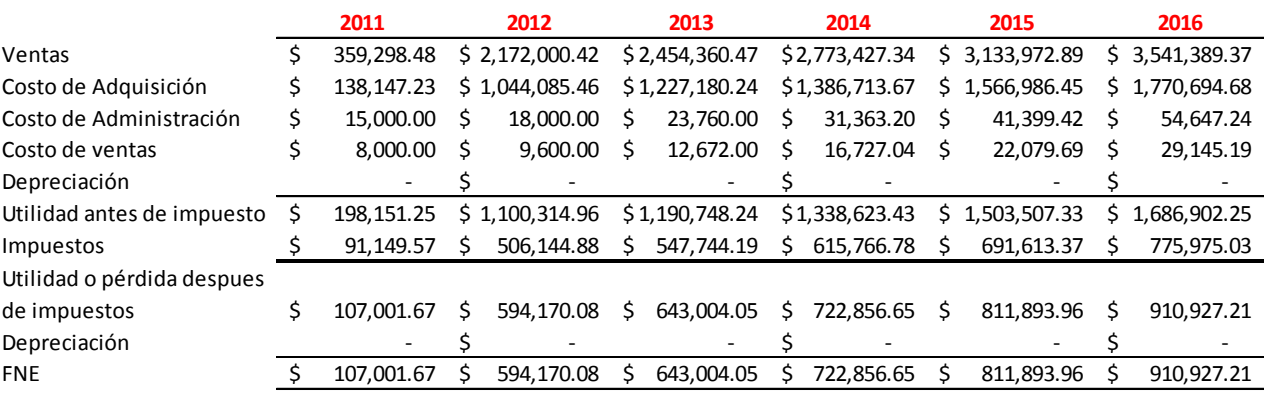

### *Flujos Netos de Efectivo con recursos propios*

*(Ver anexo B)*

La evaluación del proyecto será a 5 años, el año 2011 se toma como referencia y la evaluación del proyecto comienza a partir de 2012, siendo este el año en que se solicitará el financiamiento.

### **Evaluación Financiera**

#### **Supuestos**

- La inversión inicial requerida es de \$1'538,430.49
- El TREMA de los socios es 15% nominal
- Tasa de inflación anual de 3.7%
- VS \$300,000.00

Para determinar la tasa de interés real, utilizaremos la siguiente fórmula:

$$
\text{TDR} = \frac{\text{TDN} - \text{T Inflación}}{1 + \text{T Inflación}} \quad \text{Justituyendo:} \quad \frac{15\% - 3.7\%}{1 + 3.7\%}
$$

lo que nos arroja un resultado de 11.43%

Una vez obtenida la Tasa de Interés Real, procedemos a calcular los Flujos de Efectivos Descontados, que serán la pauta para proceder a la evaluación del proyecto.

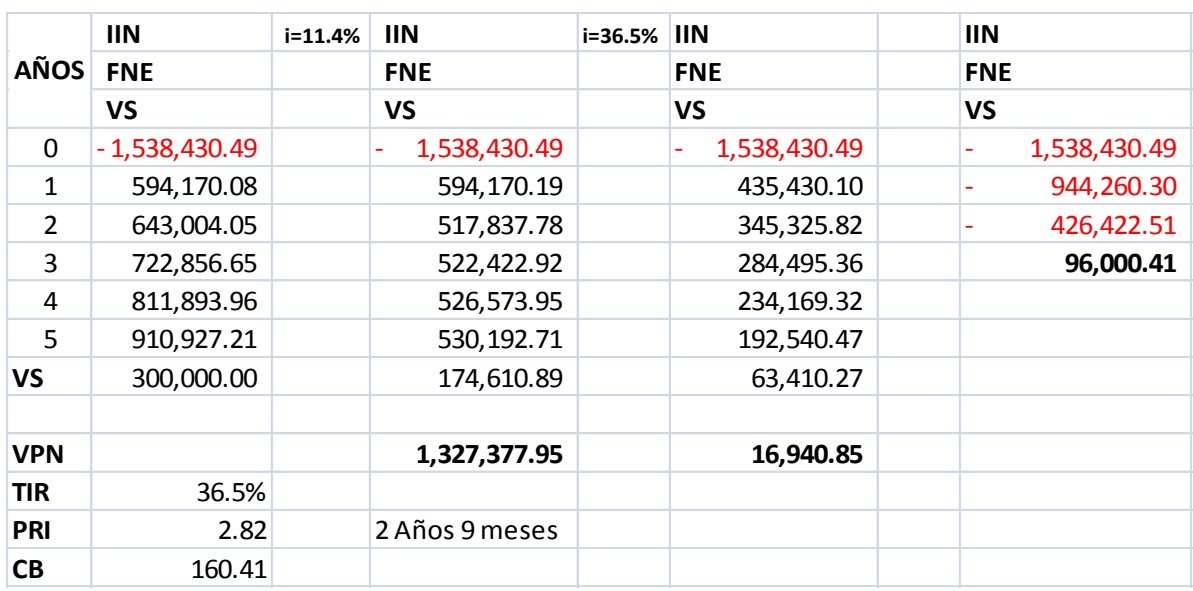

#### *Donde:*

*VPN:* El análisis de los flujos de efectivo descontados en comparación con la inversión inicial, da como resultado que las ganancias esperadas son mayores a los desembolsos esperados; lo cual indica que durante el proyecto, se obtendrán ganancias superiores a la Tasa de Rendimiento Mínima esperada por los socios.

*TIR:* La Tasa de Rendimiento es mayor a la mínima aceptable, por tal motivo, podemos decir que el proyecto es rentable.

**PRI:** El periodo de recuperación de es de 2 años 9 meses. La decisión de invertir concierne solo a los propios inversionistas tomando en cuenta el valor de la TIR es mayor al mínimo esperado. Resulta un tiempo aceptable para la recuperación de la misma.

*CB:* Para este proyecto, nos arroja que el CB **>** 0; es decir, el beneficio que se obtiene por realizar dicha inversión es de \$160.41 pesos por cada peso del costo.

Estos resultados se presentan en caso de que el capital sea propio, debido a que no se cuenta con el recurso suficiente para financiar el proyecto, se recurrirá a una fuente financiamiento.

#### *Fuentes de financiamiento*

Para este caso, optaremos por fuentes de financiamiento internas (aportación de los socios) y externas (financiamiento de terceros).

La estructura del financiamiento se encuentra compuesta de la siguiente manera: 20% aportación de los socios y 80% financiamiento externo; mismo que se obtendrá por medio de Capital Semilla Fondo PyME otorgado mediante la Secretaria de Economía.

### *Características*

El programa Capital Semilla proporciona financiamiento temporal para la etapa inicial del negocio, a aquellos proyectos emprendedores que han sido incubados por alguna de las incubadoras de negocios que forman parte del sistema nacional de incubadoras de empresas de la Secretaría de Economía, mismo que es gestionado a través del FUNTEC, A.C.<sup>22</sup> (Ver anexo B)

#### **Financia:**

 $\overline{\phantom{a}}$ 

- $\checkmark$  Desarrollo de un prototipo comercial
- Elaboración de un estudio de mercado
- $\checkmark$  Elaboración de un estudio de factibilidad
- $\checkmark$  Elaboración del plan de negocios
- $\checkmark$  Inversiones para lanzar el producto al mercado
- $\checkmark$  Adaptación y remodelaciones
- $\checkmark$  Registro de patentes
- $\checkmark$  Capital de trabajo para la operación del negocio
- $\checkmark$  Adquisición de maquinaría y equipo

<sup>&</sup>lt;sup>22</sup> La Fundación Mexicana para la Innovación y Trasferencia de Tecnología en la Pequeña y Mediana Empresa FUNTEC, A.C., es un organismo no lucrativo que promueve, organiza y propone acciones y programas encaminados a arraigar una cultura tecnológica de menor tamaño.

### **No financia:**

- 1. Compra de bienes inmuebles
- 2. Pago de pasivos a mediano y largo plazo

3. Pagos complementarios de servicios de consultoría que se encuentren subsidiados por el Fondo PYME

**Monto máximo a financiar: \$2'000,000.00** (dos millones de pesos mexicanos) **Plazo:** 48 meses, con periodo de gracia total de 18 meses.

**Tasa de interés:** Fija del 6% anual (pagadera mensualmente en forma de renta a partir de vencido el plazo de gracia)

**Administración sustentable:** se cobrará al emprendedor un pago (donativo) del 3%, a favor de FUNTEC, con el fin de colaborar en la sustentabilidad del Programa. Este pago se calculará sobre el monto de cada ministración.

### **Sin garantía**

**Terminación anticipada:** Sin penalización por pagos anticipados

### **Reestructura de Evaluación financiera con recursos financieros de terceros.**

### *Datos*

Inversión Inicial Requerida (IIN): \$1'538,430.49

Financiamiento de 80%, con un costo de capital de 15%

El financiamiento se amortizara con pagos iguales al principal durante 4 años partiendo del 2 año

TREMA de los socios 15% nominal

Tasa de Inflación 3.7%

Valor de Salvamento (VS) \$300,000.00

Tasa de Impuestos 46%

Comisiones: 3% por cada pago

Obtendremos la Tasa de Descuento Nominal y la Tasa de Descuento Real mediante las siguientes ecuaciones.
$$
TDN = CCPP = \frac{Aportación de}{\text{los Socios}} (TREMA) + \frac{Financialamiento}{\text{IIN}} (CC)
$$

Sustituyendo:

$$
\text{TDN} = \text{CCPP} \quad \frac{\text{S}}{\text{S}} \quad \frac{300,000.00}{1,538,430.49} \quad \left(15\%\right) + \frac{\text{S}}{\text{S}} \quad \frac{1,238,430.49}{1,538,430.49} \quad \left(6\%\right)
$$

TDN= 8%

Ahora obtendremos la TDR con la fórmula que se manejo anteriormente; misma con lo que obtenemos que la Tasa de Descuento Real es TDR= 3.9%

Los datos anteriores proyectan el resultado siguiente:

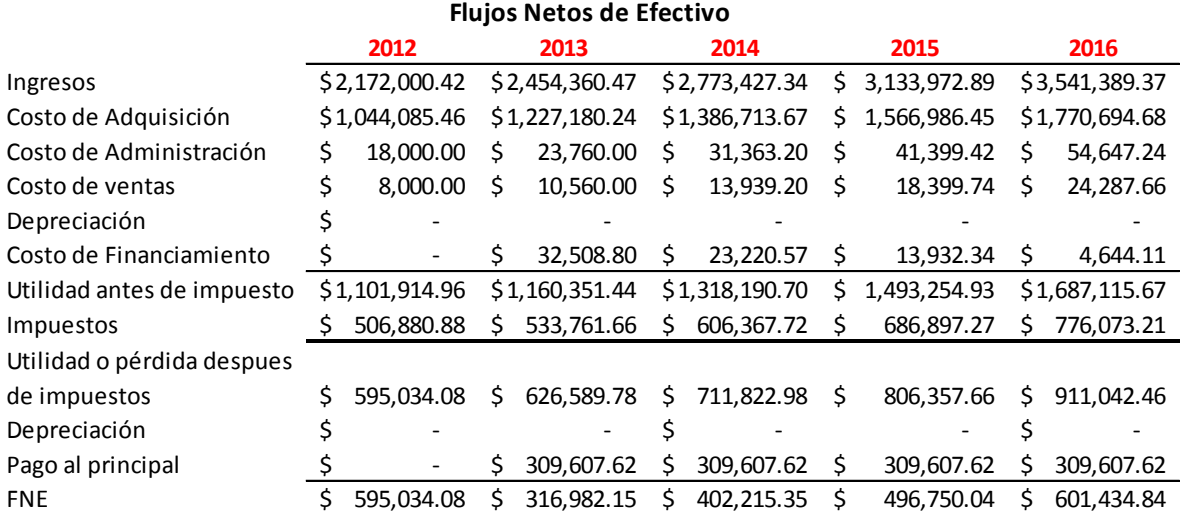

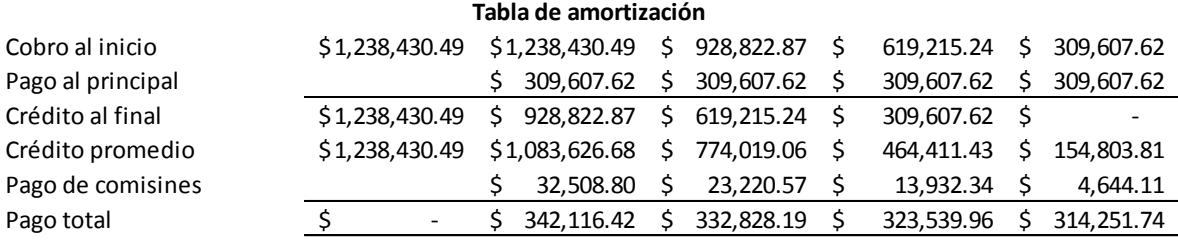

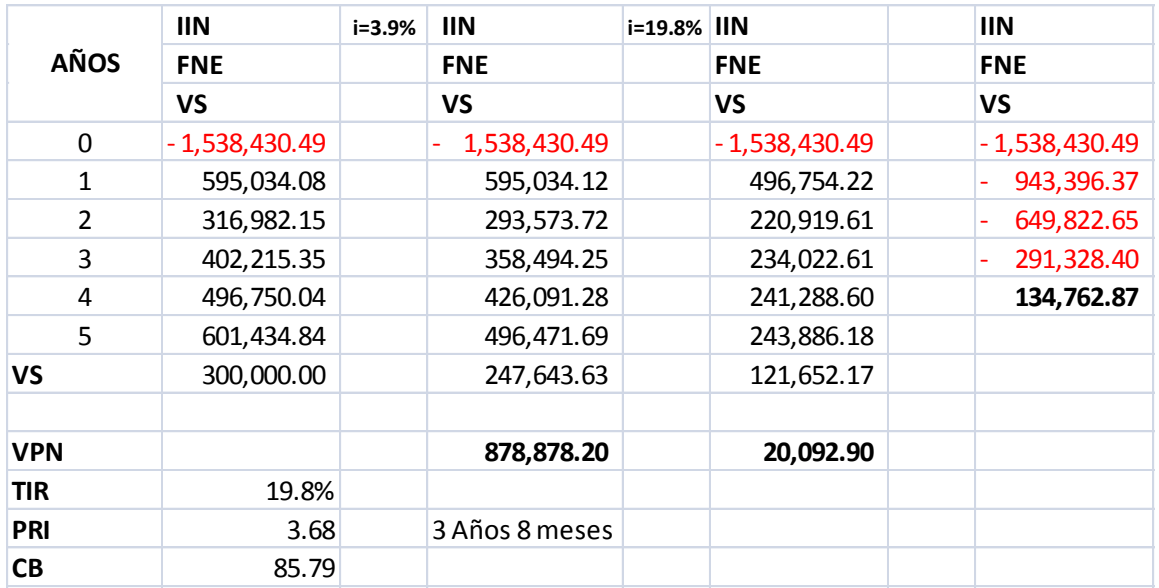

#### **Evaluación financiera con financiamiento:**

Con base en análisis anterior determinamos lo siguiente:

*VPN:* Muestra que a lo largo de la durabilidad del proyecto se podrá obtener ganancia.

*TIR:* Por medio del financiamiento y debido al costo que representa el mismo, obtenemos que la TIR se encuentra en 19,8%, lo que nos indica que se obtendrán 4.8 puntos porcentuales más que la TREMA esperada por los socios (15%)

**PRI:** El período de recuperación de la inversión se extiende a 3 años 8 meses. La decisión de invertir con este plazo recuperación, dependerá de los propios inversionistas, tomando en cuenta que la TIR es superior a lo estipulado por los socios.

*CB:* El Costo beneficio nos arroja que, por cada peso del costo, se obtendrán \$85.79 pesos.

## **Balance General**

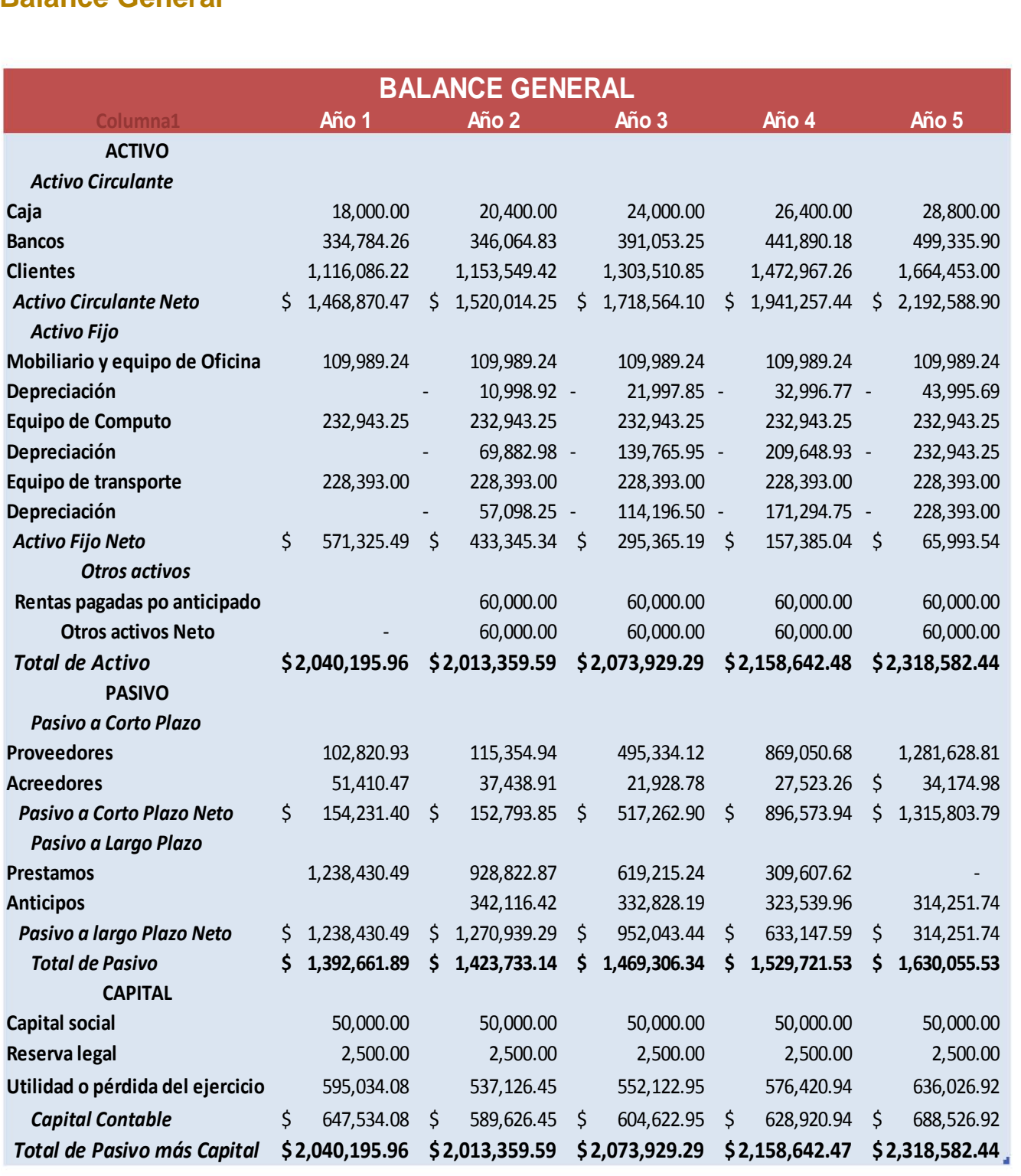

## **Estado de Resultados**

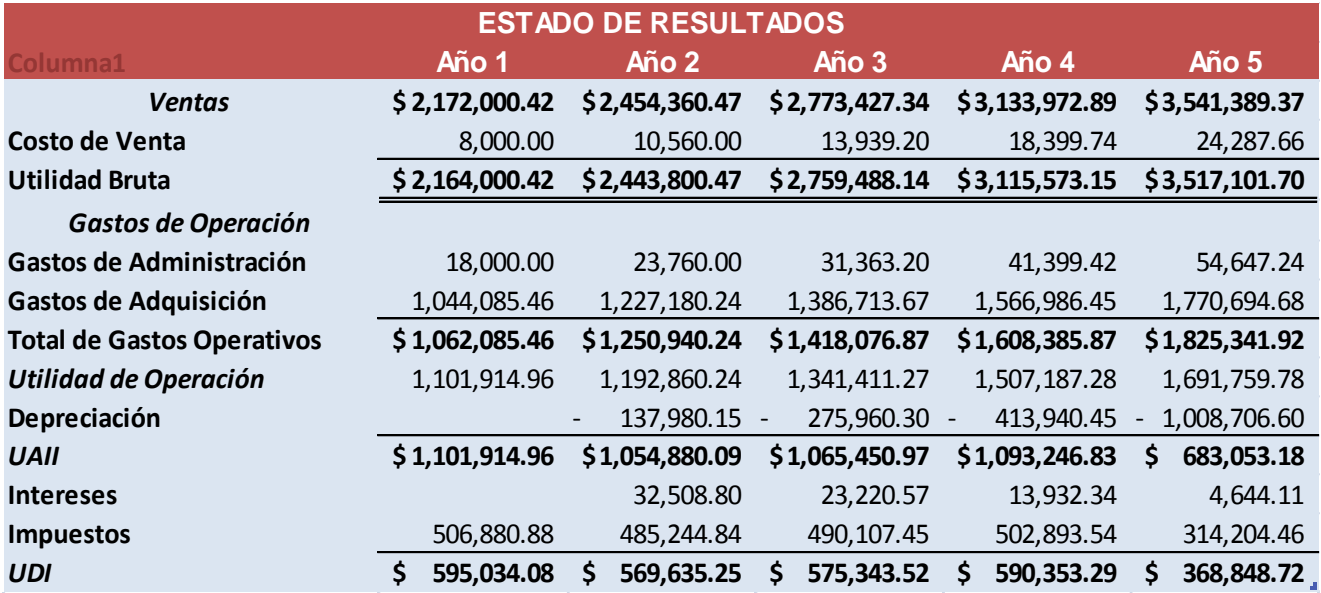

### **Razones Financieras**

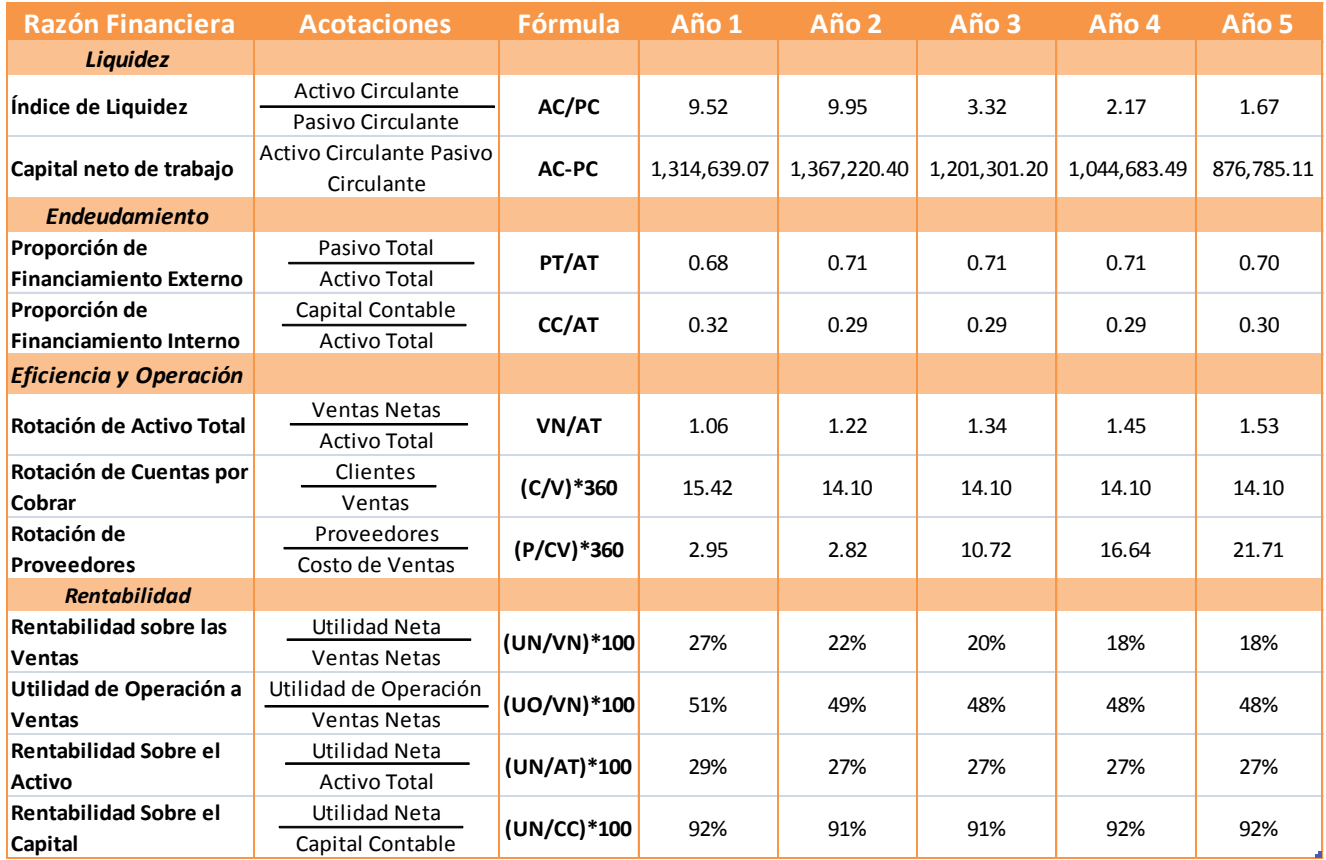

#### *LIQUIDEZ*

Las razones financieras de liquidez, miden la capacidad de la empresa para cubrir sus obligaciones de corto plazo (con vencimiento menor un año).

De acuerdo con el resultado, durante el tiempo que dura el proyecto, Gimex contará con activos circulantes suficientes por cada \$1.00 de obligaciones de corto plazo para cubrir los adeudos menores a un año.

El capital de trabajo arrojado a lo largo del proyecto, se muestra positivo, lo que significa que Gimex contará con los recursos suficientes para cubrir sus necesidades operativas.

#### *ENDEUDAMIENTO*

Estas razones financieras nos ayudan a determinar la forma en que se encuentran financiados los activos de la empresa.

La primera razón nos indica que en promedio, el 70% del activo total se encuentra financiado con recursos ajenos. Mientras que la segunda razón nos muestra que en promedio un 30% de los activos son financiados por medios propios.

#### *RAZONES DE EFICIENCIA Y OPERACIÓN*

Las razones que conforman este grupo tienen como objetivo medir el aprovechamiento que está haciendo de sus activos la empresa.

La rotación de activos refleja la eficiencia con la que están siendo utilizados los activos de la empresa para generar más ventas. Una mayor rotación de activo significa un mejor aprovechamiento del mismo.

En el caso de Gimex, la rotación de activos nos determina durante la duración del proyecto, los siguientes resultados: Para el primer año, por cada \$1.00 invertido en la empresa, se genera \$1.06, para el segundo año se genera \$1.22, para el tercer año \$1.34, para el cuarto año \$ 1.45 y para el último año \$1.53. Lo que nos nuestra que año con año se vuelve más efectivo el aprovechamiento de los activos para generar mayores ventas.

La rotación de cuentas por cobrar nos indica el número de día que en promedio la empresa tarda de recuperar los adeudos de los clientes por ventas a crédito.

Para el cado de Gimex notamos que el primer año arroja un resultado de 16 días, dentro de las políticas crediticias Gimex otorga solo 15 días de crédito por lo cual el primer año se excede en una mínima proporción el mismo. Mientras que los restantes cuatro años obtenemos un resultado de 14 días, lo cual quiere decir que las ventas a crédito se recuperan al menos con un día antes de lo estipulado.

La rotación de proveedores nos ayuda a determinar el plazo promedio que los proveedores conceden a la empresa para liquidar sus por concepto de compra de materia prima o insumos.

Durante los dos primeros años prácticamente Gimex tiene que liquidar sus cuentas por pagar en un máximo de 3 días; mientras que el tercer años ya contamos con una plazo mayor equivalente a 10 días de crédito; el cuarto año 16 días y el quinto año con 21 días de crédito.

#### *RENTABILIDAD*

Permiten medir la capacidad de la empresa para generar utilidades.

Rentabilidad sobre las ventas, también se le conoce como índice de productividad. Durante el proyecto, obtendremos los siguientes resultados: por cada peso de ventas ser genera, para el primer año \$.027 de utilidad; para el segundo año \$0.22 de utilidad; el tercer año \$0.20 de utilidad y finalmente el cuarto y quinto año \$0.18 de utilidad.

Utilidad de operación a venta, permite compara la rentabilidad de la las empresas independientemente de cómo se encuentren financiadas.

Gimex arroja los siguientes resultados: primer año \$0.51; segundo año \$0.49; tercer, cuarto y quinto año \$0.48. Estos resultados se dan bajo el supuesto de que la empresa este financiada solo con capital propio.

Rentabilidad sobre activo, permite medir las utilidades que generan los recursos totales con los que cuenta la empresa.

En el caso de GImex, durante el primer año, por cada peso que se tiene invertido se obtendrán 29 centavos de utilidad. Mientras tanto, durante los siguientes cuatro años se obtendrán 27 centavos de utilidad por cada peso invertido.

Rentabilidad sobre el capital, mide la rentabilidad de la inversión de los dueños en el negocio.

Los resultados de este índice son: primer año 92 centavos, segundo y tercer año 91 centavos; y cuarto y quinto año 92 centavos. Por cada peso que tienen invertido los socios obtienen estos resultados.

# Capitulo 3

En el presente capítulo se extiende el documento denominado Manual de Organización, mediante el cual conoceremos la estructura de la misma, así como las funciones desempeñadas por sus colaboradores.

*CONSULTORÍA GIMEX, S.A. DE C.V. Manual General de Organización Sarai Ávila Pérez Abril 2012*

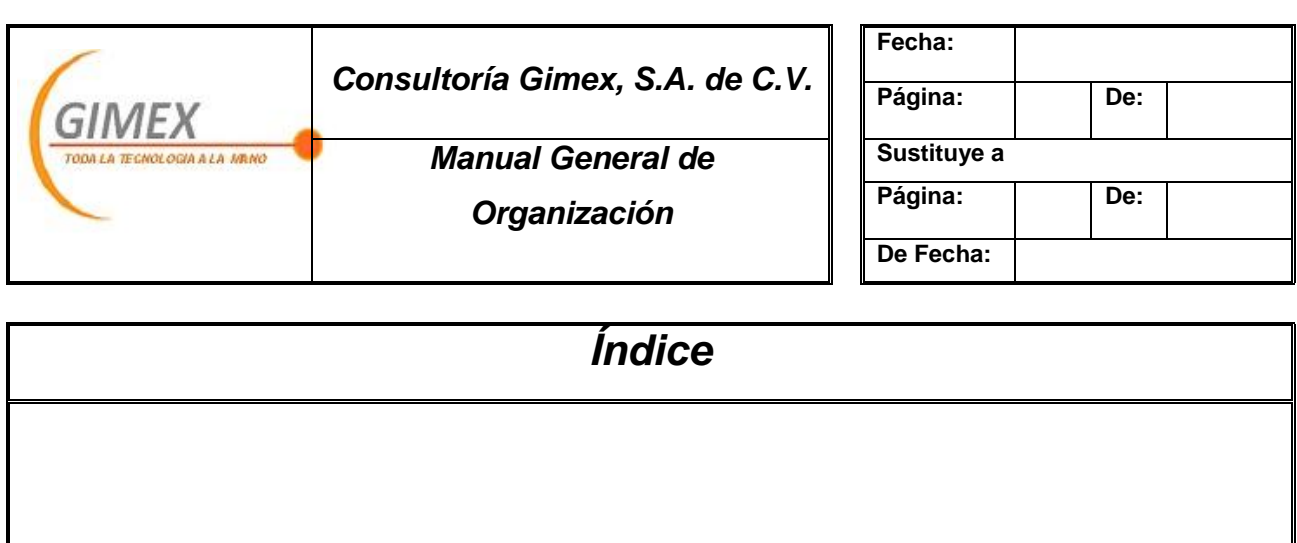

- 1. Introducción
	- b. Objetivo del manual
	- c. Ámbito de aplicación
	- d. Autoridad
- 2. Directorio: funcionarios principales
- 3. Antecedentes históricos
- 4. Organigrama
	- a. Funcional
	- b. De puestos
- 5. Estructura funcional
	- a. Objetivos de cada unidad orgánica

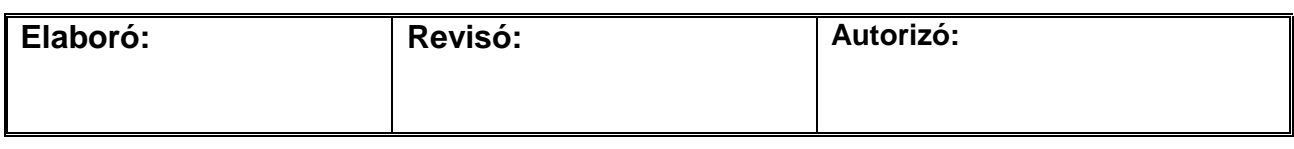

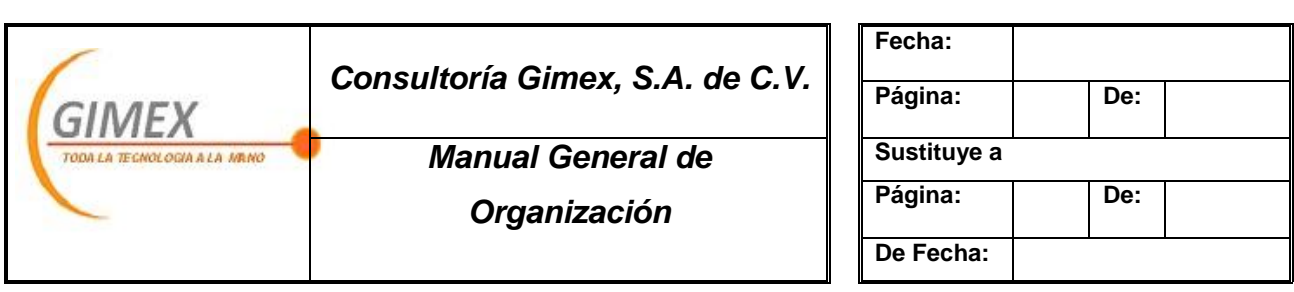

## *Introducción*

El manual de Organización, es un documento de control administrativo que tiene como propósito orientar al personal de Consultoría Gimex en la ejecución de las labores asignadas a cada área, asimismo, delimitar responsabilidades, evitar duplicidades e identificar omisiones, además sirve como instrumento de apoyo para el control evaluación y seguimiento de los objetivos institucionales.

Este manual está dirigido a todos los colaboradores de Consultoría Gimex que deseen conocer el funcionamiento de la organización, pero prioritariamente al personal de nuevo ingreso como un medio de integración y orientación para facilitarle su incorporación a las distintas funciones que desempeñará.

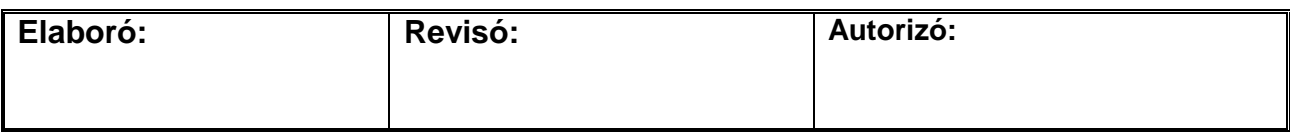

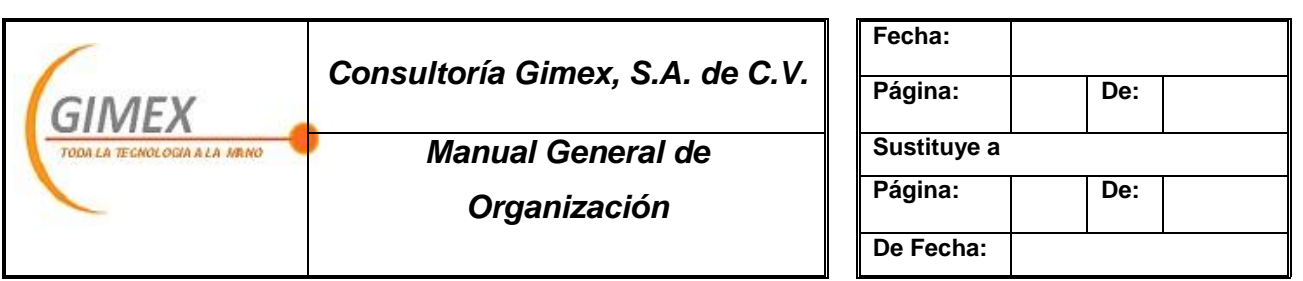

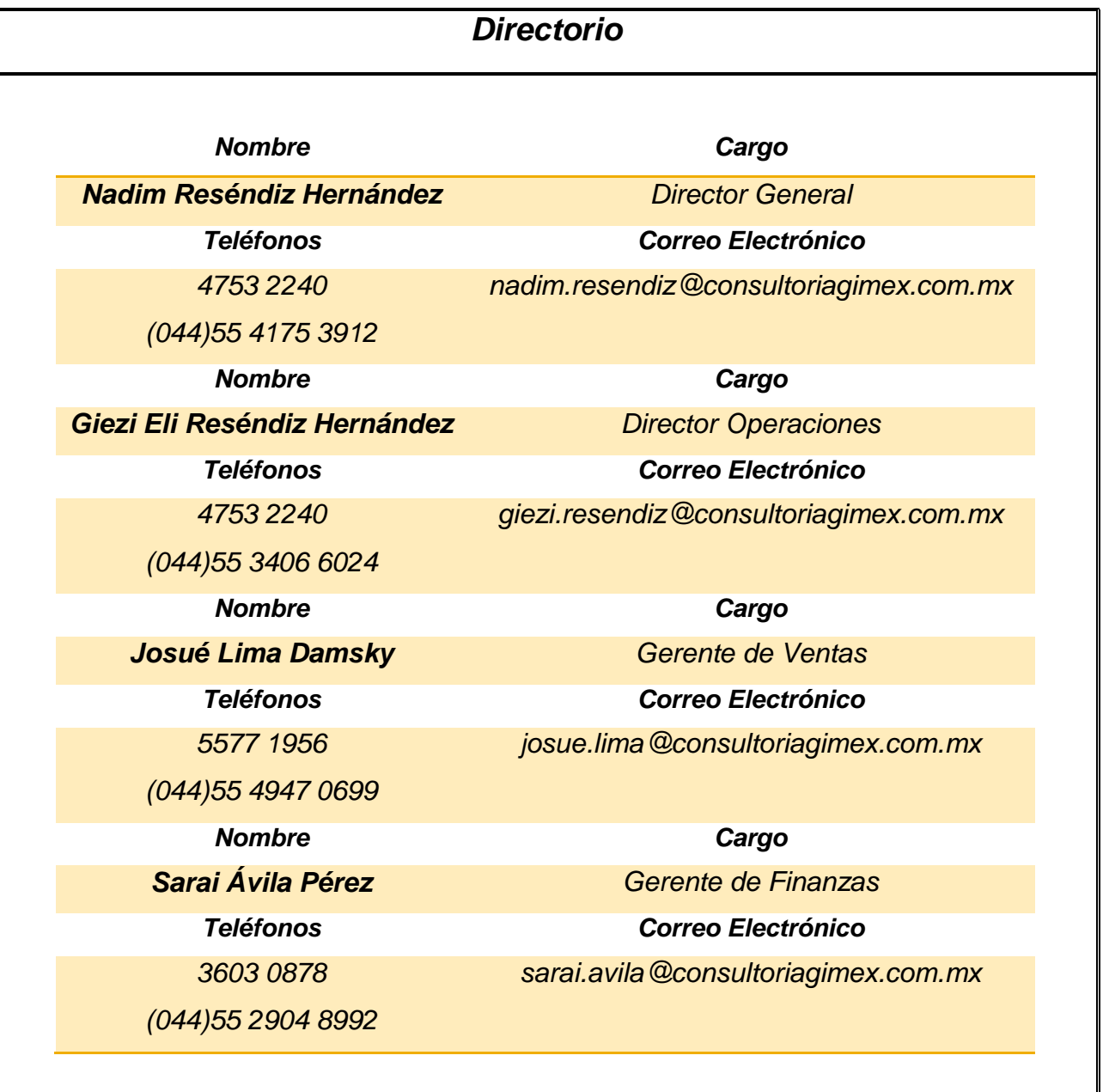

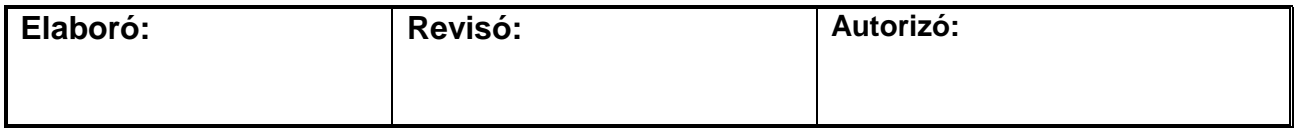

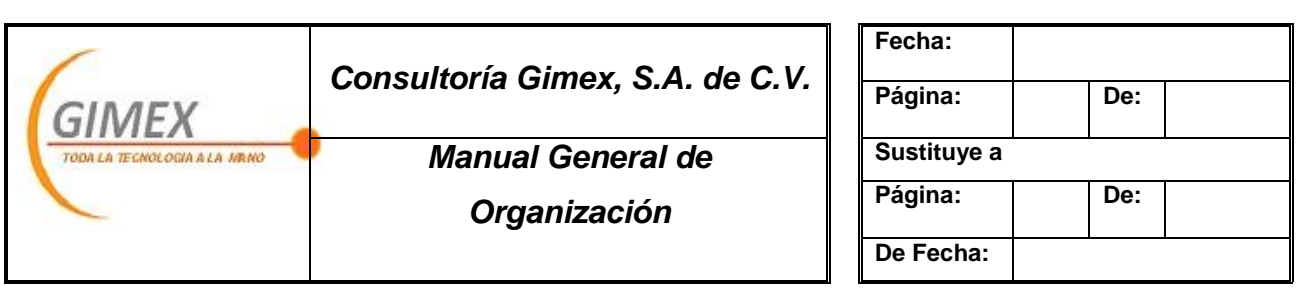

#### *Antecedentes Históricos*

A principios de 2010 surge la idea de formalizar los servicios que de forma unipersonal presentaban los ingenieros Josué Lima y Giezi Resendiz, la idea fue propuesta por el hermano de este último, Nadim Resediz.

Los ingenieros tomaron a bien la propuesto y es así como en abril de 2010 nace Consultoría Gimex; siendo hasta finales de este mismo año cuando comenzaron a laborar como empresa formal

En abril de 2011 se convierten en distribuidores directos de Aspel y al día de hoy se preparan para certificarse y conseguir el status de Distribuidor Integral.

En el presente año han realizado alianzas estratégicas con una empresa de Toluca y con una más en D.F., con la finalidad de ofrecer más y mejores servicios así como de expandir la plaza que ahora atienden.

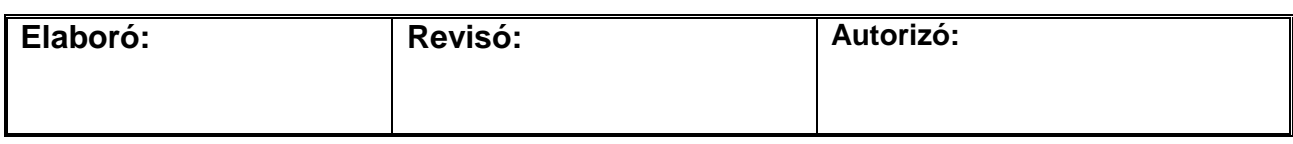

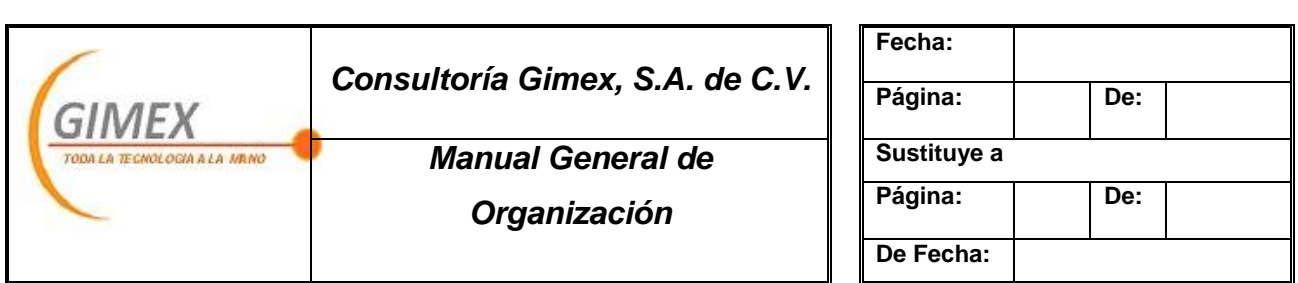

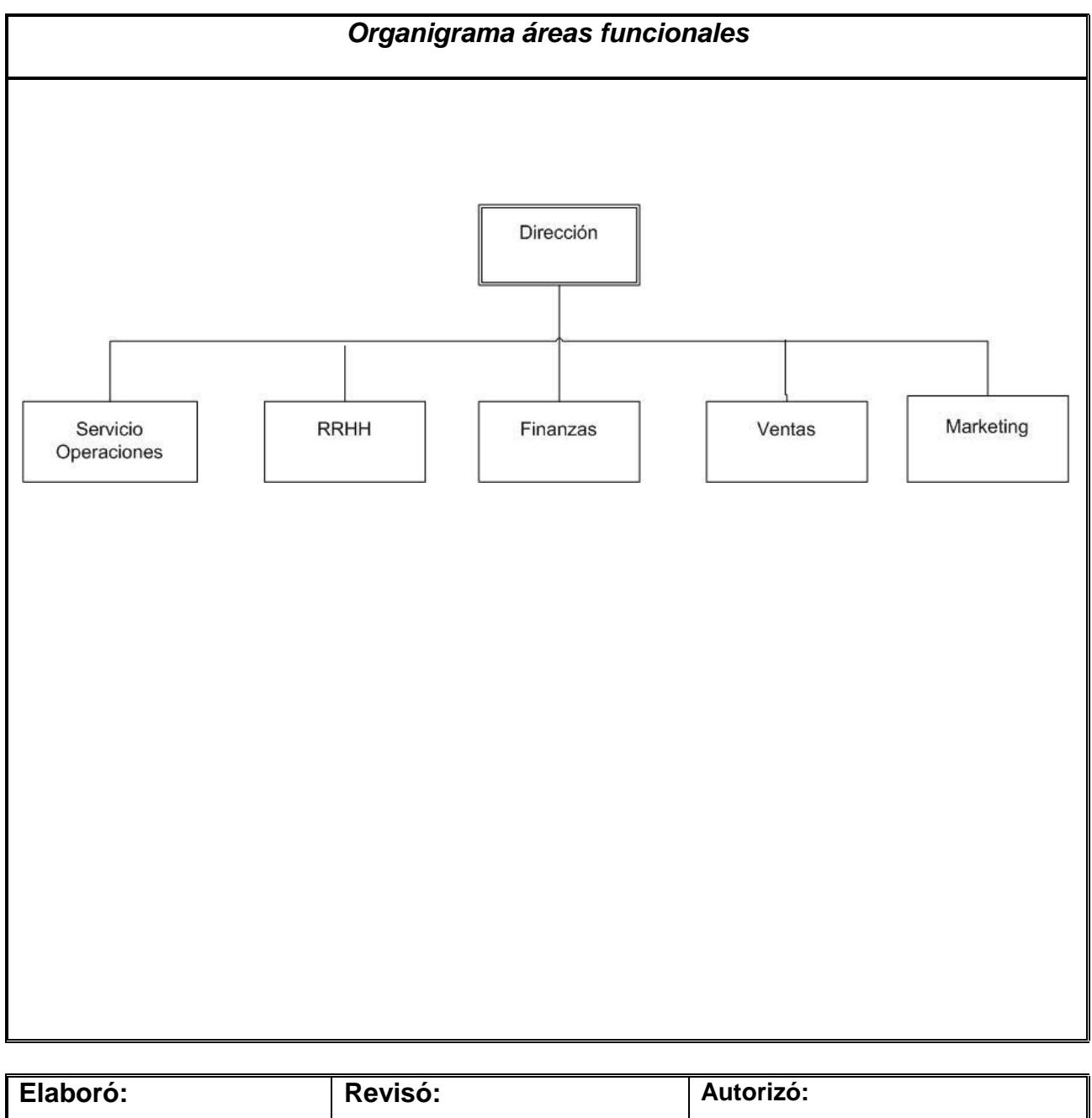

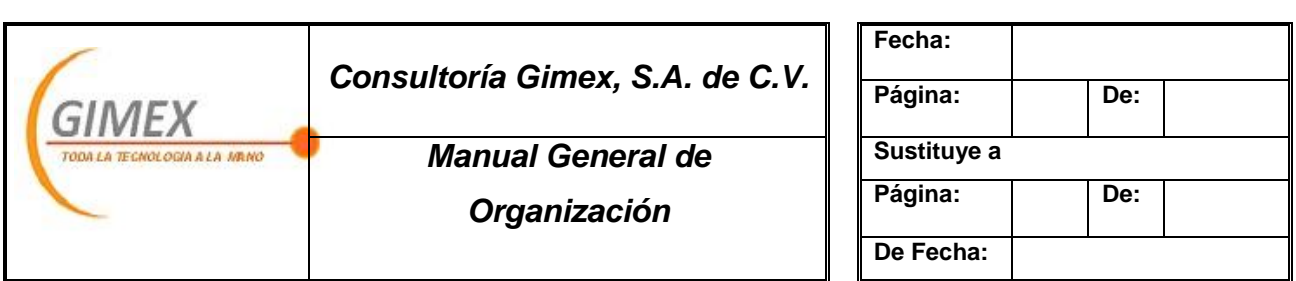

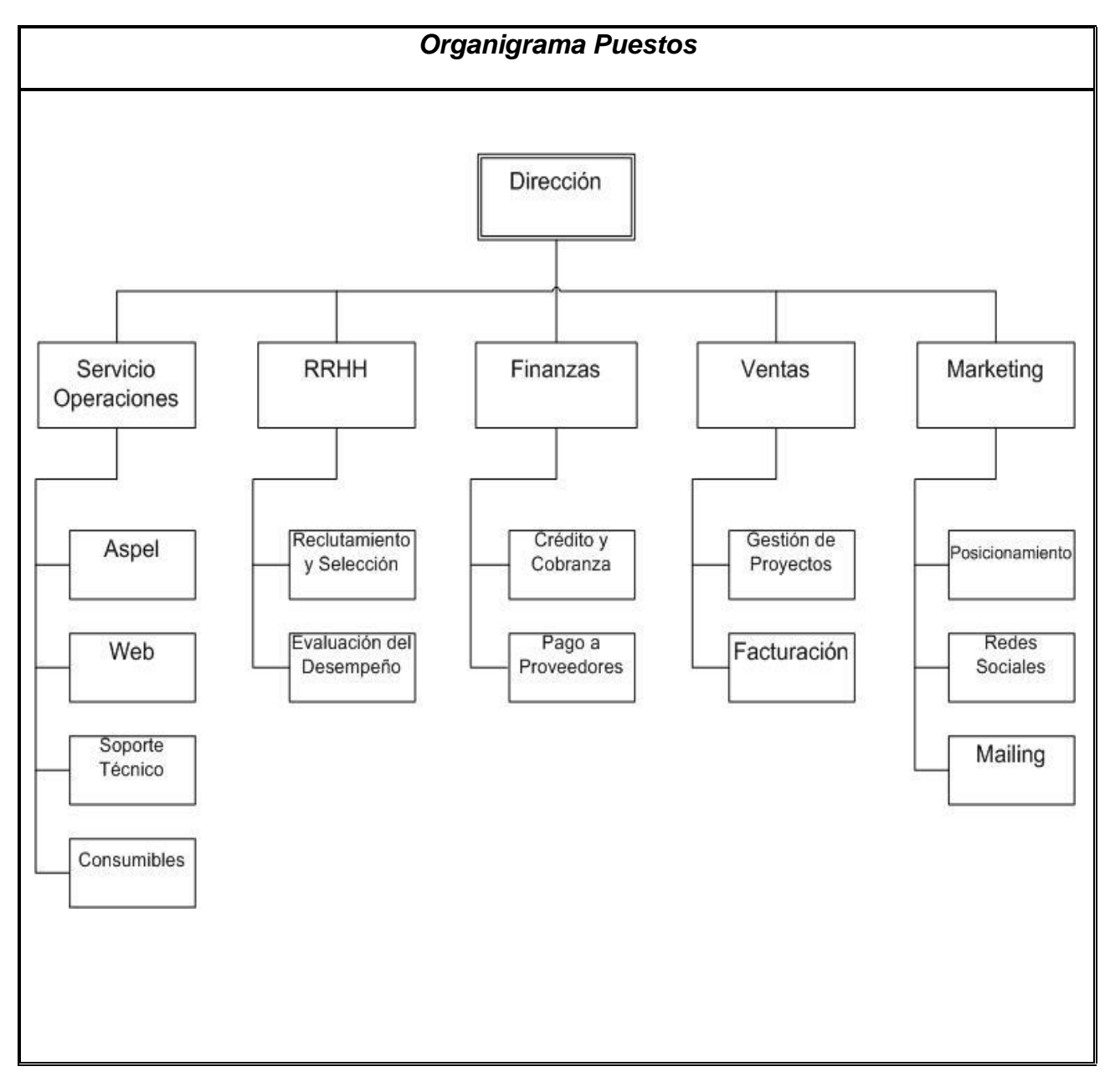

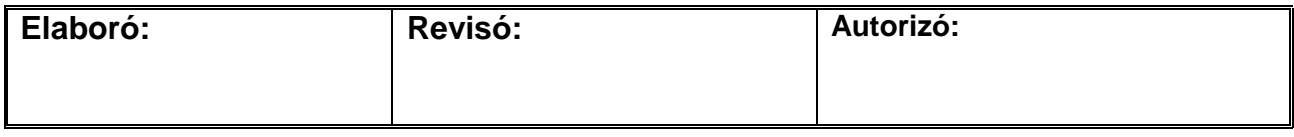

Ξ

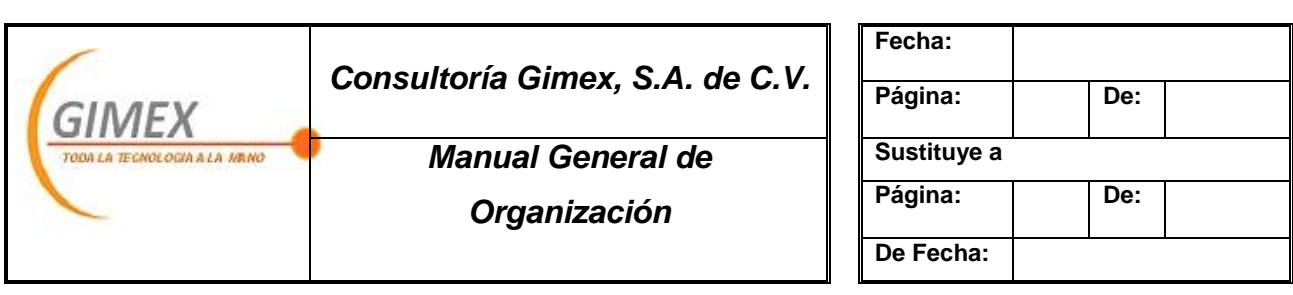

## *Estructura funcional*

#### **Órgano Administrativo:** Dirección

**Propósito:** Promover de manera eficiente la participación de todos los órganos administrativos en el cumplimiento de los objetivos institucionales.

- Establecer los objetivos institucionales como directrices del trabajo grupal
- Dar a conocer la filosofía empresarial y motivar a que su equipo trabaje en pro de la misma.
- Supervisar que los encargados de cada área realicen las actividades necesarias para conseguir los objetivos.
- Establecer indicadores para la medición de resultados por área y el cumplimiento de objetivos.

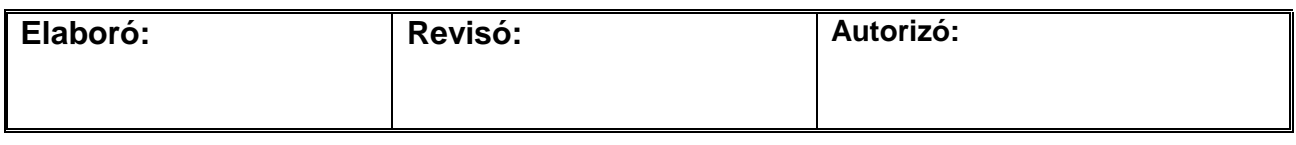

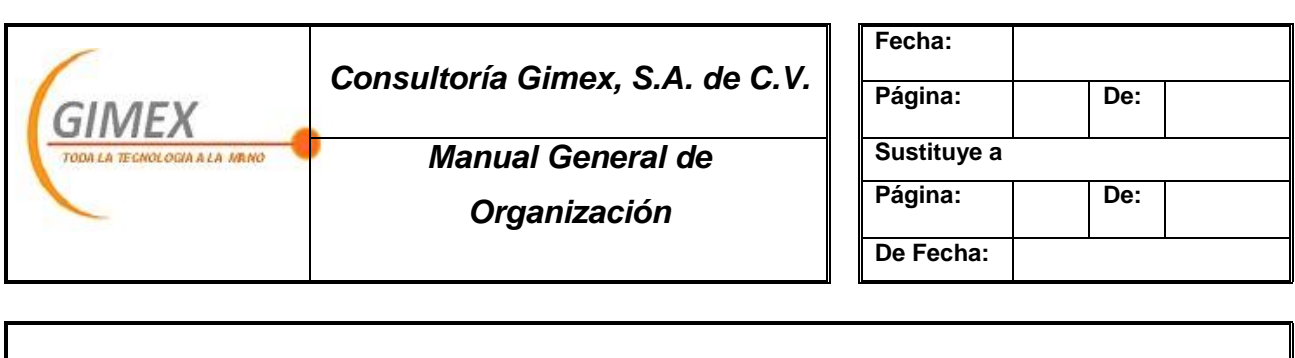

**Órgano Administrativo:** Servicios/Operaciones

**Propósito:** Brindar de manera eficiente soluciones para cada cliente.

- Atender los reportes derivados de una previa solicitud emitida por los clientes.
- Ofrecer la solución más adecuada a cada cliente según la problemática que se presente.
- Responder en un tiempo optimo a cada solicitud, de acuerdo con las políticas establecidas
- Realizar la ficha técnica correspondiente a cada servicio
- Proporcionar el seguimiento correspondiente a cada reporte si el caso lo amerita.
- Brindar al cliente la evaluación del servicio proporcionado
- Comunicar el cierre del reporte.

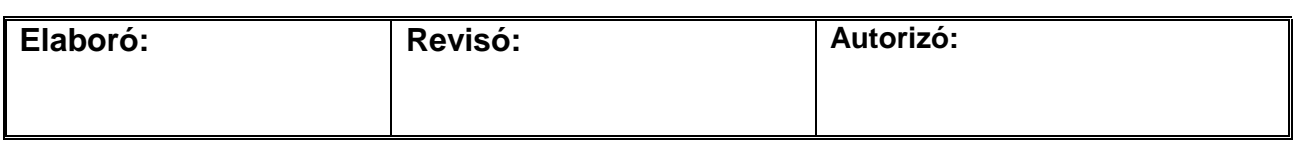

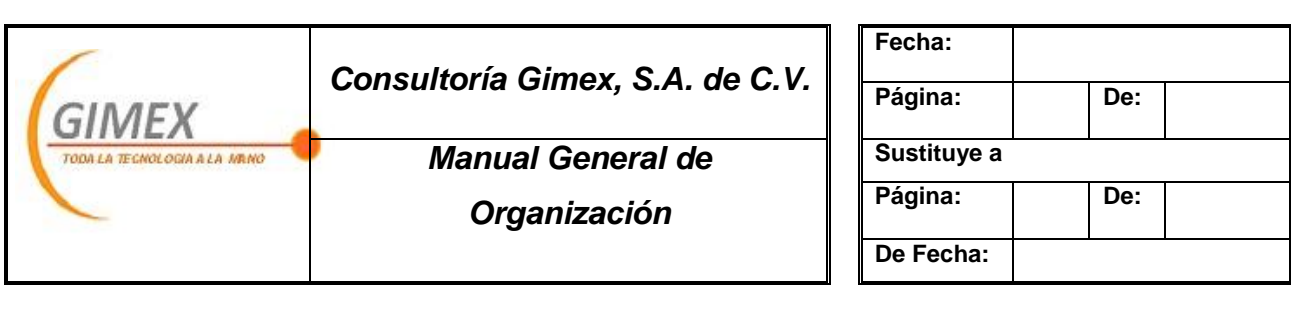

**Órgano Administrativo:** Recursos Humanos

**Propósito:** Proveer a la organización del personal adecuado para cada área.

- Atraer posibles candidatos para los diferentes puestos, mediante diversas herramientas.
- Reclutar según las características que el puesto amerita a un grupo de candidatos con el perfil adecuado.
- Seleccionar al candidato más adecuado mediante una serie de exámenes y entrevistas previas.
- Inducir al nuevo personal al espacio y ambiente laboral en el que se desempeñara.

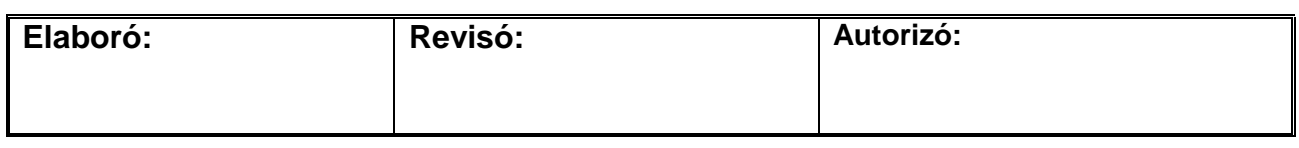

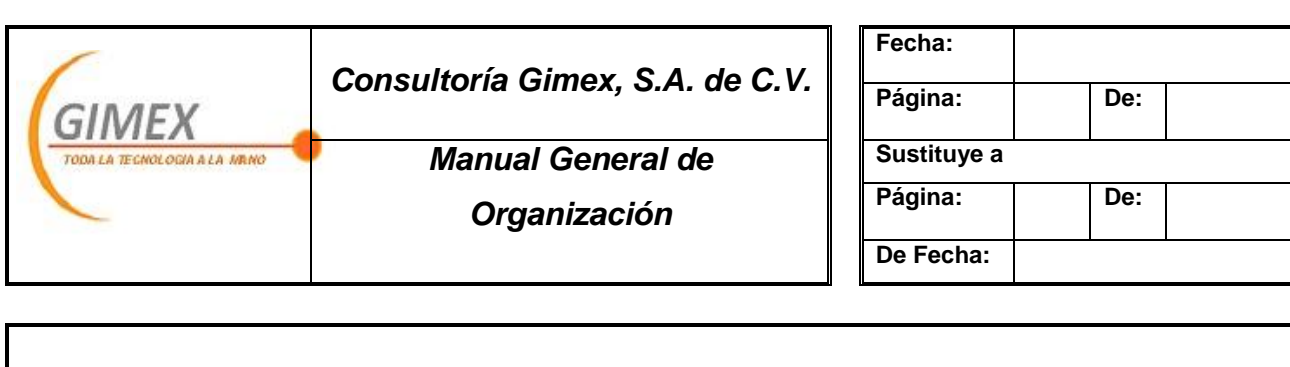

#### **Órgano Administrativo:** Finanzas

**Propósito:** Administrar de manera adecuada los recursos financieros de la organización

- Tener el control sobre los ingresos y egresos de Consultoría Gimex.
- Programar las fechas de pago de obligaciones con antelación para evitar contratiempos financieros.
- Gestionar los cobros de clientes y acreedores según corresponda.
- Presupuestar los gastos mensualmente.
- Dotar a cada área del presupuesto necesario para cubrir con sus obligaciones.
- Optimizar la utilización de los recursos financieros

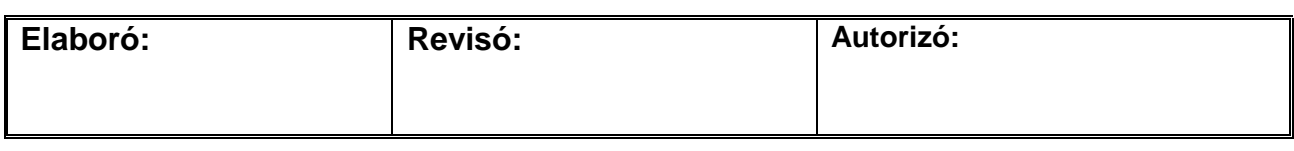

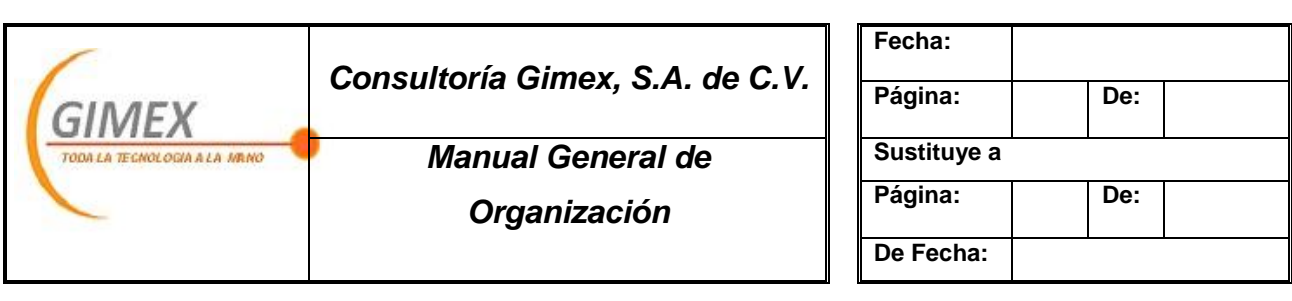

#### **Órgano Administrativo:** Ventas

**Propósito:** Dotar a la organización del recurso financiero mediante la oferta de servicios y/o productos.

- Prospectar clientes
- Dar seguimiento a proyectos que requieren una mayor atención.
- Cerrar ventas
- Realizar servicio postventa
- En conjunto con el área financiera, establecer políticas de venta y cobro.
- Facturar cada uno de los servicios/productos derivados de las ventas.
- Emitir mensualmente un reporte que muestre los índices de efectividad: Ventas vs. Herramientas de marketing.

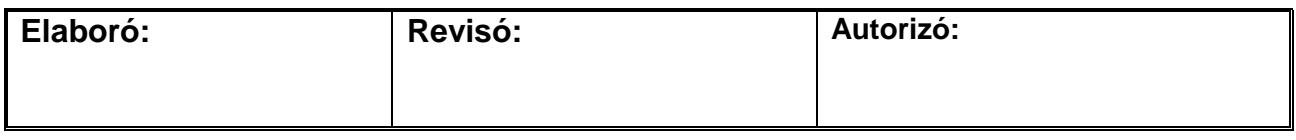

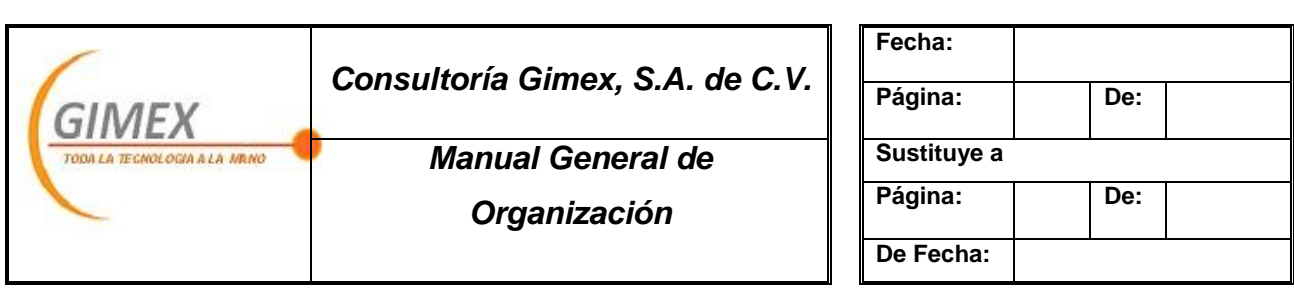

#### **Órgano Administrativo:** Marketing

**Propósito:** Atraer clientes potenciales a la organización.

#### **Funciones:**

- Posicionar el sitio web de Consultoría Gimex, dentro de los 10 primeros lugares vía SEO y dentro de los 3 primeros vía Adwords
- Mantener actualizadas las redes sociales de la organización
- Generar contenido de interés y relevancia para el blog institucional
- Crear y emitir mensualmente un boletín informativo para todos nuestros clientes, así como para todos aquellos que en algún momento nos tuvieron como opción aunque no se hayan convertido en clientes.
- Crear las herramientas graficas y visuales según corresponda con fines promocionales o informativos, previa autorización del área de ventas.
- Transmitir en todo aquellos que se realice, la identidad Consultoría Gimex.

Brindar al área de ventas la información necesaria, como son: graficas comparativas tanto del sitio web como de las redes sociales y el blog; para que ventas emita un reporte con indicadores de efectividad mensualmente

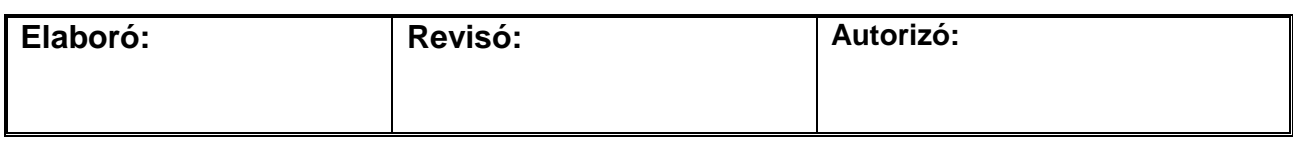

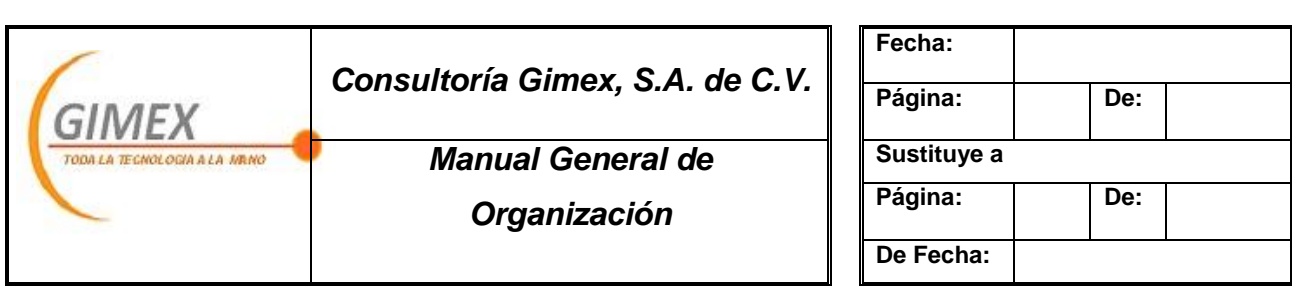

#### **Órgano Administrativo:** Servicio

#### **Subórgano:** Aspel

**Propósito:** Ofrecer y promover la gama de beneficios correspondientes a la marca y línea de negocio.

- Brindar soluciones a las problemáticas presentadas por los clientes concernientes a Aspel
- Realizar recomendaciones acerca de productos, servicio y posibles soluciones
- Capacitación constate para mantener conocimientos actualizados y brindar confianza a nuestros clientes
- Certificarse dentro del programa Distribuidores Aspel, por lo menos 2 asesores deben tener el estatus de Asesor certificado.

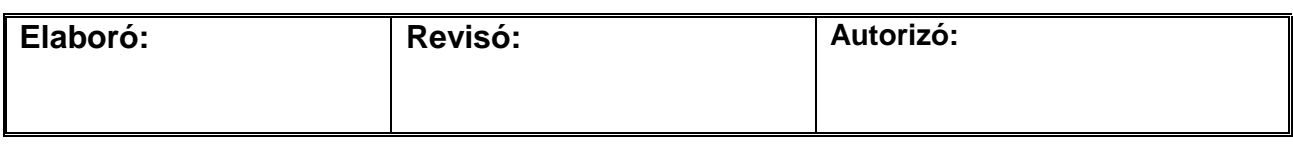

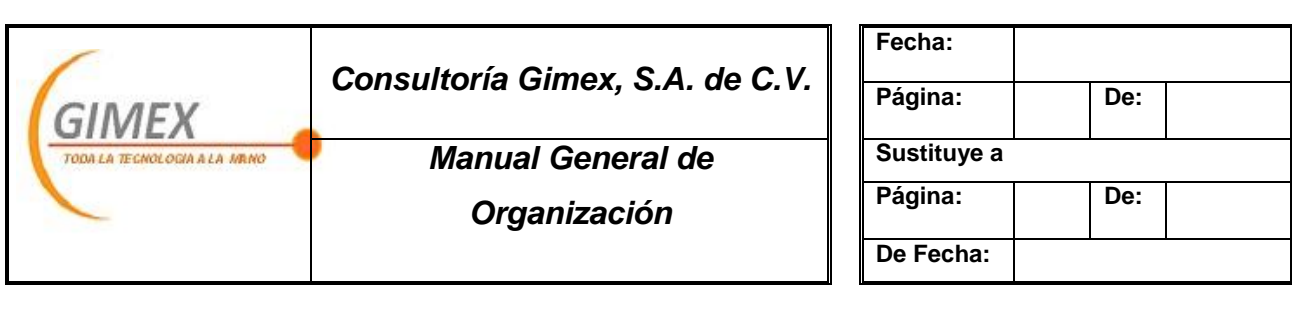

#### **Órgano Administrativo:** Servicio

**Subórgano:** Web

**Propósito:** Promover el uso de productos y servicios web

- Resaltar la importancia de la imagen corporativa
- Ofrecer productos adecuados a las necesidades de cada cliente
- Verificar que los servicios de hosteo y dominio siempre estén funcionando de manera adecuada
- Presentar demostraciones sin costo de sitios web a los clientes interesados en uno.
- Ofrecer productos y servicios con calidad.

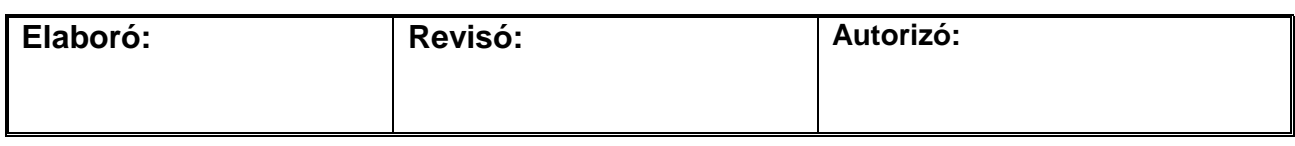

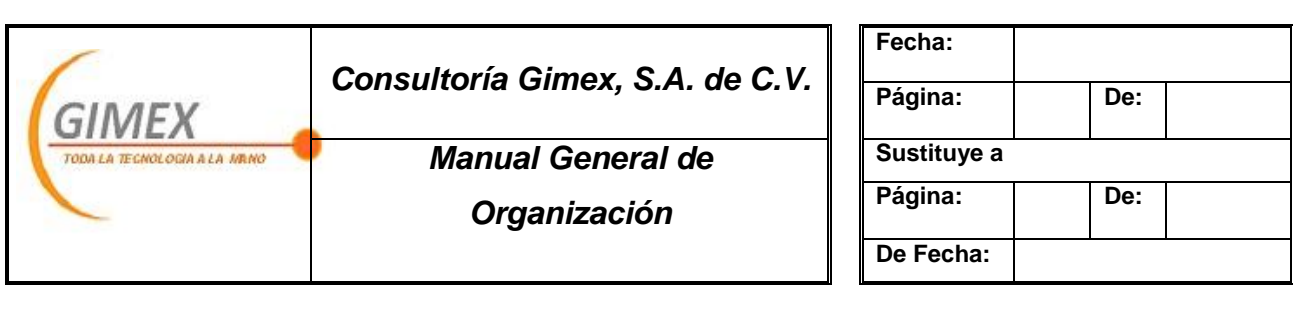

**Órgano Administrativo:** Servicio

**Subórgano:** Consumibles

**Propósito:** Proporcionar a los propios clientes el servicio/producto de los consumibles

- Ofrecer a la base de clientes con los que ya se cuenta Gimex la opción de que les surtamos sus productos
- Ofrecer variedad de productos: marcas, modelos, colores, etc.
- Crear una lista con las necesidades que cada uno de nuestros clientes; es decir: marca, modelo, color, ciclo
- Entregar los productos en su domicilio y en un plazo máximo de 24 hrs.
- Instalar, colocar, rellenar cuando sea necesario y oportuno.

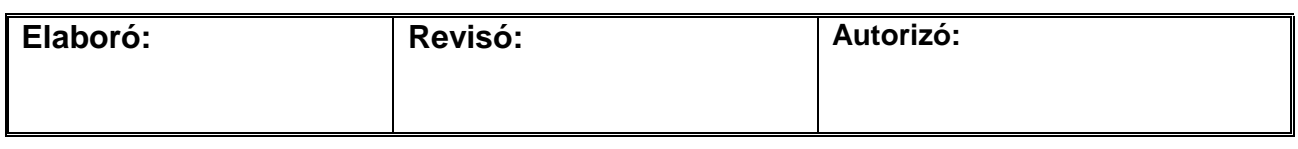

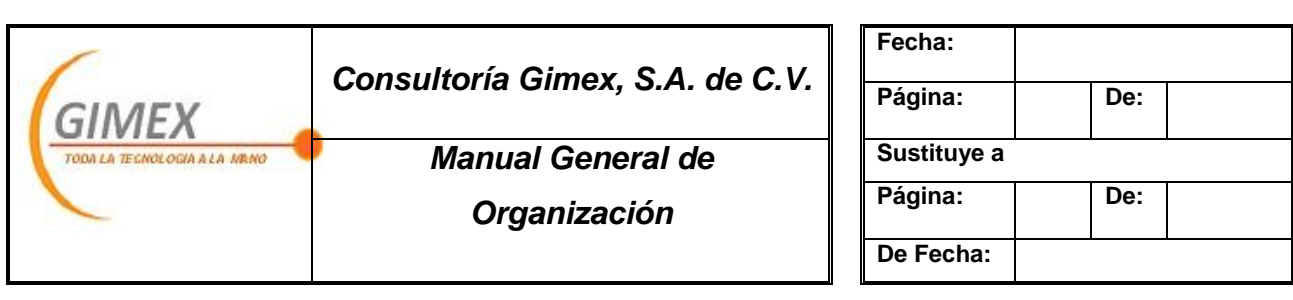

**Órgano Administrativo:** Recursos Humanos

**Subórgano:** Reclutamiento y selección

**Propósito:** Proveer del personal más adecuado según el área correspondiente.

#### **Funciones:**

- Promover la bolsa de trabajo de Gimex
- Allegarse de currículos correspondientes a las áreas y perfiles requeridos para cada puesto.
- Delimitar los perfiles correspondientes a cada puesto
- Contactar a posibles candidatos
- Realizar las entrevistas y exámenes correspondientes a los posibles candidatos
- Seleccionar el perfil que más se adecue a las necesidades de Gimex
- Brindarle al candidato un panorama general de Gimex
- Explicarle sus funciones

Realizar la presentación formal del candidato

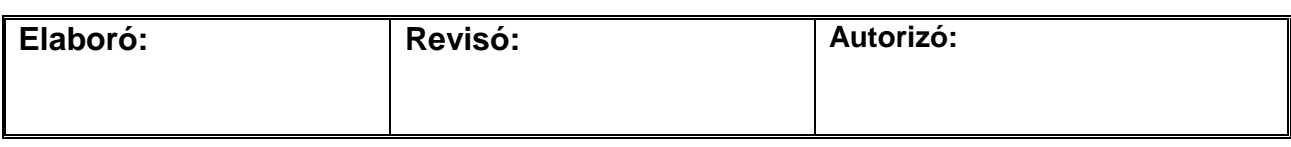

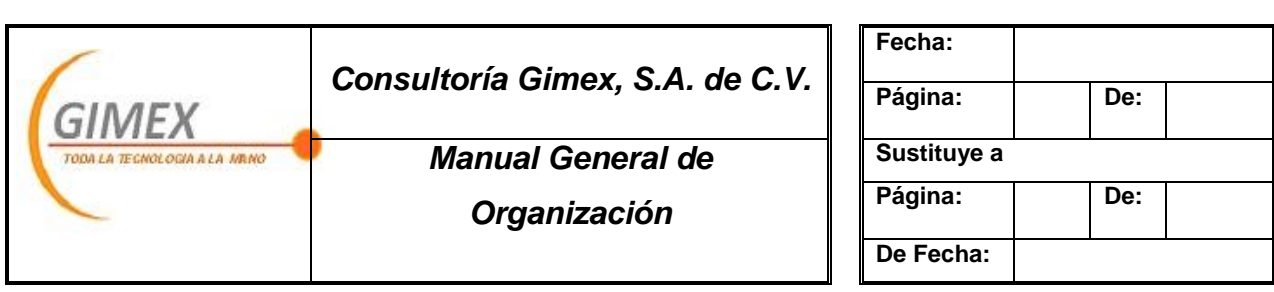

#### **Órgano Administrativo:** Recursos Humanos

**Subórgano:** Evaluación del desempeño

**Propósito:** Medir de manera regular el desempeño de los colaboradores de la organización con la finalidad de detectar las áreas de oportunidad y lograr una mejoría de forma individual y en equipo.

- Establecer indicadores que midan la eficacia y eficiencia de las labores que se desempeñan diariamente.
- Establecer métodos de evaluación sobre los indicadores previamente determinados
- Brindar retroalimentación a los colaboradores de manera periódica.

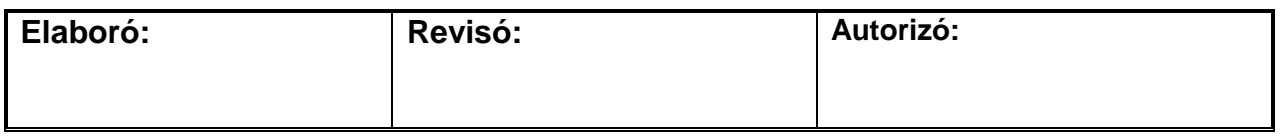

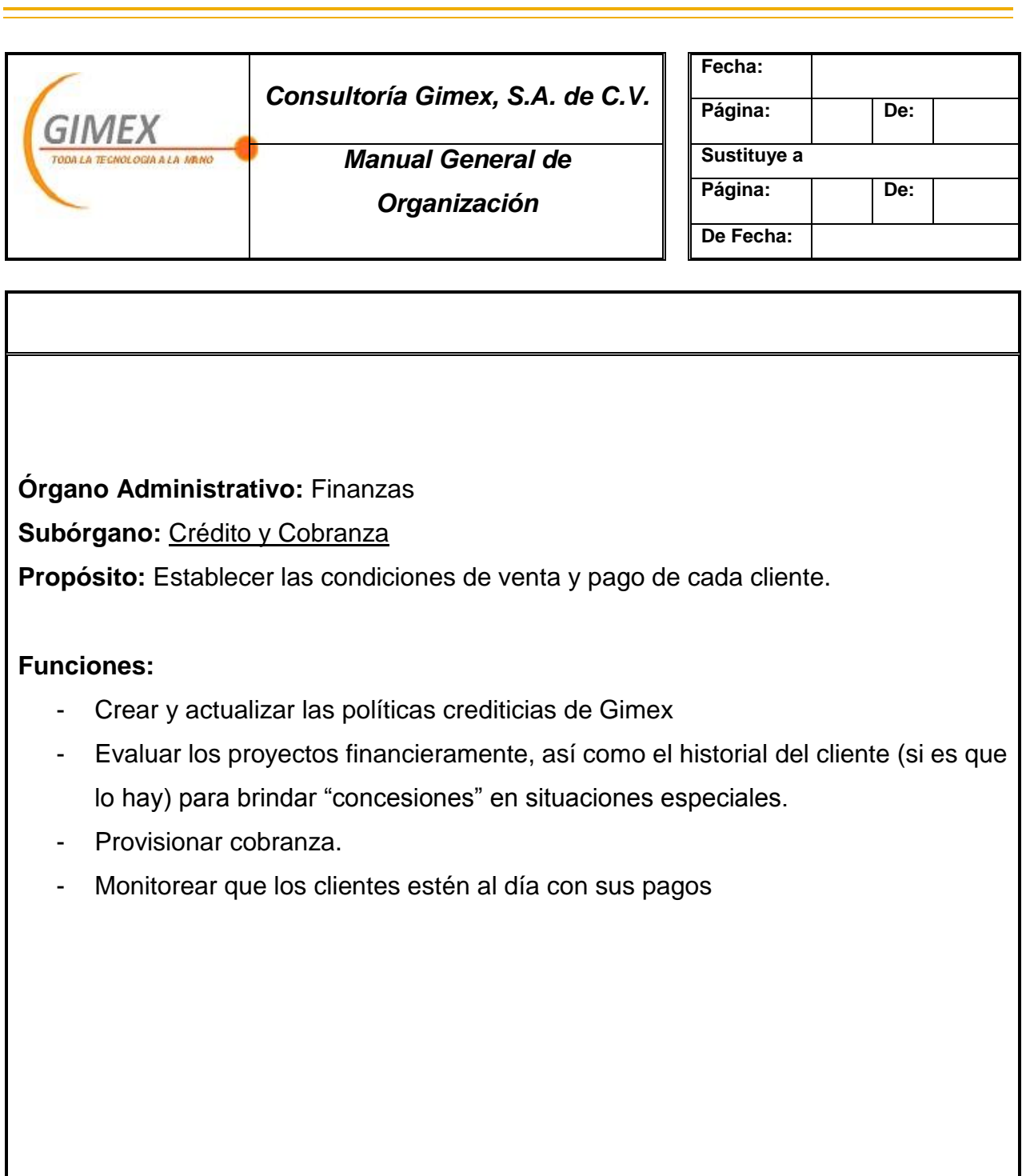

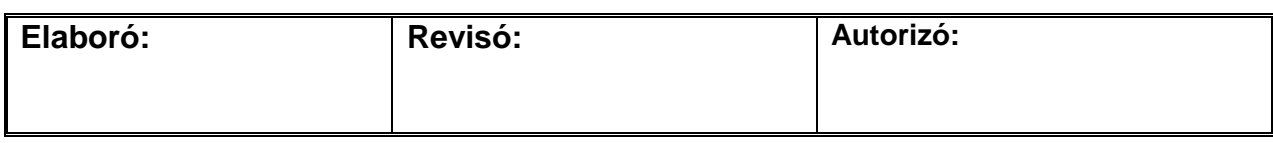

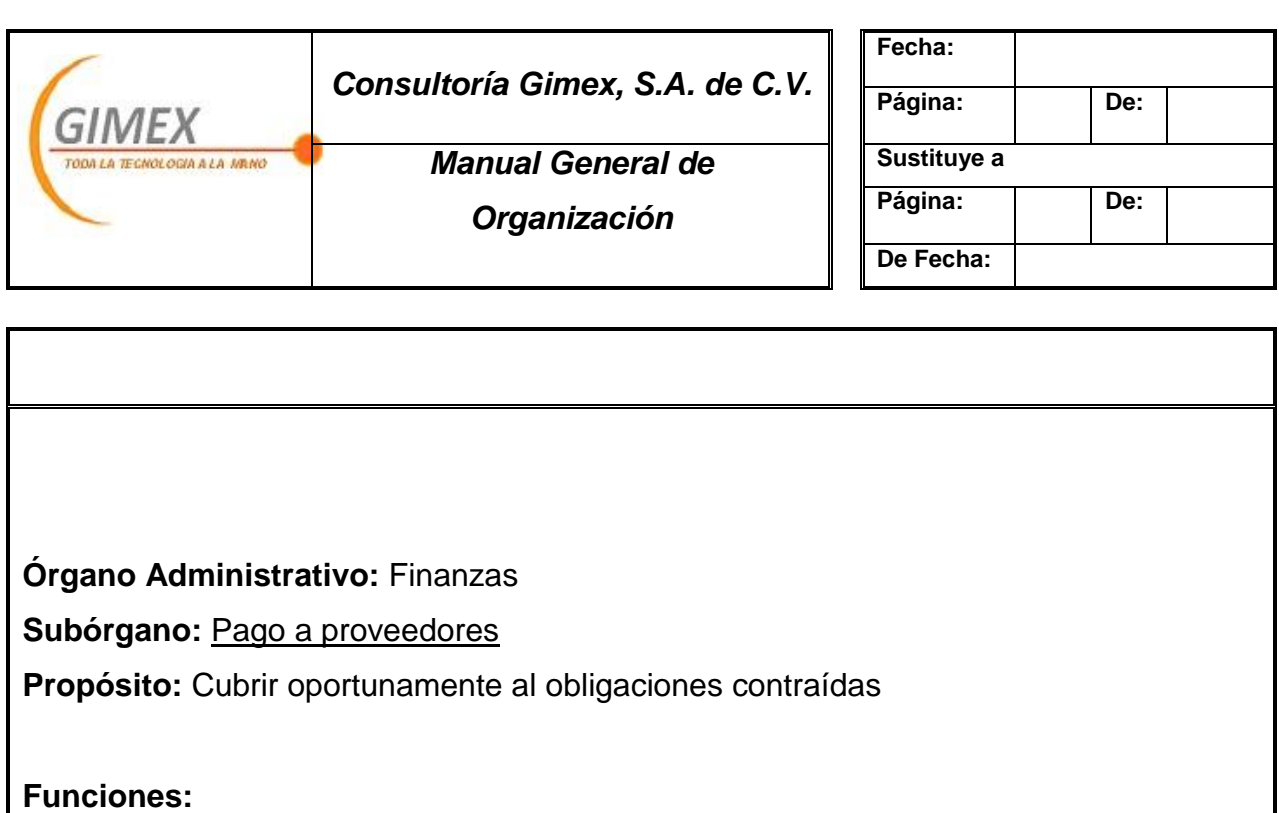

- Negociar el plazo de pago con los proveedores
- Formar historial de ventas para acceder a créditos mayores
- Provisionar el pago de la obligaciones contraídas

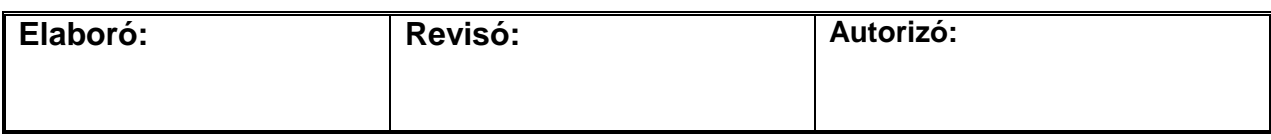

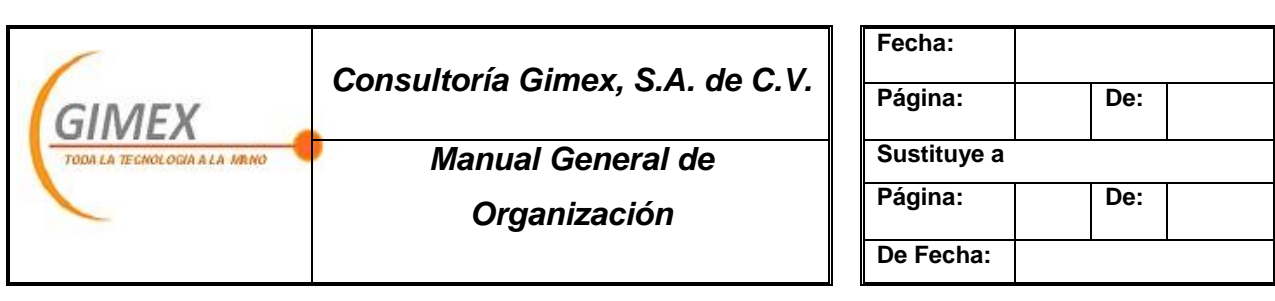

#### **Órgano Administrativo:** Ventas

**Subórgano:** Gestión de Proyectos

**Propósito:** Concluir en tiempo y forma los proyectos incluyentes (implementaciones Aspel, Web o ambos) que se presenten.

- Analizar los requerimientos del cliente y las necesidades
- Realizar un diagnostica de las necesidades en conjunto con el área de servicios
- Emitir a cotización correspondiente
- Hacer llegar al cliente las condiciones de pago y entrega del proyecto.
- Realizar el plan de trabajo adecuado a las necesidades determinadas.

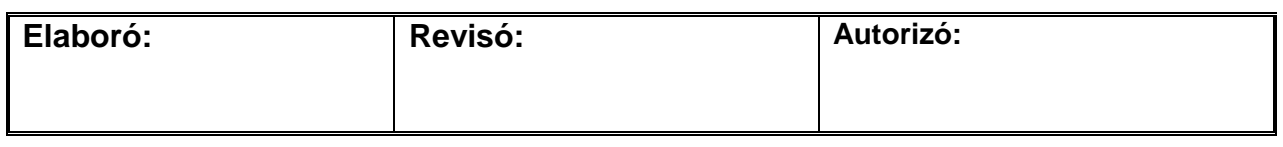

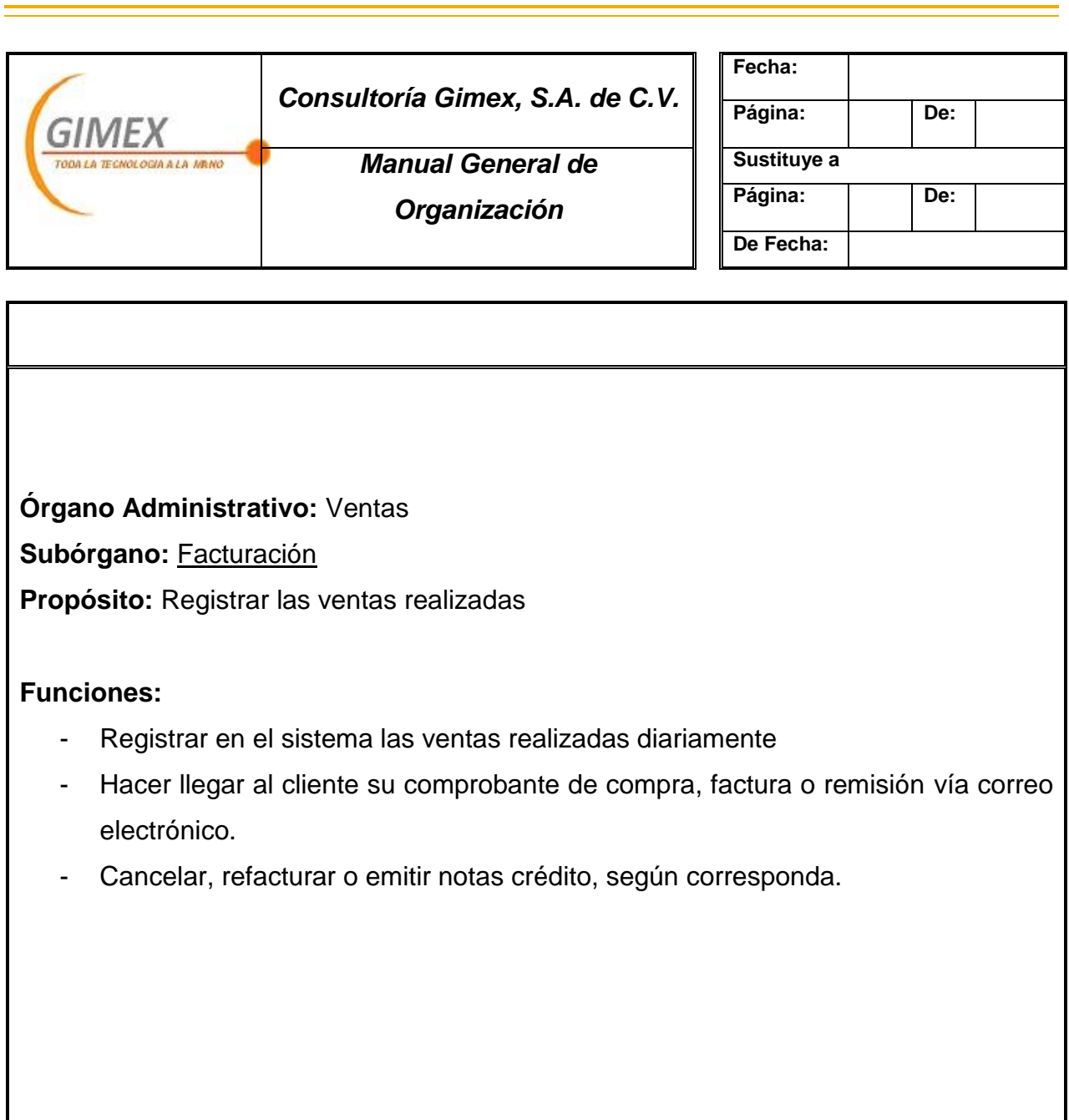

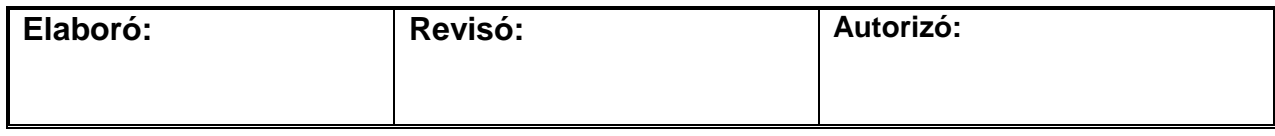

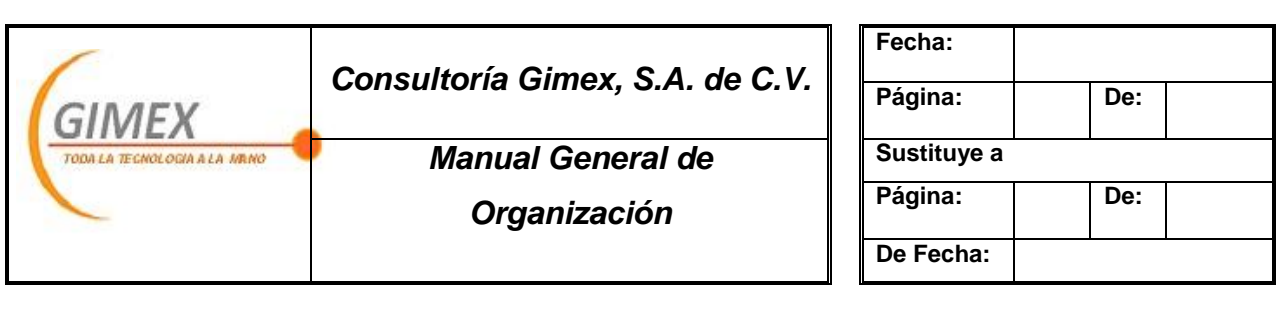

#### **Órgano Administrativo:** Marketing

**Subórgano:** Posicionamiento

**Propósito:** Mantener la presencia dentro de los 10 primeros lugares en los principales buscadores web

- Crear las campañas necesarias para aparecer en los buscadores
- Si la campaña es SEO, debe generarse los enlaces correspondientes en los directorio web gratuitos
- Si la campaña es pagada (Adwords), primero deberá solicitarse el presupuesto correspondiente, posteriormente activar la campaña y verificar que este arriba.
- Monitorear diariamente la posición en la que aparece Gimex en los buscadores como GOOGLE Y YAHOO.
- En caso de que la campaña Adwords no sea visible, verificar las causas.

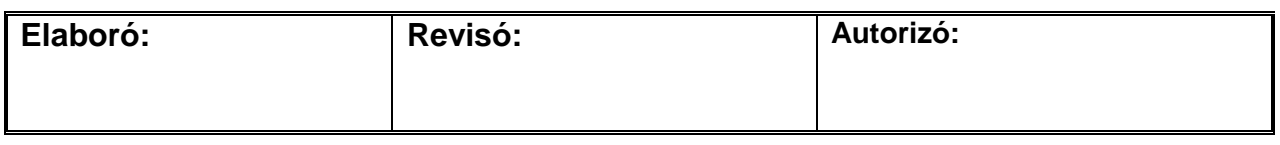

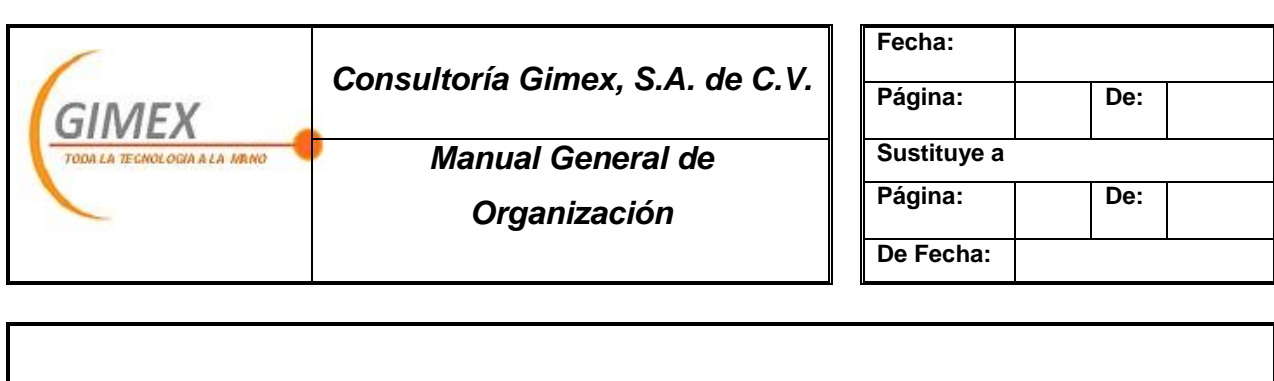

**Órgano Administrativo:** Marketing

**Subórgano:** Redes Sociales

**Propósito:** Captar posibles clientes mediante estas herramientas.

- Generar contenido de interés y referente al giro de la empresa
- Monitorear las páginas de: Facebook, Twitter y el blog; con la finalidad de dar respuesta a las interrogantes o comentarios que surjan de los contenidos que se emitan.
- Publicar periódicamente información en el blog de Gimex y las redes sociales
- Crear mensualmente un boletín informativo y enviarlo a todos los clientes de Gimex

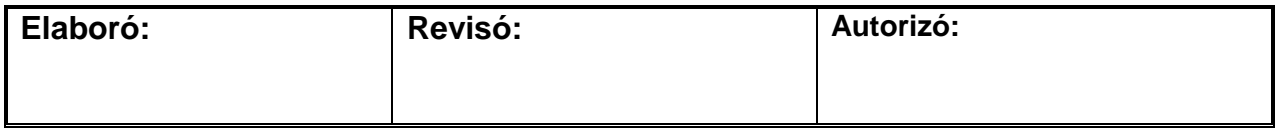

# Capitulo 4

En el presente capítulo se presenta el documento denominado Manual de Procedimientos, mediante el cual conoceremos sus procedimientos generales, así como los objetivos, alcance, políticas y formas utilizadas para llevar a cabo los mismos..

*CONSULTORÍA GIMEX, S.A. DE C.V. Manual General de Procedimientos Sarai Ávila Pérez Junio 2012*

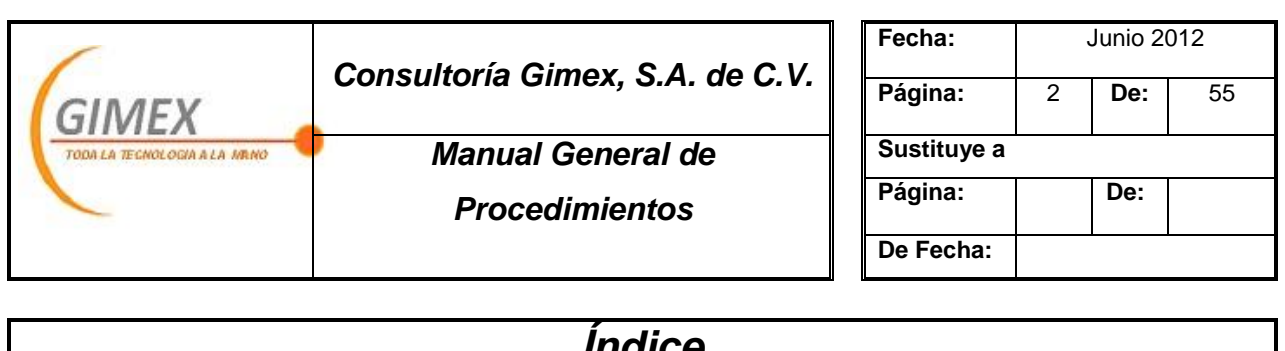

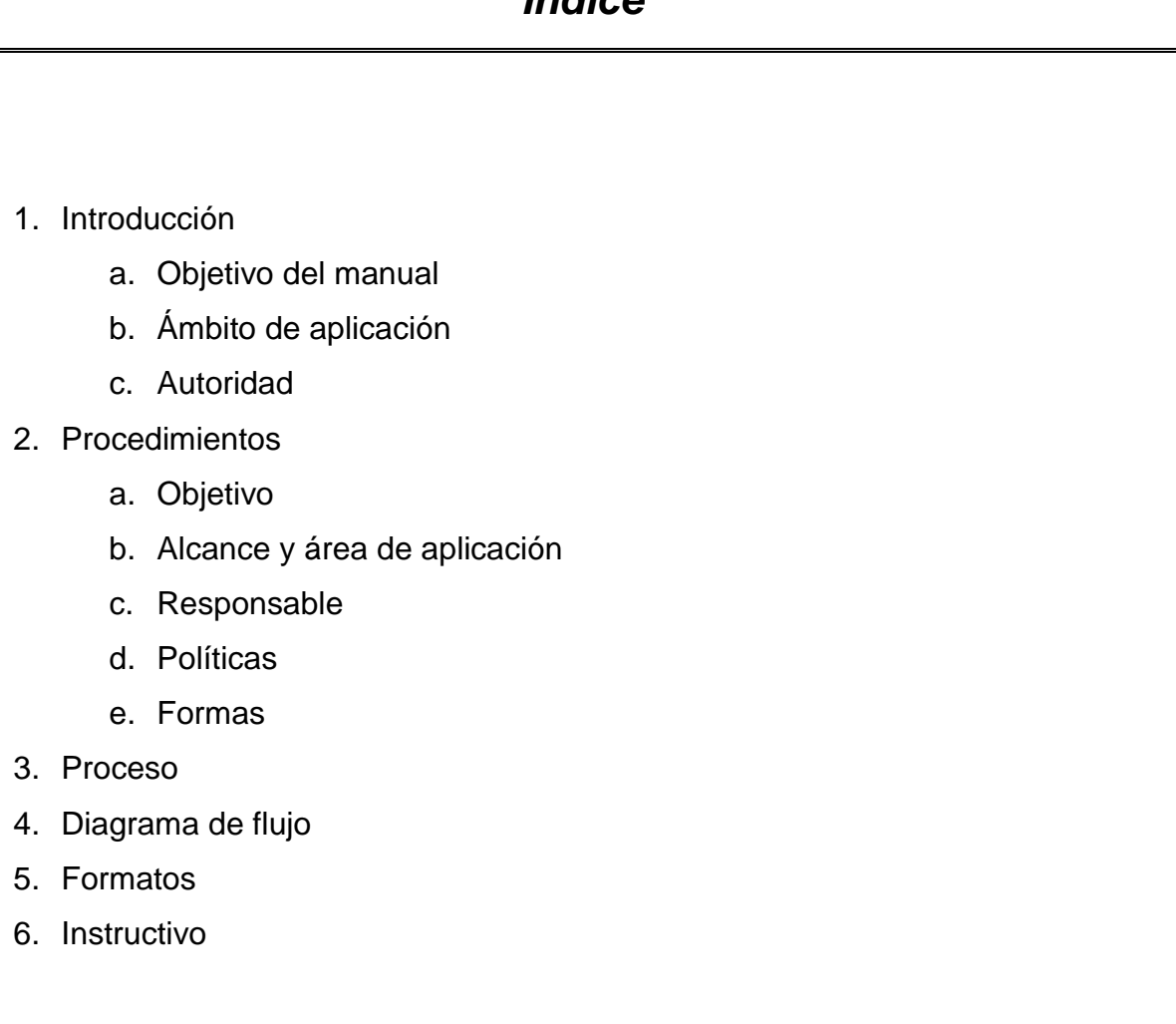

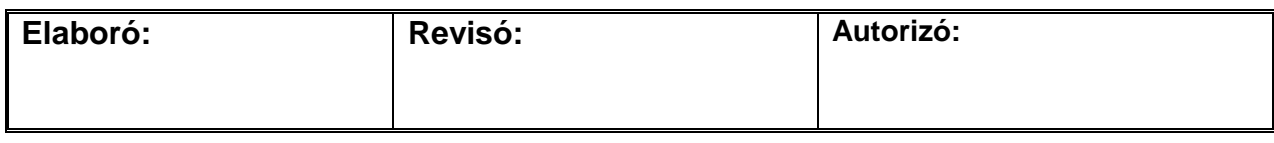

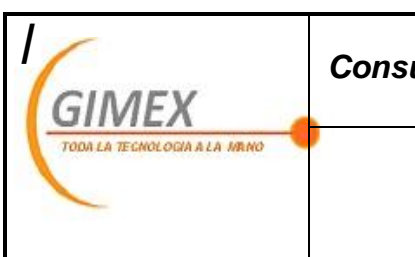

## *Consultoría Gimex, S.A. de C.V.*

*Manual General de* 

*Procedimientos*

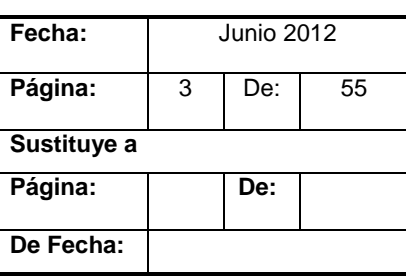

## *Introducción*

El manual de Procedimientos, es un documento de control administrativo que tiene como propósito orientar al personal de Consultoría Gimex en la ejecución de las labores asignadas a cada área, así como la forma adecuada de llevarlas a cabo,

Este manual está dirigido a los colaboradores de Consultoría Gimex para que conozcan los procedimientos de la organización, así como alcances, personal responsable y políticas de los mismos..

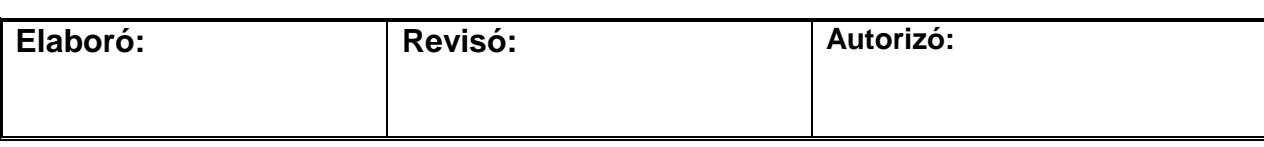
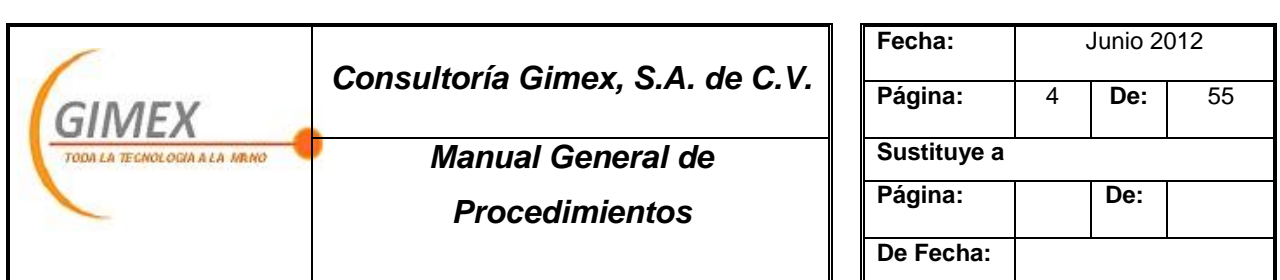

# *Procedimiento "Ventas"*

#### *Objetivo:*

Proveer a la organización del recurso financiero por medio de la captación de nuevos clientes o ventas a la cartera ya existente.

#### *Área de aplicación o alcance:*

Departamento de ventas

#### *Responsable:*

Gerente de ventas

- 1. Las ventas registradas deben tener como antecedente una cotización.
- 2. En venta de software y hardware es indispensable se cubra anticipadamente el 100% del monto correspondiente.

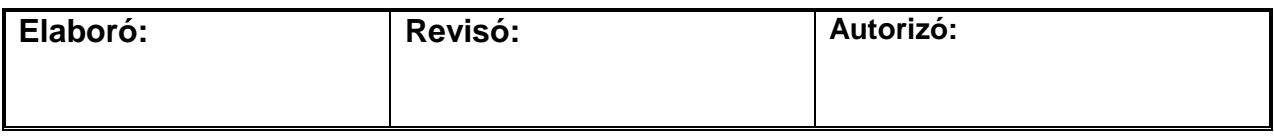

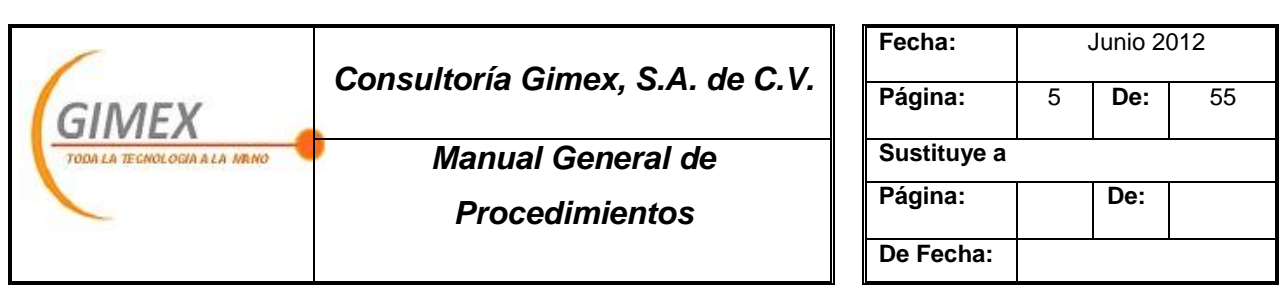

# *Procedimiento "Ventas"*

- 3. En caso de clientes nuevos, deberá cubrirse anticipadamente el monto de venta de la siguiente manera:
	- Ventas de software o hardware 100%
	- Venta de software / hardware y servicio, 100% de software/hardware y 50% de servicio
	- Venta de servicio 50%

#### *Concepto:*

#### **Formas utilizadas:**

*Clientes registrados*

- 1. Cotización
- 2. Factura

*Clientes nuevos*

- 1. Cotización
- 2. Carta de presentación
- 3. CV empresarial
- 4. Factura

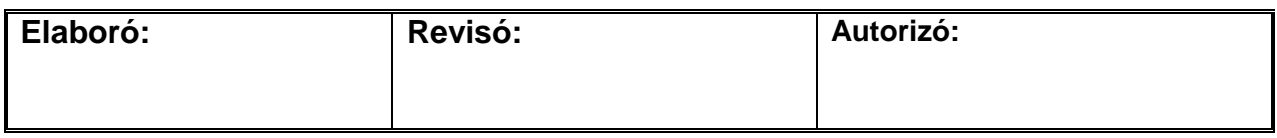

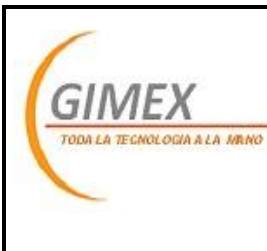

## *Consultoría Gimex, S.A. de C.V.*

*Manual General de* 

*Procedimientos*

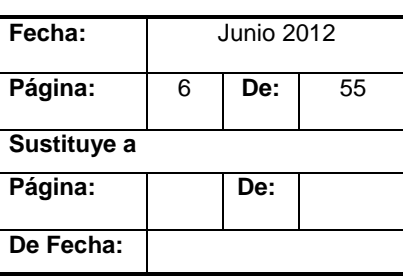

# *Procedimiento "Ventas"*

#### **No. OPERACIÓN RESPONSABLE (S) DESCRIPCIÓN**

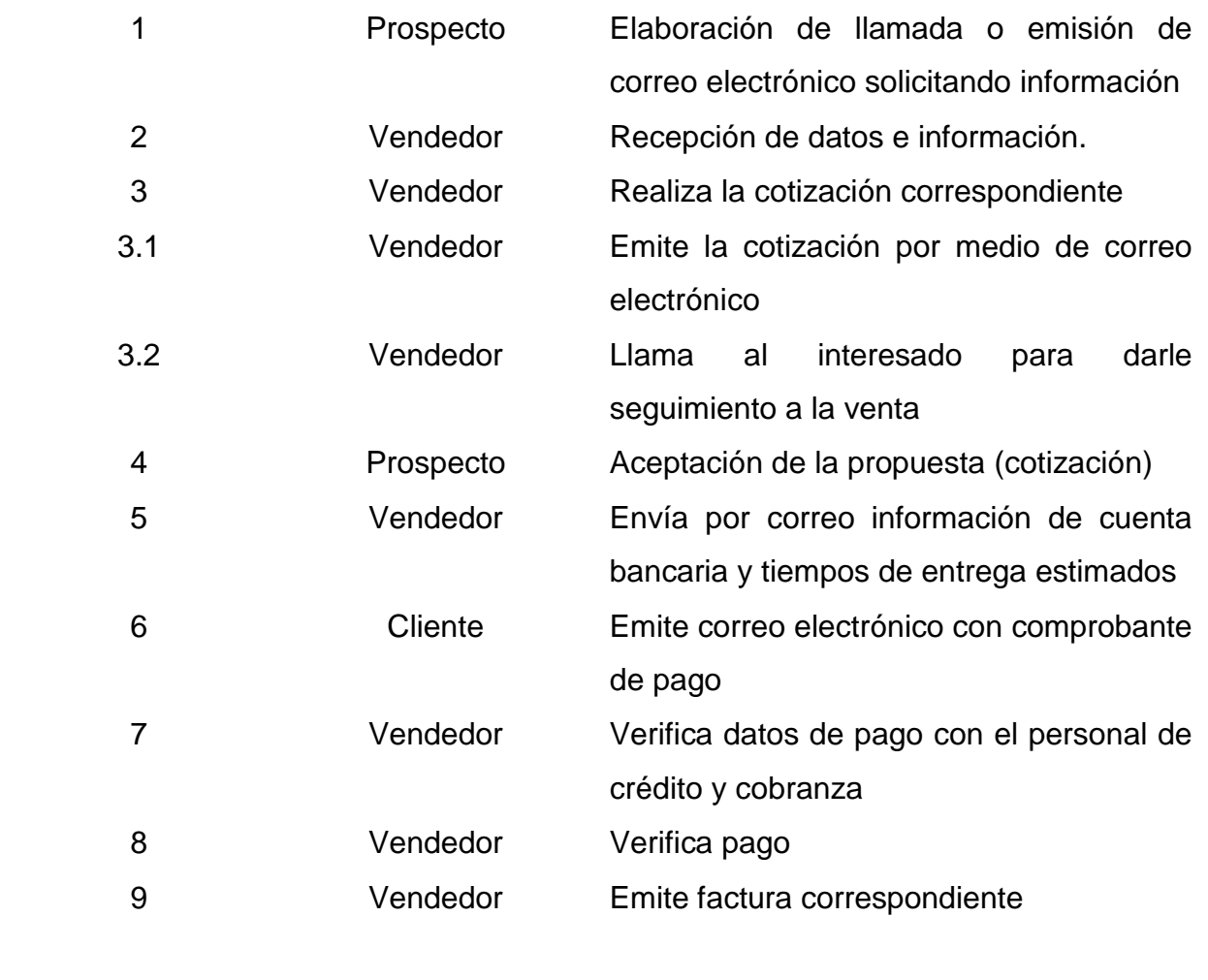

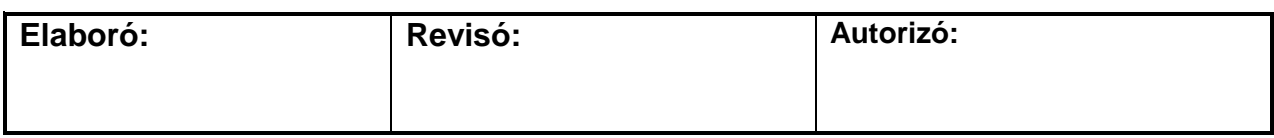

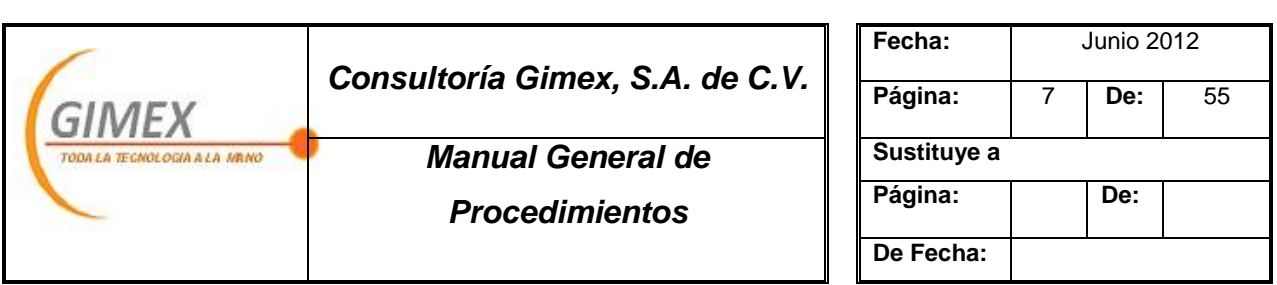

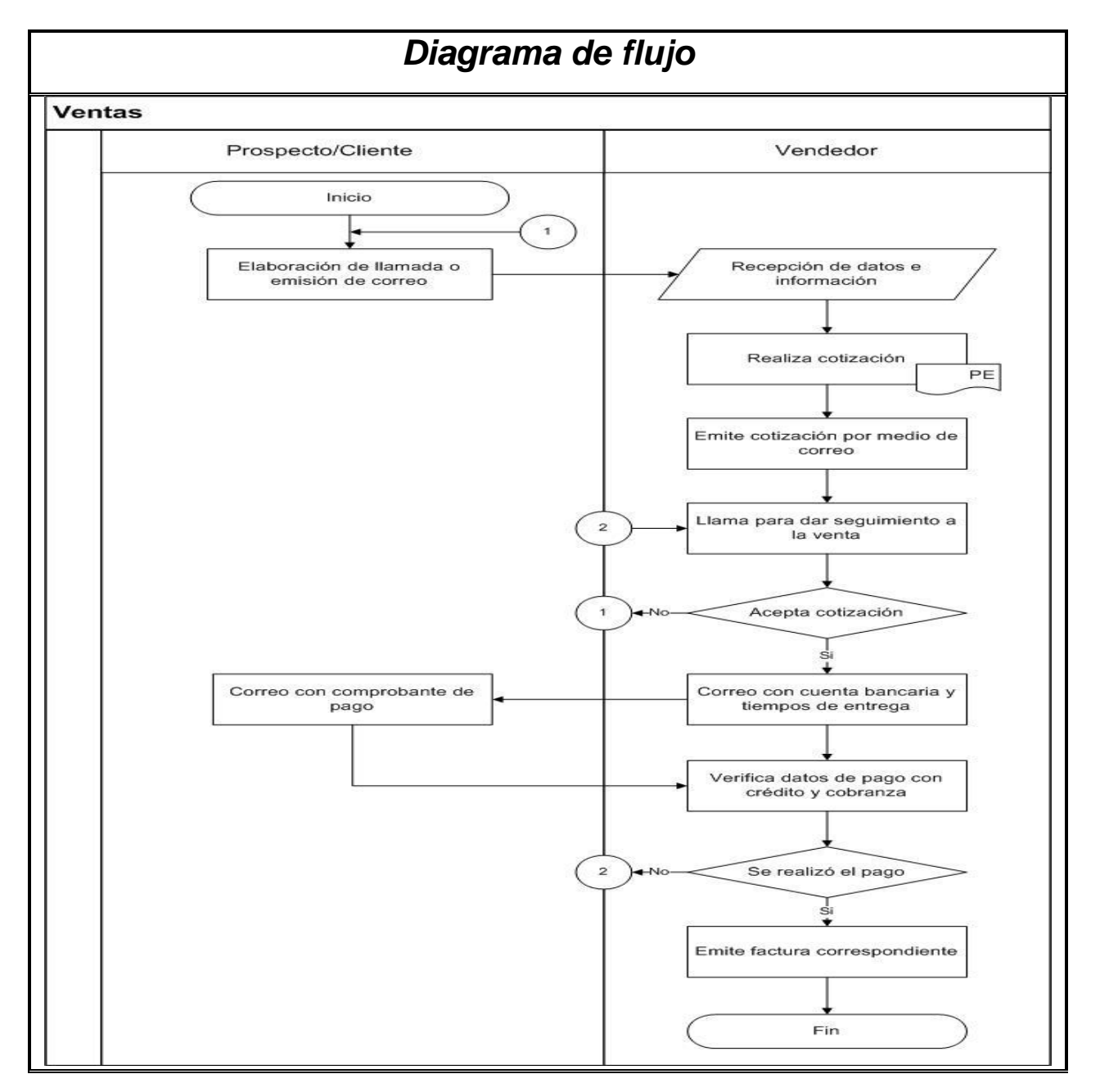

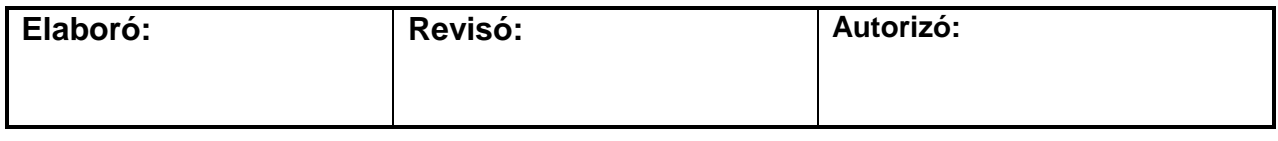

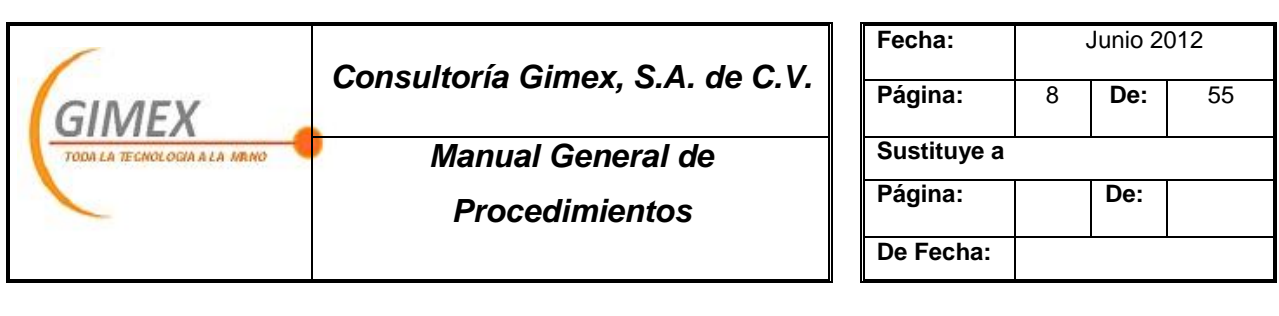

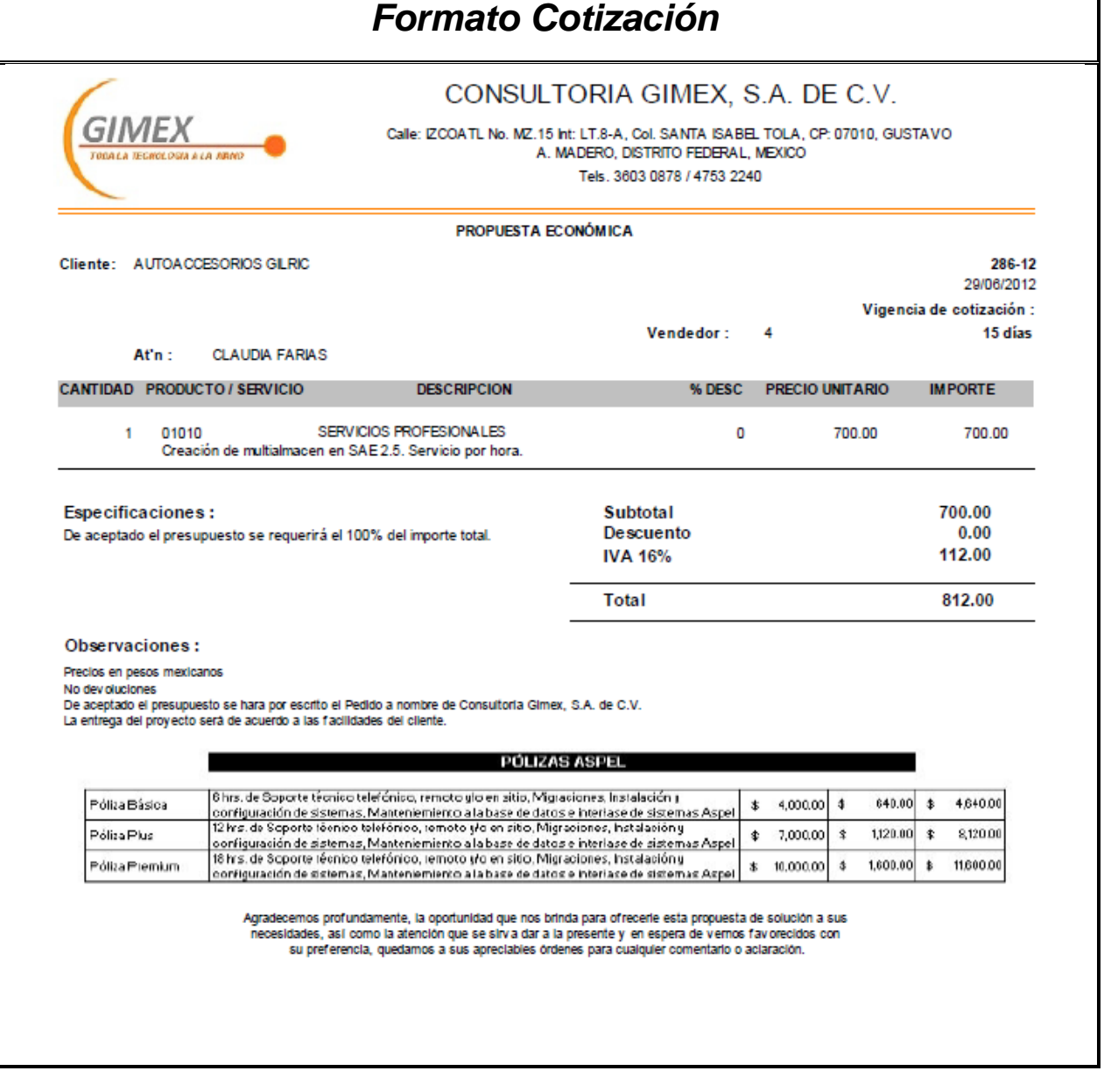

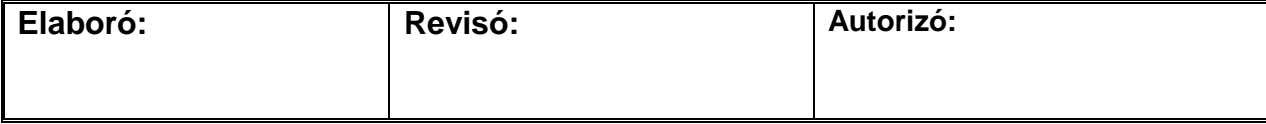

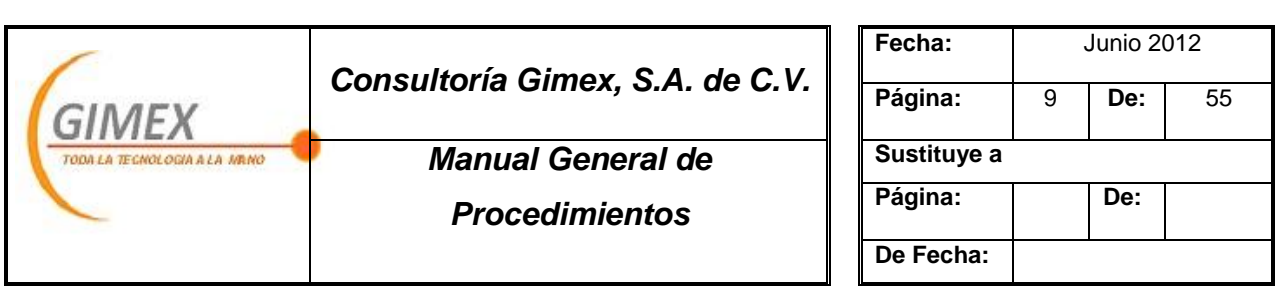

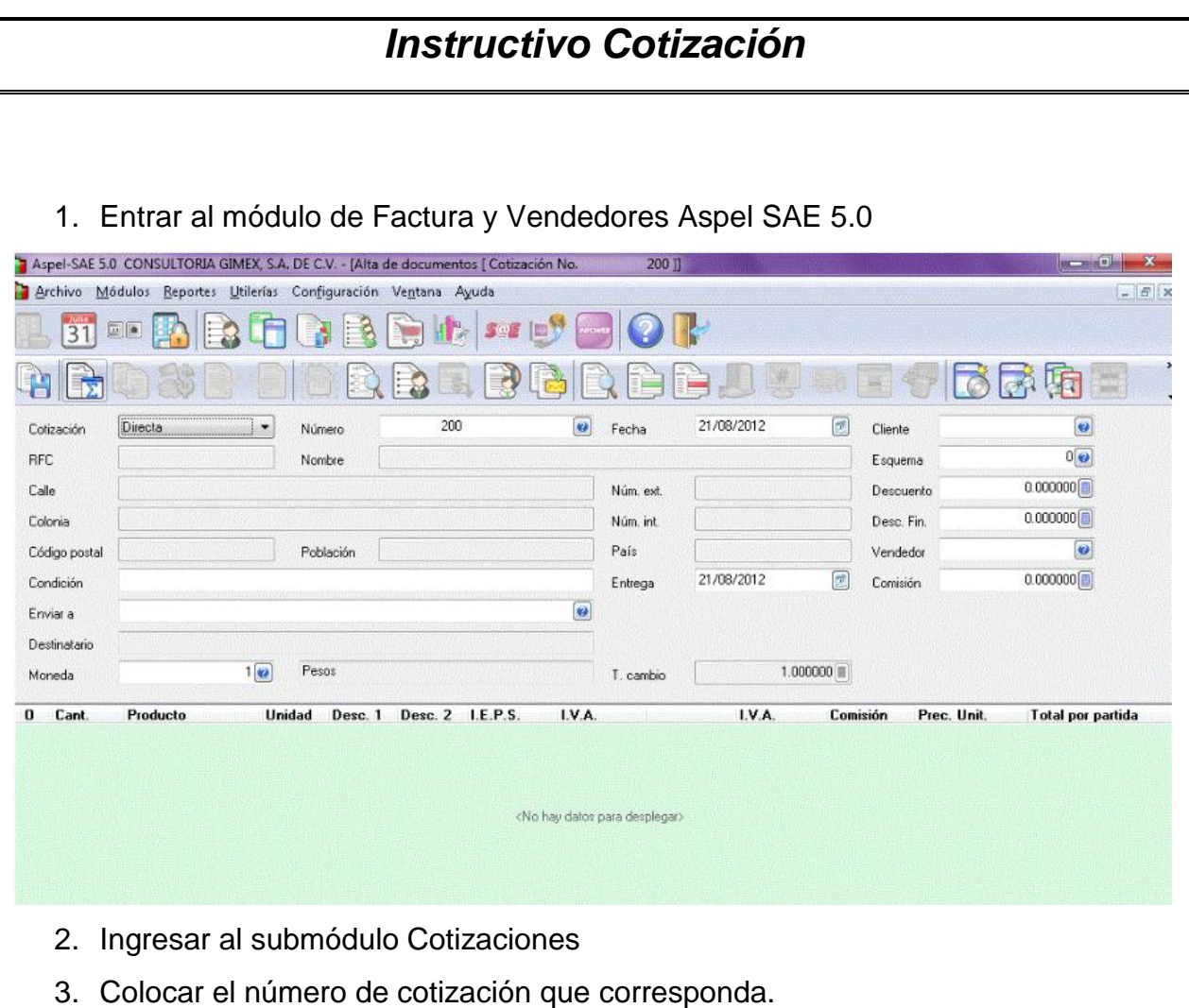

- 4. Elegir el cliente presionando la tecla F2
- 5. Colocar el nombre de la persona a la que se dirige la cotización, en el campo Condición.

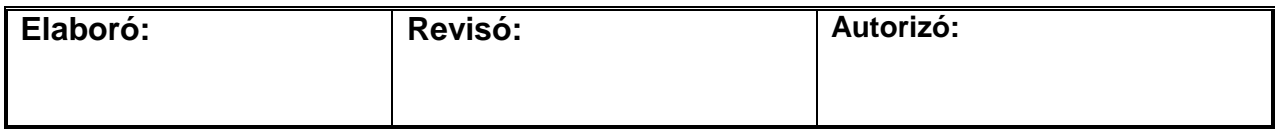

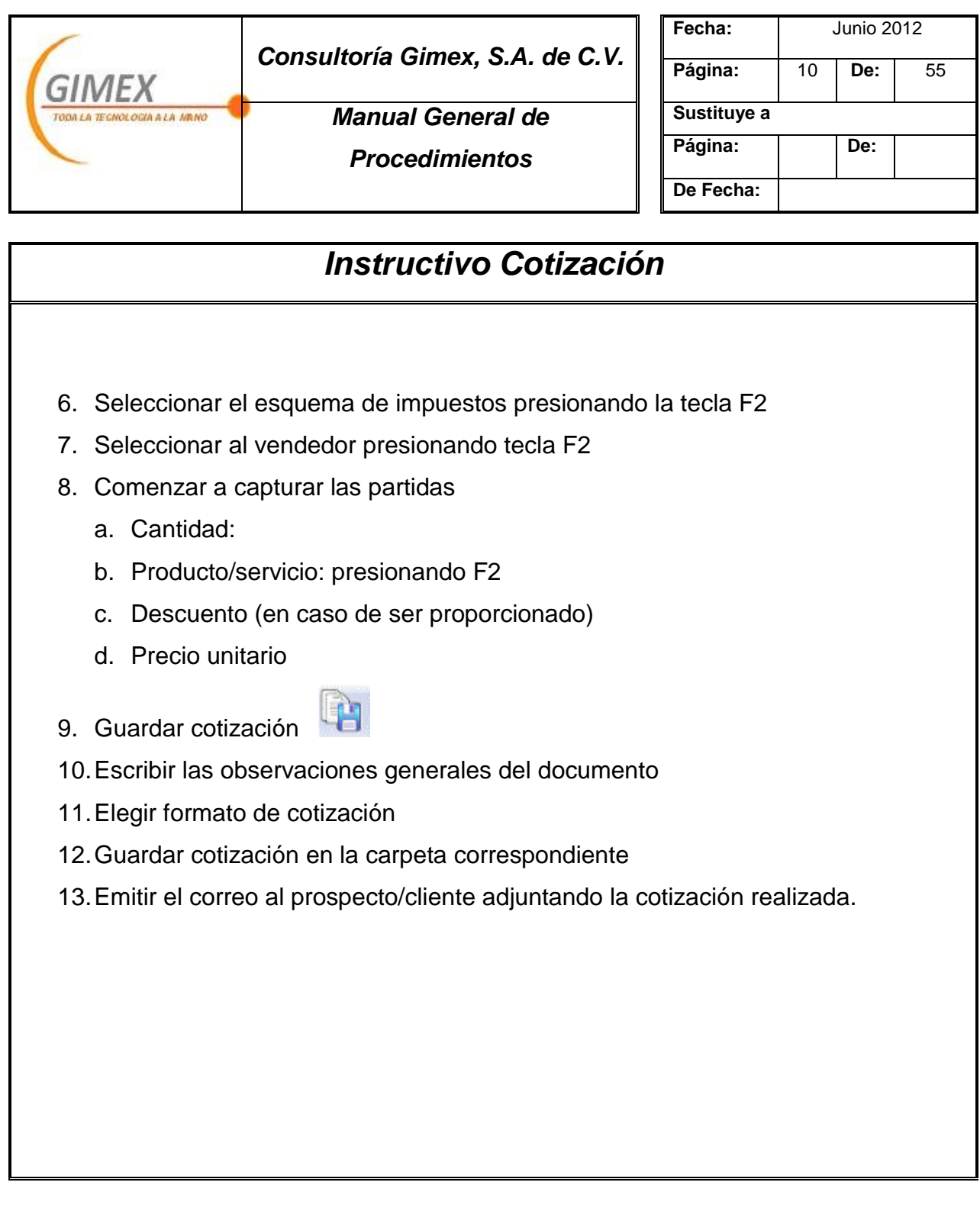

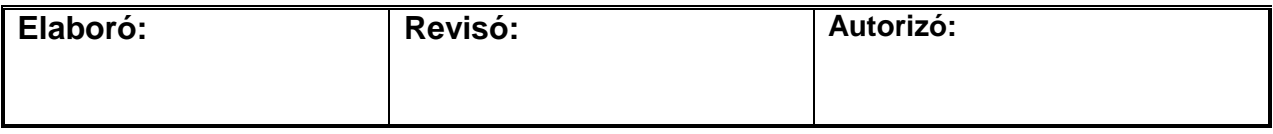

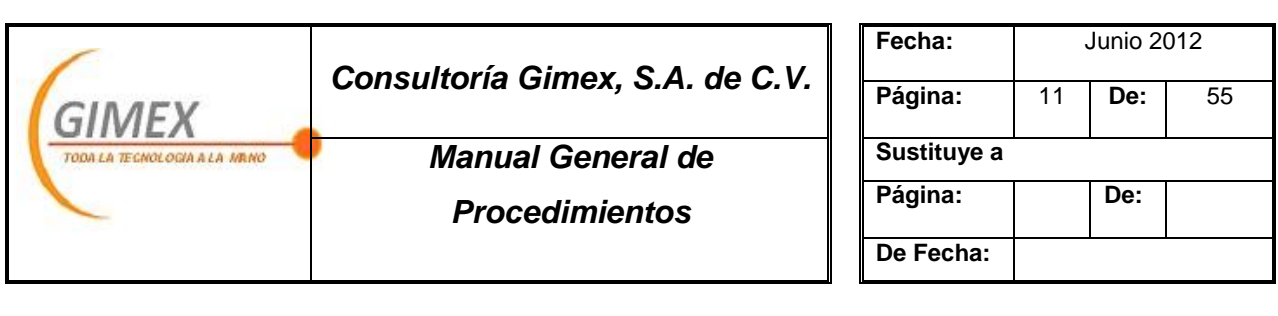

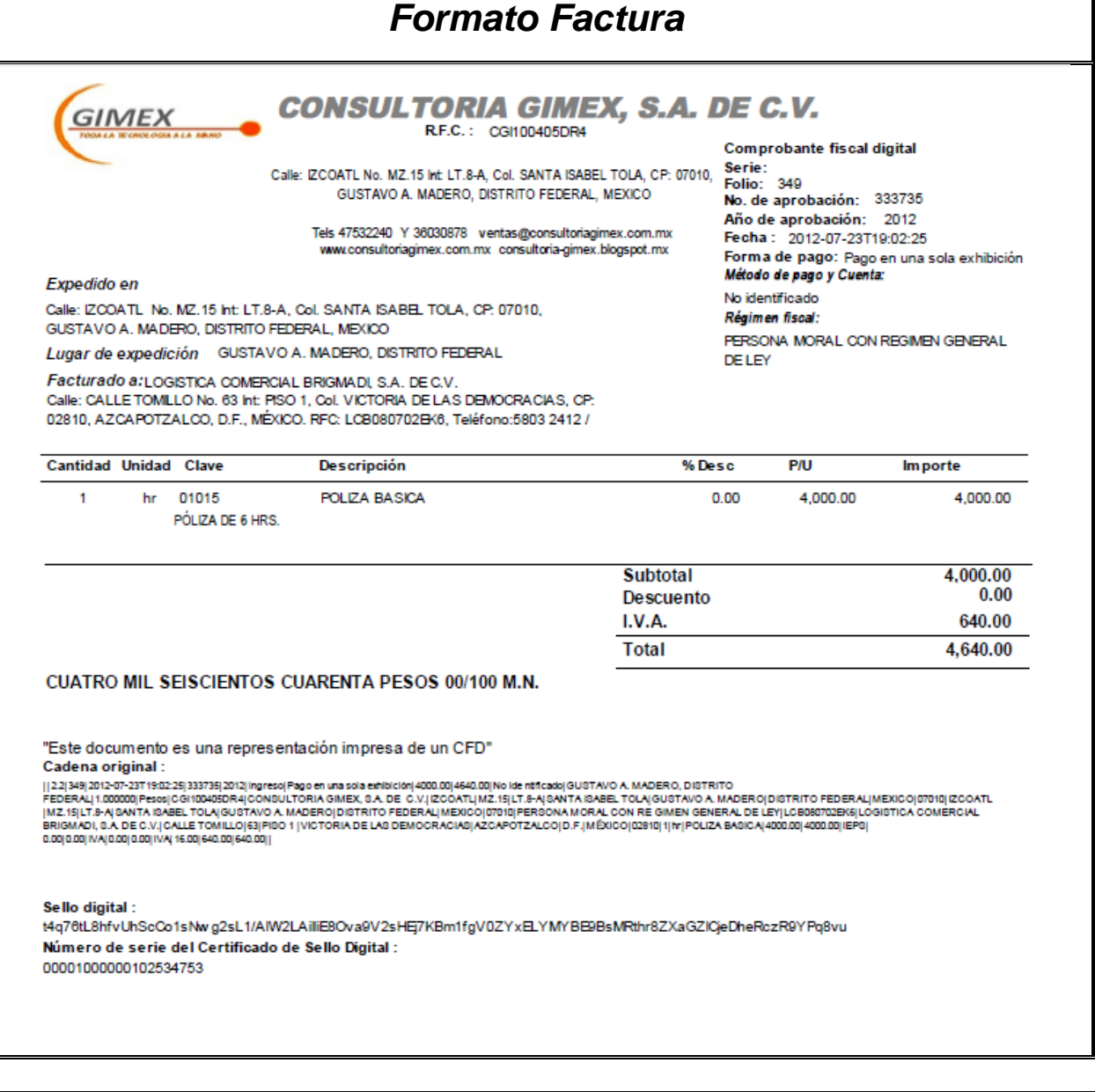

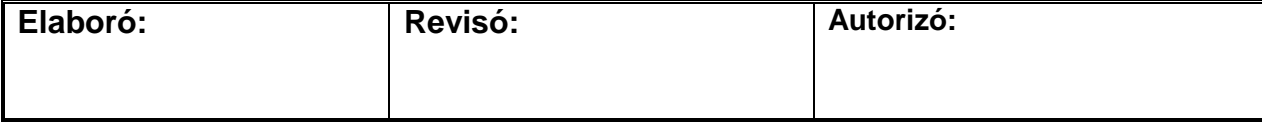

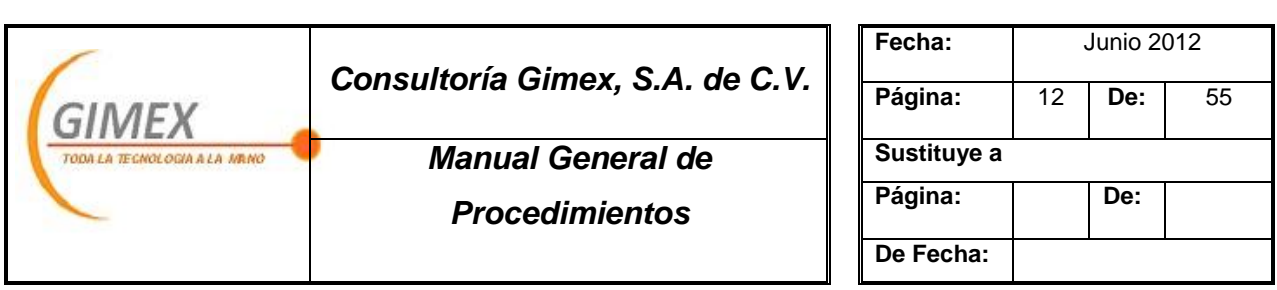

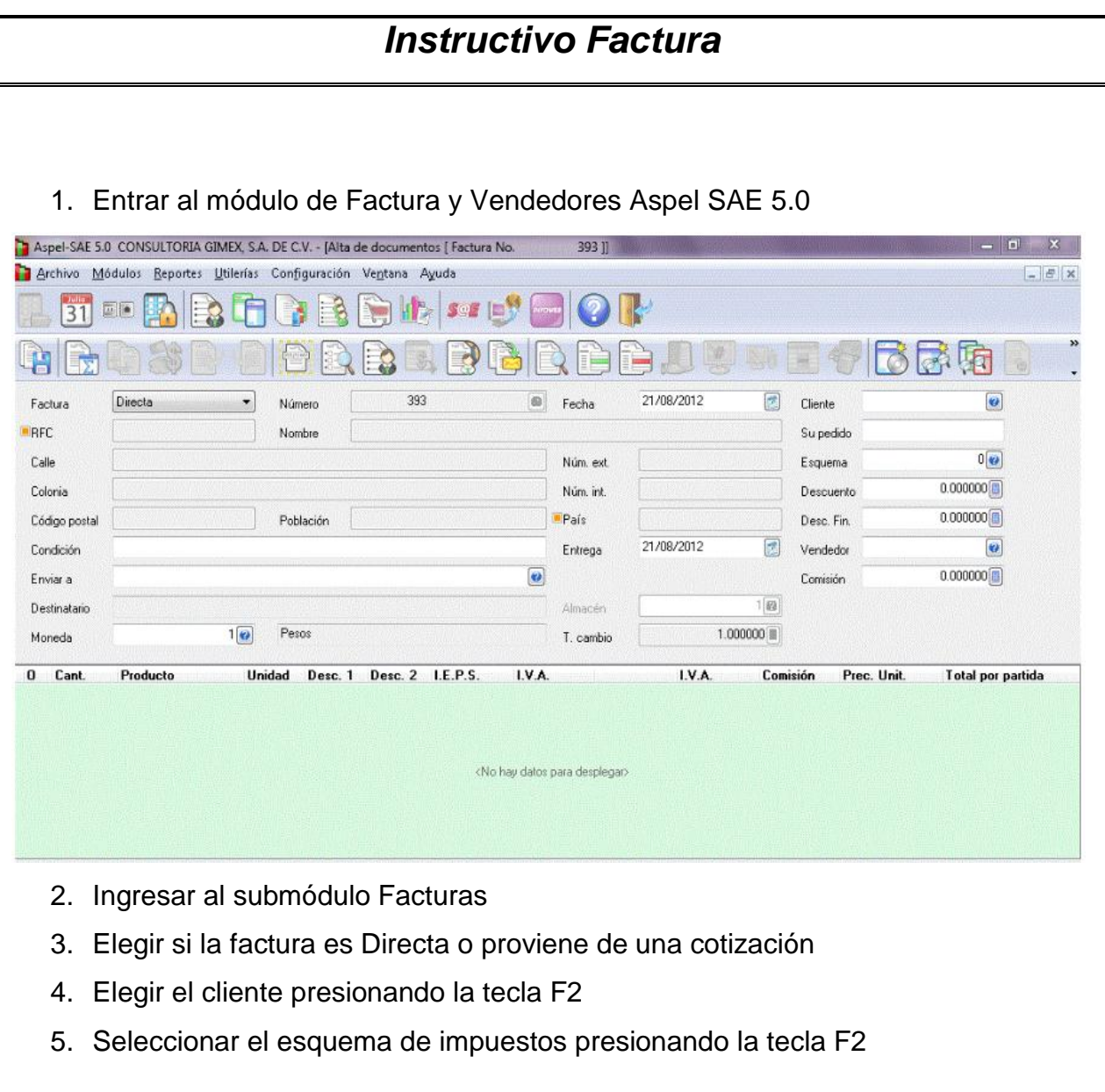

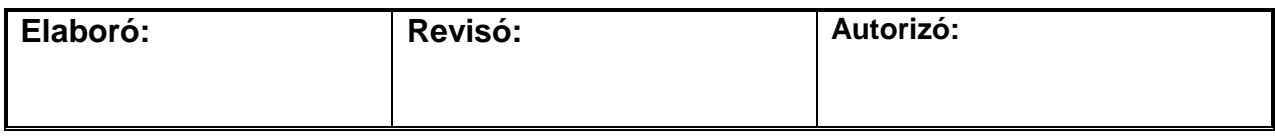

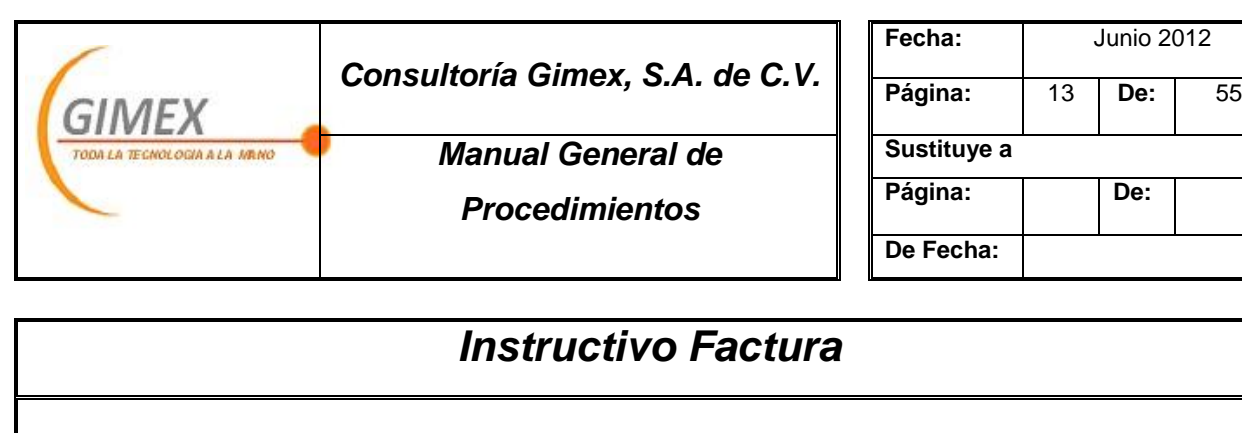

- 6. Seleccionar al vendedor presionando tecla F2
- 7. Comenzar a capturar las partidas
	- a. Cantidad:
	- b. Producto/servicio: presionando F2
	- c. Descuento (en caso de ser proporcionado)
	- d. Precio unitario

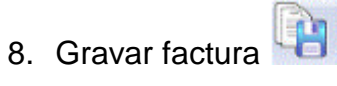

- 9. Escribir las observaciones generales del documento
- 10.Seleccionar la forma de pago del documento
	- a. De contado
	- b. A crédito con enganche
	- c. A crédito sin enganche
	- d. En parcialidades
- 11.Enviar por correo electrónico la factura
	- a. Se adjunta en automático cuando está configurado el correo

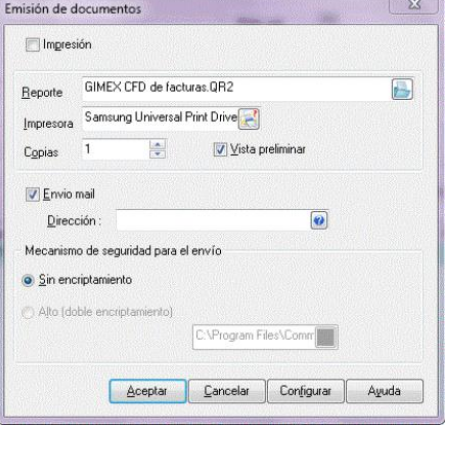

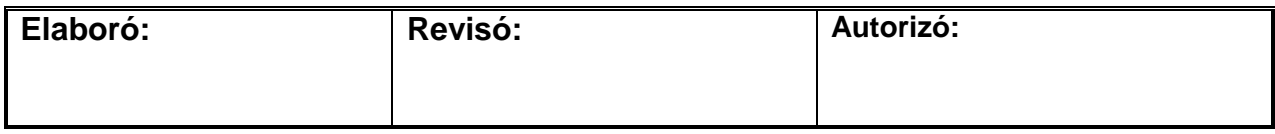

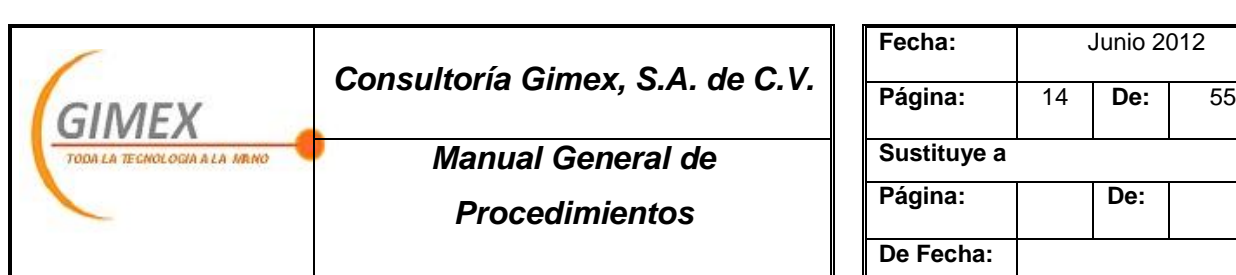

# *Procedimiento "Servicio"*

#### *Objetivo:*

Brindar la solución adecuada a la problemática de cada cliente con un tiempo de respuesta óptimo.

#### *Área de aplicación o alcance:*

Departamento de servicio/operaciones

#### *Responsable:*

Gerente de operaciones

- 1. Los clientes nuevos deben ser atendidos en sitio.
- 2. En venta de software y hardware es indispensable se cubra anticipadamente el 100% del monto correspondiente.
- 3. Se respetará la agenda, salvo casos particulares en los que algún cliente no pueda acceder a su sistema o facturar.
- 4. Se respetará la prioridad emitida en las ordenes de servicio
- 5. Las órdenes de servicio deberán entregarse debidamente llenas por el asesor en turno, así como, siendo visita en sitio, contener la firma de la persona responsable por parte del cliente.

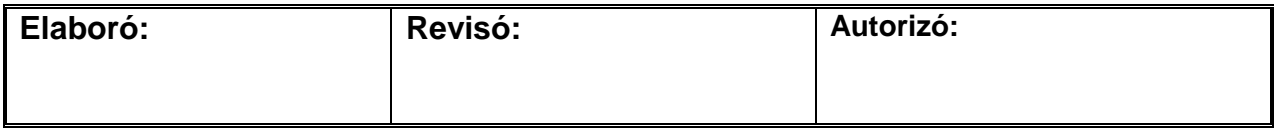

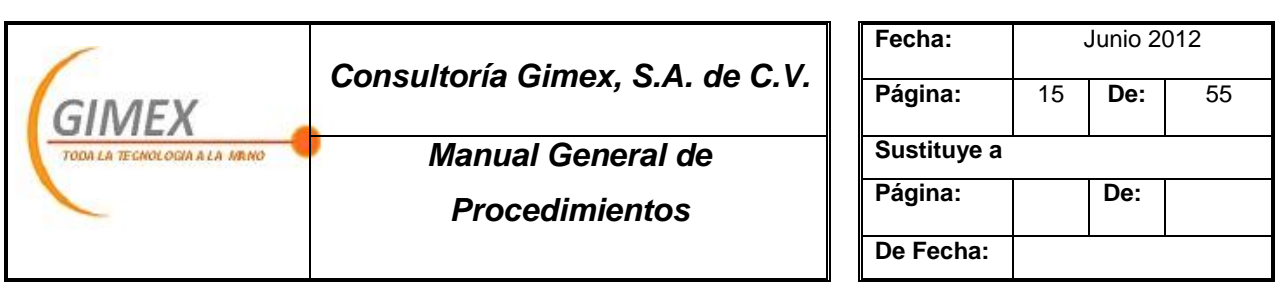

# *Procedimiento "Servicio"*

*Concepto:*

#### **Formas utilizadas**

- 1. Calendario-agenda
- 2. Orden de servicio

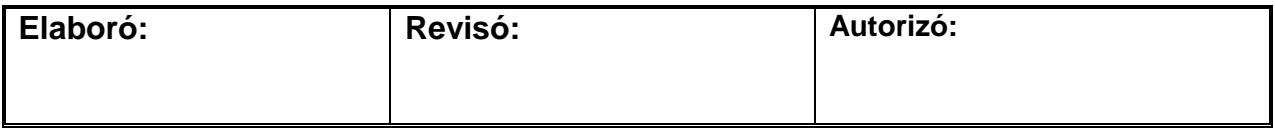

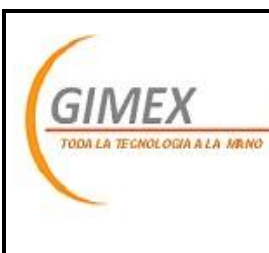

# *Consultoría Gimex, S.A. de C.V.*

*Manual General de* 

*Procedimientos*

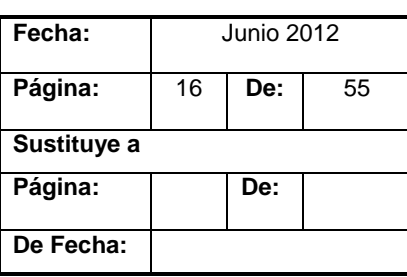

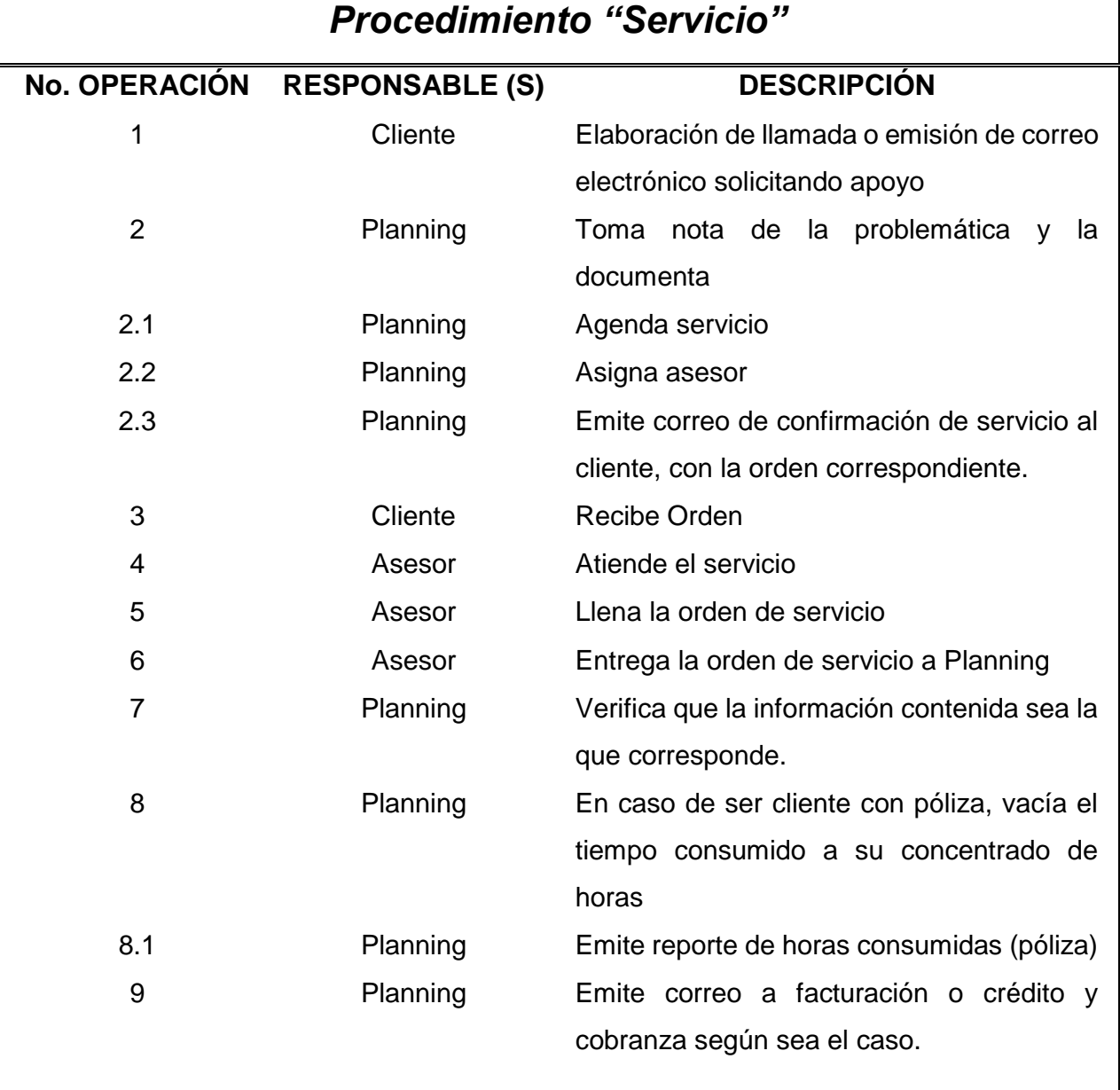

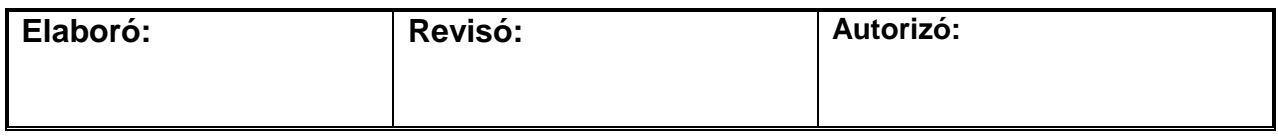

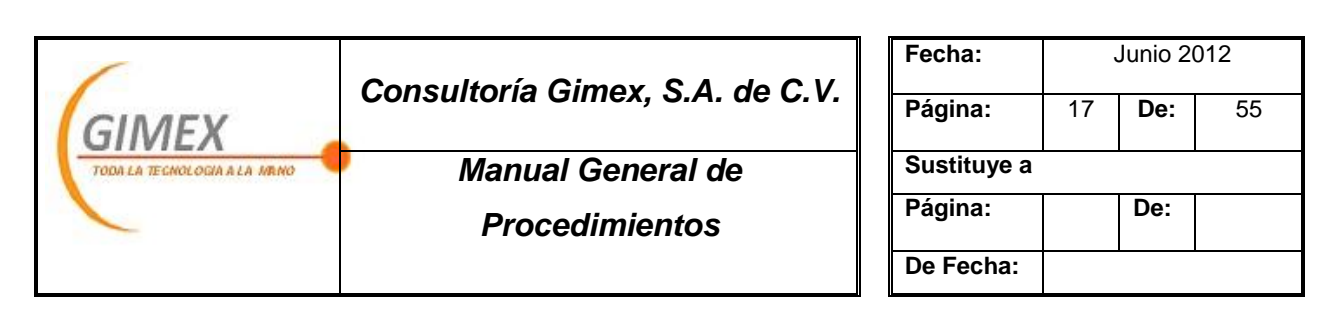

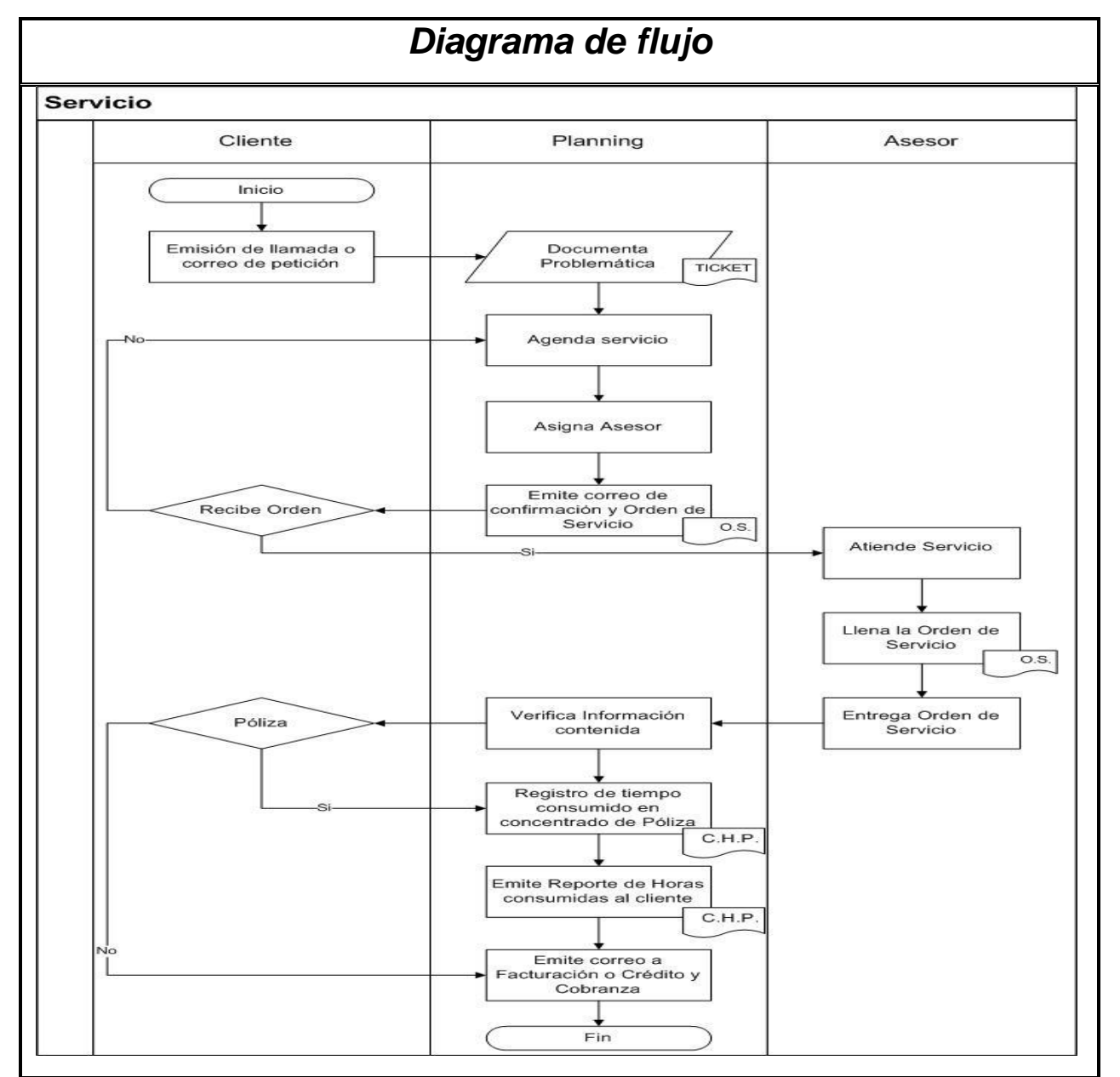

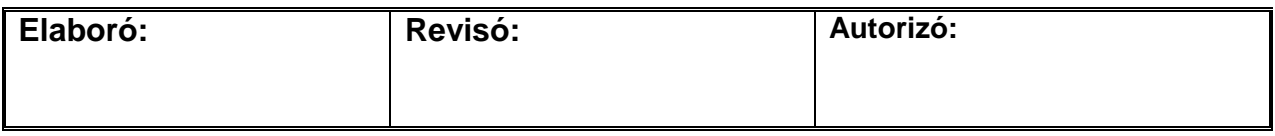

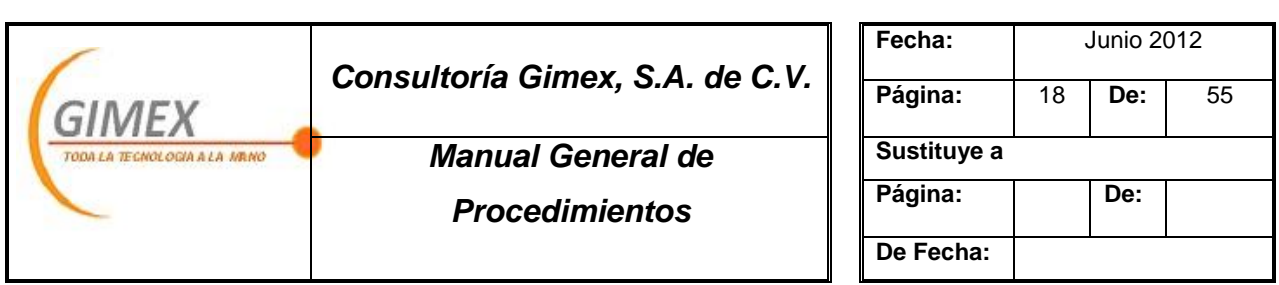

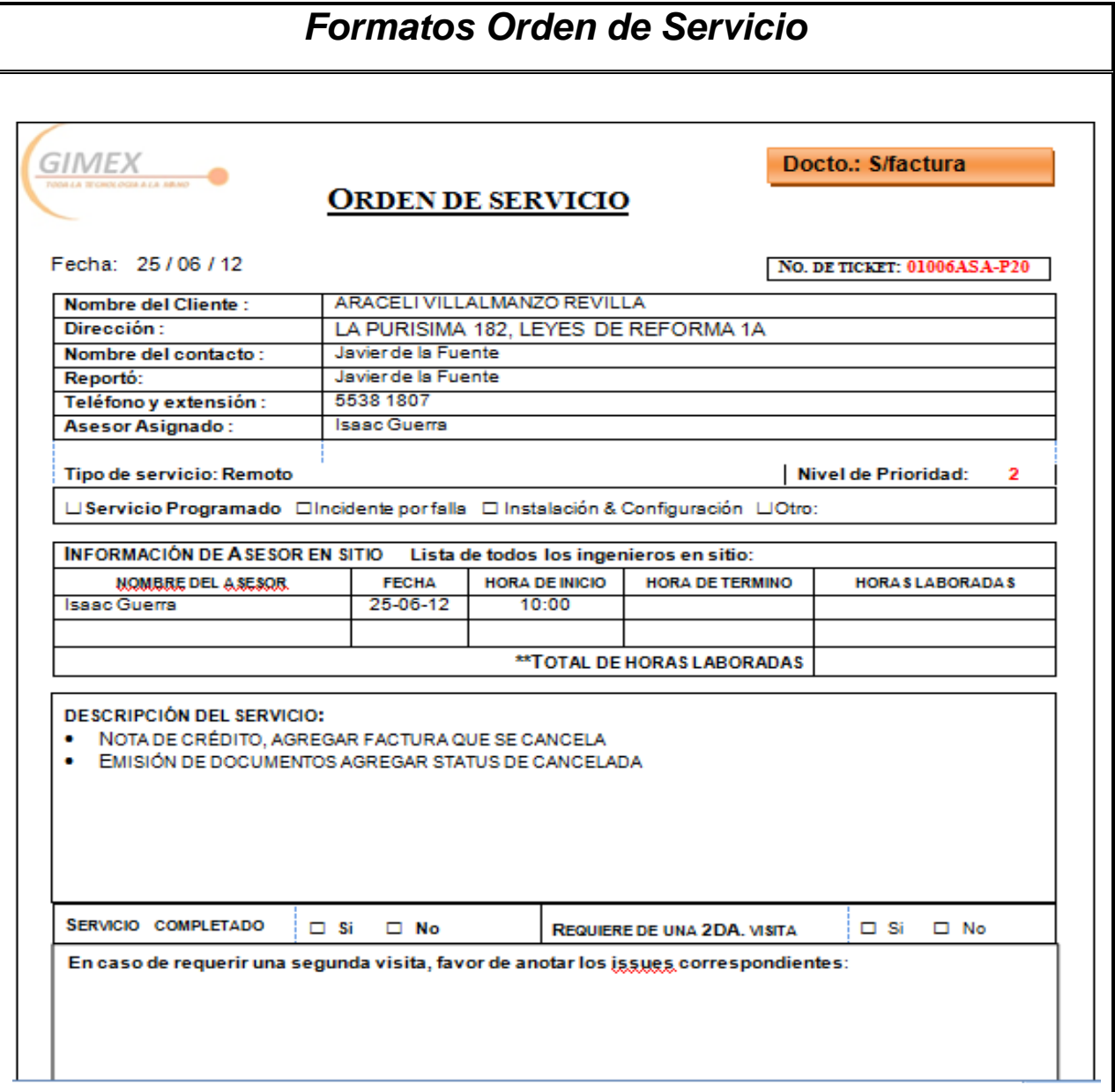

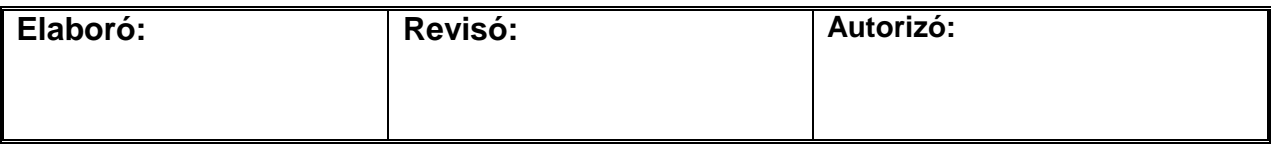

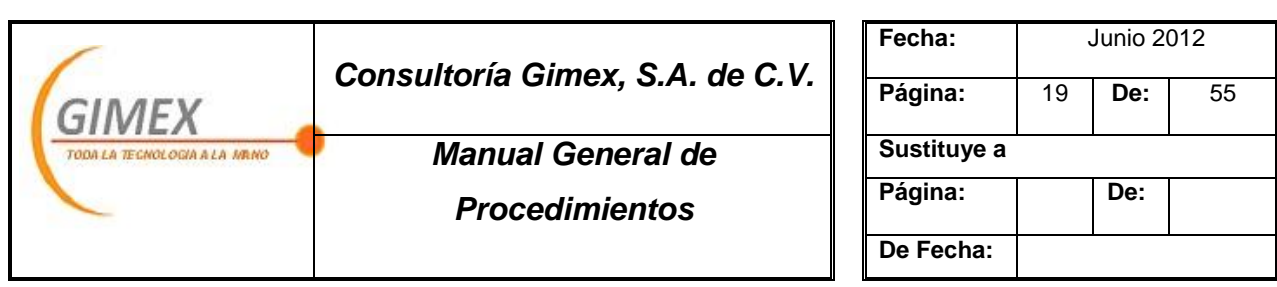

# *Instructivo Orden de Servicio*

- 1. Colocar fecha y No. de reporte
- 2. Llenar encabezado:
	- a. Razón social
	- b. Dirección
	- c. Contacto
	- d. Quien reporto el incidente
	- e. Teléfonos
	- f. Asesor asignado
- 3. Colocar si el reporte se atenderá en Sitio o Remoto
- 4. Llenar la información del asesor, dejando en blanco los datos con los que no se cuentan posterior al servicio
	- a. Asesor asigando
	- b. Fecha
	- c. Hora en que se atenderá el reporte
	- d. Hora de termino
	- e. Total de horas laboradas
- 5. Descripción del servicio
- 6. Ussues
- 7. Nombre y firma del cliente y del asesor

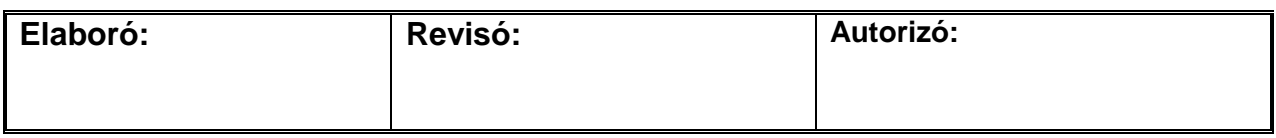

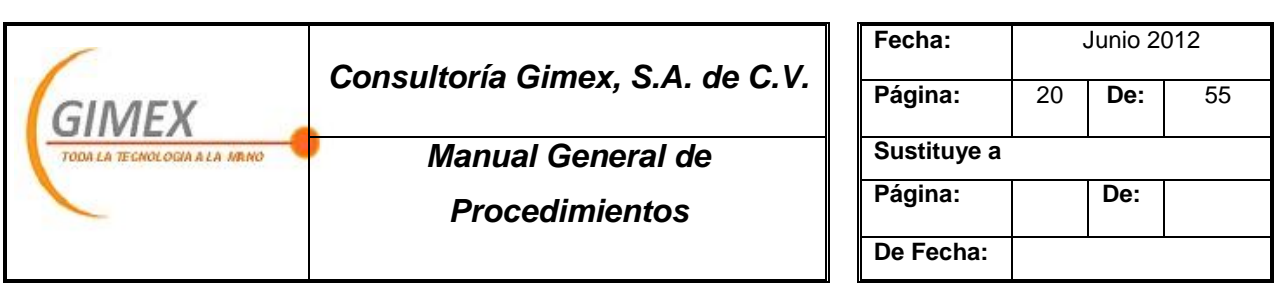

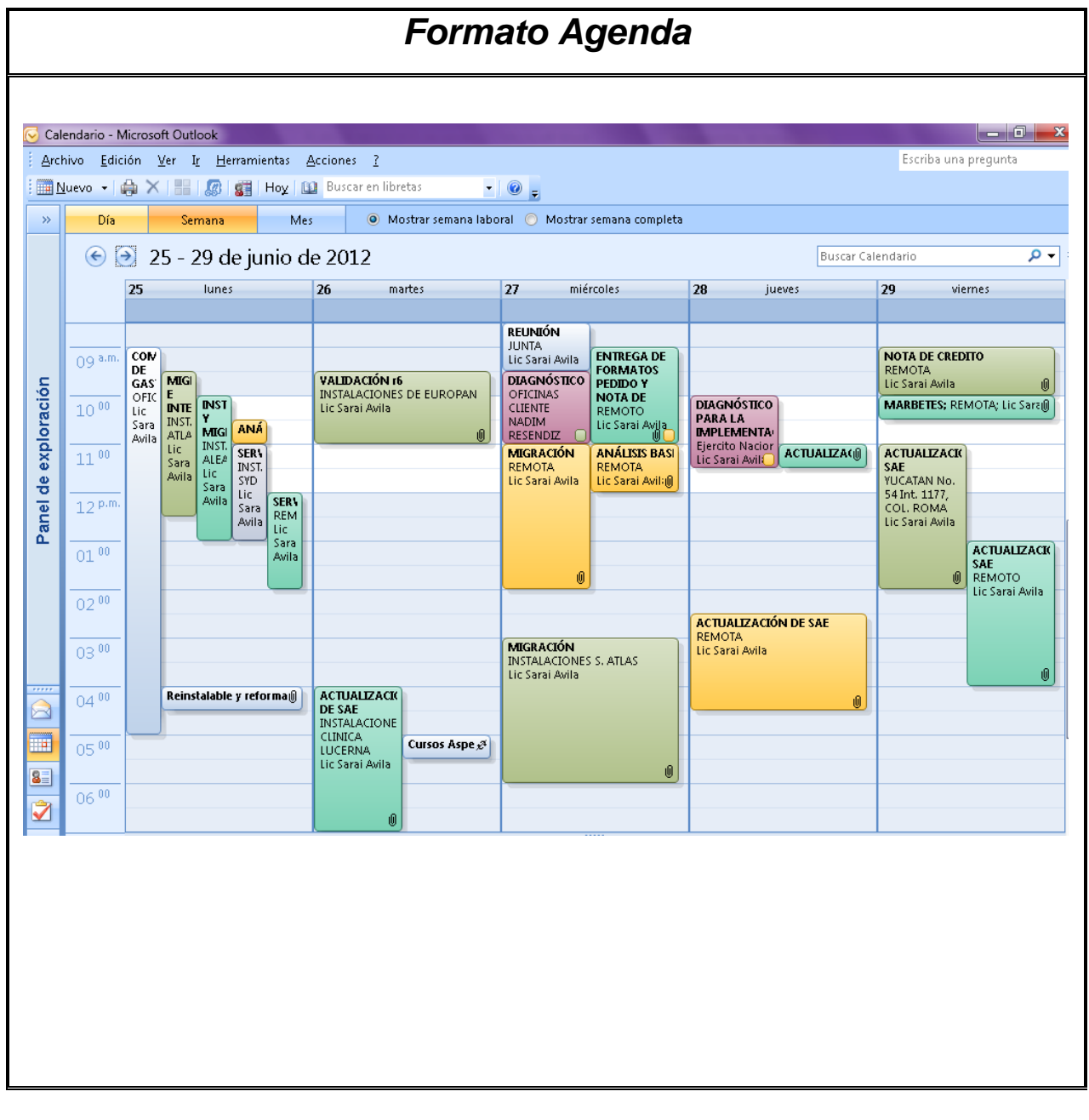

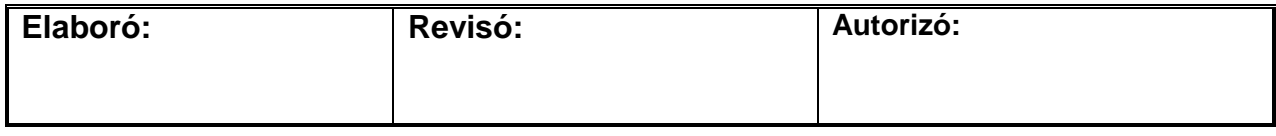

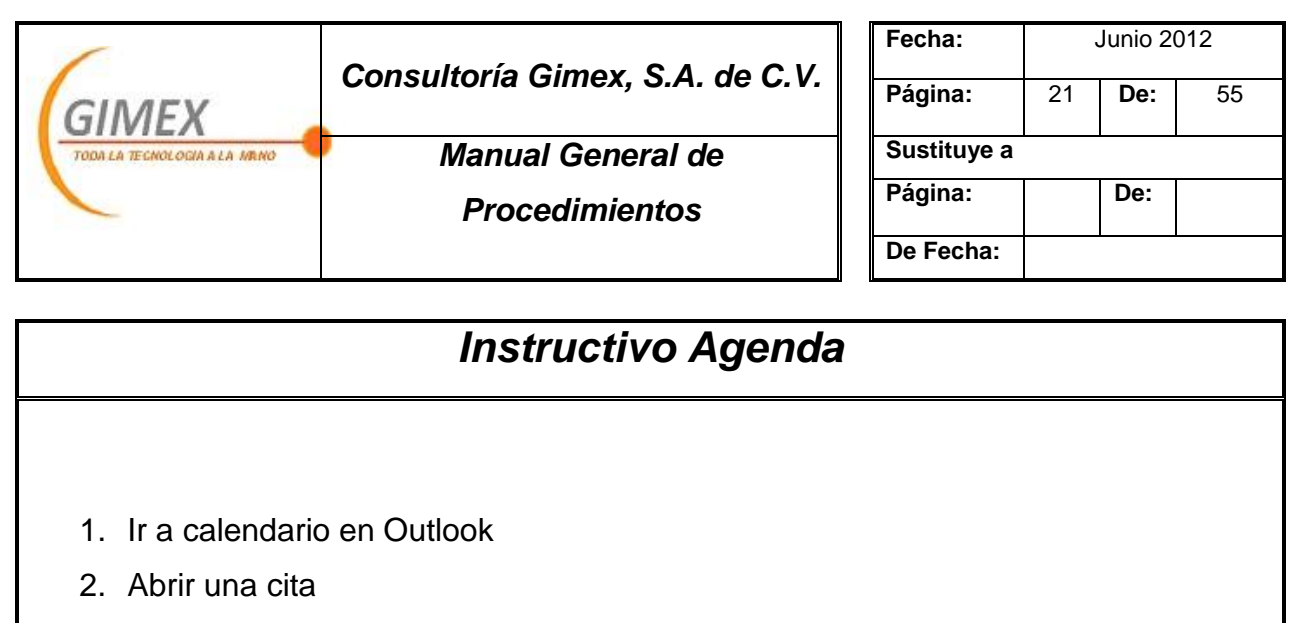

- 3. Agregar invitados
	- a. Cliente
	- b. Persona que reporta
	- c. Asesor asignado
	- d. Director de operaciones
- 4. Colocar el asunto
- 5. Colocar dirección, en caso de que se deba atender presencialmente, de lo contrario se pone Remoto.
- 6. Seleccionar la fecha y hora en que se atenderá el reporte
- 7. Adjuntar en el cuerpo del correo la orden de servicio y los datos o documentos adicionales que amerite el caso.
- 8. Enviar
- 9. Esperar confirmación por parte del cliente.

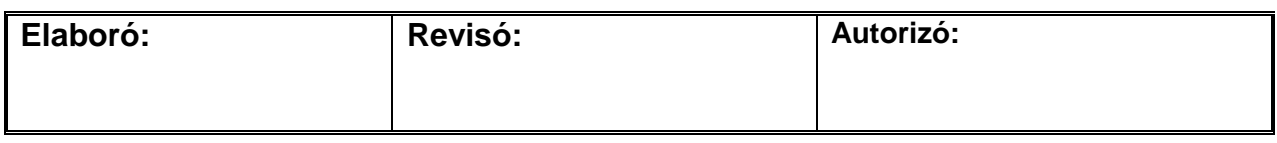

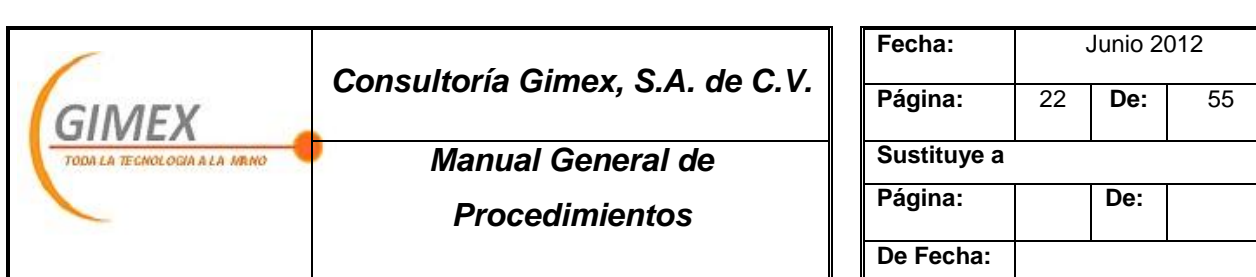

# *Procedimiento "Crédito y Cobranza"*

#### *Objetivo:*

Mantener los días cartera estables y evitar las cuentas incobrables.

#### *Área de aplicación o alcance:*

Departamento de Finanzas

#### *Responsable:*

Gerente de Finanzas

- 1. Los días de crédito no deben exceder de 15.
- 2. A clientes nuevos no se les otorga crédito.
- 3. Métodos de pago aceptados: cheque o transferencia.
- 4. Los comprobante de pago deberán ser solicitados y recibidos vía correo electrónico

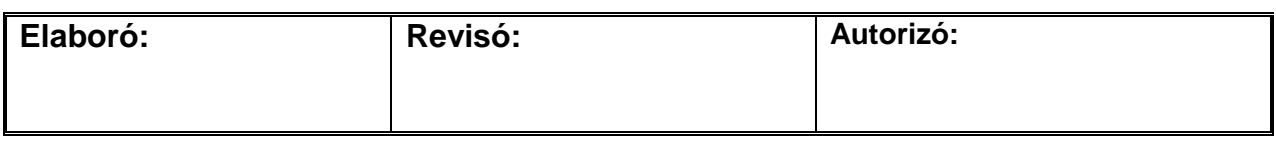

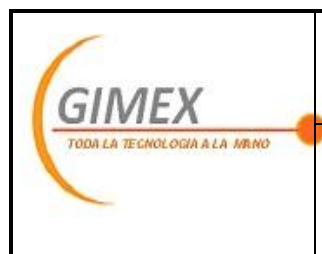

## *Consultoría Gimex, S.A. de C.V.*

*Manual General de* 

*Procedimientos*

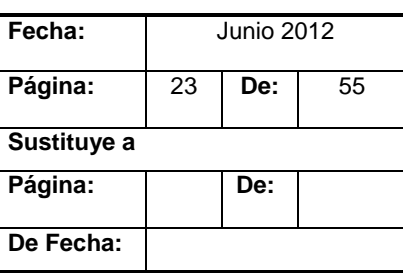

# *Procedimiento "Crédito y Cobranza"*

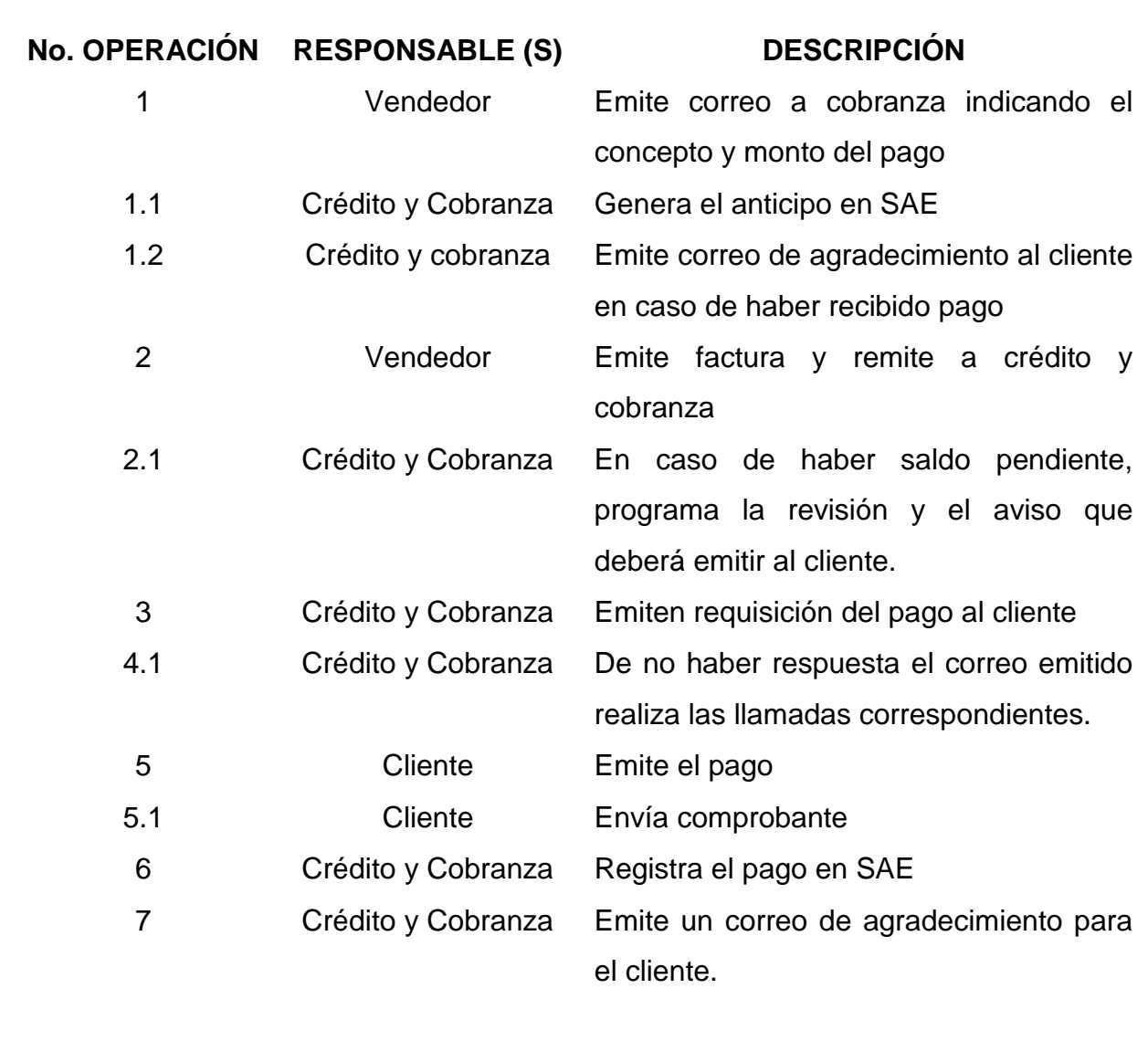

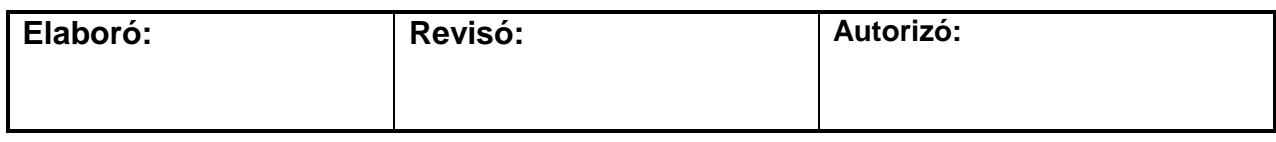

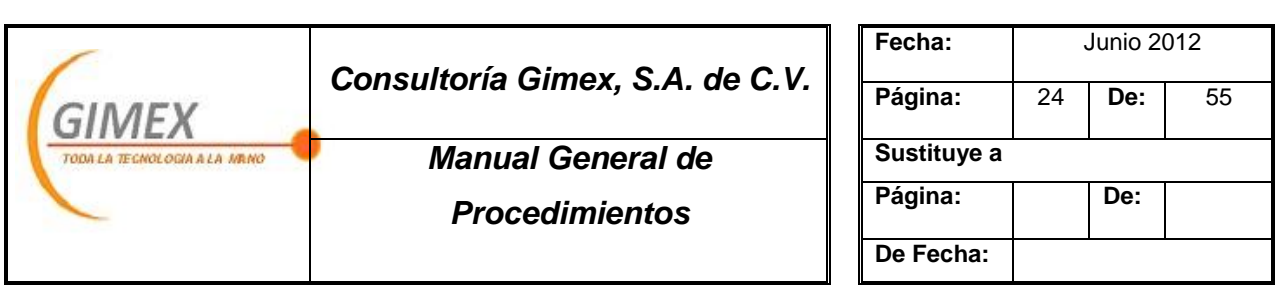

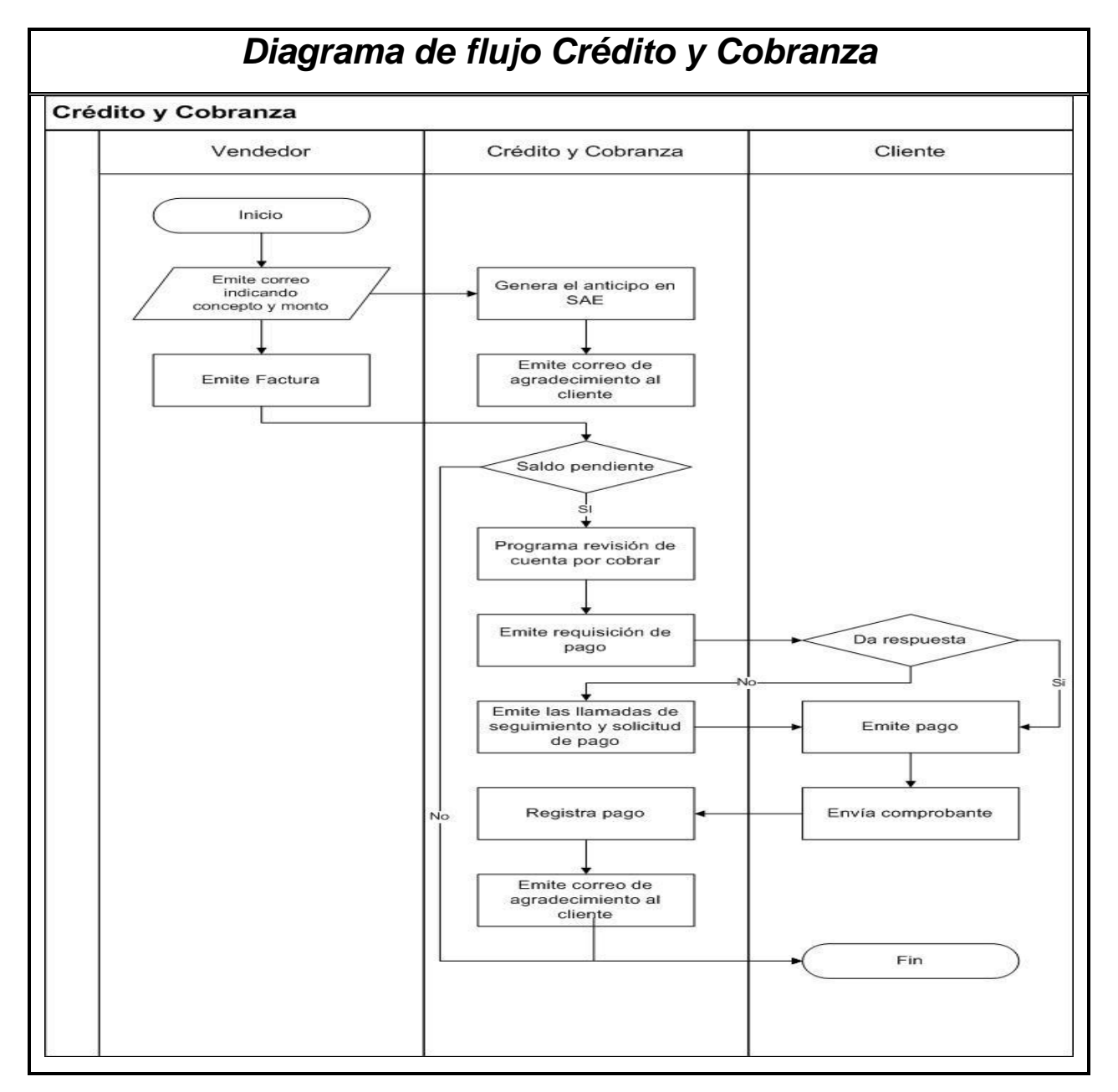

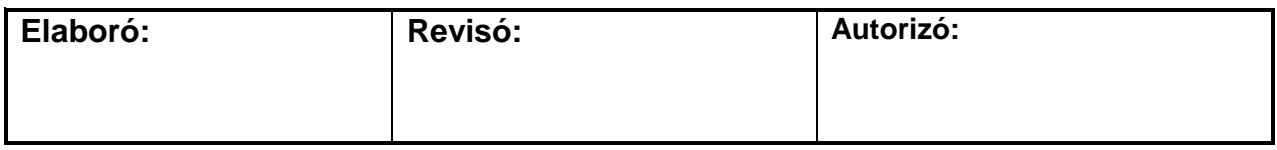

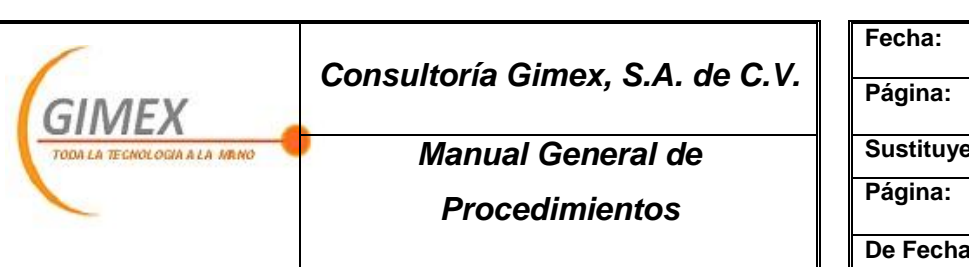

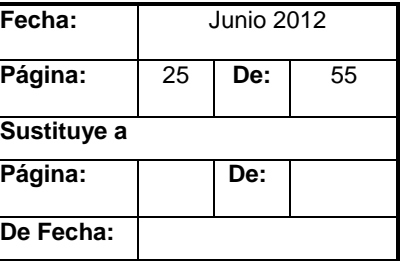

# *Procedimiento "Pago a Proveedores"*

#### *Objetivo:*

Cumplir con las obligaciones desprendidas de la operación de la organización de manera oportuna.

#### *Área de aplicación o alcance:*

Departamento de Finanzas

#### *Responsable:*

Gerente de Finanzas

- 1. La realización de pedidos no deben excederse de un día de recepción.
- 2. La solicitud de mercancía siempre deberá ser autorizada por el jefe de Finanzas con base en el flujo de efectivo.

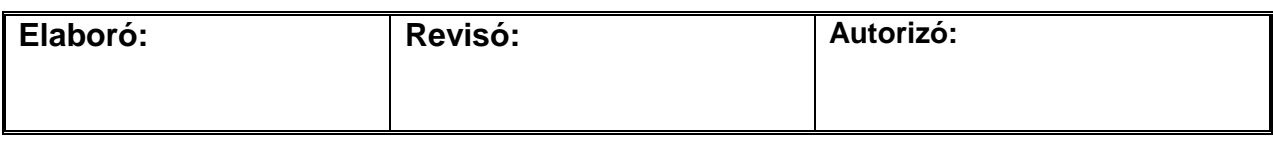

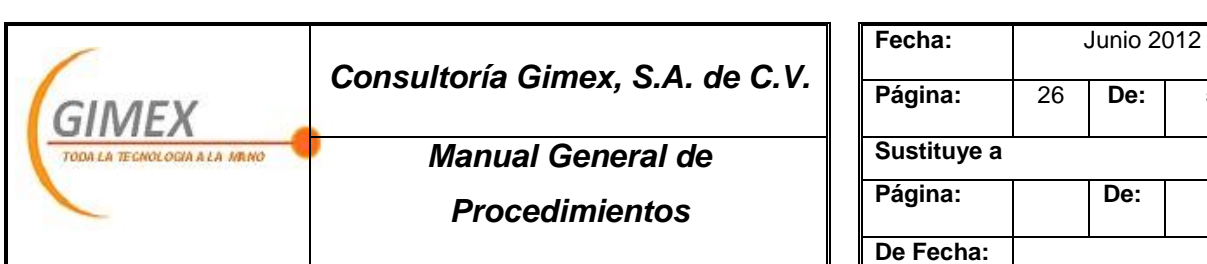

# *Procedimiento "Pago a Proveedores"* **No. OPERACIÓN RESPONSABLE (S) DESCRIPCIÓN** 1 Cliente Solicita Software/hardware 2 Vendedor Remite cotización a finanzas 3 Pago a proveedores Realiza el pedido online según la cotización del cliente al proveedor correspondiente 4 Proveedor Genera orden de compra 5 Pago a proveedores Recibe orden de compra vía correo electrónico 6 Pago a proveedores Realiza pago de la orden recibida 6.1 Pago a proveedores Imprime comprobante de pago

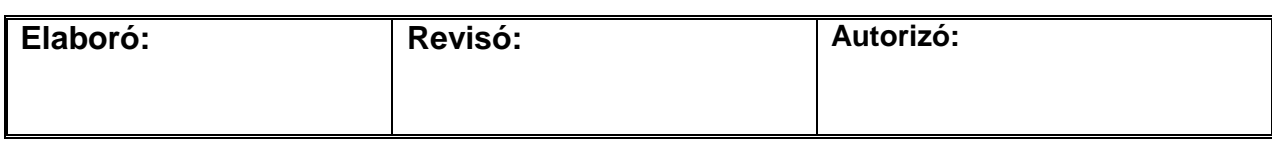

**De:** 55

De:

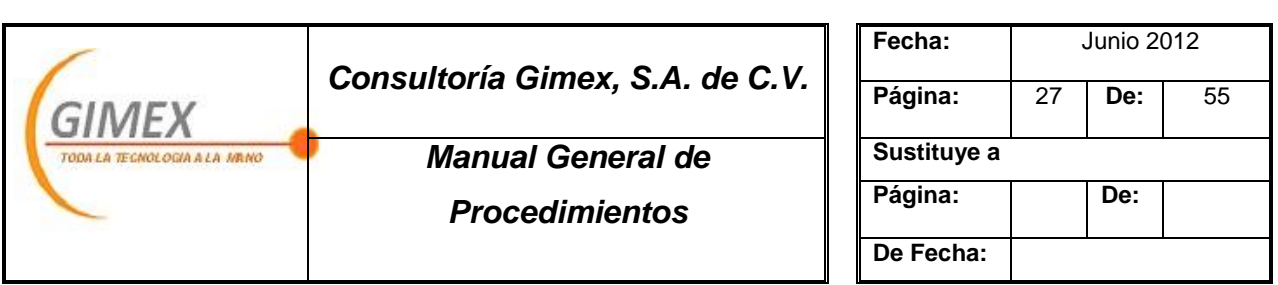

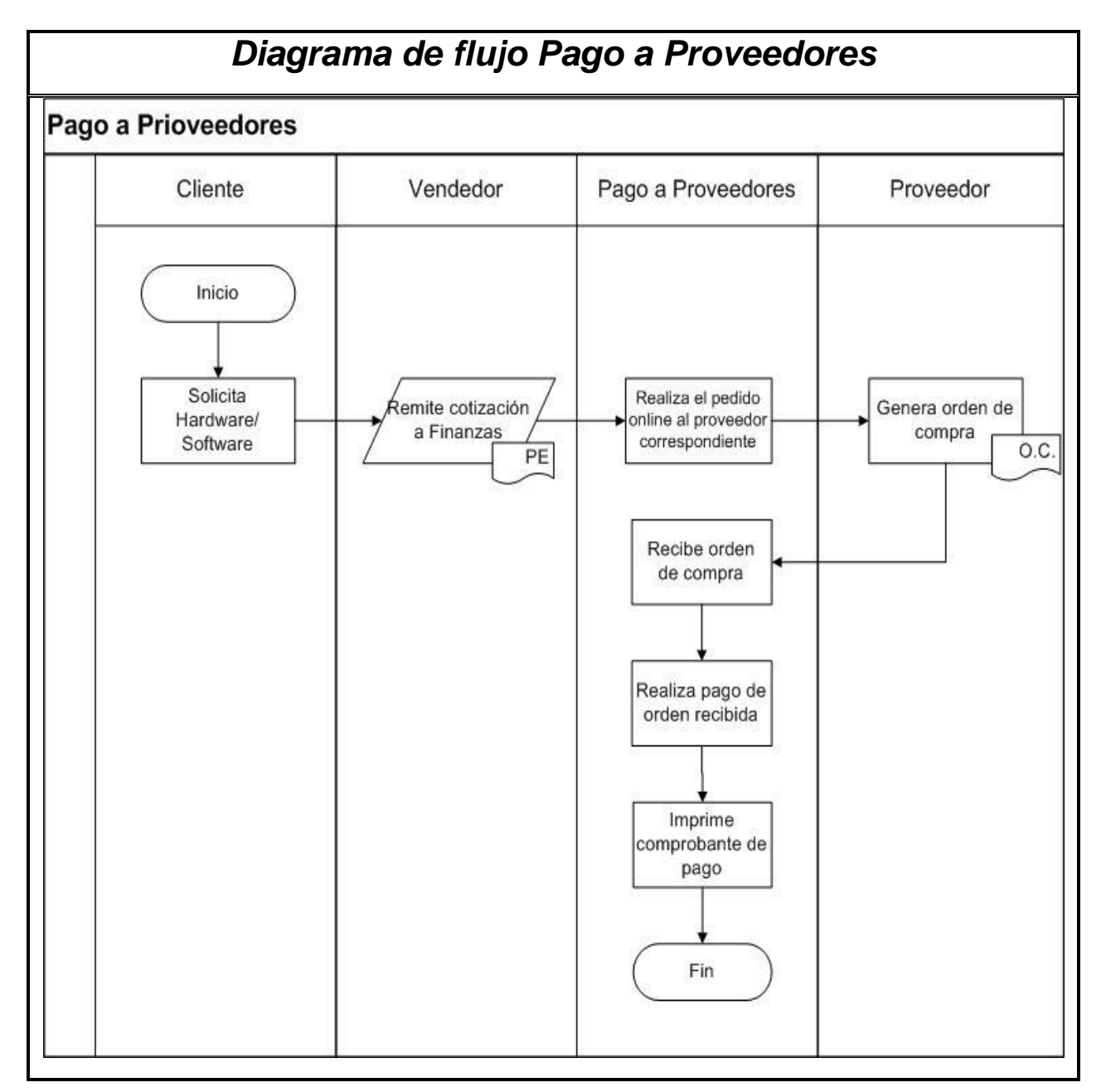

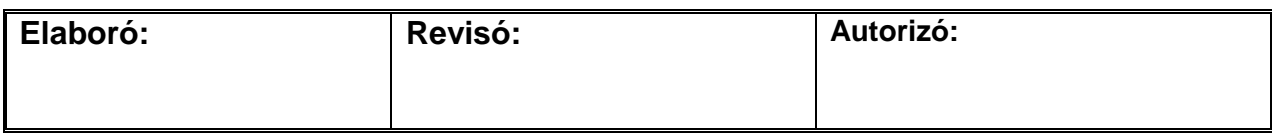

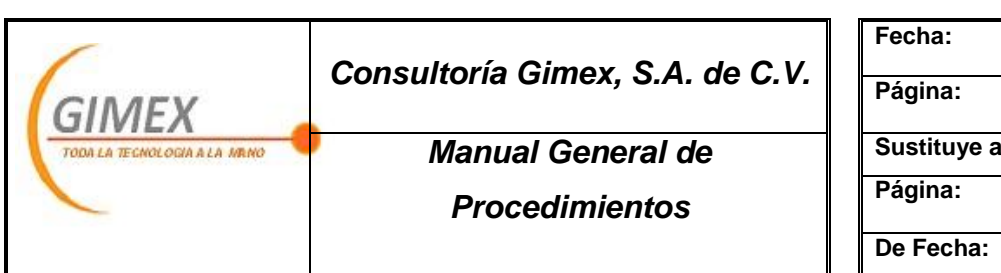

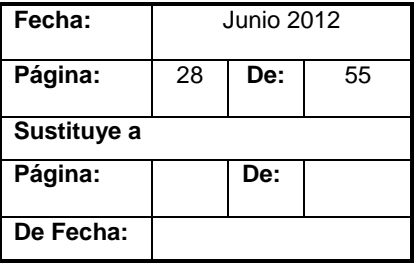

# *Procedimiento "Posicionamiento Web-pagado"*

#### *Objetivo:*

Captar clientes manteniéndonos en los primeros lugares de los principales buscadores web.

#### *Área de aplicación o alcance:*

Departamento de Marketing

#### *Responsable:*

Gerente de Marketing

#### *Políticas:*

- 1. El pago de Adwords mensualmente no deberá exceder los \$5,000.00.
- 2. Durante el periodo que se esté pagando, deberá revisarse diariamente que aparecen los anuncios en la web
- 3. Deberá detenerse la campaña cada viernes y reactivarse los lunes.

#### *Concepto:*

Formas utilizadas

La correspondiente al portal de Google Adwords

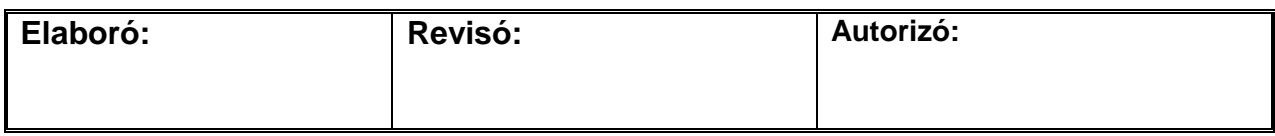

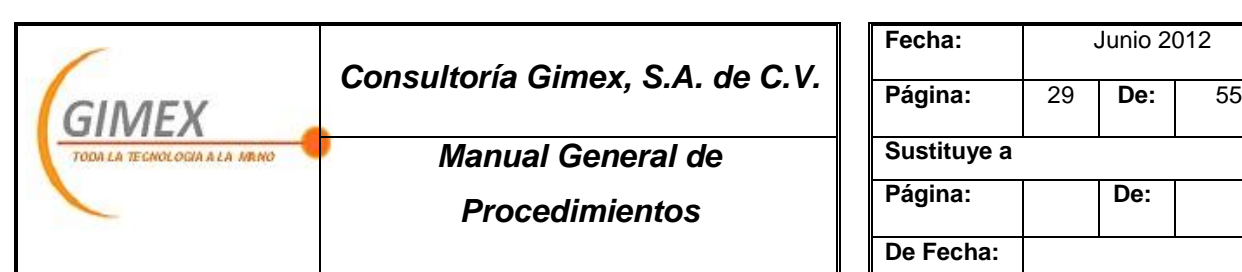

# *Procedimiento "Posicionamiento Web-pagado"*

# **No. OPERACIÓN RESPONSABLE (S) DESCRIPCIÓN**

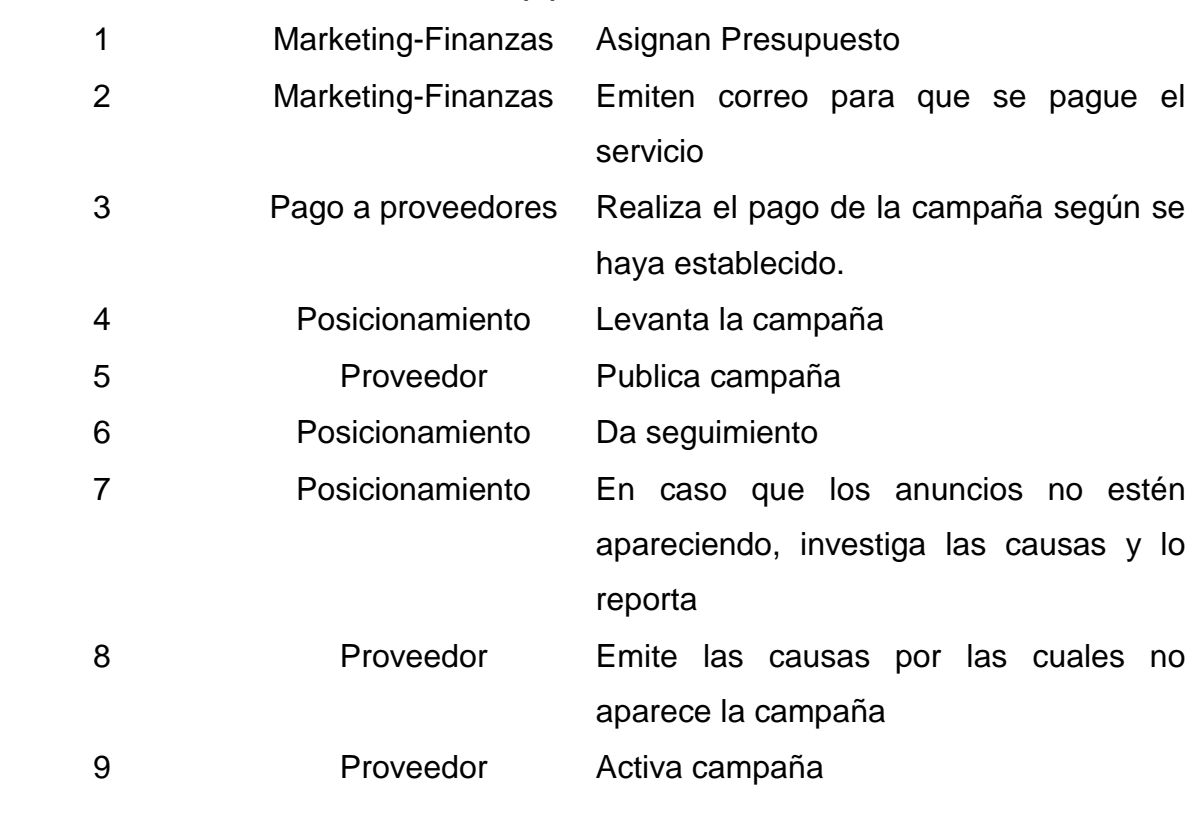

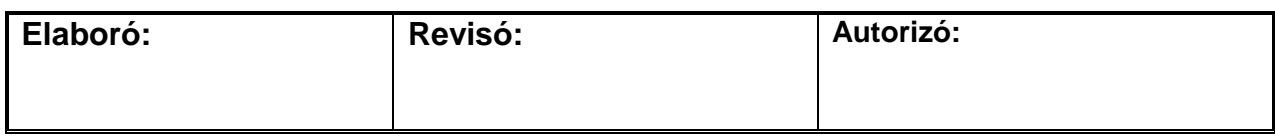

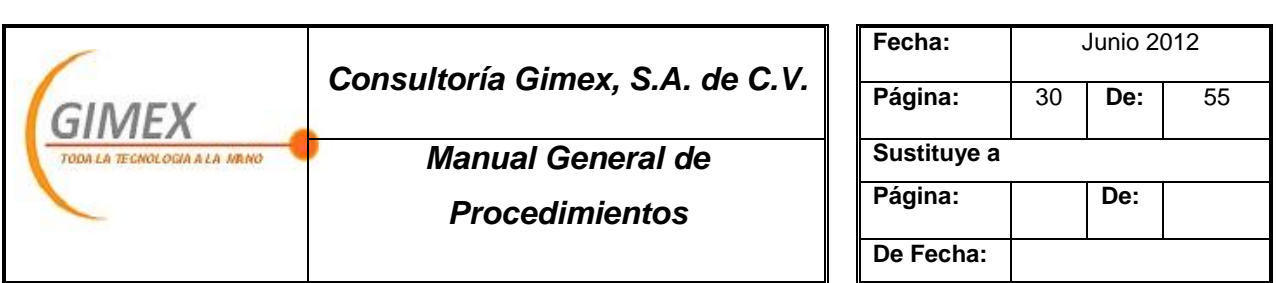

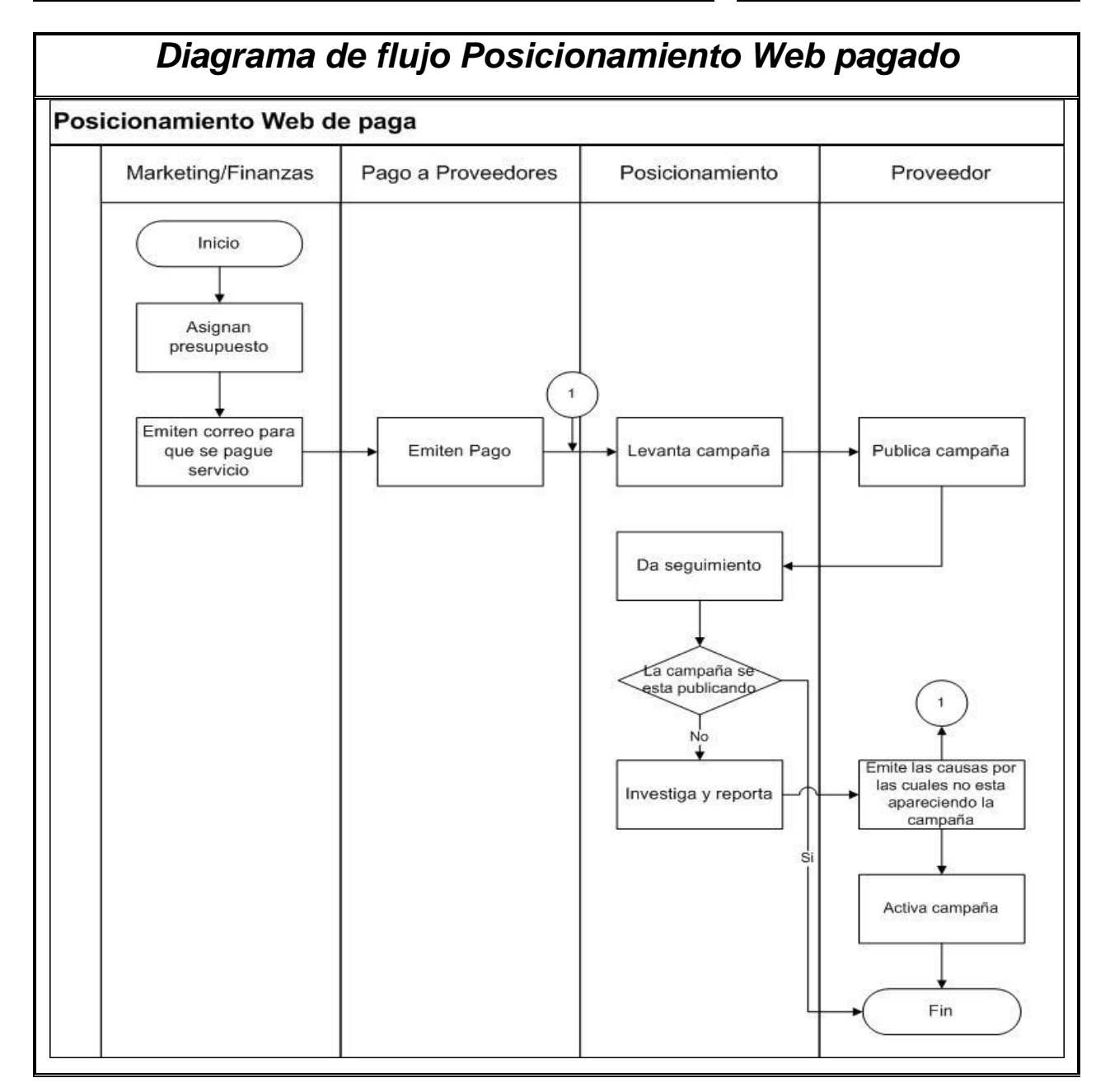

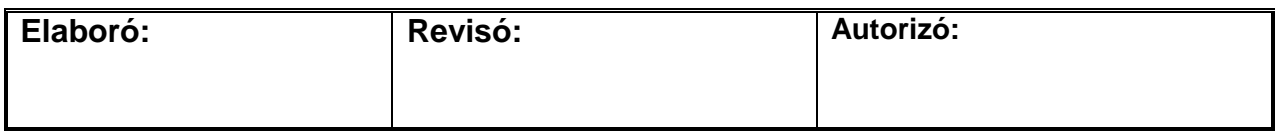

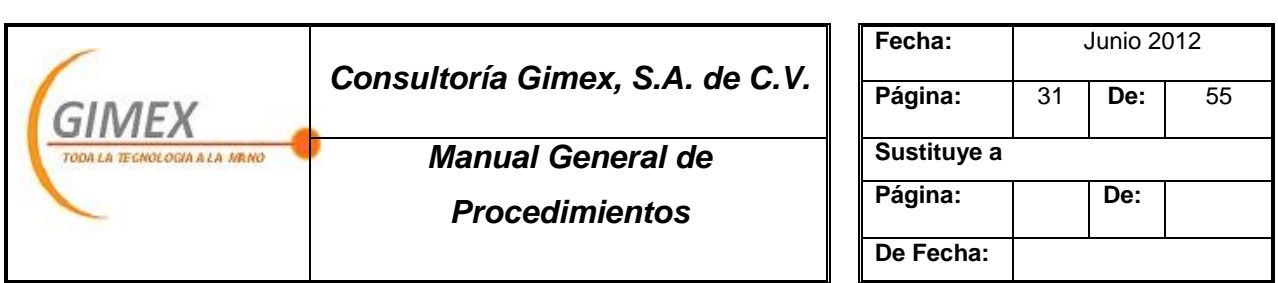

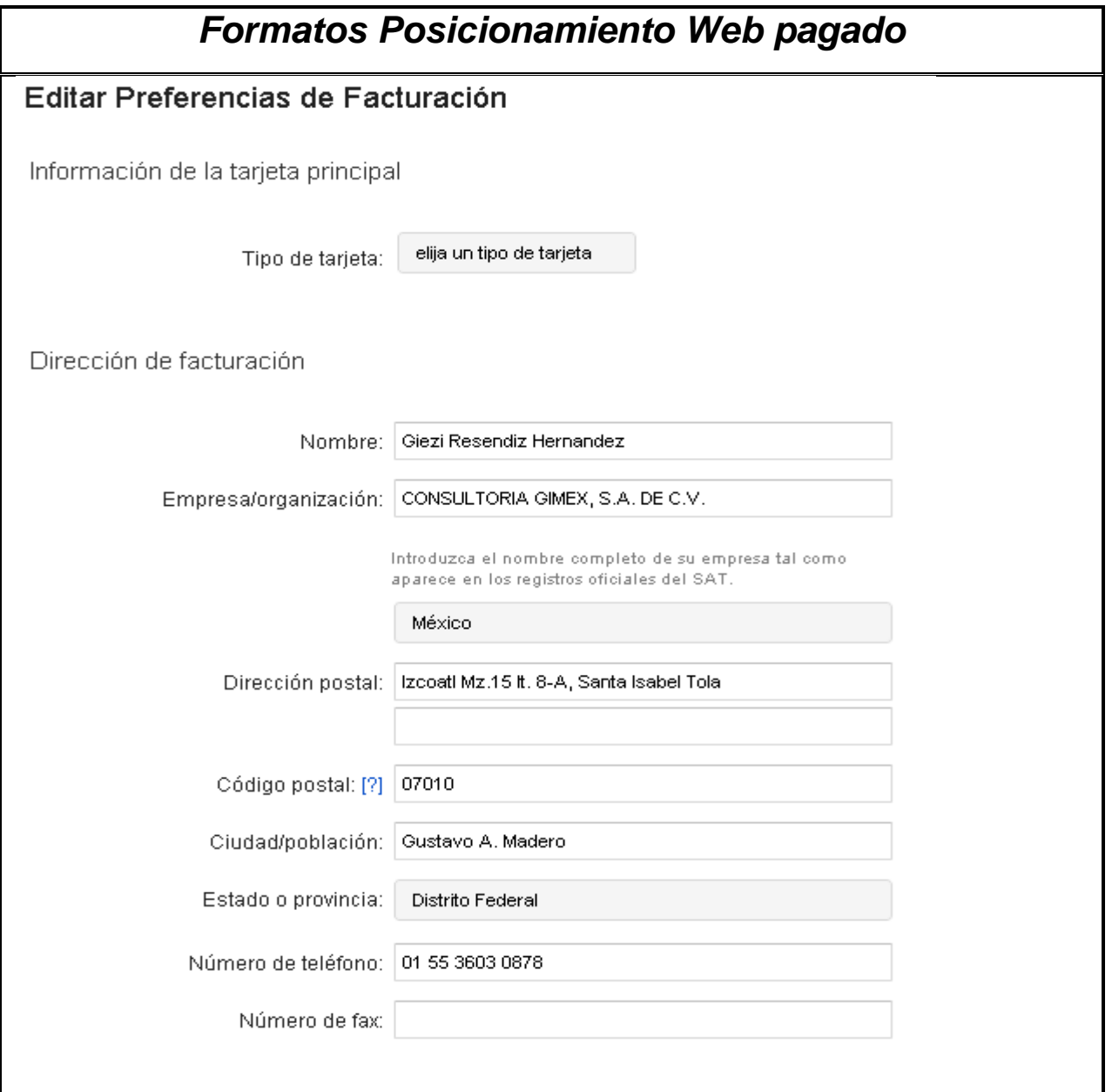

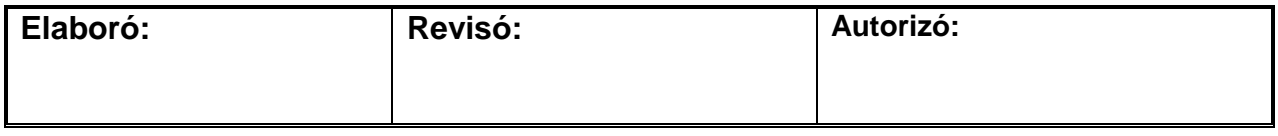

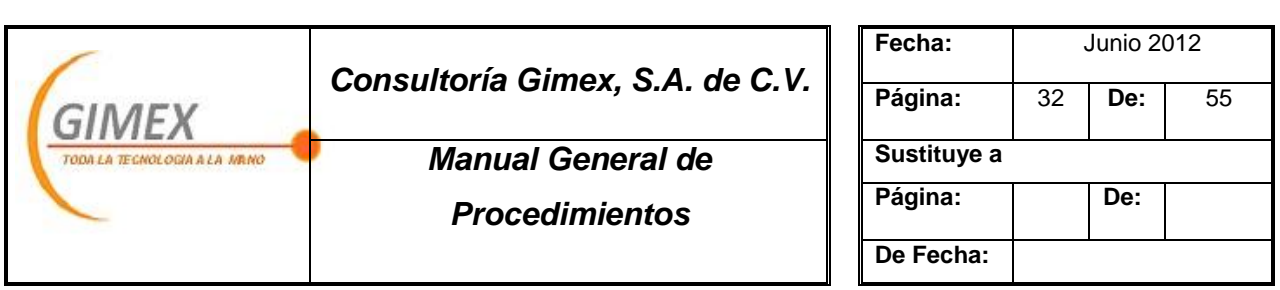

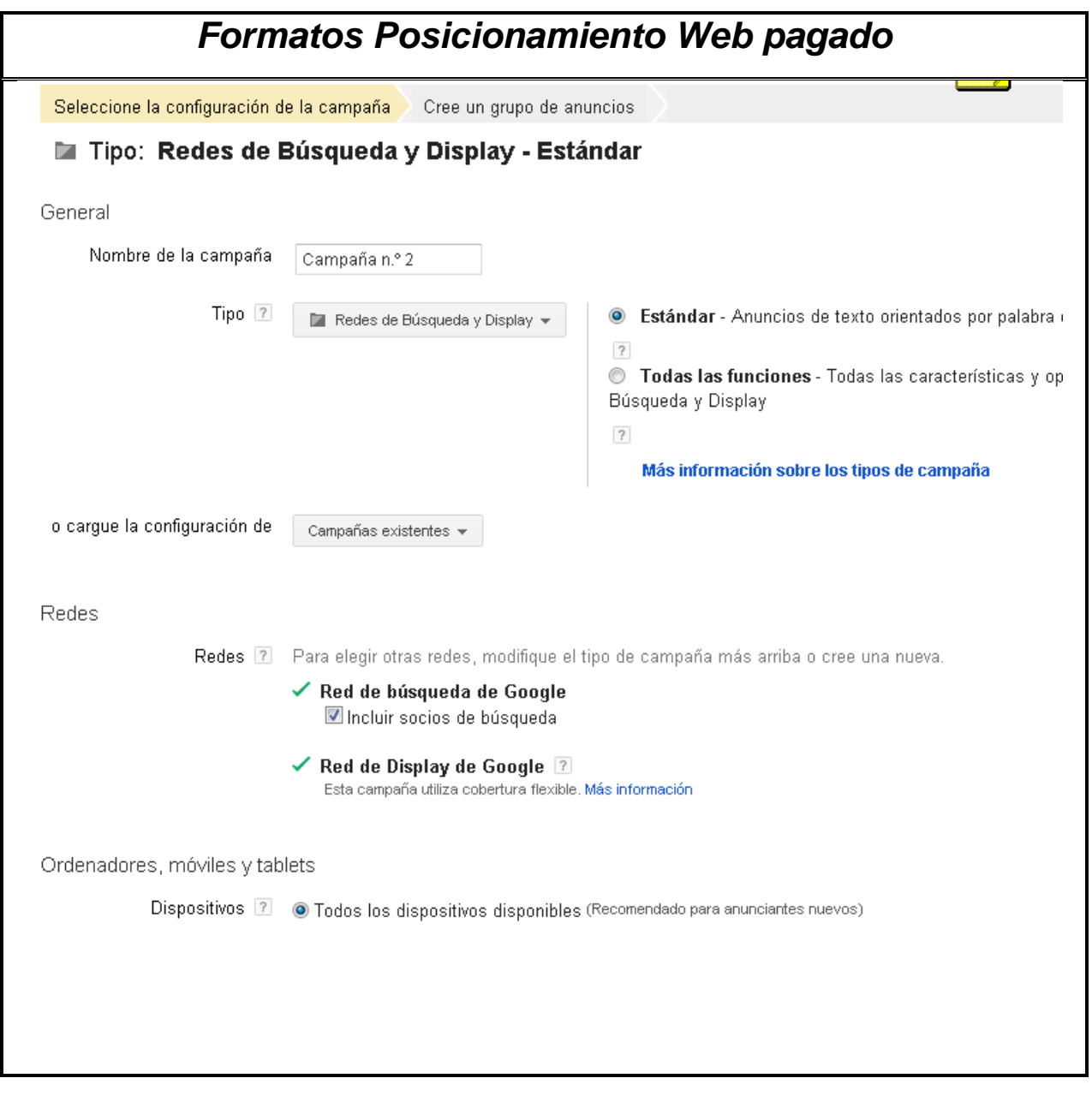

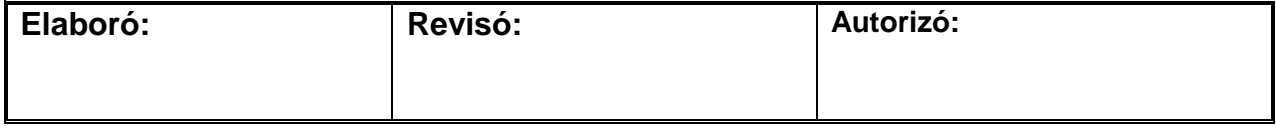

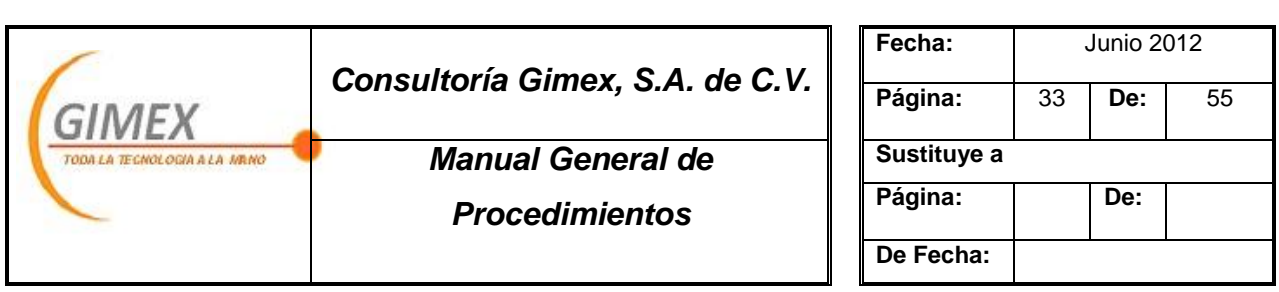

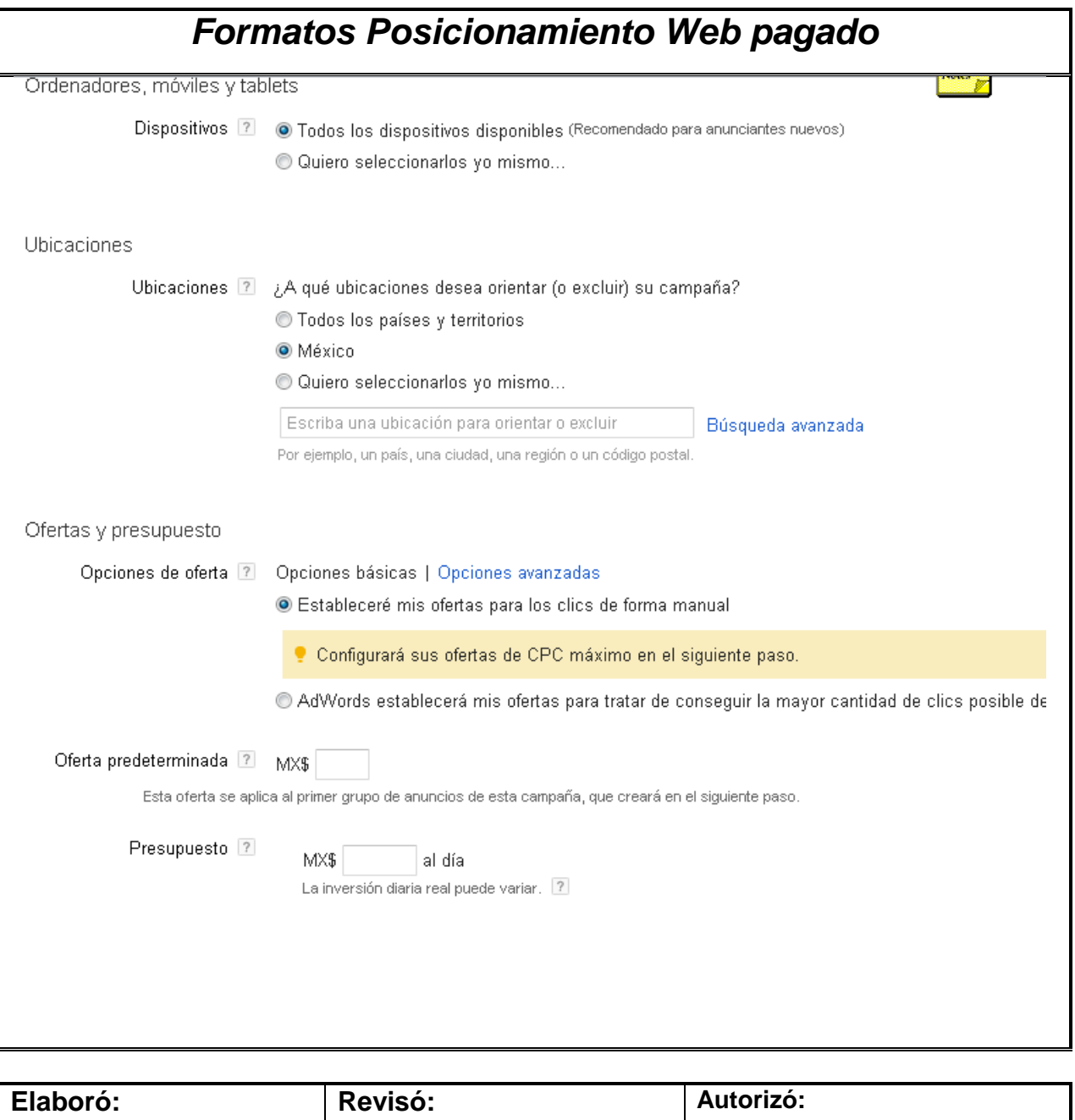

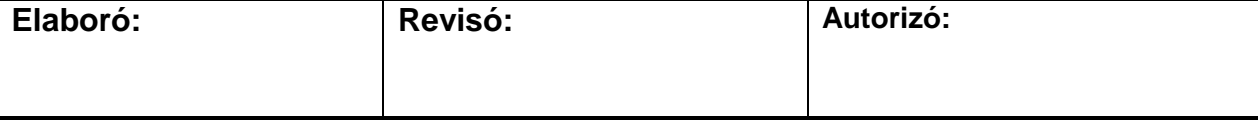

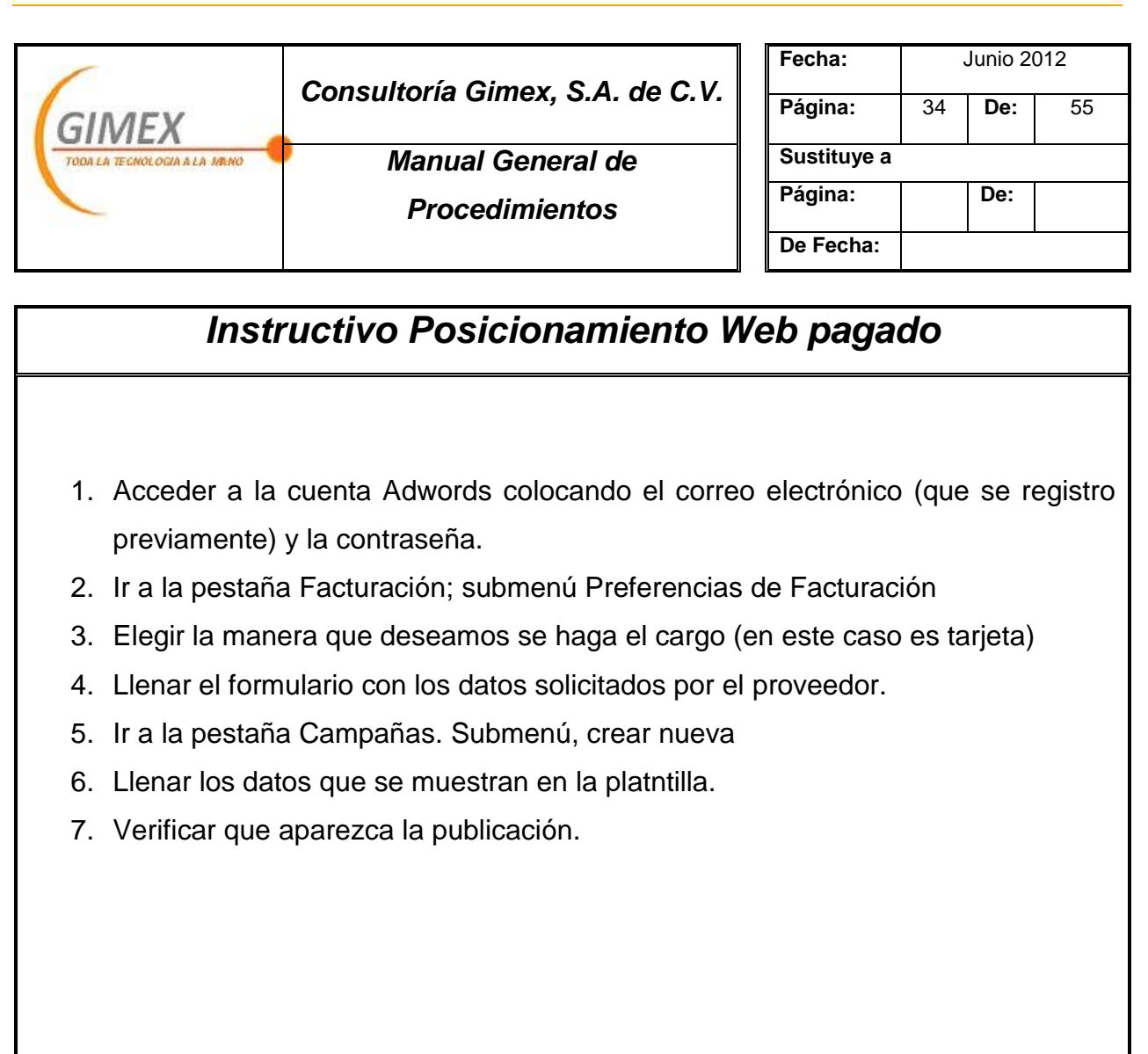

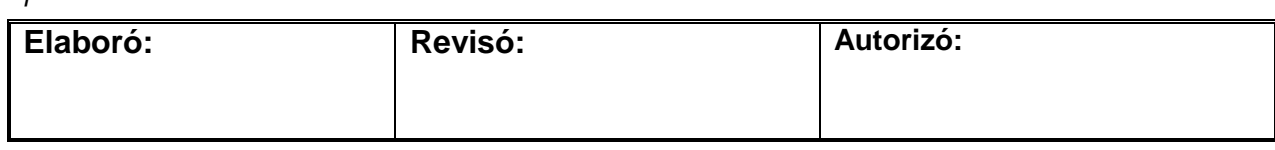

*|*

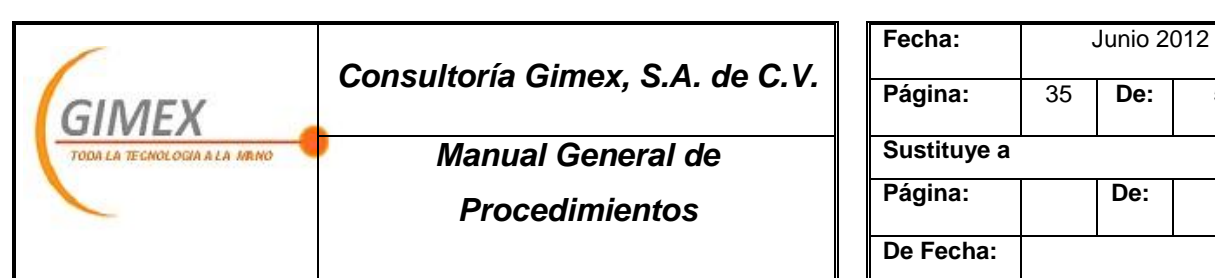

# *Procedimiento "Posicionamiento Web-SEO" Objetivo:*  Mantenernos en los 5 primeros lugares de los buscadores web principales *Área de aplicación o alcance:*

Departamento de Marketing

*Responsable:*

Gerente de Marketing

#### *Políticas:*

1. No dejar de generar enlaces

#### *Concepto:*

Formas utilizadas

La correspondiente al portal de Google de cada directorio

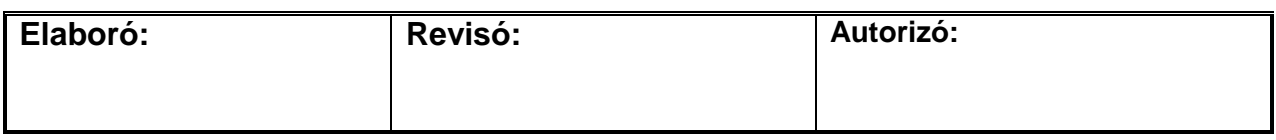

**De:** 55

De:

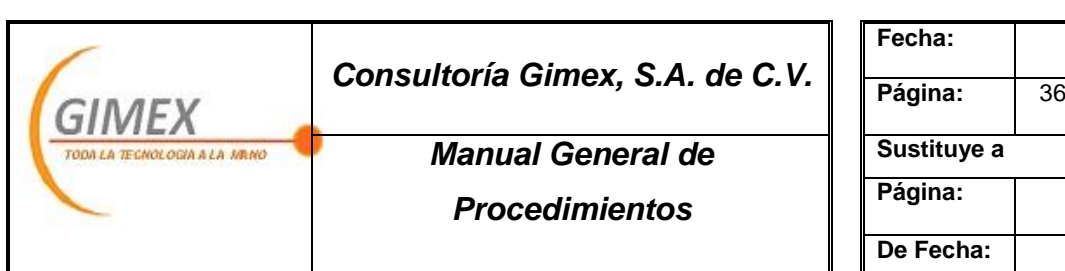

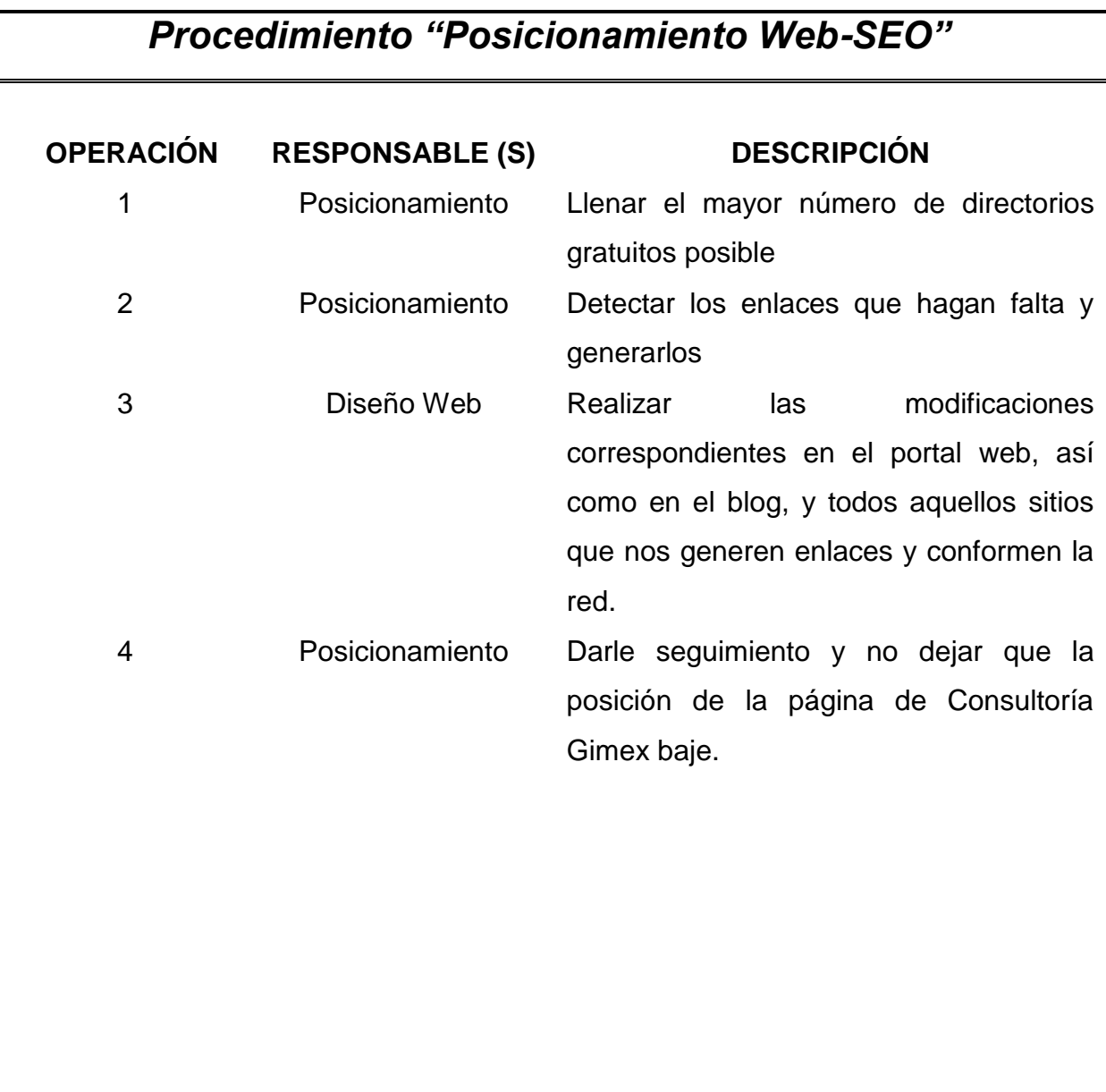

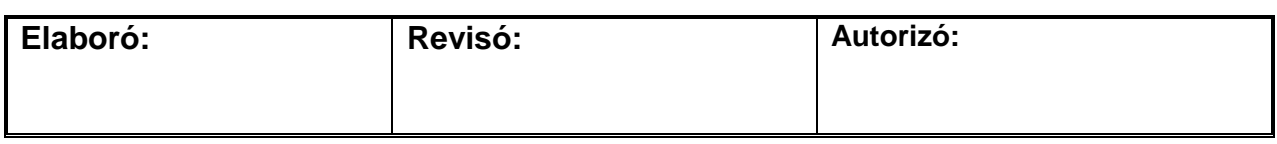

**Fecha:** Junio 2012

**Página: De:**

**De:** 55

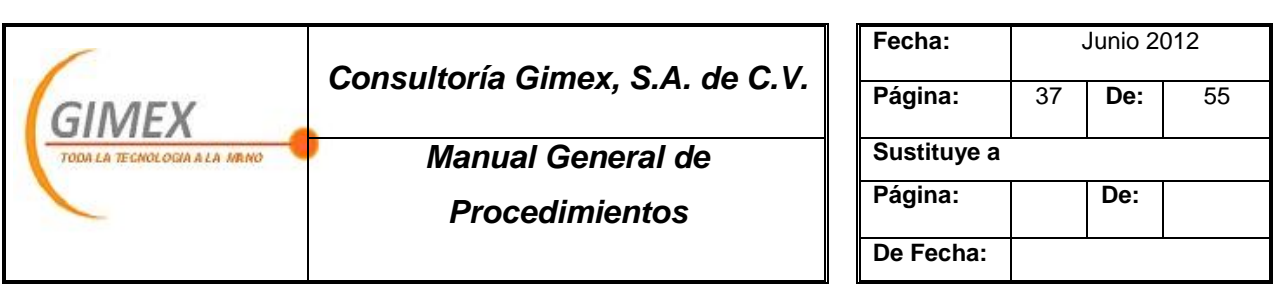

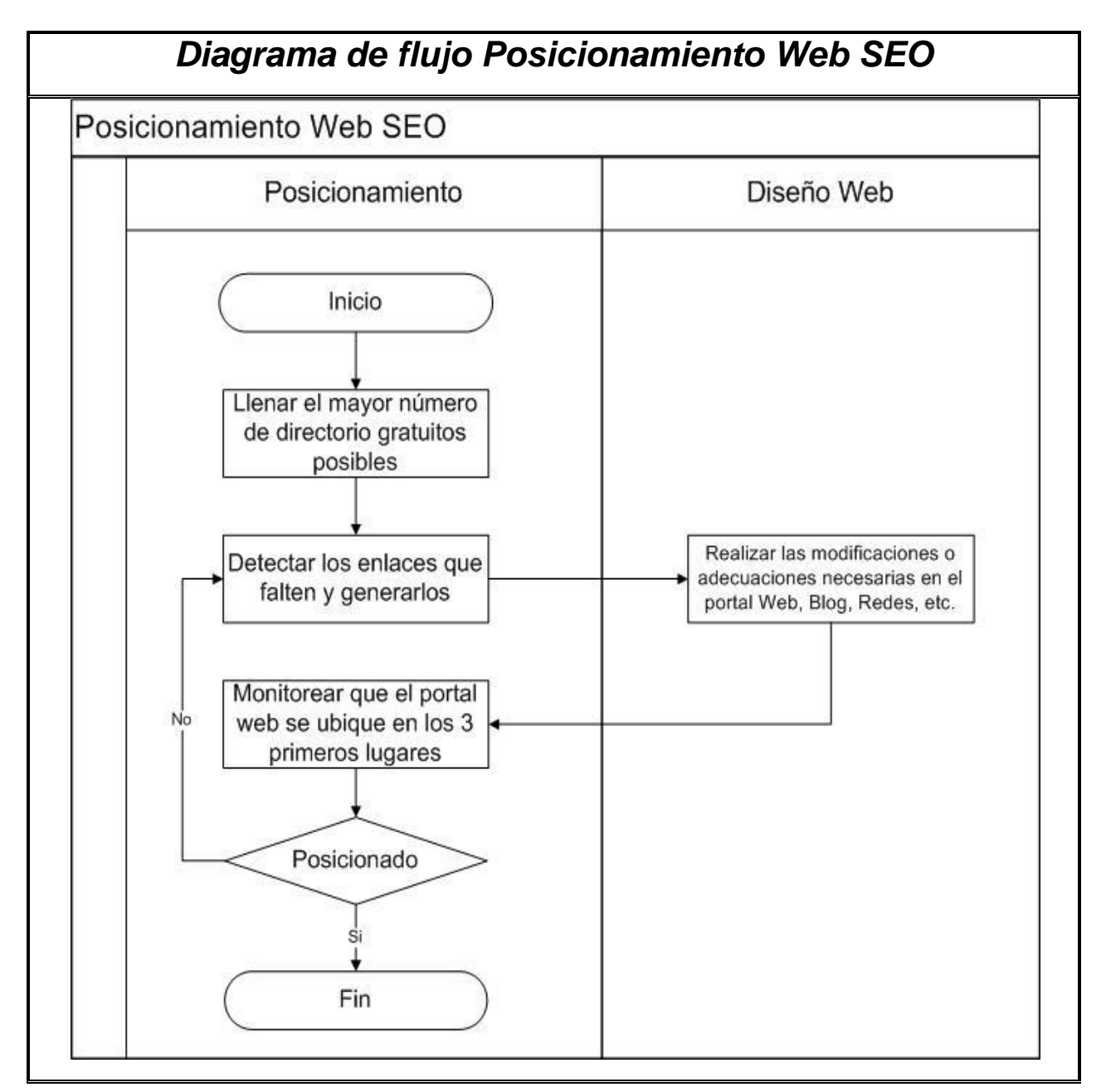

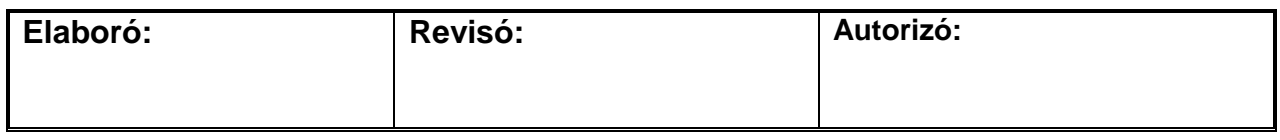

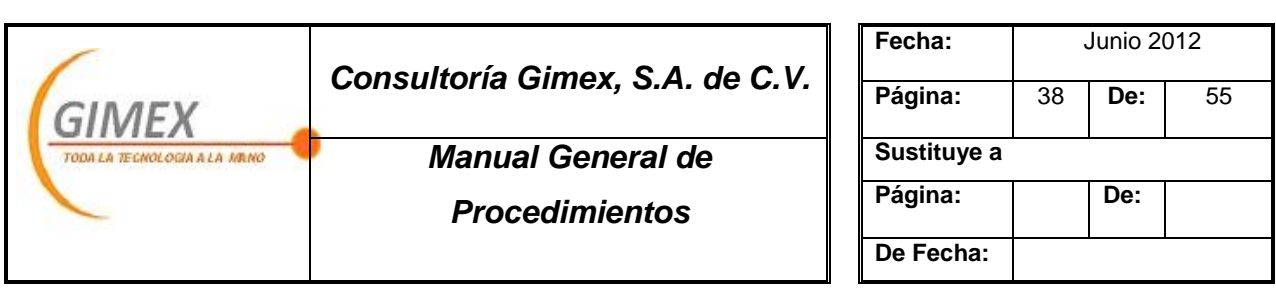

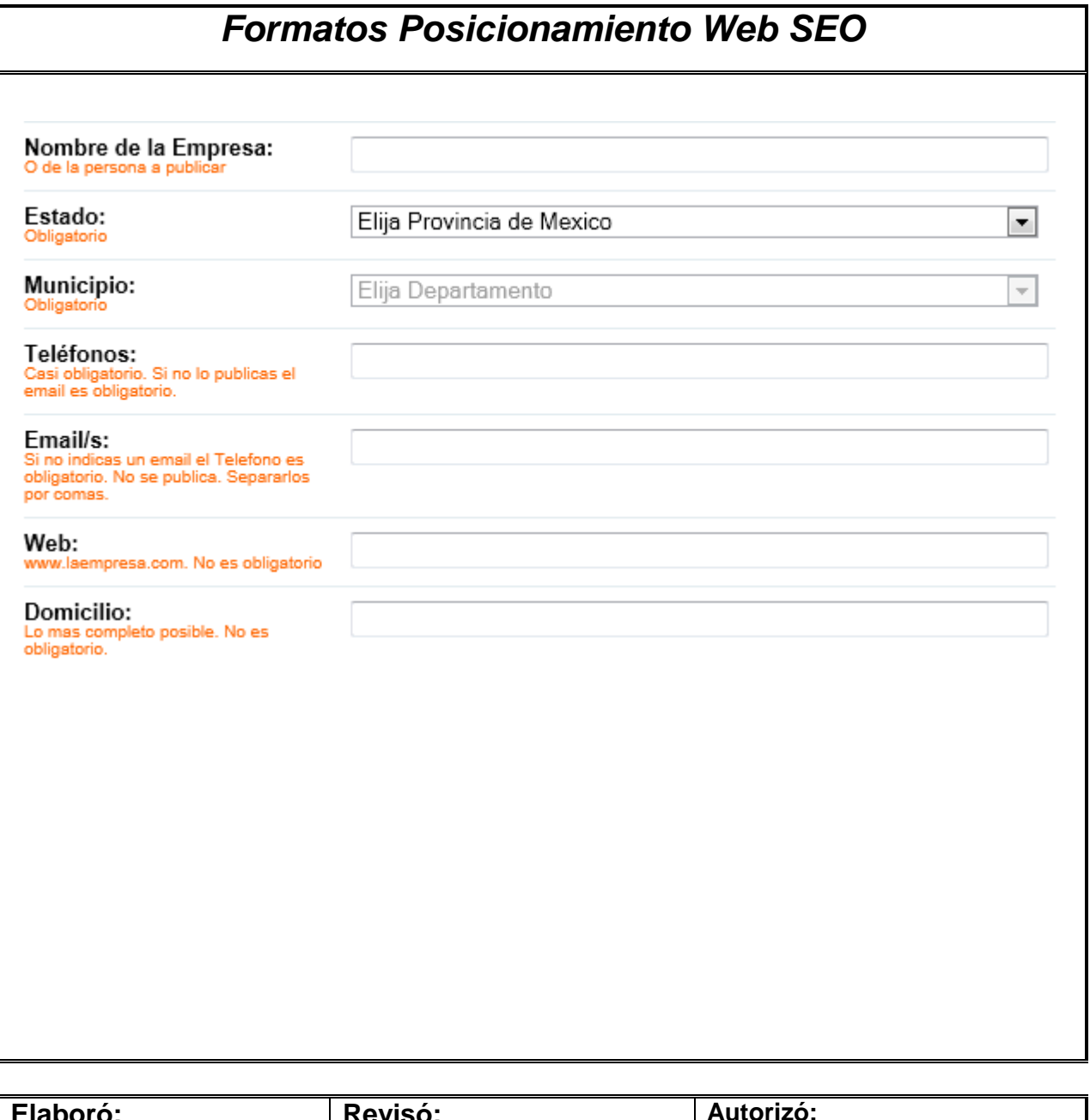

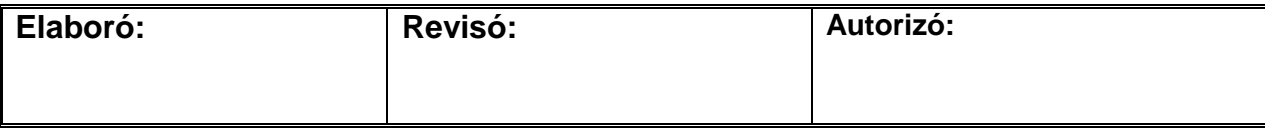

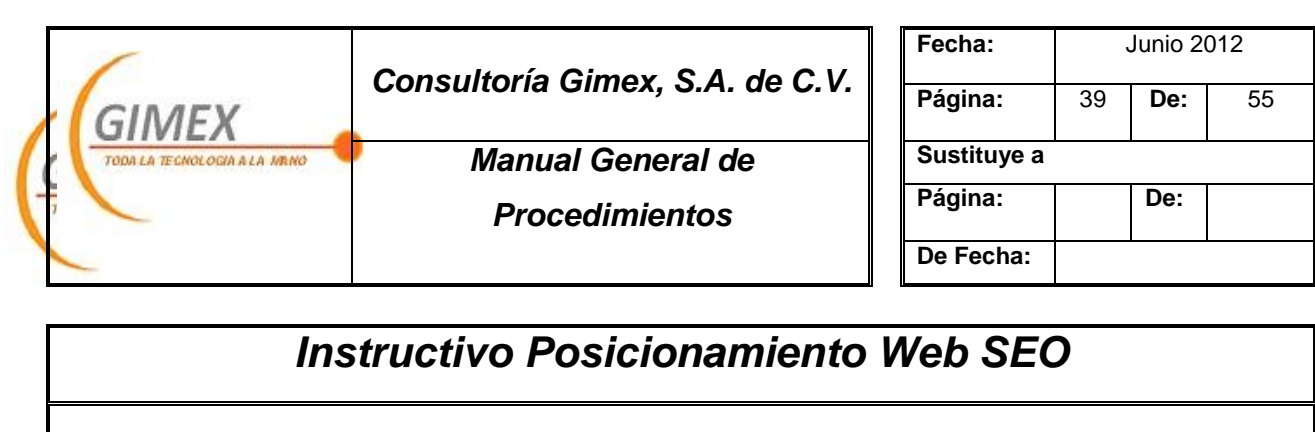

- *1. Realizar búsqueda en cualquiera de los portales disponibles (google, yahoo, etc.)*
	- *a. . Directorios gratuito*
- *2. Llenar la datos solicitados en cada directorio*
- *3. Guardar los datos*
- *4. Verificar que aparezca anuncio dentro de portal de búsqueda.*

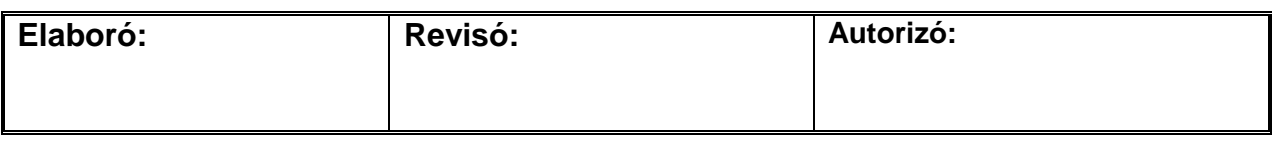
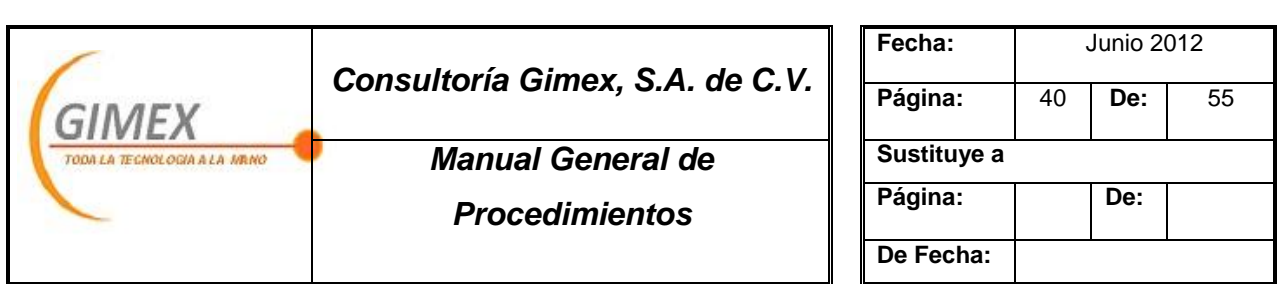

# *Procedimiento "Redes Sociales"*

# *Objetivo:*

Generar contenido de interés de acuerdo a nuestro giro, para atraer clientes potenciales

# *Área de aplicación o alcance:*

Departamento de Marketing

### *Responsable:*

Gerente de Marketing

### *Políticas:*

1. Publicar semanalmente una noticia relevante correspondiente a la industria y giro de Gimex.

### *Concepto:*

Formas utilizadas

La correspondiente a las redes sociales: Twitter/ Facebook.

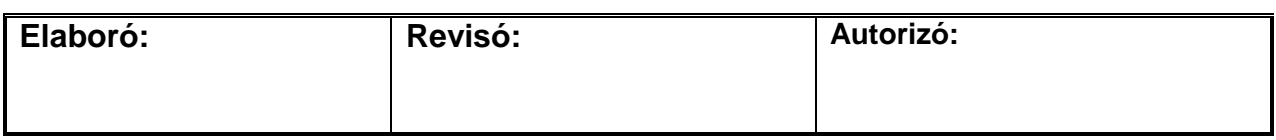

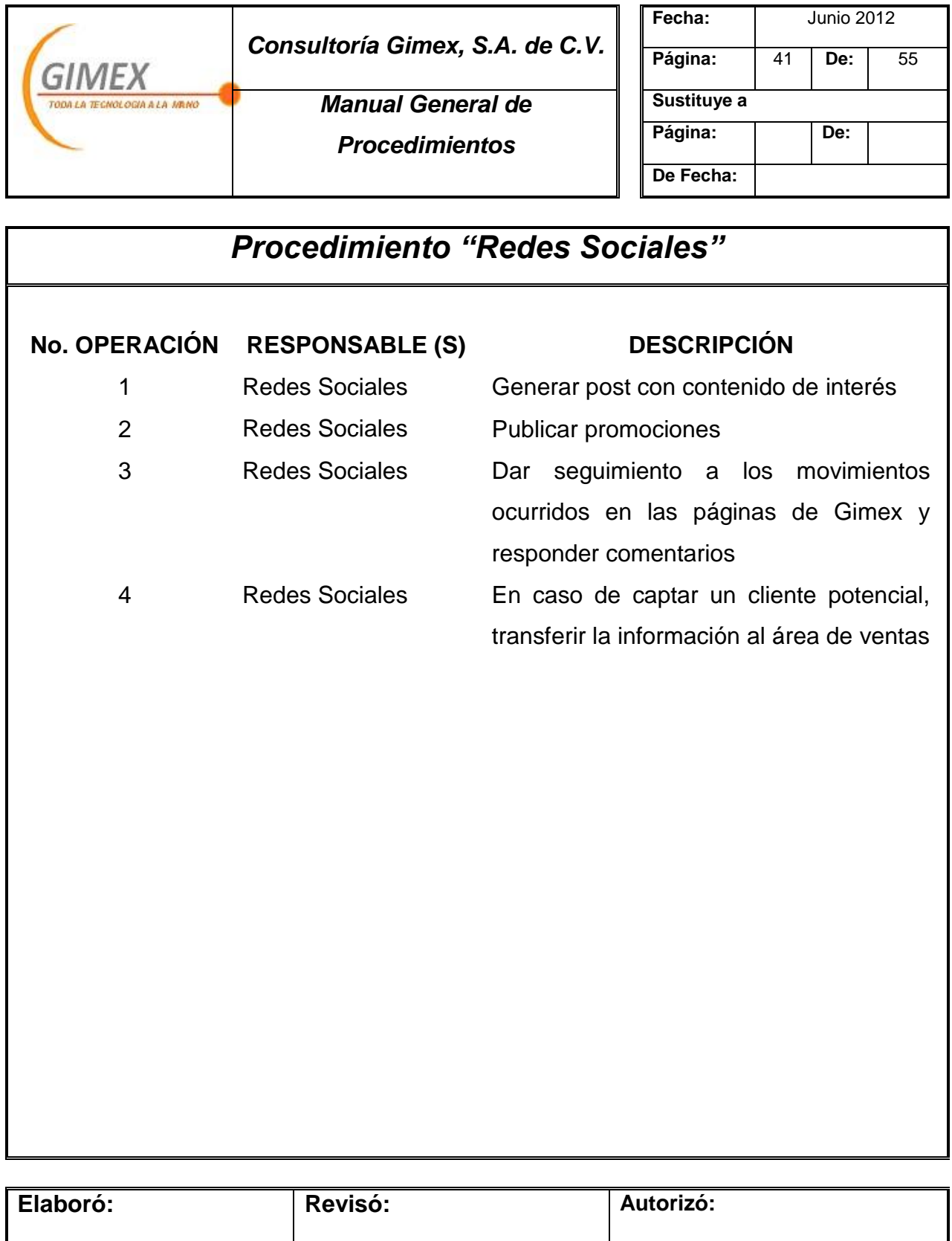

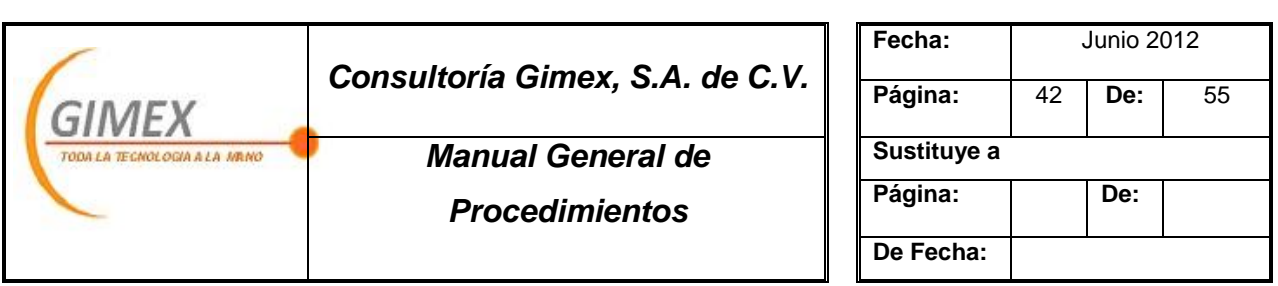

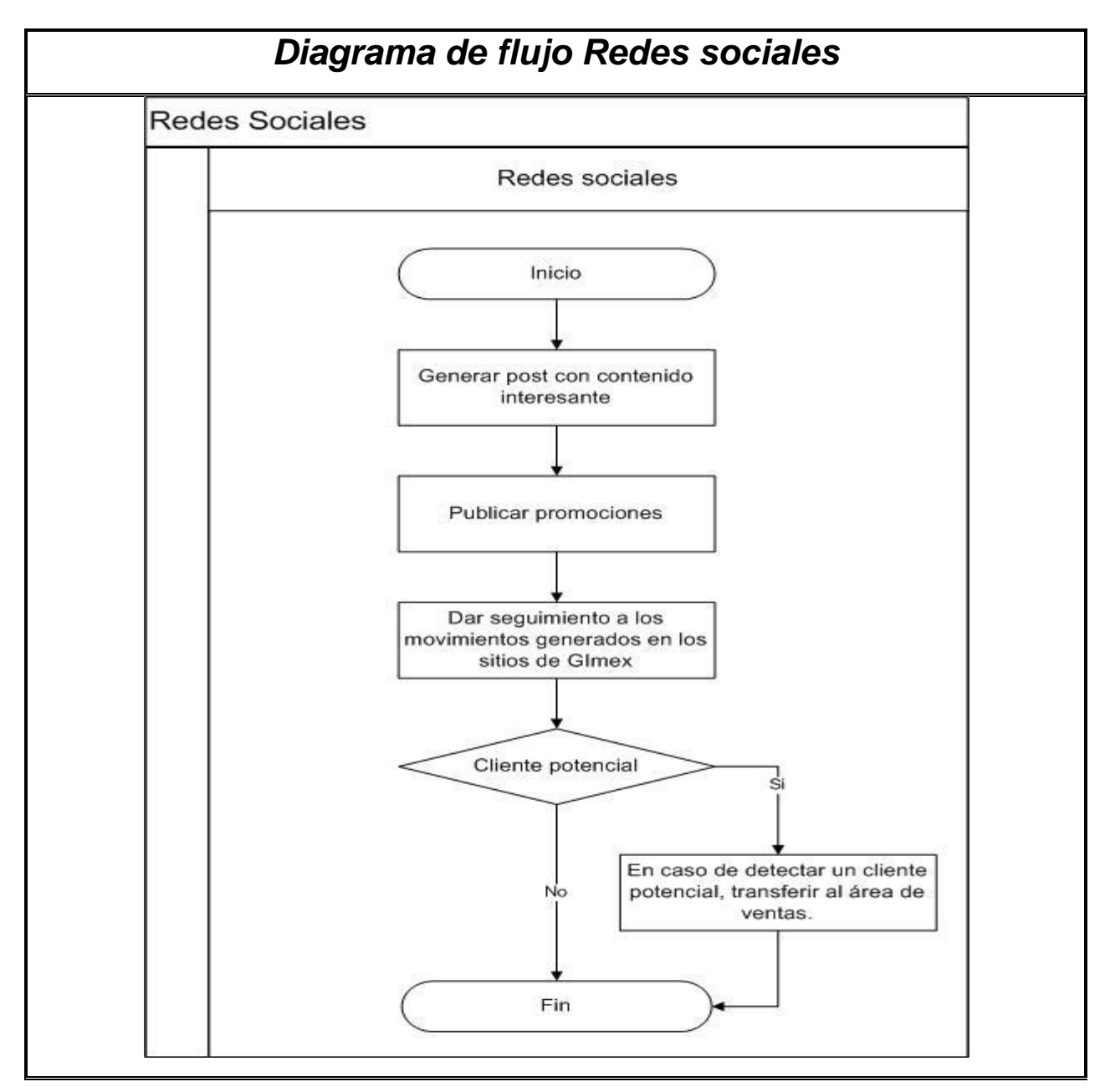

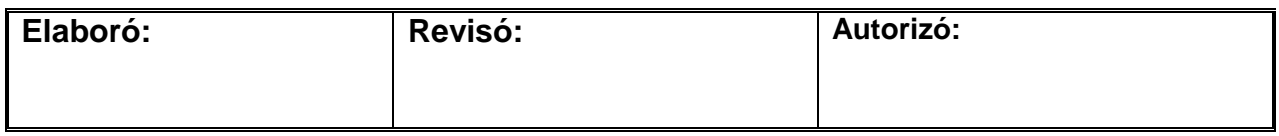

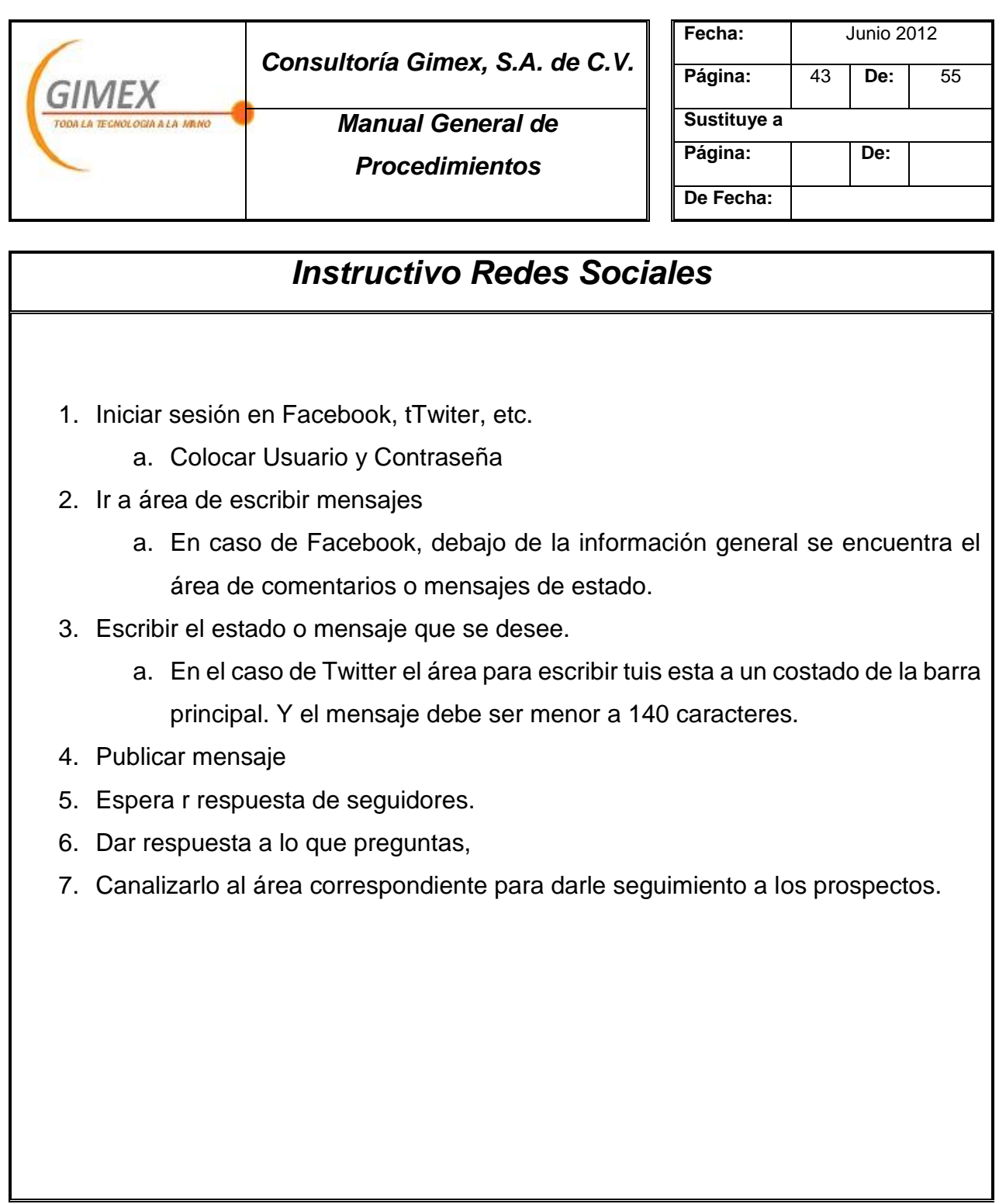

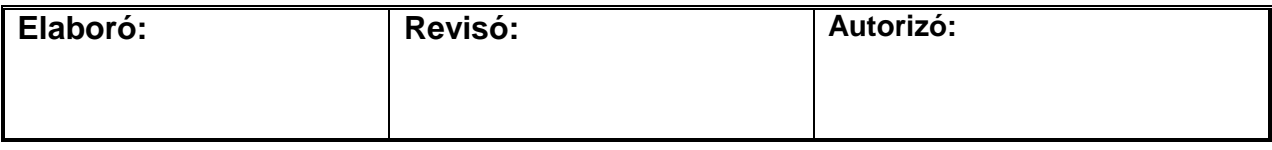

٦

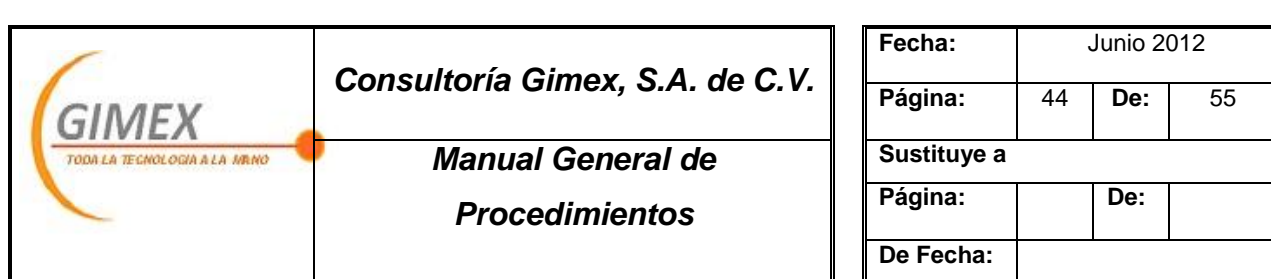

# *Procedimiento "Mailing"*

# *Objetivo:*

Emitir boletín mensual con contenido de interés para nuestra cartera de clientes.

# *Área de aplicación o alcance:*

Departamento de Marketing

### *Responsable:*

Gerente de Marketing

### *Políticas:*

- 1. Emitir el boletín el primer viernes de cada mes a partir de las 6:00 pm
- 2. El boletín debe contener por lo menos: 1 artículo referente a la industria, 1 de interés común (curiosidades, datos interesantes, etc.), 1 articulo fiscal y propaganda de nuestros servicios

### *Concepto:*

Formas utilizadas

1. Templete de boletín

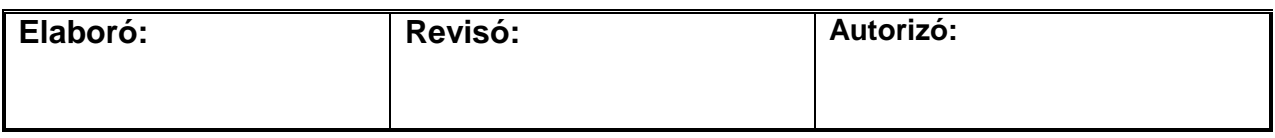

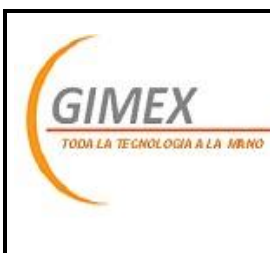

# *Consultoría Gimex, S.A. de C.V.*

*Manual General de* 

*Procedimientos*

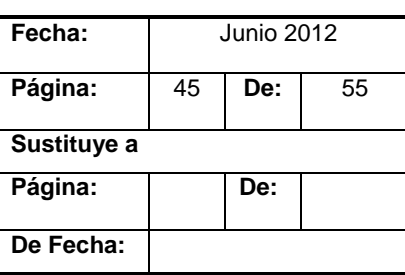

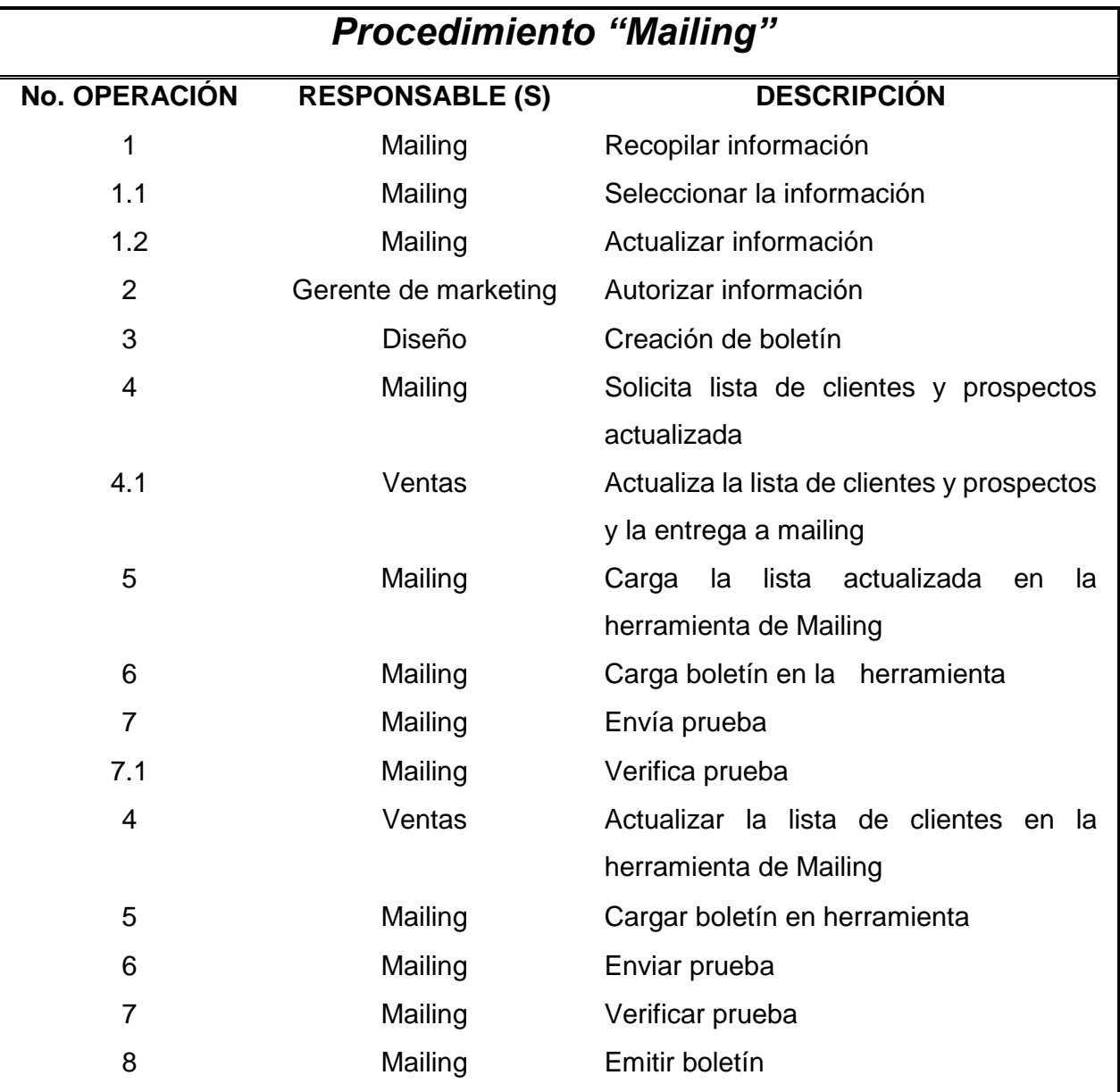

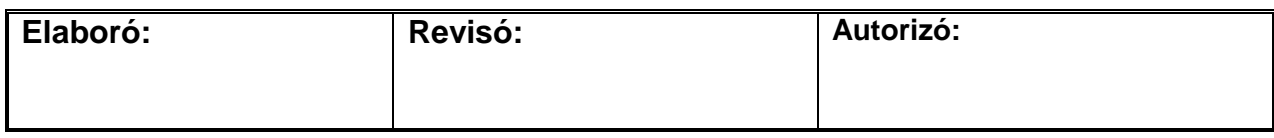

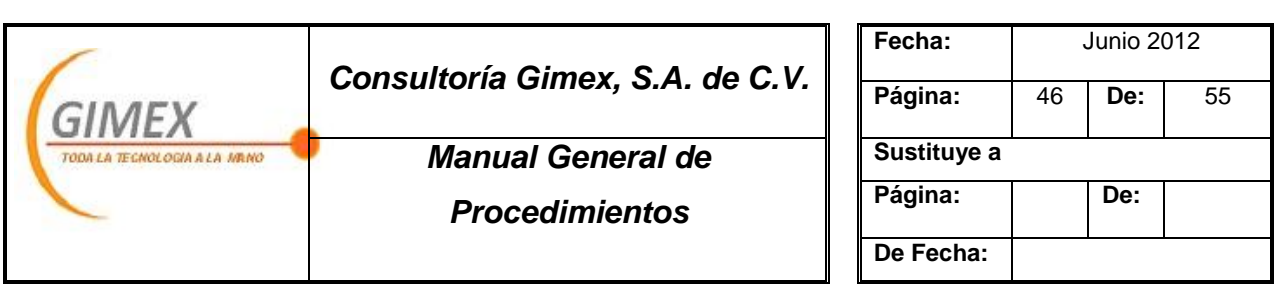

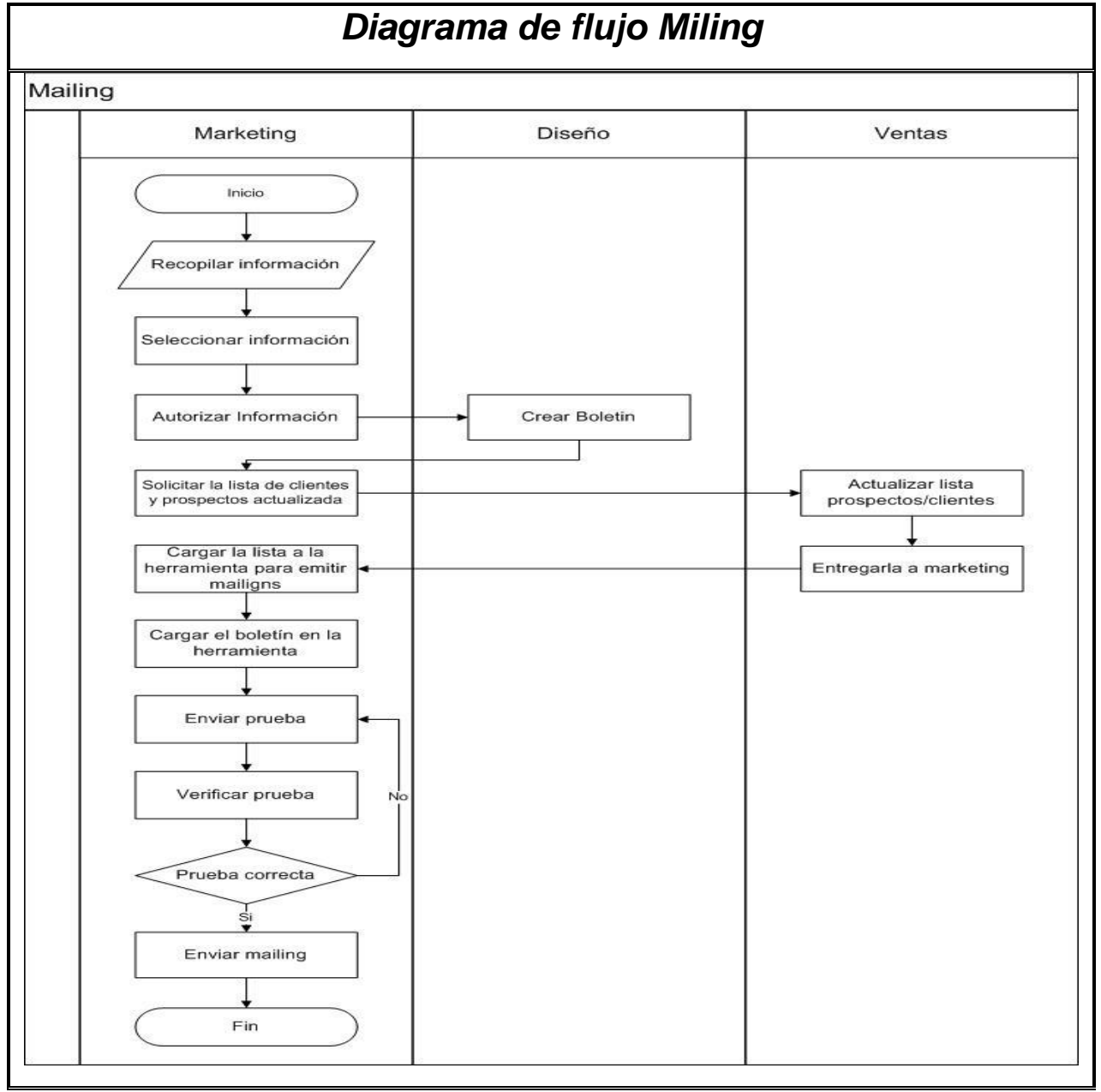

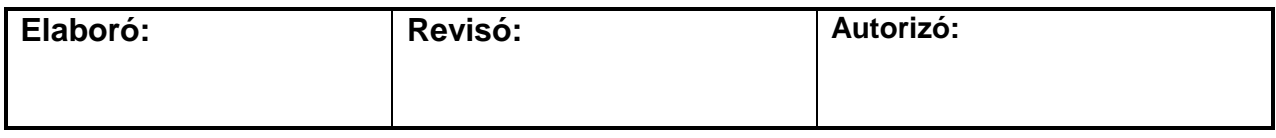

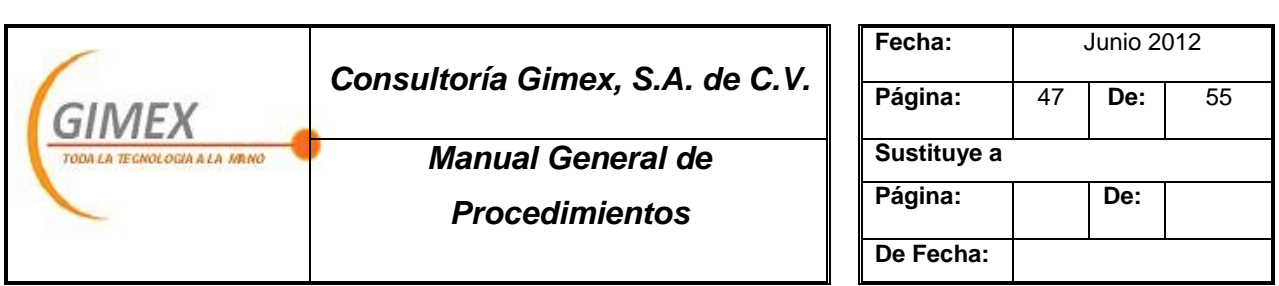

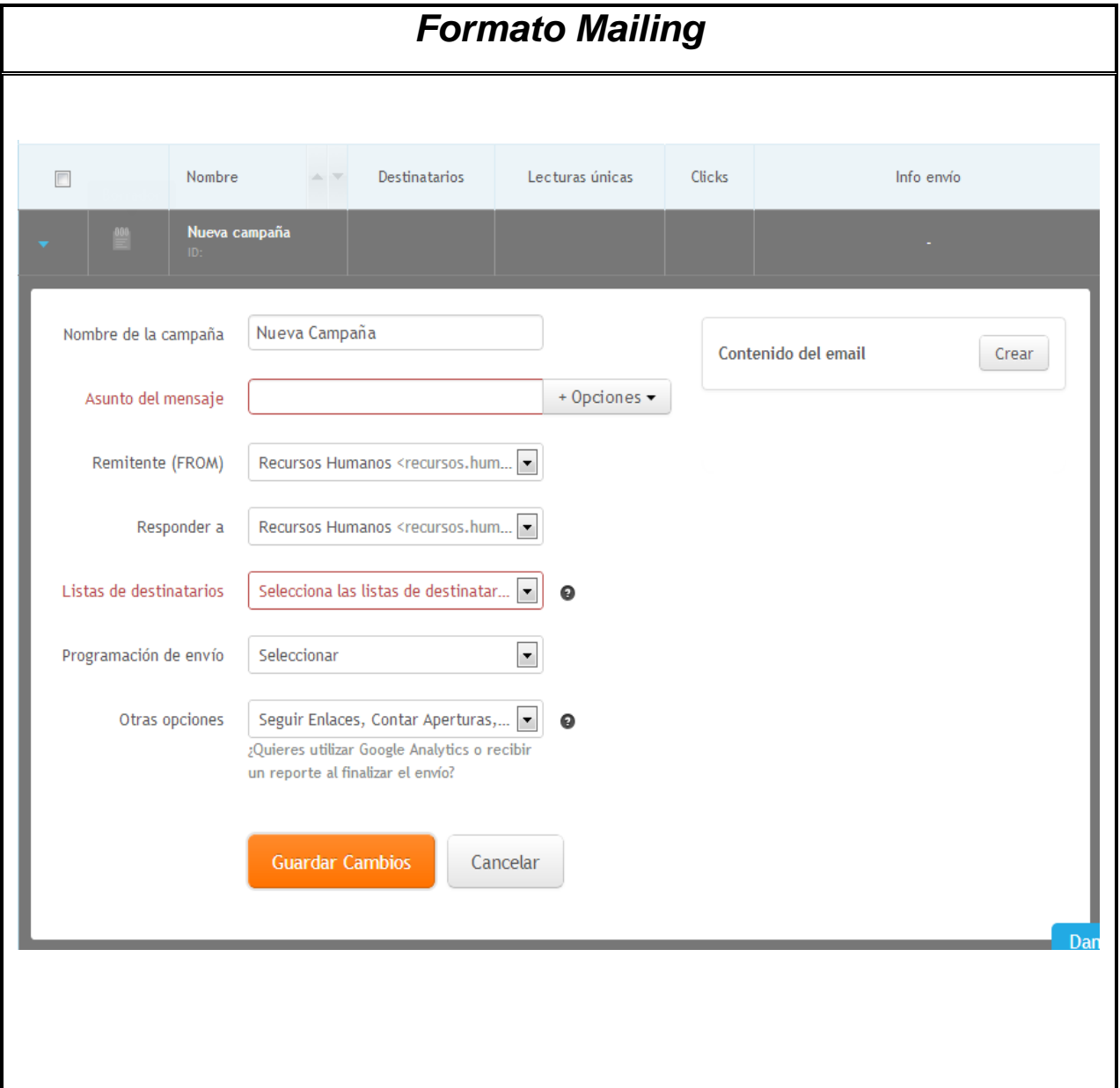

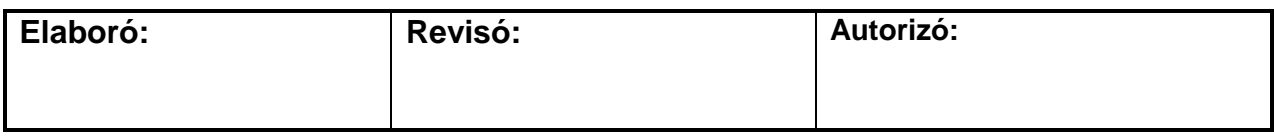

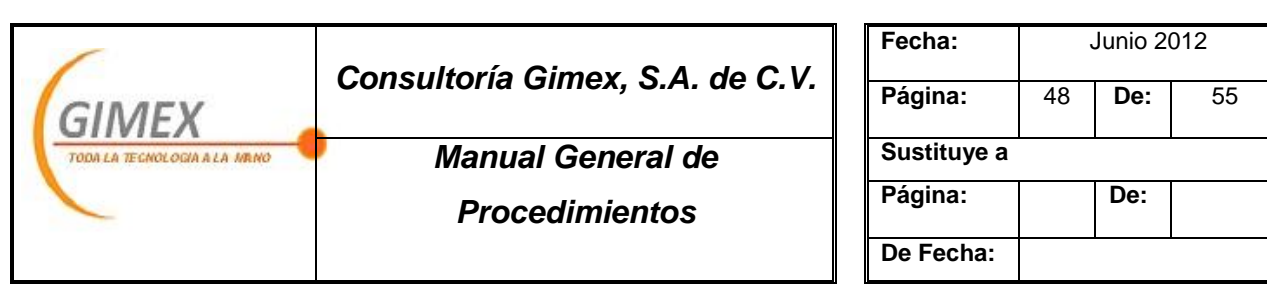

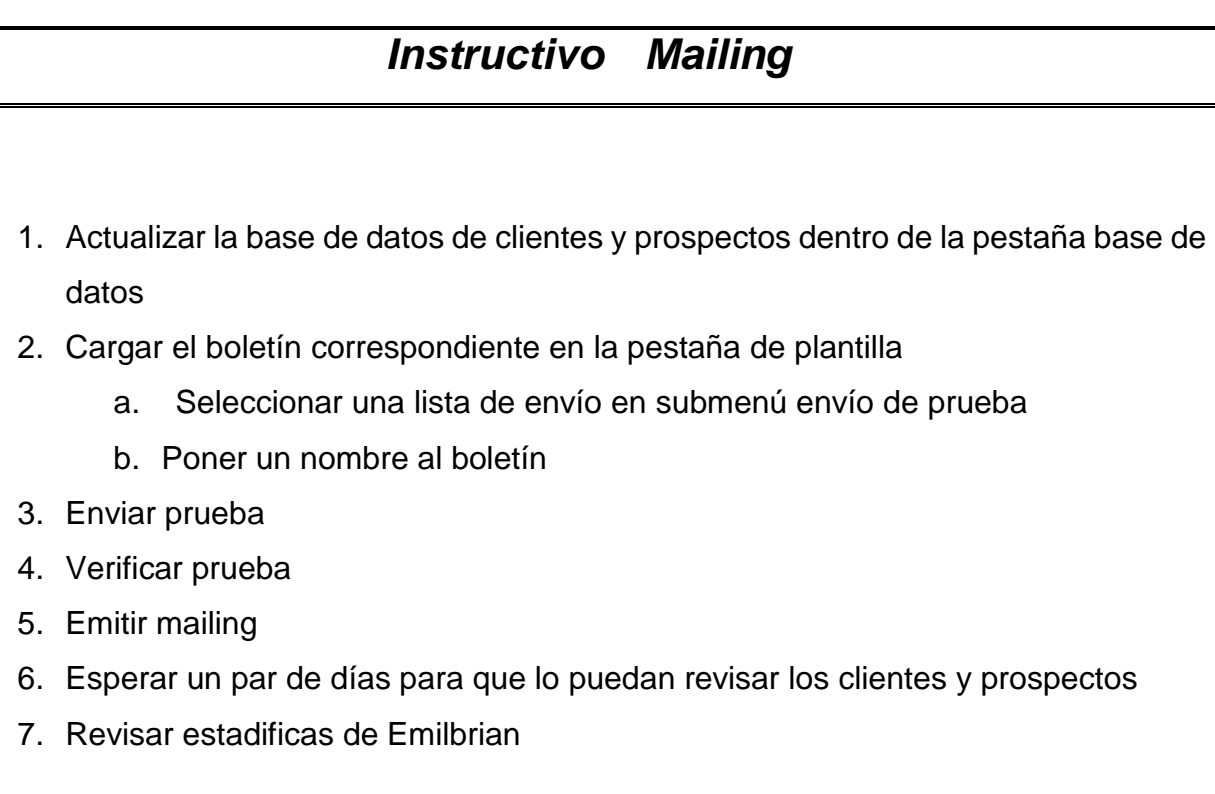

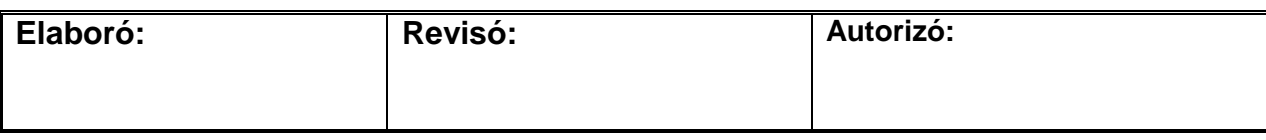

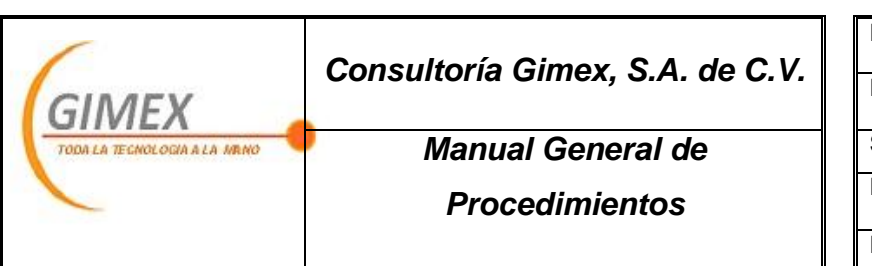

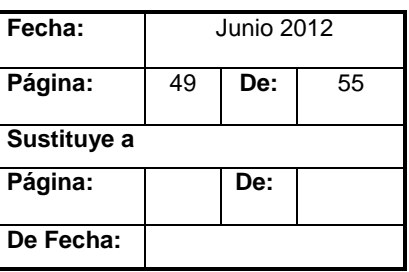

# *Procedimiento "Reclutamiento y Selección"*

# *Objetivo:*

Proveer del talento necesario para cada puesto a la organización

# *Área de aplicación o alcance:*

Departamento de Recursos Humanos

# *Responsable:*

Gerente de Recursos Humanos

### *Políticas:*

1. No se contratara persona alguna que no haya entregado debidamente al documentación solicitada.

# *Concepto:*

Formas utilizadas

2. Contrato

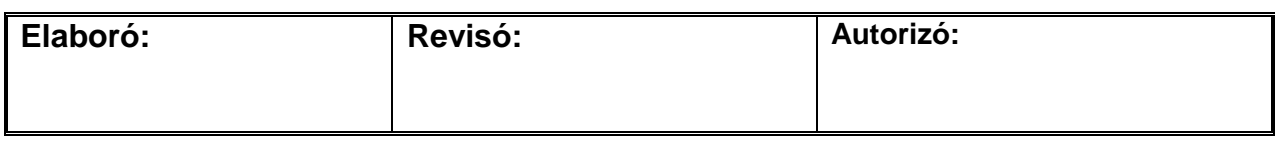

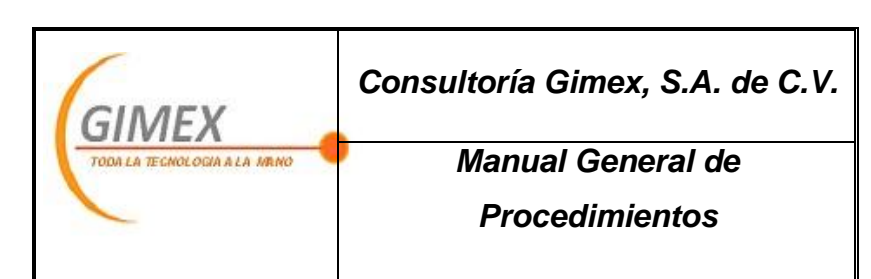

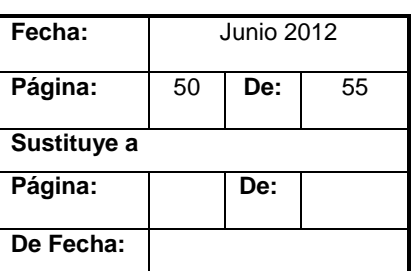

# *Procedimiento "Reclutamiento y Selección"*

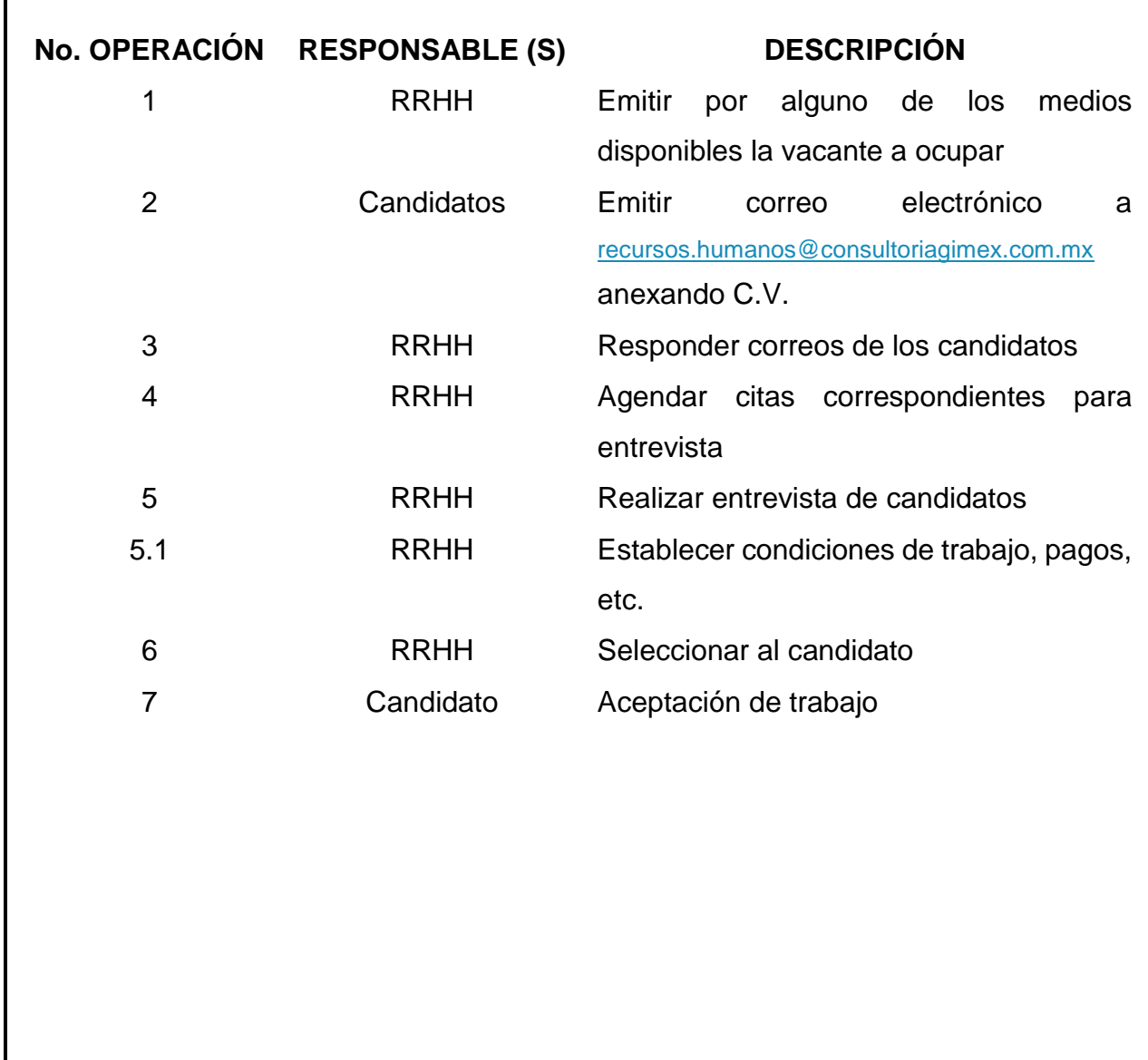

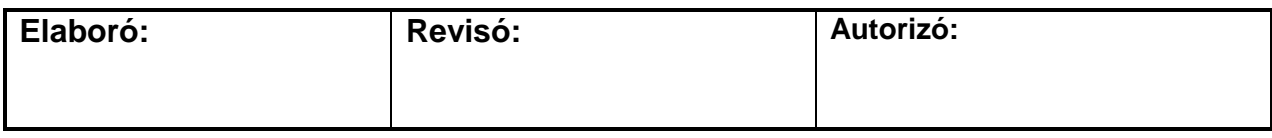

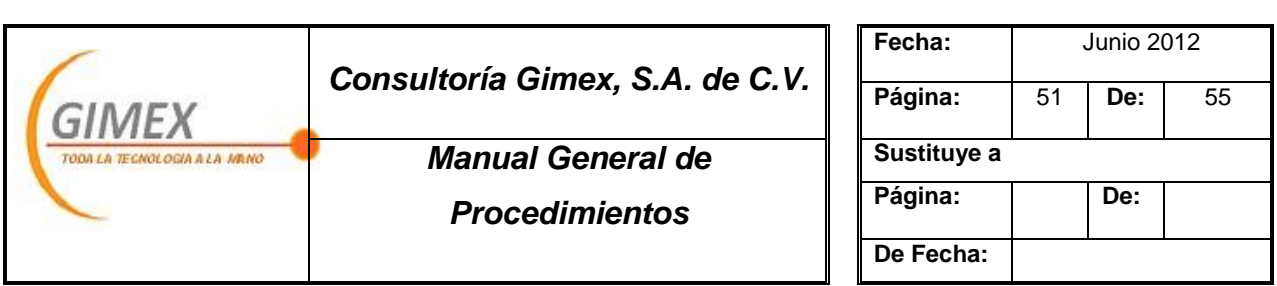

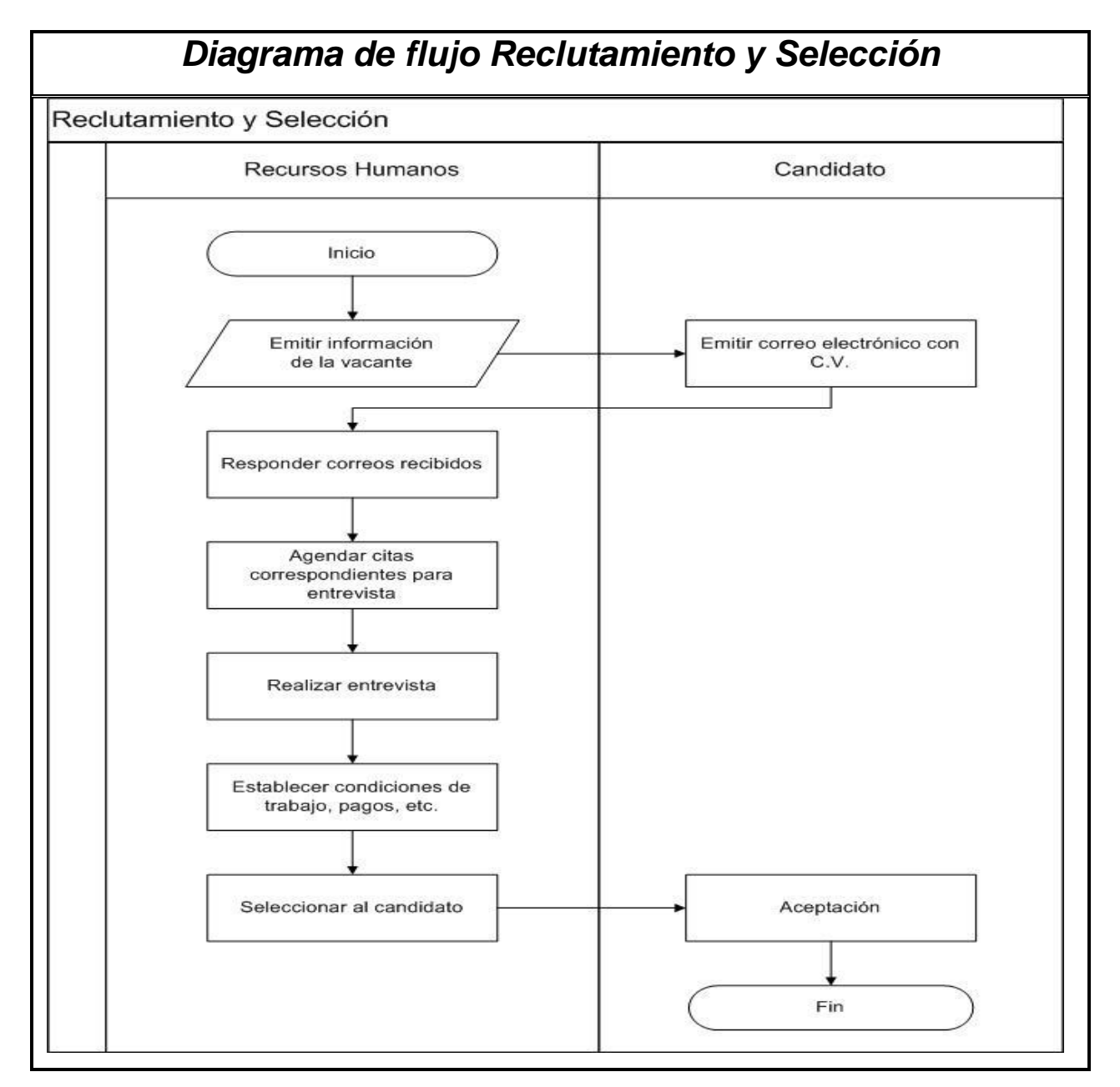

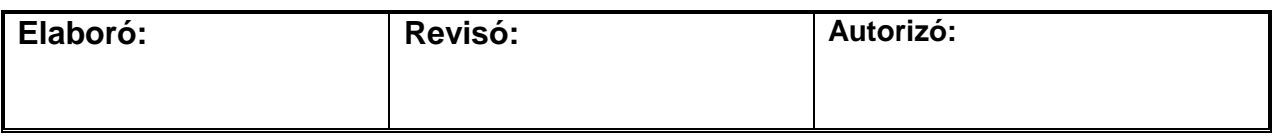

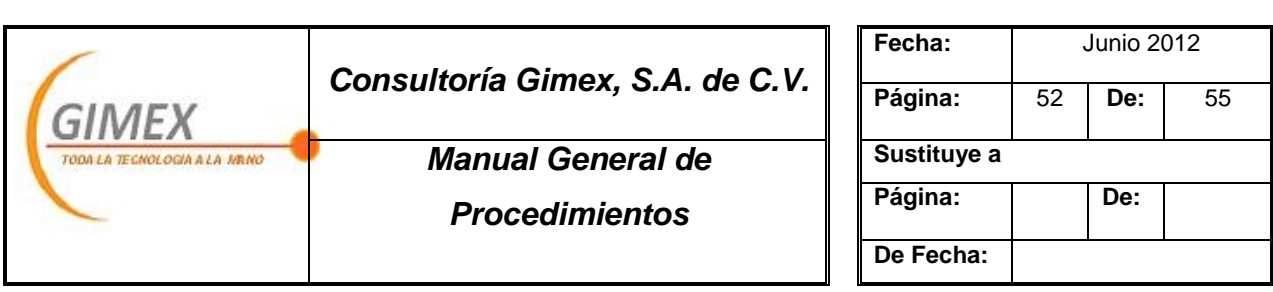

# *Procedimiento "Evaluación del Desempeño" Objetivo:*  Promover y fomentarla mejora continua *Área de aplicación o alcance:*  Departamento de Recursos Humanos *Responsable:* Gerente de Recursos Humanos

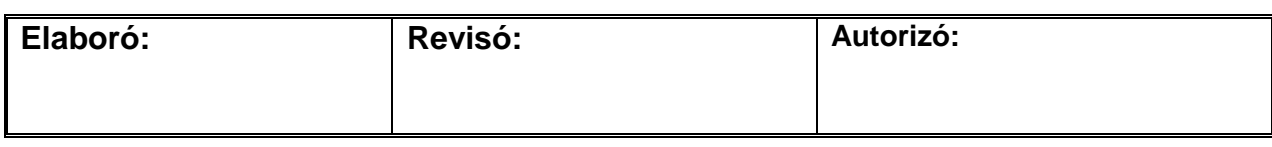

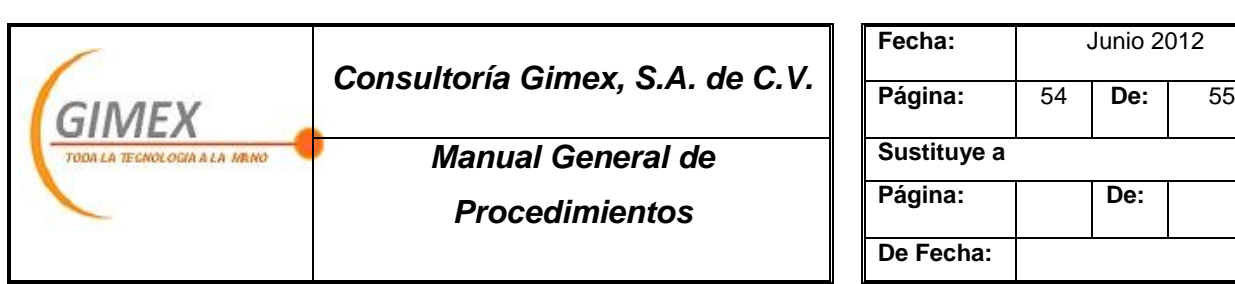

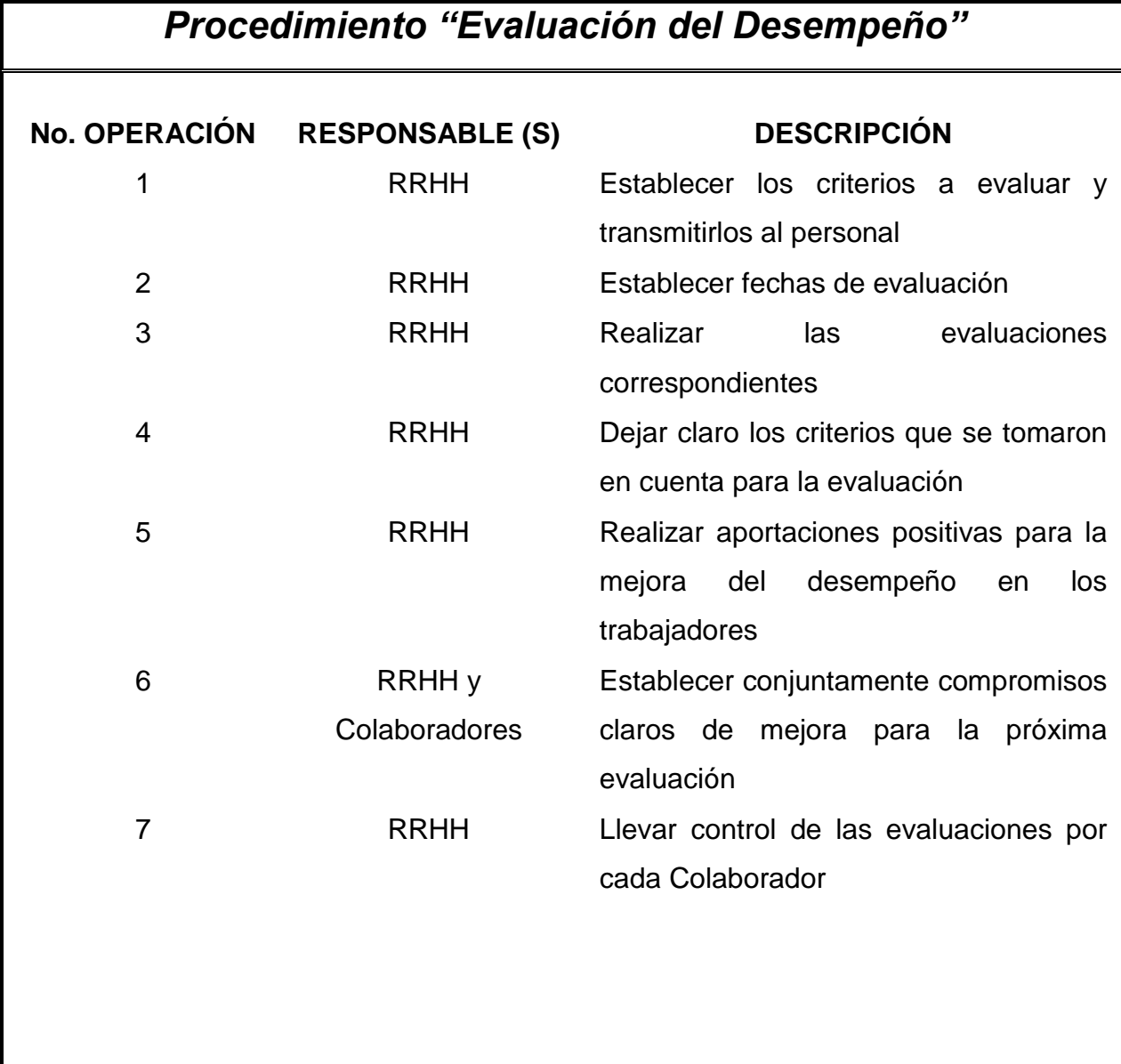

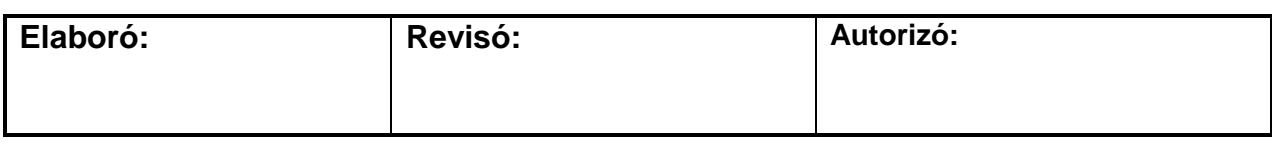

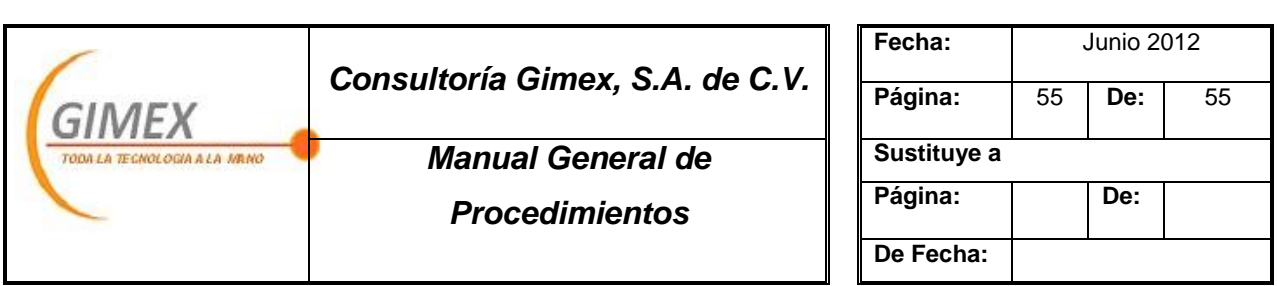

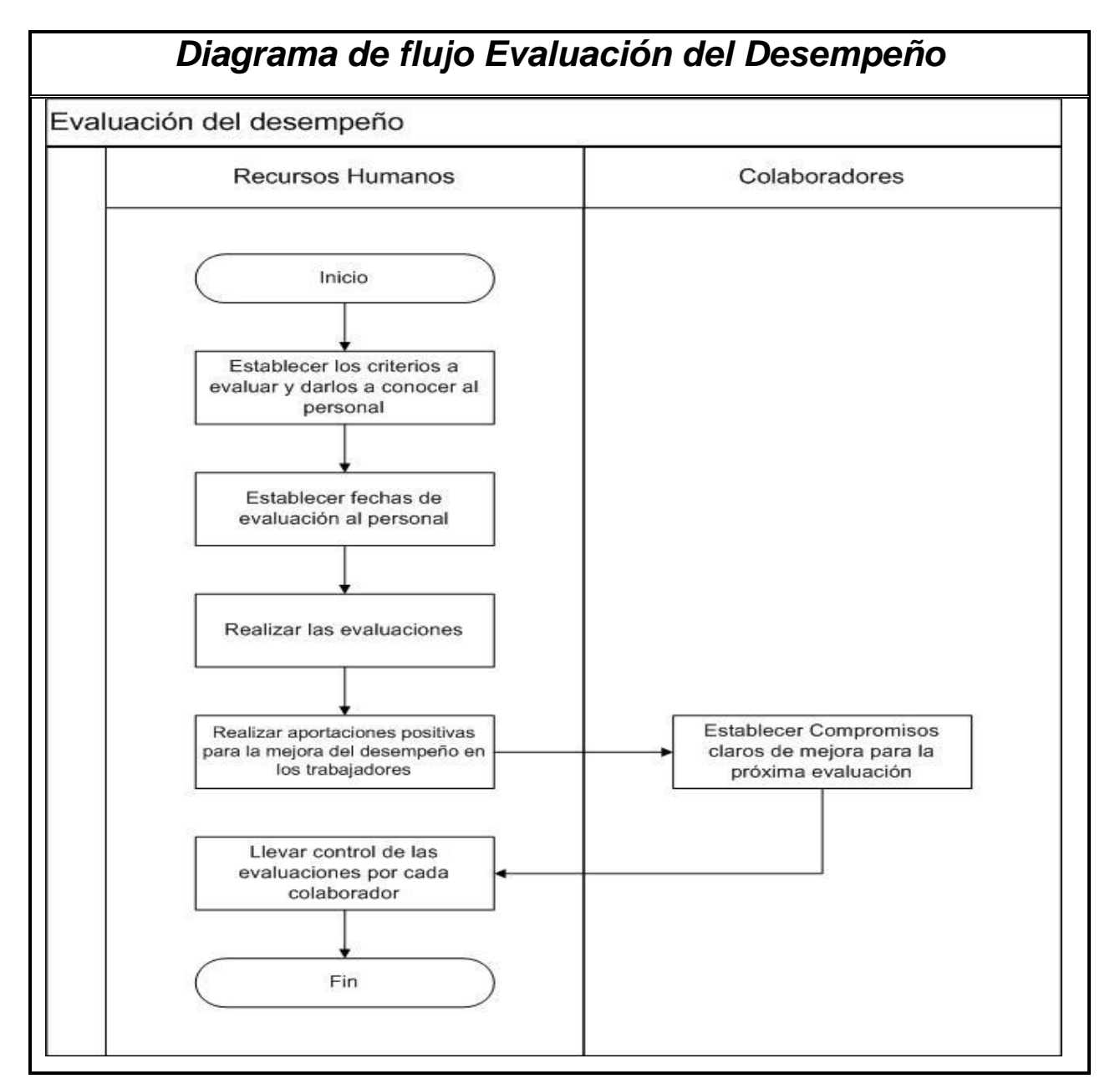

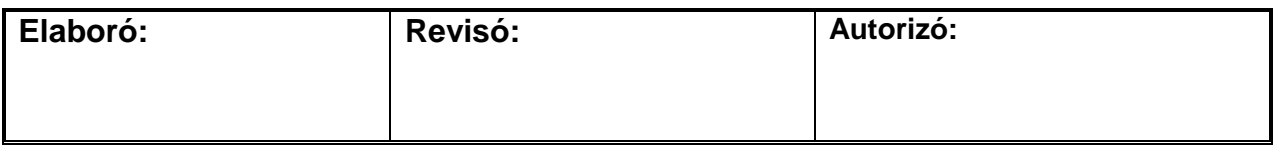

# Conclusión final

Si bien, el reciente trabajo nos ha dado un panorama general de GImex, las deducciones a las que hemos llegado son las siguientes:

El estudio de mercado que se hizo mediante encuestas aplicadas de manera directa, (en su mayoría) dejo ver que el cliente/usuario no tienen del todo claro el significado de *Tecnologías de Información TI,* mayoritariamente tienen una idea muy ambigua del término y la ubican de una manera más "clara" por alguno de sus ramos, como lo son: componentes de computo, consumibles, software.

Otro dato que impacto de manera importante, es el hecho de que estaba en pleno auge las nuevas reformas fiscales, por lo que, los resultados se inclinan al área de facturación, misma que anteriormente no era del todo importante dentro de la industria. Pero Consultoría Gimex no puede basarse en este resultado para crecer (al menos en la línea de negocio a la que pertenece) ya que esto es temporal… una vez que "todas" las empresas estén alineadas a lo que establece la ley, se entrara en un periodo de estabilidad, al menos en esta área. Por tal motivo es importante que nos centremos en el resto de las oportunidades que no se presentan con un auge temporal, en el caso de la línea Aspel, es el control de inventarios o el manejo de su contabilidad.

Para consultoría Gimex, Aspel es la línea de negocio más rentable, denota un porcentaje aproximado del 70% a 80% de sus ventas totales. Con frecuencia esta línea de negocio es el primer acercamiento a los clientes, mientras que el resto se coloca una vez que se ha logrado cautivar al cliente…

Adentrándonos a la estructura funcional de Gimex, durante este tiempo ha habido una evolución constante, y comienza a resentirse la usencia de procesos y estructura, lo que propicia un buen momento para poner en marcha el proyecto aquí planteado

Es imprescindible que los socios están consientes de la necesidad que tiene la empresa y de los beneficios que tendrían si adoptan estas herramientas.

Necesidad:

 $\checkmark$  Estructura y financiamiento

Beneficios:

- $\checkmark$  Una visión más clara del negocio
- $\checkmark$  Detección de oportunidades de desarrollo para el personal y por ende para la empresa
- $\checkmark$  Evitar ambigüedad en procesos, líneas de comunicación y autoridad
- $\checkmark$  Liquidez
- $\checkmark$  Inversión

El uso de estas herramientas, es de suma importancia, a lo largo de este tiempo y mediante la "observación" hemos notado que la carencia de ellas, genera confusión, conflictos, y desanimo de los colaboradores… ya que no se tiene claro el rumbo a seguir, ni las acciones a tomar para llegar a los objetivos

La adopción e implementación de un Plan de Negocios y Manuales administrativos, no aseguran la permanecía de Gimex en el mercado, pero si una mejor gestión de la Empresa y una presencia más prolongada en la industria; aunado a un buen liderazgo, una "correcta dirección", pero sobre todo una visión clara de los objetivos a cumplir.

# **Referencias**

Alcaraz, R. (2006). *El emprendedro de éxito* (3ra. ed.). México: McGraw-Hill.

Aspel de México, S.A. de C.V. (2004). *Acerca de Aspel*. Recuperado el 29 de Marzo de 2012, de Quienes somos: http://www.aspel.com.mx

Aspel de México, S.A. de C.V. (2004). *Productos*. Recuperado el 29 de 03 de 2012, de Administrativos: http://www.aspel.com

Aspel de México, S.A. de C.V. (2004). *Soluciones*. Recuperado el 29 de Marzo de 2012, de Factura Electrónica: http://www.aspel.com.mx/mx/felectronica/factura5.html

Ávila Pérez, S. (2012). México.

Baca Urbina, G. (2001). *Evaluación de Proyectos* (4a. ed.). México, D.F.: McGraw Hill.

Boletin de la Computación. (26). *Marcas Líderes 2011.* Mésico: Grupo Boletin, S.A. de C.V.

Boletín de la Computación. (26). *Top 2011 de Mayoristas y Perfil de los Distribuidores del Mercado TI en México.* México: Grupo Boletin, S.A. de C.V.

Casalet Ravenna, M., & González, L. (2004). Las Tecnologías de la Informacion en las Pequeñas y Medianas empresas mexicanas. 15. México.

Franklin Fincowsky, E. B. (2009). *Organización de empresas* (Tercera ed.). México: Mc Graw Hill.

Hacia un país emprendedor. (2012). *Entrepreneur* , 62-64.

Hernández Samperi, Roberto. (2010). *Metodología de la Investigación* (5ta. ed.). México: Mc Graw Hill.

INEGI. (2011). *Instituto Nacional de Estadística y Geografía*. Recuperado el 25 de febrero de 2012, de

http://www.inegi.org.mx/est/contenidos/espanol/proyectos/censos/ce2009/graficas\_inter activas.asp

(2003). En D. B. Luis R. Gómez Mejía, *Administración* (págs. 131-138 y 658-672). Madrid: Mc Graw Hill.

(2004). En S. Mercado, *Administración aplicada teoría y práctica* (pág. 367 y 570). México: Limusa.

*Observatorio PyMe.* (30 de Junio de 2009). Recuperado el 26 de Febrero de 2012, de http://www.observatoriopyme.org/encuestas-y-estudios/clasificacion-de-las-empresas-d e-acuerdo-a-su-tamano-en-mexico/

(2004). En R. J. Pañeda, *Administración* (págs. 171-173). México: Mc Graw Hill.

En M. Porter, *Estrategía competitiva: Técnicas para el análisis de los ectores industriales y de la competencia* (pág. 407). CECSA.

(2004). En M. Porter, *Ventaja competitiva: Creación y sostenimiento de un desempeño superior* (pág. 556). CECSA.

Reséndiz Hernández, N. México.

Rodriguez Valencia, J. (2002). *Cómo elaborar y usar los manuales administrativos* (3a. ed.). (L. M. olvera, Ed.) México: Thomson Learning.

Ruíz del Ángel, E. Y., Sánchez Pérez, V. I., & Trejo de la Peña, J. Á. (2012). Plan de Negocios para el lanzamiento de una herramienta de publicidad y promoción online. 186. D.F., México.

Select. (31 de Enero de 2012). Select en tus desiciones TIC. México, D.F.

(2007). En F. Velasco, *Aprender a elaborar un plan de negocios* (pág. 11). Barcelona: Paidós.

*Wikipedia.* (s.f.). Recuperado el 19 de marzo de 2012, de http://es.wikipedia.org/wiki/Tecnolog%C3%ADas\_de\_la\_informaci%C3%B3n\_y\_la\_com unicaci%C3%B3n#Definici.C3.B3n

# GLOSARIO DE TÉRMINOS

**Industria TI**: Conjunto de tecnologías que permiten la adquisición, producción, almacenamiento, tratamiento, comunicación, registro y presentación de informaciones, en forma de voz, imágenes y datos contenidos en señales de naturaleza acústica, óptica o electromagnética. Las TIC incluyen la electrónica como tecnología base que soporta el desarrollo de las telecomunicaciones, la informática y el audiovisual

**Aspel:** Es una empresa 100% mexicana y líder en el mercado de software administrativo que desarrolla y comercializa sistemas de cómputo y servicios relacionados que automatizan la administración de las micro, pequeñas y medianas empresas favoreciendo la correcta toma de decisiones, simplificando sus actividades administrativas e integrándolas fácilmente a la era digital. **Aspel** actualmente cuenta con más de 500,000 empresas usuarias en México y Latinoamérica.

Con presencia desde 1981 en México y desde 1995 en países de Centro y Sudamérica, Aspel se encuentra integrada por más de 200 colaboradores expertos en su ramo, ubicados en las oficinas de México, Monterrey, Guadalajara, Mérida, Veracruz, Tijuana, Querétaro y León que atienden a los más de 3,000 distribuidores y mayoristas certificados.

**SAE:** Controla el ciclo de todas las operaciones de compra-venta de la empresa como: inventarios, clientes, facturación, cuentas por cobrar, vendedores, compras, proveedores y cuentas por pagar; automatizando eficientemente los procesos administrativos y asegurando el cumplimiento de las disposiciones fiscales. Permite conectar de manera remota las sucursales de la empresa. Ofrece reportes, estadísticas, gráficas y consultas de alto nivel que colaboran en la oportuna toma de decisiones y desarrollo de estrategias comerciales.

**NOI:** Automatiza el control de los aspectos más importantes de la nómina, ofrecen un cálculo exacto de las percepciones y deducciones de los trabajadores atendiendo los requerimientos específicos de la empresa. Calcula la retención de ISR, subsidio para el empleo y previsión social, entre otros, de acuerdo con la legislación fiscal y laboral vigente.

**COI:** Procesa, integra y mantiene actualizada la información contable y fiscal de la empresa en forma segura y confiable. Proporciona diversos reportes, documentos de trabajo y gráficas que permiten soportar y evaluar el estado financiero de la organización, así como generar oportunamente las diferentes declaraciones fiscales e informativas como las correspondientes a IETU, IVA, ISR y DIOT. Calcula la depreciación de los activos fijos.

**CAJA:** convierte a tu computadora en un punto de venta capaz de operar con pantallas de torreta, lectores ópticos de código de barras (scanners), básculas, cajones de dinero, lectores de tarjeta de crédito e impresoras de tickets, entre otros dispositivos, para agilizar tus ventas de mostrador.

**BANCO:** Sistema de Control Bancario que controla eficientemente los ingresos y egresos de cualquier tipo de cuenta bancaria, ofreciendo información financiera precisa en todo momento. Permite manejar movimientos y saldos en moneda nacional y extranjera, la programación de movimientos periódicos, el control de inversiones en plazo fijo y en acciones, así como la conciliación electrónica con las principales instituciones financieras.

**PROD:** Permite la planeación y control de los procesos de fabricación de la empresa, cumpliendo con las disposiciones fiscales relacionadas con el manejo del costo de lo vendido, asegurando una óptima administración de costos e inventarios.

**FACTURe:** Genera Comprobantes Fiscales Digitales por Internet (CFDI) de acuerdo a las disposiciones fiscales vigentes, su fácil captura permite a las personas físicas y micro empresas obtener en segundos y a través del servicio [Aspel Sellado CFDI](http://www.aspel.com.mx/mx/contratarcfd.exe/voirinformation?idsa=) los comprobantes timbrados por un PAC (Proveedor Autorizado de Certificación).

**Hosting:** (alojamiento o también conocido como hospedaje web, alojamiento web, web site hosting, web hosting o webhosting) es un negocio que consiste en alojar, servir, y mantener archivos para uno o más sitios web.

**Dominio:** es el nombre que identifica un [sitio web.](http://www.masadelante.com/faq-que-necesito.htm) Cada dominio tiene que ser único en [Internet.](http://www.masadelante.com/faqs/faq-internet.htm)

**Addenda**: La Addenda es un elemento que forma parte de la Factura Electrónica y que el Servicio de Administración Tributaria (SAT) pone a disposición de las empresas para que puedan agregar al Comprobante Fiscal Digital en su formato XML información comercial, por ejemplo, datos del lugar de entrega de mercancías, número de orden de compra, etc. El contenido del Addenda no está regulado por el SAT, por lo que cada empresa puede definir el contenido y en el formato que desee.

**Complemento:** El Complemento, también forma parte de la Factura Electrónica, pero a diferencia del Addenda, esta sección SÍ se encuentra regulado por el SAT y permite incluir información adicional de uso regulado por la autoridad por medio de resoluciones particulares otorgadas a un sector o actividad específica (por ejemplo Detallista, Donatarias, Impuestos Locales, entre otros), permitiendo que la información adicional sea protegida por el sello digital de la Factura Electrónica.

**Factura Electrónica:** La factura electrónica es la evolución digital de la factura tradicional en papel y consiste en la transmisión de las facturas o demás comprobantes entre emisor y receptor por medios de comunicación electrónicos.

**Posicionamiento:** Técnicas profesionales destinadas a hacer que un sitio web aparezca en los primeros resultados de los buscadores más populares, tras una búsqueda de palabras claves o keywords específicas.

**SEO** es la abreviación con la cual se hace referencia a términos de origen anglosajón (search engine optimization) u optimización de contenidos para motores de búsqueda en internet. (google, yahoo, bing y otros).

**Adwords:** Es un servicio de Google, que le permite a las personas con negocios y webs en internet, crear y publicar anuncios para su empresa, de manera rápida y simple.

**Mailing:** Envío de información o de propaganda publicitaria por correo a las personas que forman parte de una lista

**Redes sociales:** Estructura social que se puede representar en forma de uno o varios grafos en el cual los nodos representan individuos (a veces denominados actores) y las aristas relaciones entre ellos.

**Facebook:** Una red social creada por Mark Zuckerberg en la [universidad](http://definicion.de/facebook/) de Harvard con la intención de facilitar las comunicaciones y el intercambio de contenidos entre los [estudiantes.](http://definicion.de/facebook/)

**Twitter:** un término inglés que puede traducirse como "gorjear" o "trinar", es el nombre de una red de microblogging que permite escribir y [leer](http://definicion.de/twitter/) mensajes en [Internet](http://definicion.de/internet/) que no superen los 140 caracteres

# Anexos

En el presente se mostrará información complementaria de los capítulos anteriores con la finalidad de que quede clara la información aquí contenida

# Anexo A

# Perfil de la Industria

#### TO OI SOFTWARE ADMINISTRATIVO-CONTABLE / ERP. ¿Cuál es la marca que más vende?

Based on MANAGEMENT/ACCOUNTING<br>SOFTWARE, which is the brand you sell the most?

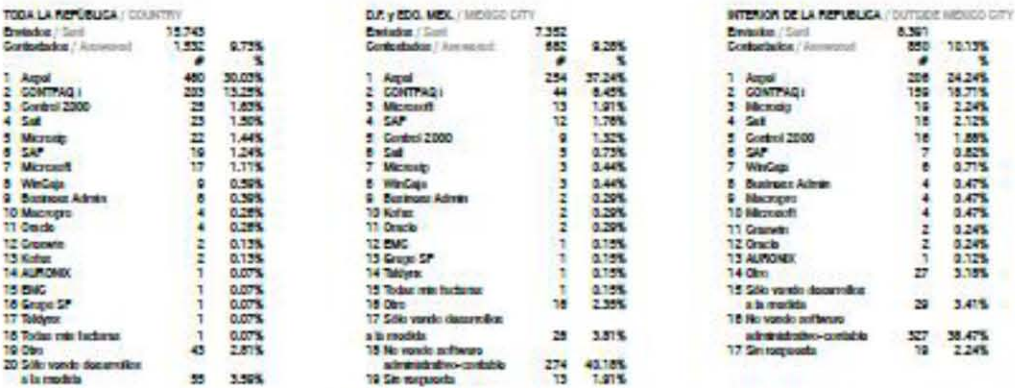

Esta grética corresponde al 56.58% que si vande Software Administrativo-Contable ETP. El 41.32% no vende asta producto.<br>This grephic corresponds to 56.59% of the resellers who sell Dosizene Menagement / Accounting Software

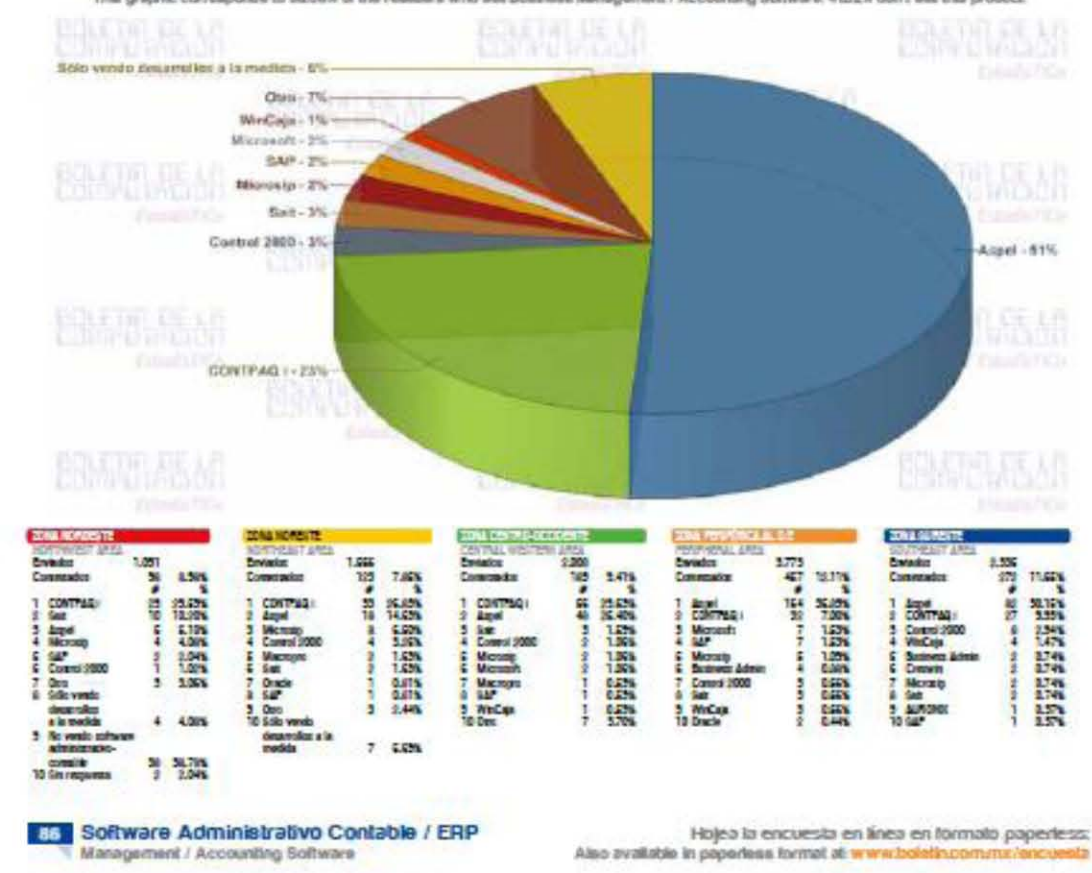

#### Análisis Top 5 por Estado

Top 5 Analysis by State

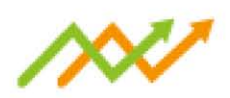

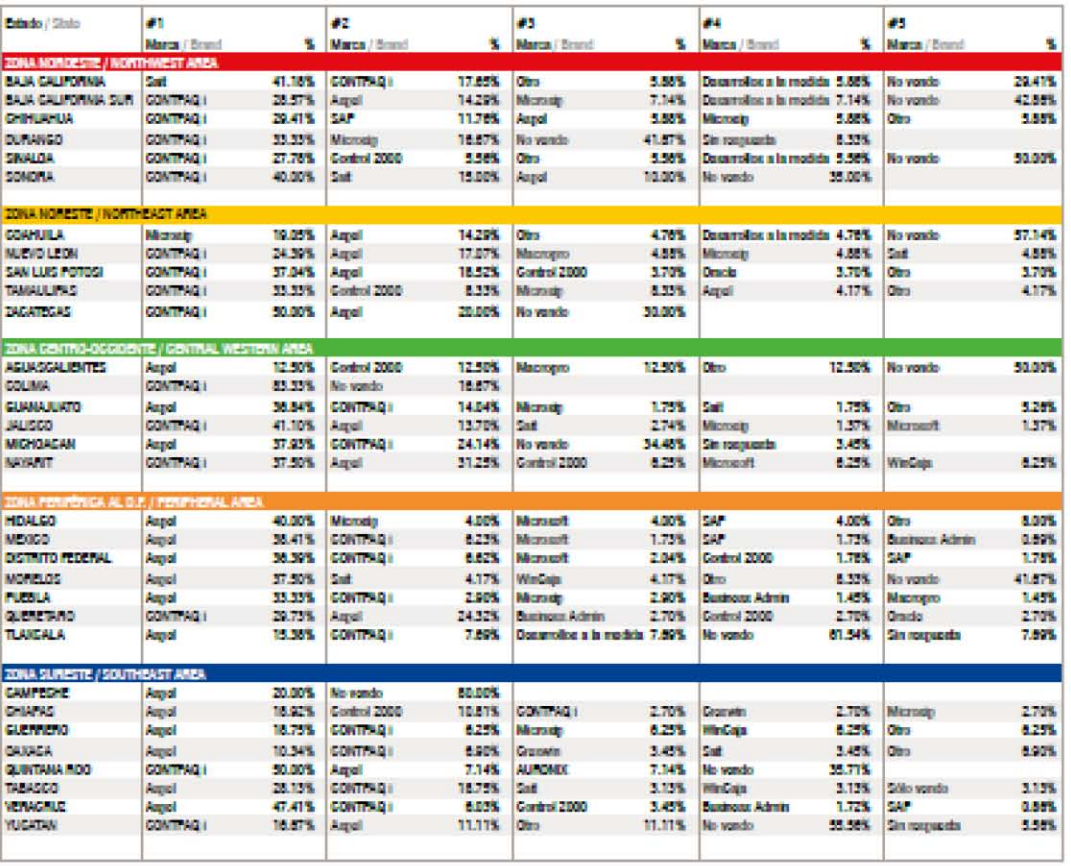

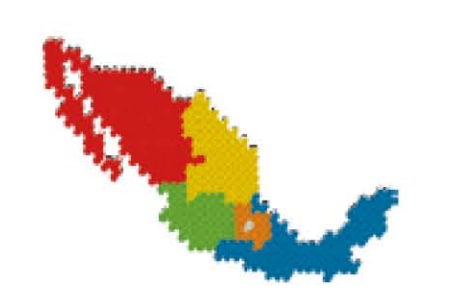

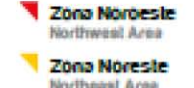

Zona Centro-Occidente Zono Periférico al D.F.

Peripheral Area

Zona Sureste Southeast Area

Descarga esta encuesta en formato PDF<br>Download the Survey in PDF: www.boleth.com.mx/iencuesta

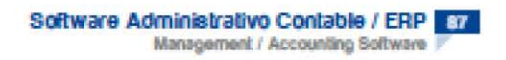

#### **Del SOFTWARE PUNTO DE VENTA** ¿Cuál es la marca que más vende?

Based on POINT OF SALES SOFTWARE. which is the brand you sell the most?

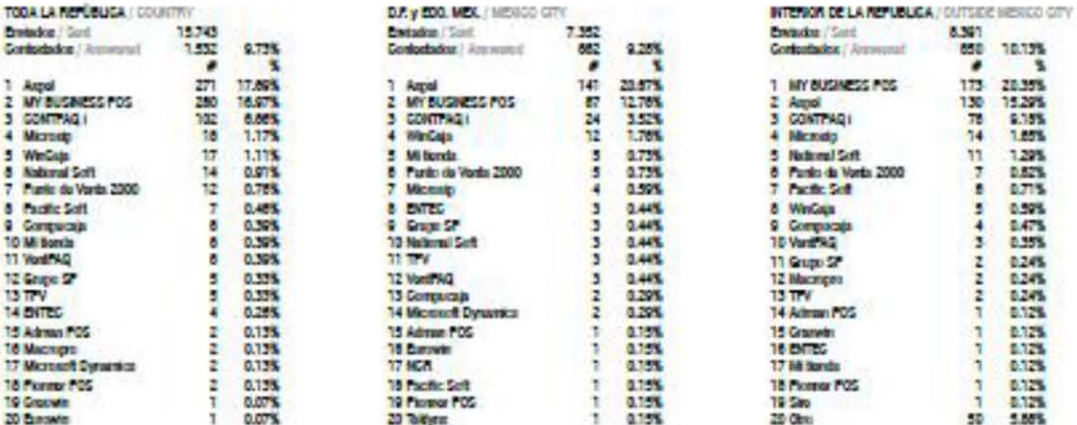

Esta gráfica corresponde al 58.87% que si vende Software Punto de Venta. El 41.13% no vende este producto. This graphic corresponds to 58.87% of the resulters who sell Point of Sales Software. 4113% don't sell Point of Sales Software.

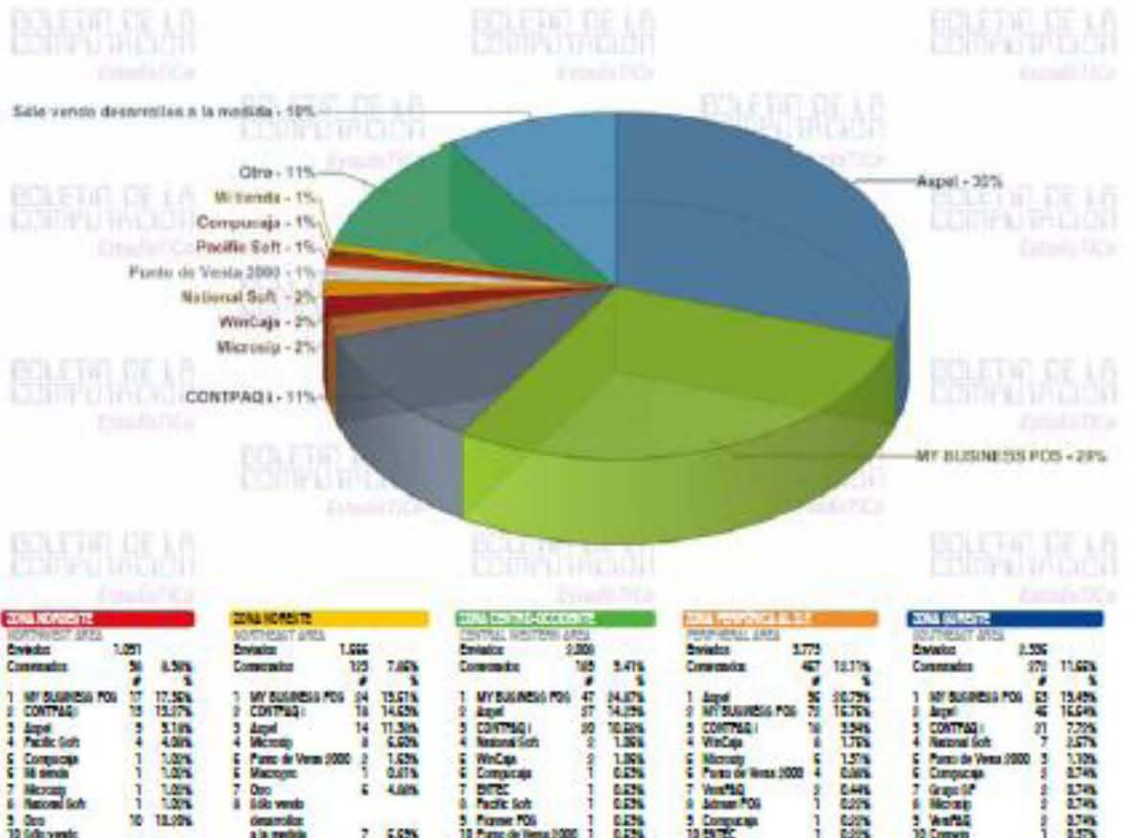

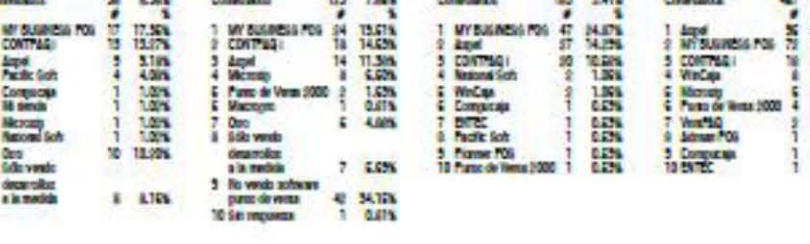

 $\frac{1}{10}$ 

**BB** Software Punto de Venta

Point of Sales Software

Hojea la encuesta en linea en tormato papertess: Also available in poperiess format at www.boletin.com.mx/encuesta

ŧ, **Wartes**  5558

ł

# Análisis Top 5 por Estado

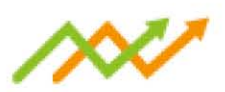

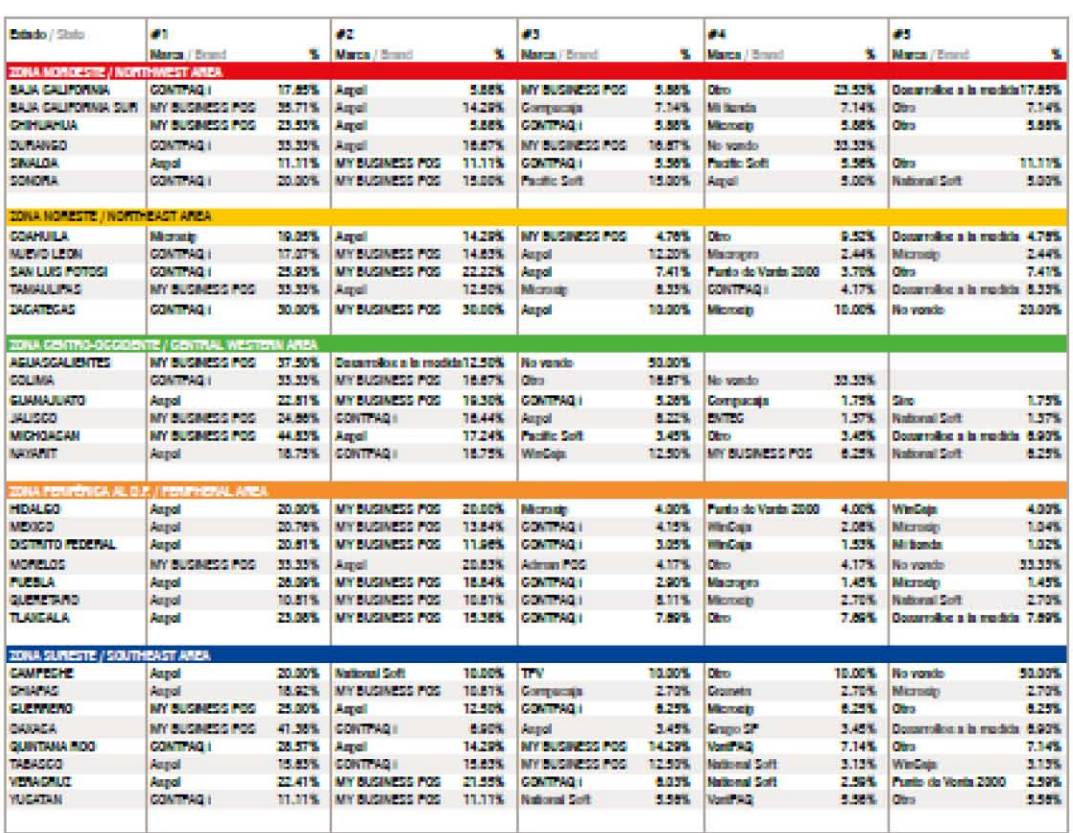

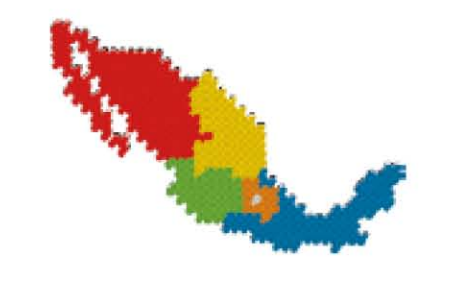

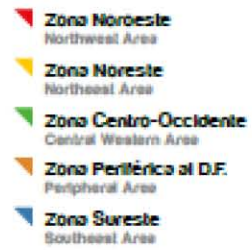

Descarga esta encuesta en formato PDF<br>Download the Survey in PDF: www.boletin.com.mu/encuesta

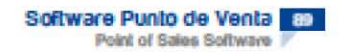

# **Plan de Marketing**

#### **Firma de Correo**

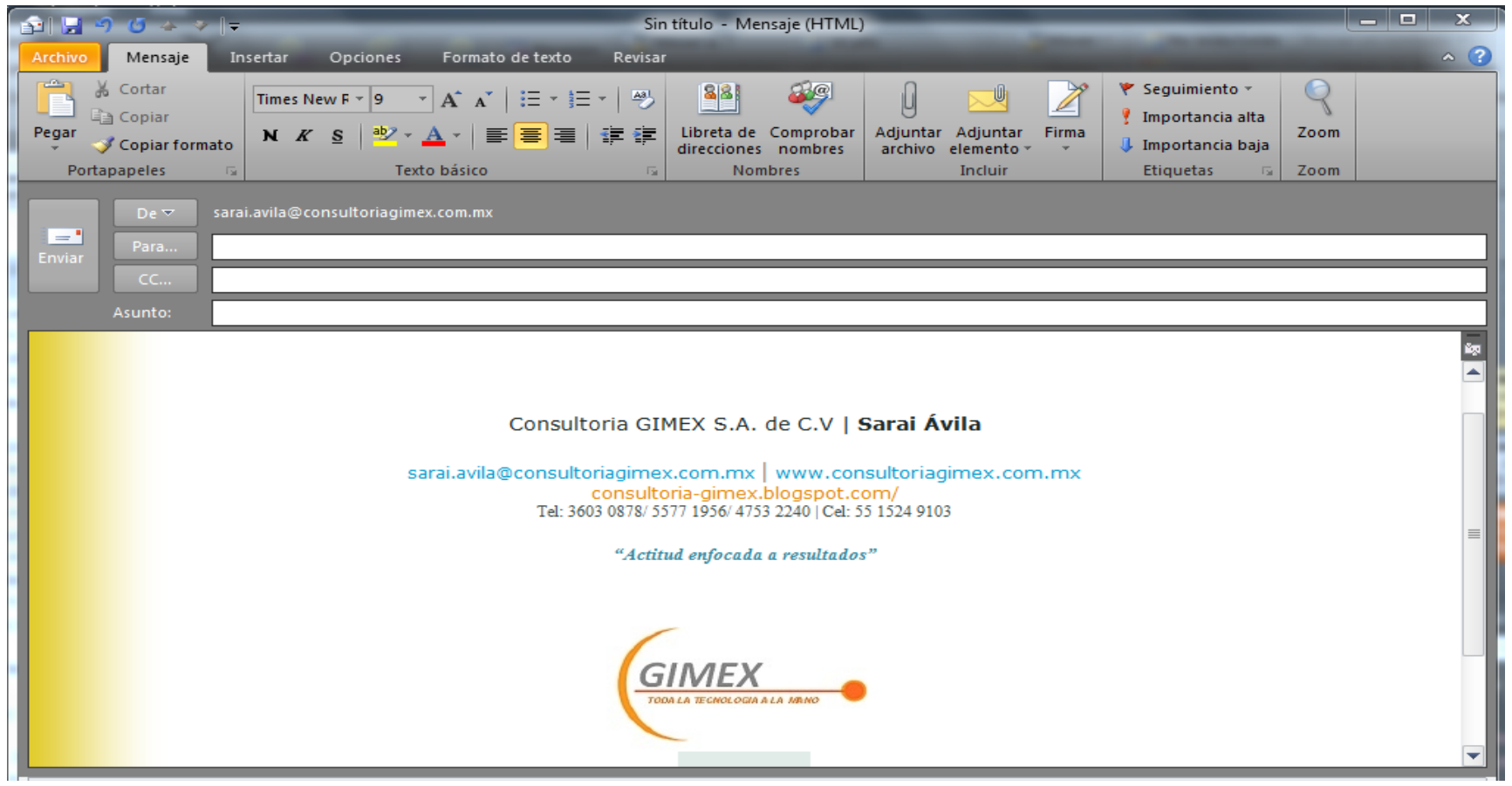

#### **Facebook**

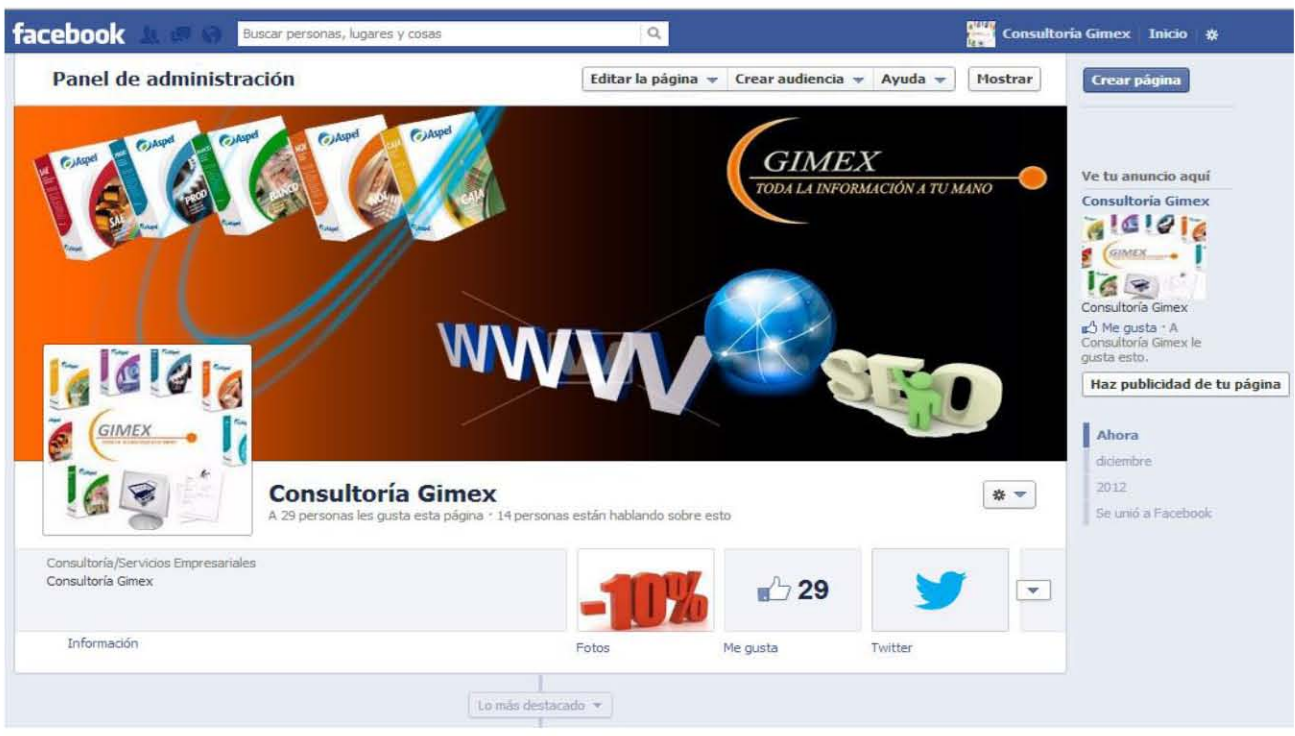

#### **Twitter**

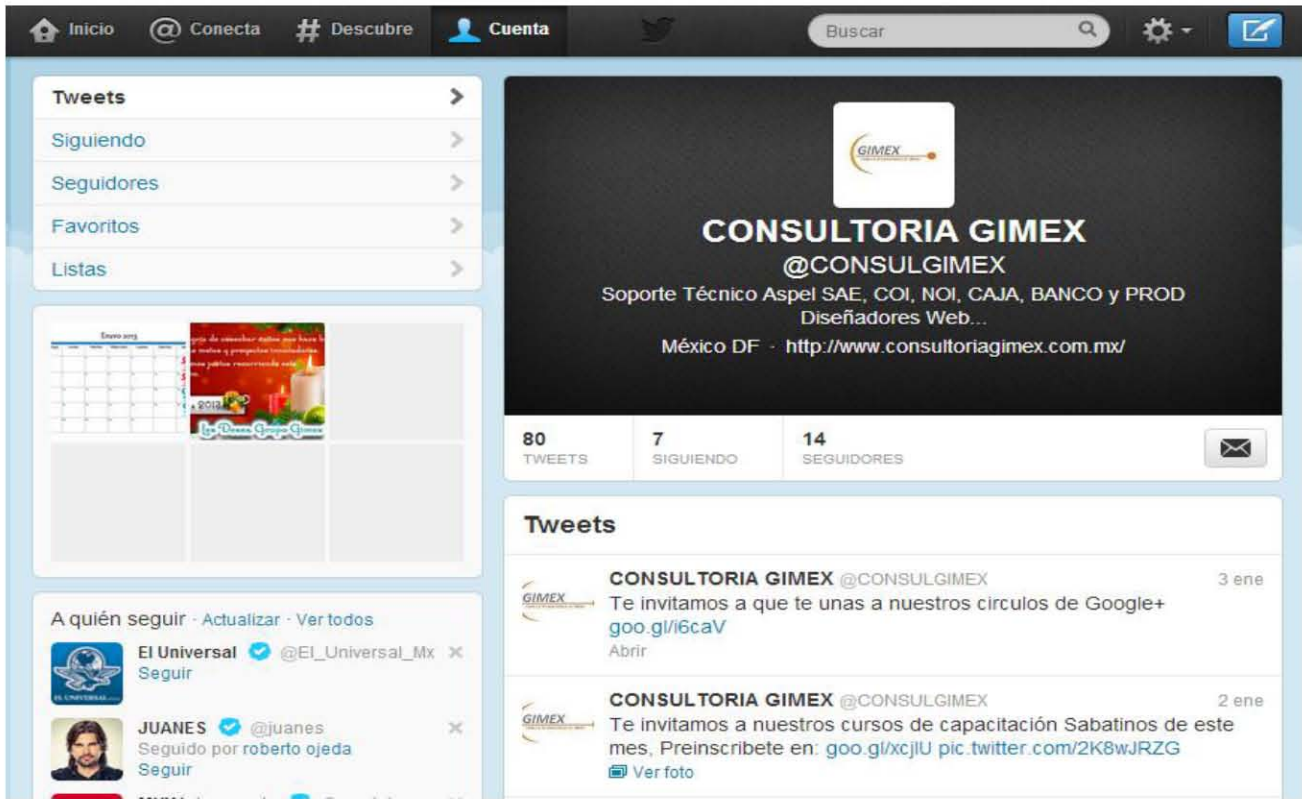

#### **Boletín**

ventas@consultonagimex.com.mx www.consultoriagimex.com.mx TEL 6 55 36030878

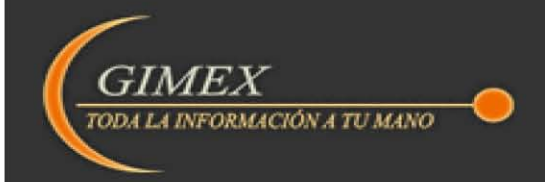

Tienes problemas viendo este Email? Click aqui para la versión en linea.

**13 CONSEJOS PARA SER FELIZ...** (Universidad de Harvard)

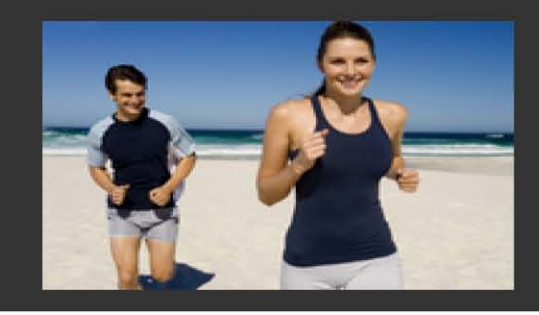

Práctica algún ejercicio. Los expertos aseguran que hacer ejercicio es igual de bueno que tomar un antidepresivo para mejorar el ánimo. Desayuna. Te ayuda a tener energía, pensar y desempeñar exitosamente tus actividades.

Agradece a la vida todo lo bueno que tienes. Escribe 10 cosas que tienes en tu vida que te dan felicidad. Cuando hacemos una lista de gratitud nos obligamos a enfocarnos en cosas buenas.

#### **OBTEN MAYOR PRODUCTIVIDAD**

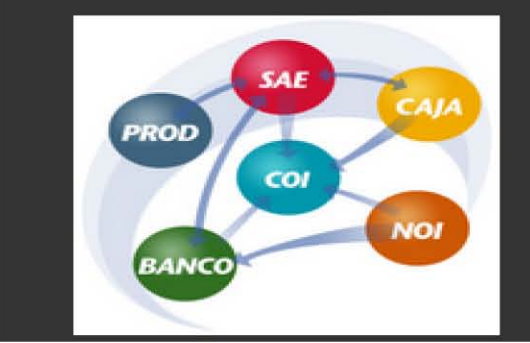

Cómo eliminar la rotación de personal y lograr que tu equipo venda más y más

Aprende como mantener a tu equipo siempre con la moral alta para que puedan continuar vendiendo incluso en tiempos difíciles.

Como bien sabemos, un puesto en ventas suele ser fácil de conseguir, pero es igualmente de fácil perderlo.

Cuando la economía va lenta, quizás es cuando más te toca dar un poco de motivación extra para que tu fuerza comercial continúe vendiendo. Un trabajo de ventas puede ser duro, por lo que no es raro ver que en

# Anexo B

# **Plan financiero**

### **Costos**

Para determinar los costos, en el caso de la línea Aspel se tomo el precio público menos el descuento por ser distribuidor y eso nos brindo el total.

Ejemplo:

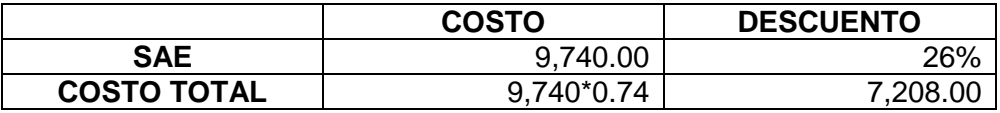

En caso de las otras líneas de negocio se realizo un promedio de las ventas registradas menos el margen obtenido.

#### **Histórico de ventas**

Para determinar los históricos de venta, se recurrió al reporte de facturación de 2010, 2011 y parte de 2012 dentro de Aspel SAE.

### **Pronóstico de Ventas**

El pronóstico de ventas se determino con base en el promedio de distintas variables como son:

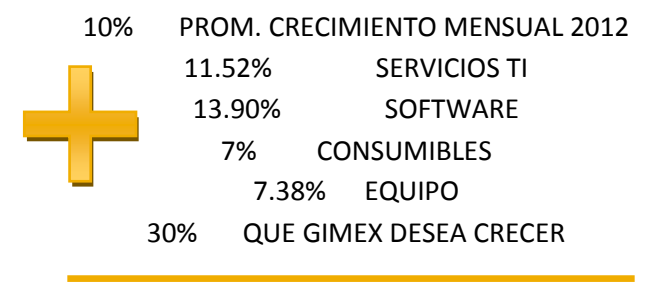

13%

#### **Para solicitar financiamiento**

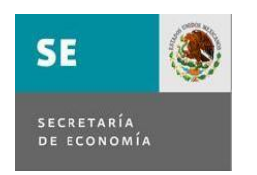

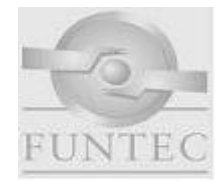

ANEXO "I-A

<span id="page-176-0"></span>[Características del Capital Semilla PyME](#page-176-0)

*7 pasos para solicitar y operar el Capital Semilla PyME*

- **1. [Selección de proyectos en incubación que requieren Capital Semilla PYME](#page-181-0)**
- **2. [Solicitud de recursos a FUNTEC, A.C.](#page-183-0)**
- **3. [Recepción, análisis y autorización de la solicitud de apoyo por FUNTEC,](#page-184-0)  [A.C.](#page-184-0)**
- **4. [Asignación y Formalización de los recursos mediante los contratos o](#page-184-1) [convenios entre FUNTEC, AC y la incubadora \(o la entidad financiera](#page-184-1)  [respectiva\)](#page-184-1)**
- **5. [Formalización de los contratos para el otorgamiento de los recursos entre la](#page-185-0)  [incubadora y el emprendedor o entre la entidad financiera y el emprendedor](#page-185-0)**
- **6. [Ministración de recursos al emprendedor](#page-185-1)**
- **7. Seguimiento, supervisión y recuperación**

# **Características de las modalidades de Financiamiento del Capital Semilla PyME**

# **ASOCIACIÓN EN PARTICIPACIÓN**

FUNTEC A.C. otorgará recursos a las incubadoras a través del establecimiento de un convenio, para que éstas los otorguen a su vez a los emprendedores mediante la celebración de contratos de asociación en participación, en los que la incubadora es el asociado y el emprendedor el asociante.

Al final de la vida del contrato (plazo del financiamiento) el emprendedor reembolsa los recursos que le fueron otorgados y participa de las utilidades conforme al porcentaje que se pacte en el contrato. Con el propósito de dar un incentivo a las incubadoras, y una vez que consoliden los resultados de todos los contratos de asociación en los que la incubadora participó con los emprendedores, aquellas que estén en la capacidad legal de hacerlo,

podrán conservar cualquier excedente por encima del valor nominal que tendrían que rembolsar a FUNTEC, A.C.

Para el caso de que la incubadora estuviera imposibilitada para conservar los excedentes, producto de las utilidades que corresponderían con base a los contratos de Asociación y los resultados de cada contrato, dichos recursos se transmitirían a FUNTEC, AC.

# **Características**:

Para este efecto, los recursos aportados por FUNTEC, AC y los Emprendedores deberán respetar entre sí los límites siguientes:

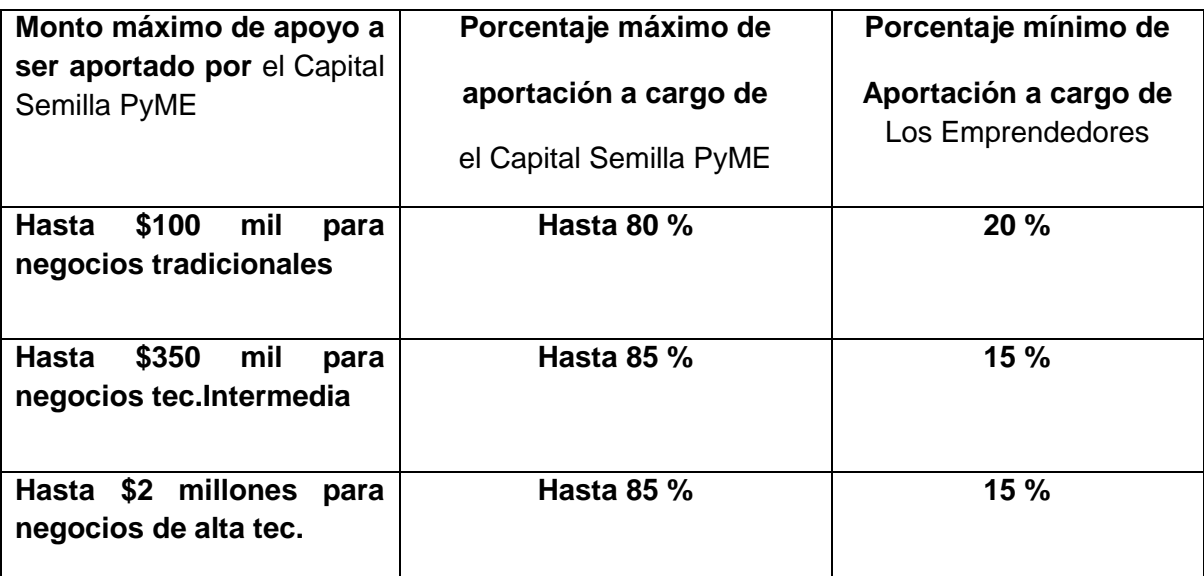

### **Plazos:**

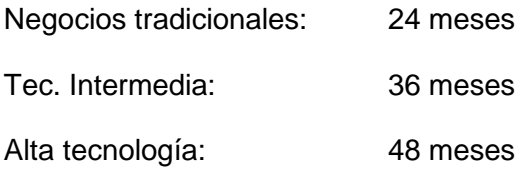

**Administración sustentable:** se contempla cobrar al emprendedor una comisión por consultoría especializada del 3% para cubrir los gastos de formalización, seguimiento y evaluación de este programa a favor de FUNTEC, AC

**Garantía**: Sin garantía.

**Participación en utilidades:** Proporcional en función del porcentaje de aportación al proyecto.

**Terminación anticipada:** Premio (neto) sobre aportación del Fondo PyME en un 20%, 30 % y 40 % respectivamente, de acuerdo al tipo de tecnología (tradicional, intermedia y alta).

# **CUASI CAPITAL**

#### **Para incubadoras que operen recursos**

FUNTEC A.C., otorgará recursos a las incubadoras a través del establecimiento de un Contrato con cada incubadora, para que éstas a su vez los otorguen a los emprendedores celebrando un contrato de cuasicapital, siempre y cuando la incubadora cuente con capacidad legal.

#### **Para incubadoras que no operen recursos, se hará a través de una entidad financiera**

Funtec, AC, otorgará los recursos a las entidades financieras designadas para este propósito.

En caso de que las incubadoras no tengan capacidad legal para formalizar esta modalidad, la incubadora de negocios operará como proponente y responsable del seguimiento de los proyectos de los emprendedores, siendo **la entidad financiera quien establecerá el contrato de cuasi capital con cada emprendedor** cuyo proyecto sea aprobado por el Subcomité Operativo del Programa Capital Semilla PyME. La incubadora se deberá comprometer a brindar el acompañamiento necesario al proyecto del emprendedor que fue propuesto y coadyuvar con el emprendedor para que cumpla con sus obligaciones de pago, reporte de actividades, etc.

#### **Características:**

Para este efecto, los recursos aportados por FUNTEC, AC y los Emprendedores deberán respetar entre sí los límites siguientes:

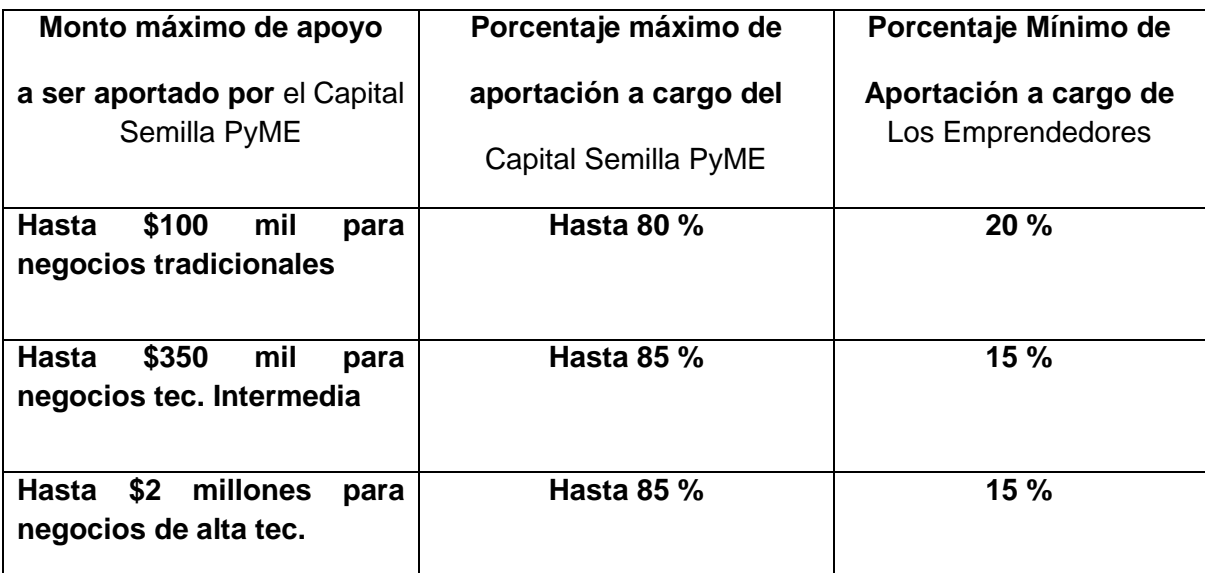

### **Plazos:**

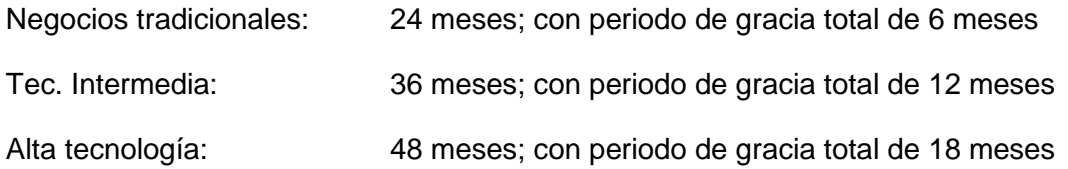

**Tasa de interés:** Fija del 6% anual (pagadera mensualmente en forma de renta a partir de vencido el plazo de gracia)

**Administración sustentable:** Se cobrará al emprendedor un pago (donativo) del 3%, a favor de FUNTEC, con el fin de colaborar en la sustentabilidad del Programa. Este pago se calculará sobre el monto de cada ministración.

**Garantía**: Sin garantía

**Terminación anticipada:** no hay penalización por pagos anticipados
#### **Tipos de tecnología en un negocio**

#### **Negocio Tradicional:**

Empresas de sectores tradicionales cuyos requerimientos de infraestructura física y tecnológica, así como sus mecanismos de operación son básicos; involucran procesos y procedimientos estandarizados, por lo cual son de fácil adopción e implantación y su tiempo de incubación generalmente es de hasta 3 meses. Sus procesos de incubación podrán ser presenciales o virtuales. Cuando se trate de un proceso virtual, el tiempo máximo de incubación será de 6 meses.

#### **Tecnología intermedia:**

Empresas cuyos requerimientos de infraestructura física y tecnológica, así como sus mecanismos de operación son semi-especializados e involucran procesos y procedimientos semi-desarrollados, es decir, incorporan elementos de innovación por lo que deben de estar vinculadas a centros e institutos de conocimiento, o fuentes generadoras de proyectos o empresas como podrían ser conglomerados industriales, grandes empresas o redes estratégicas de innovación. Los proyectos que ingresan a este tipo de incubadora requieren generalmente un tiempo de incubación máximo de 12 meses. Sus procesos de incubación podrán ser presenciales o virtuales. Cuando se trate de un proceso virtual, el tiempo máximo de incubación será de 18 meses. Las incubadoras de tecnología intermedia pueden tener un enfoque de oferta o de demanda. El enfoque de oferta se centra en la transformación de ideas novedosas de los emprendedores en empresas. El enfoque de demanda consiste en identificar las necesidades de una industria o sector para crear empresas que atiendan dichas necesidades.

#### **Alta tecnología:**

Empresas de sectores especializados o avanzados entre los que se encuentran los siguientes: Tecnologías de la información y comunicaciones (TICs) que incluye a sectores tales como software especializado, computación, consultoría en tecnologías de información, multimedia, etc.; Microelectrónica (diseño de chips, microprocesadores, etc.), Sistemas Microelectromecánicos (MEM's), Biotecnología, Farmacéutico, como también los sectores de tecnología intermedia que hayan alcanzado un grado elevado de desarrollo y que en forma natural tengan que evolucionar a esta categoría. Sus requerimientos de infraestructura física y tecnológica, así como sus mecanismos de operación son altamente especializados e involucran procesos y procedimientos innovadores. Necesariamente deben de estar vinculados a centros e institutos de investigación aplicada, desarrollo tecnológico e instituciones de educación superior. Involucra procesos y actividades de

sensibilización y alineación de visiones de los actores clave que se consolidan en el mediano plazo. Los proyectos que ingresan a este tipo de incubadora generalmente requieren un tiempo de hasta 2 años. Las incubadoras de alta tecnología pueden tener un enfoque de oferta o demanda. El enfoque de oferta se centra en la transformación de ideas o conceptos de los emprendedores en empresas. El enfoque de demanda consiste en identificación de las necesidades de una industria o sector para crear empresas que atiendan dichas necesidades.

# Los **7 pasos** para obtener y operar el Capital Semilla PyME

- **1. [Selección de proyectos en incubación que requieren Capital Semilla PYME](#page-181-0)**
- **2. [Solicitud de recursos a FUNTEC, A.C.](#page-183-0)**
- **3. [Recepción, análisis y autorización de la solicitud de apoyo por FUNTEC,](#page-184-0)  [A.C.](#page-184-0)**
- **4. [Asignación y Formalización de los recursos mediante los contratos o](#page-184-1)  [convenios entre FUNTEC, AC y la incubadora \(o la entidad financiera](#page-184-1)  [respectiva\)](#page-184-1)**
- **5. [Formalización de los contratos para el otorgamiento de los recursos entre la](#page-185-0)  [incubadora y el emprendedor o entre la entidad financiera y el emprendedor](#page-185-0)**
- **6. [Ministración de recursos al emprendedor](#page-185-1)**
- **7. Seguimiento, supervisión y recuperación**

# <span id="page-181-0"></span>Paso 1. Selección de proyectos en incubación que requieren Capital Semilla PyME.

1.- La incubadora, a través de su Comité Técnico, filtra y selecciona los proyectos que serán incubados, emitiendo para tal efecto una carta dictamen en la cual se aprueba la aceptación del proyecto y el emprendedor.

2.- Una vez que se tiene el proyecto de incubación, o el plan de negocios (esto último para negocios tradicionales), la incubadora y el emprendedor elaboran su calendario de aplicación de recursos conforme al formato del *Anexo A.*

3.-La incubadora verifica que cada proyecto, de acuerdo al tipo de tecnología, cuente con lo siguiente:

En el caso de:

- I. Proyectos de alta tecnología y tecnología intermedia.
	- a. Resumen ejecutivo del proyecto de incubación para negocios
- II. Proyectos de tecnología tradicional
	- a. Resumen ejecutivo del plan de negocios

El temario para el plan de negocios será el siguiente (máximo 20 páginas):

Pueden consultar el detalle en www.siem.gob.mx/snie

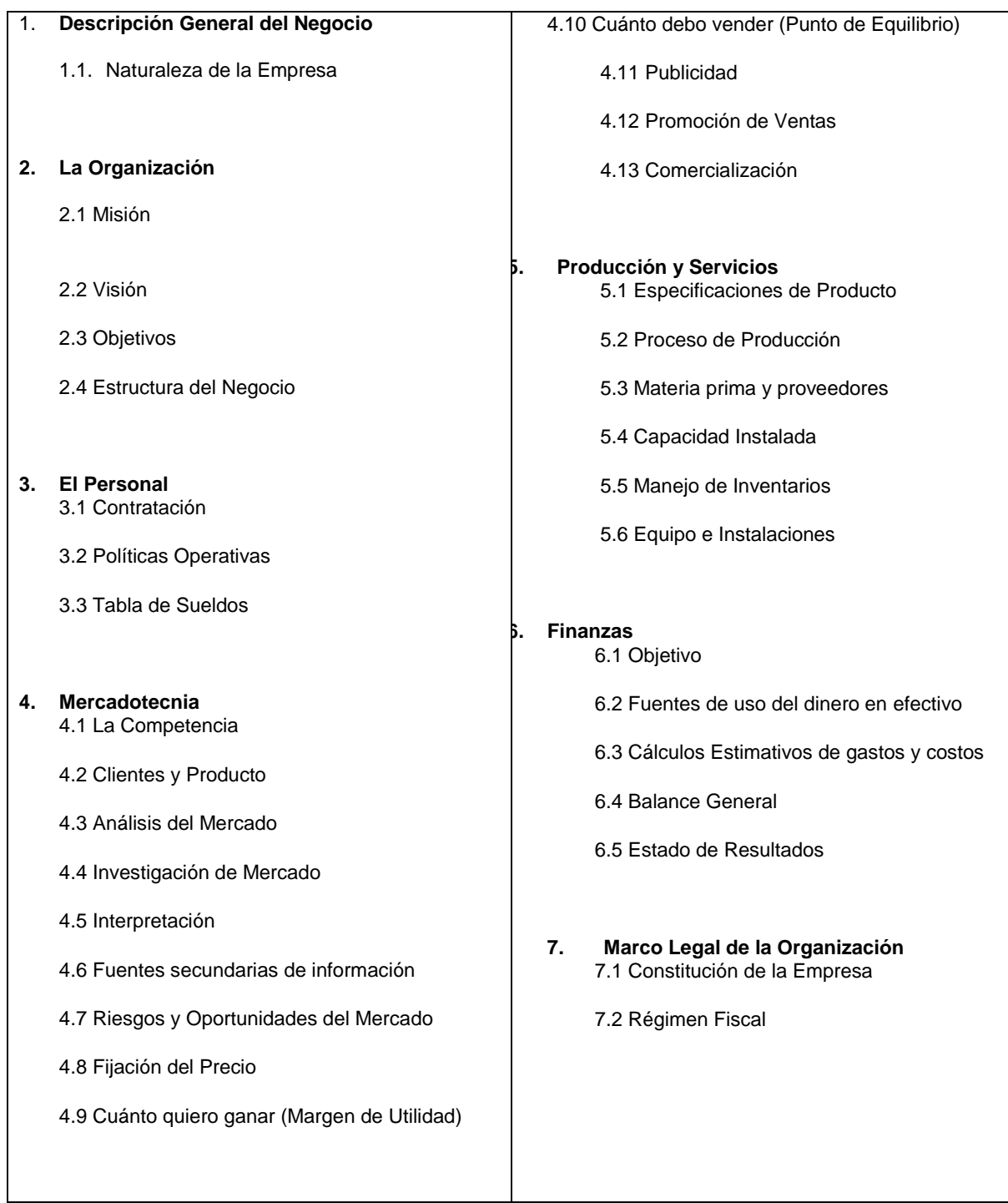

<span id="page-183-0"></span>4.-La incubadora verifica la capacidad financiera del emprendedor para que este pueda cumplir con sus aportaciones respectivas

# **Paso 2. Solicitud de recursos a FUNTEC, AC**

- *1.* La incubadora selecciona los proyectos que están en condiciones de solicitar recursos del Capital Semilla PyME y elabora el listado de proyectos que van a recibir recursos de acuerdo al *Anexo B*
- 2. Cumplido lo anterior, la incubadora realiza la solicitud de recursos para su cartera de proyectos y escoge la modalidad de financiamiento (Asociación en participación o Cuasi capital)

Los requisitos para la solicitud de apoyo que deberán capturarse vía electrónica a la dirección [www.capitalsemilla.org](mailto:capitalsemilla@funtec.org) o enviarse a [capitalsemilla@funtec.org](mailto:capitalsemilla@funtec.org) y documentos que se entregarán (preferentemente vía digital) a FUNTEC, AC, son:

- 1. Contar con el Reconocimiento de su modelo de incubación por escrito, expedido por la Dirección General de Capacitación e Innovación Tecnológica de la SPyME.
- 2. Datos personales (Nombre, RFC, CURP, Teléfono, domicilio) del responsable de administrar (recepción y recuperación) y ministrar los recursos de los proyectos a los emprendedores en la Incubadora, a través de una carta emitida por el Director de la incubadora.
- *3.* Listado de proyectos que van a recibir recursos, de acuerdo al *Anexo B*
	- a. Nombre y descripción del proyecto
	- b. Tipo de tecnología (tradicional, intermedia o alta)
	- c. Tipo de instrumento financiero (Asociación en participación o Cuasicapital)
	- d. Datos del emprendedor (RFC o CURP, teléfono, correo electrónico, domicilio, entidad federativa, municipio/delegación)
	- e. Montos solicitado y porcentaje de aportación del emprendedor
	- f. Empleos estimados a generar
- 4. Cada proyecto deberá contar con la Carta dictamen emitida por el Comité técnico de la Incubadora o instancia facultada, en el que aprueban el proyecto para su incubación y solicitud de recursos.

5.- Los emprendedores no deberán tener antecedentes negativos graves en el Buró de Crédito (requisitar el formato en el que se autoriza a Funtec, A.C. para consultar el Buró de crédito) de acuerdo al *Anexo C.*

6.- IMPORTANTE. En este paso, las incubadoras o la entidad financiera que las representa, deberán presentar toda su documentación legal necesaria para contratar con FUNTEC. (Ver detalle en el paso 4.1)

# <span id="page-184-0"></span>Paso 3. Recepción, análisis y autorización de la solicitud de apoyo por FUNTEC, **AA. ..CC. ..**

- 1. FUNTEC, AC verifica que la solicitud de la incubadora cumpla con los documentos mencionados en el *Paso 2* (Reconocimiento de la incubadora, datos del responsable de administrar los recursos, listado de proyectos, carta dictamen de autorización del Comité Técnico de la incubadora a sus proyectos y reporte del Buró de Crédito) y si cumple con todos los requisitos, está lista para ser evaluada por el Subcomité Operativo del Capital semilla en FUNTEC, AC.
- 2. El Subcomité Operativo de FUNTEC, AC sesiona para analizar la solicitud de apoyo de la incubadora.
- 3. En caso de que los proyectos cumplan con los criterios de elegibilidad satisfactoriamente, se notificará a la incubadora la resolución favorable de los proyectos que fueron aprobados. Asimismo, se le notificará de los proyectos que fueron rechazados.

## <span id="page-184-1"></span>Paso 4. Asignación y Formalización de los recursos mediante los contratos entre **FUNTEC, AC y la incubadora (o la entidad financiera respectiva)**

- 1. **La incubadora podrá celebrar un contrato** (contenido en el *Anexo 1*) **cuando la incubadora o la entidad que la apoye operará directamente los recursos** que le serán proveídos por FUNTEC, A.C. o bien **si la incubadora no va a manejar recursos celebrará un Contrato Tripartita junto con Funtec, AC y la Entidad Financiera encargada de operar los recursos directamente a los emprendedores** (contenido en el *Anexo 2)* en donde se compromete a realizar el seguimiento de los proyectos que reciban recursos de Capital semilla PyME, incluyendo su apoyo para la supervisión de los pagos y los reportes trimestrales sobre el desempeño e impacto de los proyectos. Los Anexos serán proporcionados por FUNTEC, AC. La incubadora y la entidad financiera presentarán los siguientes documentos para la elaboración del contrato:
	- a. Acta constitutiva de la incubadora o entidad que la apoya
	- b. Poderes, para actos de administración, pleitos y cobranzas, del representante legal de la incubadora o entidad que la apoya
	- c. RFC del representante legal de la incubadora o entidad que la apoya
	- d. Copia de identificación oficial del representante legal de la incubadora
	- e. Datos de la cuenta bancaria en los que se depositarán los recursos del Fondo PyME en la incubadora (En caso de que la incubadora vaya a operar los recursos directamente) o de la Entidad Financiera.
- 2. FUNTEC, AC enviará el proyecto de contrato a la incubadora (o entidad financiera) vía correo electrónico de acuerdo al *Anexo 1 o Anexo 2*
- 3. Si la incubadora (o entidad que la apoya) y/o la entidad financiera está de acuerdo con los términos del contrato o convenio, lo firmará y enviará a FUNTEC, AC
- 4. El apoderado legal de FUNTEC, AC firma el contrato o convenio y se procede a la asignación de la línea de recursos a la incubadora o a la entidad financiera.

Firmado el contrato (*Anexo 1* o *Anexo 2*), se procederá a lo siguiente:

- 1. FUNTEC, AC asignará una línea de recursos de acuerdo a la solicitud de apoyo aprobada por el Subcomité Operativo del Programa.
- 2. FUNTEC, AC procederá a depositar los recursos solicitados para los proyectos en una sola ministración o en varias ministraciones a la incubadora o entidad financiera

## <span id="page-185-0"></span>Paso 5. Formalización de los contratos para el otorgamiento de los recursos entre la incubadora y el emprendedor o entre la entidad financiera y el emprendedor

- 1. La incubadora notifica al emprendedor que su proyecto fue autorizado para recibir los recursos del Capital Semilla.
- 2. La incubadora o la entidad financiera recaba los documentos necesarios para formalizar los contratos con los emprendedores. (*Anexo 3* o *Anexo* 4 para la incubadora y *Anexo 5* para la entidad financiera)

Por cada emprendedor requerirá:

- a. Documento que pruebe la nacionalidad mexicana o de inmigrado del emprendedor (credencial de elector, pasaporte o documento probatorio de inmigración), así como su RFC, CURP, y comprobante de domicilio.
- b. Calendario de aplicación de recursos, de conformidad con el *Anexo A*, en el que se indiquen los conceptos de aplicación de los recursos que el proyecto requiera, así como la fuente que financiará dicha inversión y las ministraciones que solicita en plazos específicos. Al respecto, el número de ministraciones será de la siguiente manera: una para negocios tradicionales, hasta tres para tecnología intermedia y hasta cinco para alta tecnología, conforme el proyecto lo requiera y el emprendedor tenga la capacidad de hacer la aportación que le corresponde.
- c. Las aportaciones que el emprendedor realizará al proyecto deberán ser previas a la aportación de recursos de la incubadora o entidad financiera. Cabe mencionar que si el emprendedor requiere las aportaciones antes del plazo indicado en su calendario de ministraciones, deberá realizar sus respectivas aportaciones conforme a lo indicado.
- d. Datos de la cuenta bancaria del emprendedor donde se depositarán los recursos, (incluir la CLABE bancaria respectiva).
- 3. Una vez que el emprendedor haya cumplido con todos los requisitos, la incubadora o la entidad financiera procederá a la elaboración y firma del contrato con el emprendedor. (FUNTEC, AC, hará llegar el formato de contrato -*Anexo 3* , *Anexo 4* o *Anexo 5*-)

## <span id="page-185-1"></span>**Paso 6. Ministración de recursos al emprendedor**

Una vez que el emprendedor firma el contrato con la incubadora o con la entidad financiera:

1. La incubadora o la entidad financiera, procederá a transferir los recursos directamente a la cuenta que el emprendedor haya abierto para este propósito.

2. La ministración o ministraciones que se realicen al emprendedor, dependiendo del tipo de tecnología del negocio, se realizará siempre y cuando el emprendedor haya cumplido con su aportación respectiva y comprobado la aplicación adecuada de la ministración anterior.

## Paso 7. Seguimiento, supervisión y recuperación

- 1. La incubadora o entidad financiera serán las encargadas de recabar y resguardar los recibos de:
	- a. Contratos con el emprendedor.
	- b. Aportaciones del emprendedor
	- c. Recibos o facturas que comprueben la correcta aplicación de los recursos en el proyecto.
- 2. La incubadora o entidad financiera serán responsables de conservar toda la información sobre la operación del Programa Capital Semilla PyME en los proyectos en que haya participado por lo menos durante 5 años, a partir de la celebración del convenio o contrato respectivo con FUNTEC, AC
- 3. La incubadora o entidad financiera elaborará reportes trimestrales a FUNTEC, AC informando el avance y resultados de cada proyecto de acuerdo al Anexo "I-R", el cual se enviará por el sistema electrónico que FUNTEC, AC indicará.
- 4. La incubadora o entidad financiera serán las encargadas de recuperar los recursos de acuerdo a los plazos establecidos en el contrato y devolverlos a FUNTEC, AC. En caso de que la incubadora no maneje recursos, deberá apoyar y coadyuvar en la recuperación de los mismos a la entidad financiera respectiva.
- 5. Para realizar nuevas solicitudes, la incubadora deberá cumplir con el mismo procedimiento

**Nota aclaratoria:** Debido a la diversidad de las capacidades legales de las Incubadoras y de los negocios en sí mismos, se han elaborado adecuaciones específicas a cada contrato que responden a las necesidades de estas particularidades y permiten brindar un mejor funcionamiento del programa.

#### *Relación de contratos:*

**Anexo 1** Contrato financiamiento sin intereses **FUNTEC**-**INCUBADORA**

**Anexo 2** Contrato Financiamiento sin intereses **FUNTEC**- **ENTIDADFINANCIERA**

**Anexo 3** Contrato Asociación en participación **INCUBADORA**-**EMPRENDEDOR**

**Anexo 4** Contrato Cuasicapital **INCUBADORA**-**EMPRENDEDOR**

**Anexo 5** Contrato Cuasicapital **ENTIDAD FINANCIERA** - **EMPRENDEDOR**

**Anexo 6** Contrato de Mutuo (Apertura de crédito) **INCUBADORA**-

**EMPRENDEDOR.** (Este contrato es una opción para las incubadoras que toman la forma legal de una A.C.)

**Formato del Buró de Crédito**

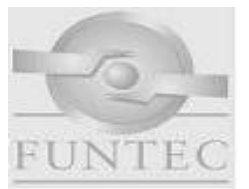

## **(A) Autorización para solicitar Reportes de Crédito**

**Personas Morales o Físicas con Actividad Empresarial**

Por este medio autorizo expresamente a Fundación Mexicana para la Innovación y Transferencia de Tecnología en la Pequeña y Mediana Empresa, Funtec A.C., para que por conducto de sus funcionarios facultados lleve a cabo investigaciones sobre el comportamiento crediticio de la empresa que represento en las Sociedades de Información Crediticia que estime conveniente.

Asimismo, declaro que conozco la naturaleza y alcance de la información que se solicitará, del uso que FUNTEC, A.C., hará de tal información y de que ésta podrá realizar consultas periódicas de su historial crediticio, consintiendo que esta autorización se encuentre vigente por un período de 3 años contados a partir de la fecha de su expedición y en todo caso, durante el tiempo que mantenga relación jurídica con mi representada. Bajo protesta de decir verdad manifiesto **Ser Representante Legal** de la Empresa mencionada en esta autorización.

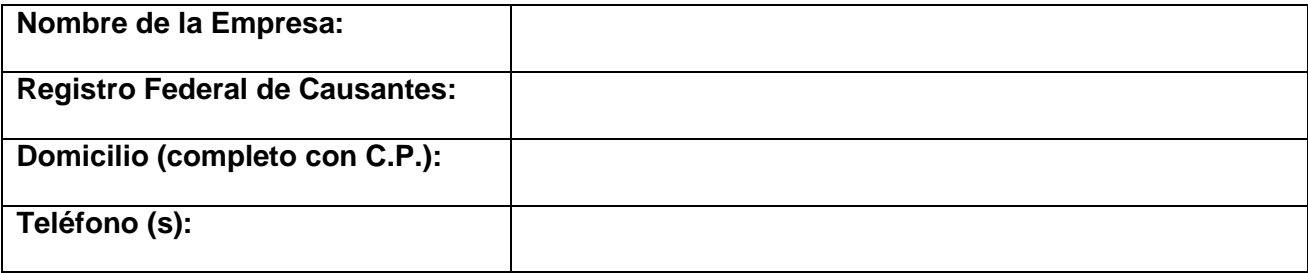

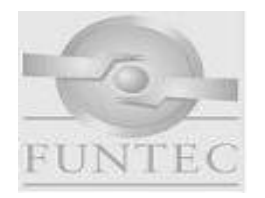

# **(B) Autorización para solicitar Reportes de Crédito**

 **Personas Físicas**

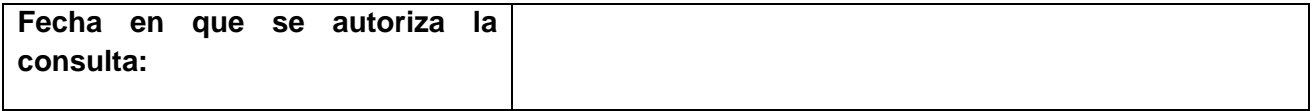

**Estoy consciente y acepto que este documento quede bajo propiedad de FUNTEC, A.C., para efectos de control y cumplimiento del artículo 28 de la Ley para Regular a las Sociedades de Información Crediticia.**

*Nombre y Firma (Autógrafa)*

*Del Representante Legal.*

Para uso exclusivo de FUNTEC, A.C.

**Fecha de Consulta: \_\_\_\_\_\_\_\_\_\_\_\_\_\_\_\_\_\_\_\_\_\_\_\_\_\_\_\_\_\_**

**Folio de Consulta BC: \_\_\_\_\_\_\_\_\_\_\_\_\_\_\_\_\_\_\_\_\_\_\_\_\_\_\_\_\_\_**

Importante:

**A) El Formato debe ser impreso en hoja membretada de la Empresa que efectúa la consulta.**

**B) Es obligatorio para la Empresa que consulta anotar** la Fecha y Folio de la Captura proporcionado por el Sistema de BC

Por este conducto autorizo expresamente a Fundación Mexicana para la Innovación y Transferencia de Tecnología en la Pequeña y Mediana Empresa, Funtec A.C., para que por conducto de sus funcionarios facultados lleve a cabo investigaciones sobre mi comportamiento Crediticio en las Sociedades de Información Crediticia que estime conveniente.

Asimismo, declaro que conozco la naturaleza y alcance de la información que se solicitará, del uso que FUNTEC, A.C. hará de tal información y de que ésta podrá realizar consultas periódicas de mi historial crediticio, consintiendo que esta autorización se encuentre vigente por un período de 3 años contados a partir de la fecha de su expedición y en todo caso, durante el tiempo que mantengamos relación jurídica.

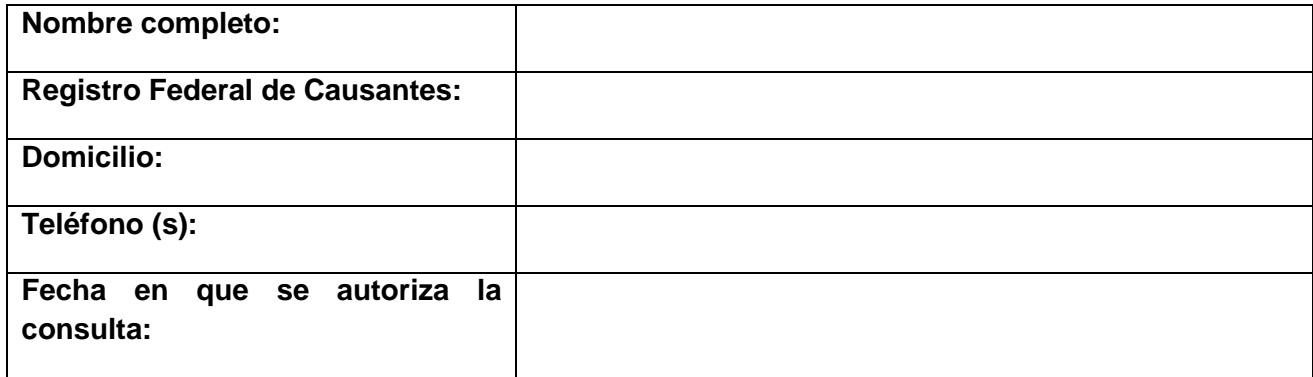

**Estoy consciente y acepto que este documento quede bajo propiedad de FUNTEC, A.C., para efectos de control y cumplimiento del Artículo 28 de la Ley para Regular a las Sociedades de Información Crediticia**.

*Nombre y Firma del socio principal (Autógrafa)*

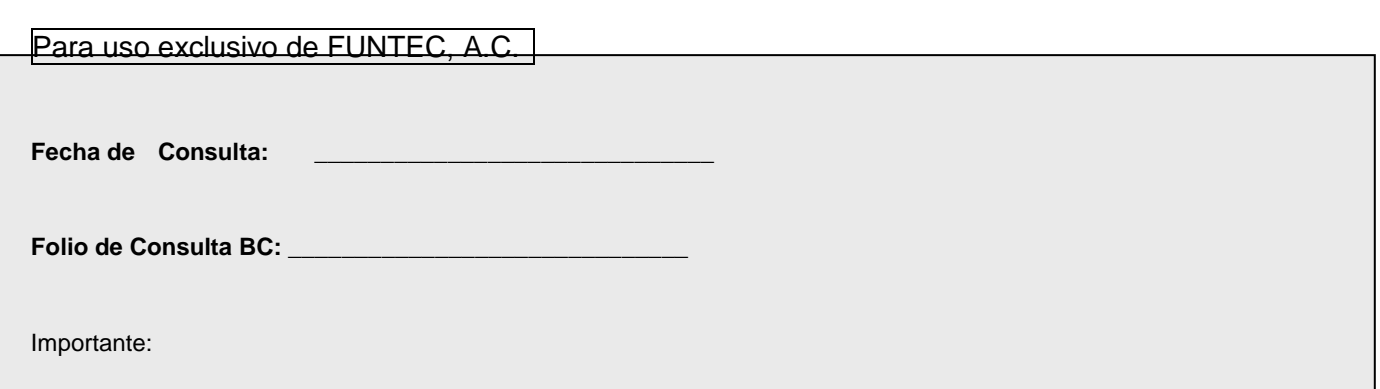

**A) El Formato debe ser impreso en hoja membretada de la Empresa que efectúa la consulta.**

**B) Es obligatorio para la Empresa que consulta anotar** la Fecha y Folio de la Captura proporcionado por el Sistema de BC